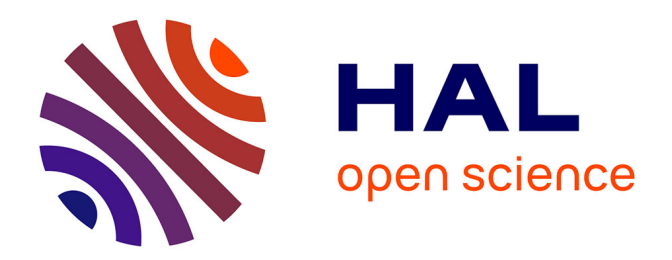

# **Etude numérique et expérimentale de l'écoulement nasal dans des géométries réalistes**

Céline Croce

## **To cite this version:**

Céline Croce. Etude numérique et expérimentale de l'écoulement nasal dans des géométries réalistes. Sciences du Vivant [q-bio]. Université Paris XII Val de Marne, 2006. Français. NNT : tel-00116937v2

## **HAL Id: tel-00116937 <https://theses.hal.science/tel-00116937v2>**

Submitted on 9 Mar 2007

**HAL** is a multi-disciplinary open access archive for the deposit and dissemination of scientific research documents, whether they are published or not. The documents may come from teaching and research institutions in France or abroad, or from public or private research centers.

L'archive ouverte pluridisciplinaire **HAL**, est destinée au dépôt et à la diffusion de documents scientifiques de niveau recherche, publiés ou non, émanant des établissements d'enseignement et de recherche français ou étrangers, des laboratoires publics ou privés.

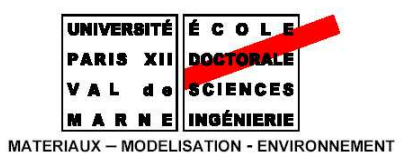

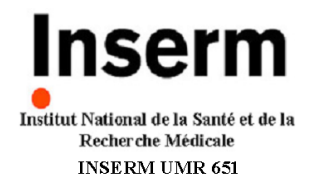

## **UNIVERSITE PARIS XII - VAL DE MARNE**

### THESE DE DOCTORAT

#### Pour l'obtention du grade de

## **DOCTEUR DE L'UNIVERSITE PARIS XII - VAL DE MARNE**

Spécialité : Mécanique **Option : Biomécanique** 

Par

## **Céline CROCE**

# ETUDE NUMERIQUE ET EXPERIMENTALE DE L'ECOULEMENT NASAL **DANS DES GEOMETRIES REALISTES**

Soutenance le 15 juin 2006

Devant le jury composé de :

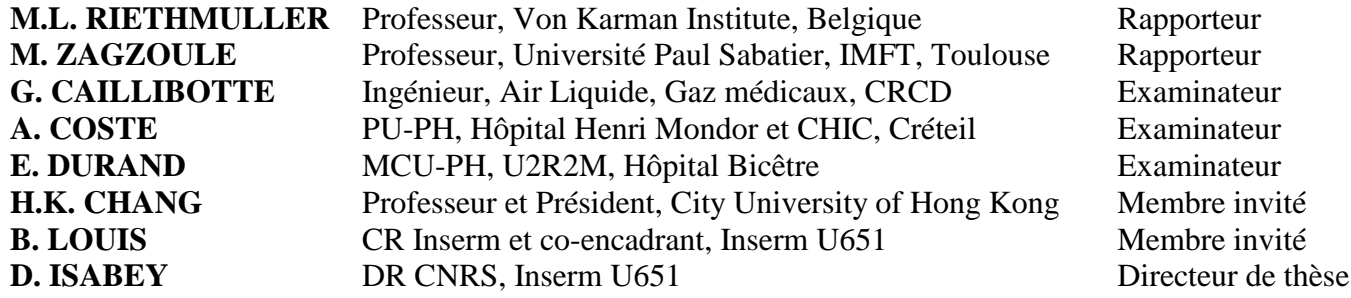

Quand la science rend service aux uns... ça retombe toujours sur le nez des autres. Francis Blanche

# **REMERCIEMENTS**

Je remercie mes deux rapporteurs, Monsieur le Professeur Michel Riethmuller et Monsieur le Professeur Mokhtar Zagzoule, du grand honneur qu'ils m'ont fait en acceptant d'évaluer ce travail. Pour l'intérêt qu'ils y ont porté, je voudrais leur exprimer toute ma gratitude.

Je tiens également à remercier Monsieur Georges Caillibotte, Monsieur André Coste et Monsieur Emmanuel Durand d'avoir bien voulu participer au jury.

Je remercie Monsieur H.K. Chang du très grand honneur qu'il me fait en acceptant d'être invité dans ce jury.

Je remercie Monsieur le Professeur Serge Adnot de m'avoir accueillie au sein de son Unité INSERM U651, ainsi que toutes les personnes faisant partie ou ayant fait partie de l'unité et que j'ai pu côtoyer durant ma thèse.

Je remercie sincèrement et très chaleureusement mes deux directeurs de thèse pour avoir dirigé ce travail depuis le début :

Monsieur Daniel Isabey pour m'avoir permis de travailler sur un sujet de recherche passionnant que sont les voies aériennes supérieures. Merci de m'avoir fait part de sa grande expérience dans le domaine, de sa rigueur et de ses remarques pertinentes. Je le remercie également de m'avoir accordé sa confiance et d'avoir été présent et disponible pendant ces années à ses côtés.

Monsieur Bruno Louis pour avoir pris de son temps pour m'encourager et me soutenir tout au long de ces années de thèse, mais surtout pour m'avoir permis d'apprendre à dépasser mes limites surtout pendant le terrible moment de la rédaction.

Je tiens à remercier Madame Gabriela Apiou, responsable du groupe Gaz Médicaux de la société Air Liquide, pour avoir initié ce projet et m'avoir ainsi permis de m'investir sur un sujet de recherche passionnant, ainsi que d'avoir pu m'accorder un peu de son temps si précieux. Merci encore à Monsieur Georges Caillibotte pour m'avoir soutenu et pour m'avoir apporté son aide quand j'en avais besoin malgré un emploi du temps très chargé. J'en profite aussi pour remercier le personnel (secrétaires, ingénieurs, étudiants, ...) du CRCD pour m'avoir chaleureusement accueillie dès le premier jour et à chacune de mes visites sur le site. Bonne chance et bon courage à Julien, tout nouveau thésard dans cette aventure.

Je remercie également Monsieur Marc Durand pour nous avoir prêté « sa tête plastinée » qui représente un pièce importante de ce travail. En tout cas « elle » aura beaucoup fait parlé et « elle » aura fasciné ou révulsé tous ceux qui l'ont vue de trop prêt ... Merci aussi et surtout d'avoir bien voulu répondre à mes questions.

Je remercie l'équipe des ORL de l'hôpital Henri Mondor et du CHIC de Créteil (André Coste, Jean-François Papon et Virginie Prulière-Escabasse) qui ont activement pris part à ce travail et qui ont toujours trouvé du temps pour répondre aux questions.

Je remercie également Monsieur Jean-Robert Blondeau du service de radiologie du CHIC de Créteil pour nous avoir fourni les données brutes aboutissant à la reconstruction de nos modèles 3D.

J'aimerais aussi évoquer dans ces remerciements Redouane Fodil pour son soutien sans faille, ses très précieux conseils et la chaleur de son amitié. Puisse le « bricoleur » et le « blagueur » de l'équipe Biomécanique trouver ici l'expression de ma reconnaissance.

Je tiens à laisser un petit mot tout particulier à Bruno, mon « bourreau préféré », pour qu'il sache que j'en ai bavé mais que malgré tout il n'a pas réussi à totalement atteindre son but puisque je ne le déteste pas, en tout cas pas encore... mais qu'il se rassure, si je dois refaire la décoration de mon appart (notamment les murs !) je ne ferai pas appel à lui. Merci aussi pour nous avoir rempli l'estomac de toutes ces bonnes choses qu'il nous a ramené de ses vacances.

Merci à Sophie Féréol (et toute sa petite famille expatriée à Tours maintenant) pour m'avoir accueilli dès mon premier jour dans l'unité il y a quatre ans, pour avoir vécu ensemble notre longue et laborieuse vie de thésarde, les angoisses et les doutes, les joies et les rires.

Un très grand Merci aux Filles, mes amies de galère (de thèse) : Hélène et Fanny pour leur soutien quotidien. Je tiens à vous dire les filles que je vous adore. Sache Hélène que tu as été la première personne à réussir à me faire passer une nuit blanche au boulot et sincèrement j'espère que tu seras la seule. Merci Hélène pour nos discussions sur les hommes (Ah ! Vaste sujet!) et la vie en général, pour nos fous rires aussi et surtout.

Un merci aussi pour Olivier dit « bibi » qui malgré les apparences est un bosseur voire un accro du boulot : pense à décrocher de temps en temps mais surtout prends le temps de vivre ! Merci pour les petites pauses choco ! Bonne chance pour la fin de ta thèse !

Merci aussi à Maria pour nos discussions, nos fous rires, nos sorties, ... A bientôt en Grèce !

Un petit mot pour Cédric l'éternel injoignable et sa Sue Ellen... J'ai adoré nos conversations par répondeurs interposés ;-))

Merci à Marie-Laure, Dodo et Martine : promis, pour la prochaine FDP je prendrai mes baskets!

Merci à Jérôme pour être là malgré la distance et pour me faire réaliser qu'il existe une vie en dehors du boulot.

Je remercie aussi ma famille de cœur c'est-à-dire mes amis qui, bien qu'ils soient maintenant tous éparpillés aux quatre coins de la France, ont toujours répondu présents quand j'avais besoin de soutien. Nos soirées de délires, nos fous rires, nos discussions et votre présence me manquent. Bienvenue sur Terre aux bébés !

Pour finir, c'est avec une très grande tendresse que je remercie infiniment toute ma famille pour son énorme soutien inconditionnel depuis toujours, et ce, malgré la distance qui nous sépare parfois, pour leur présence permanente dans les bons comme les mauvais moments sans jamais me juger.

## **Nomenclature**

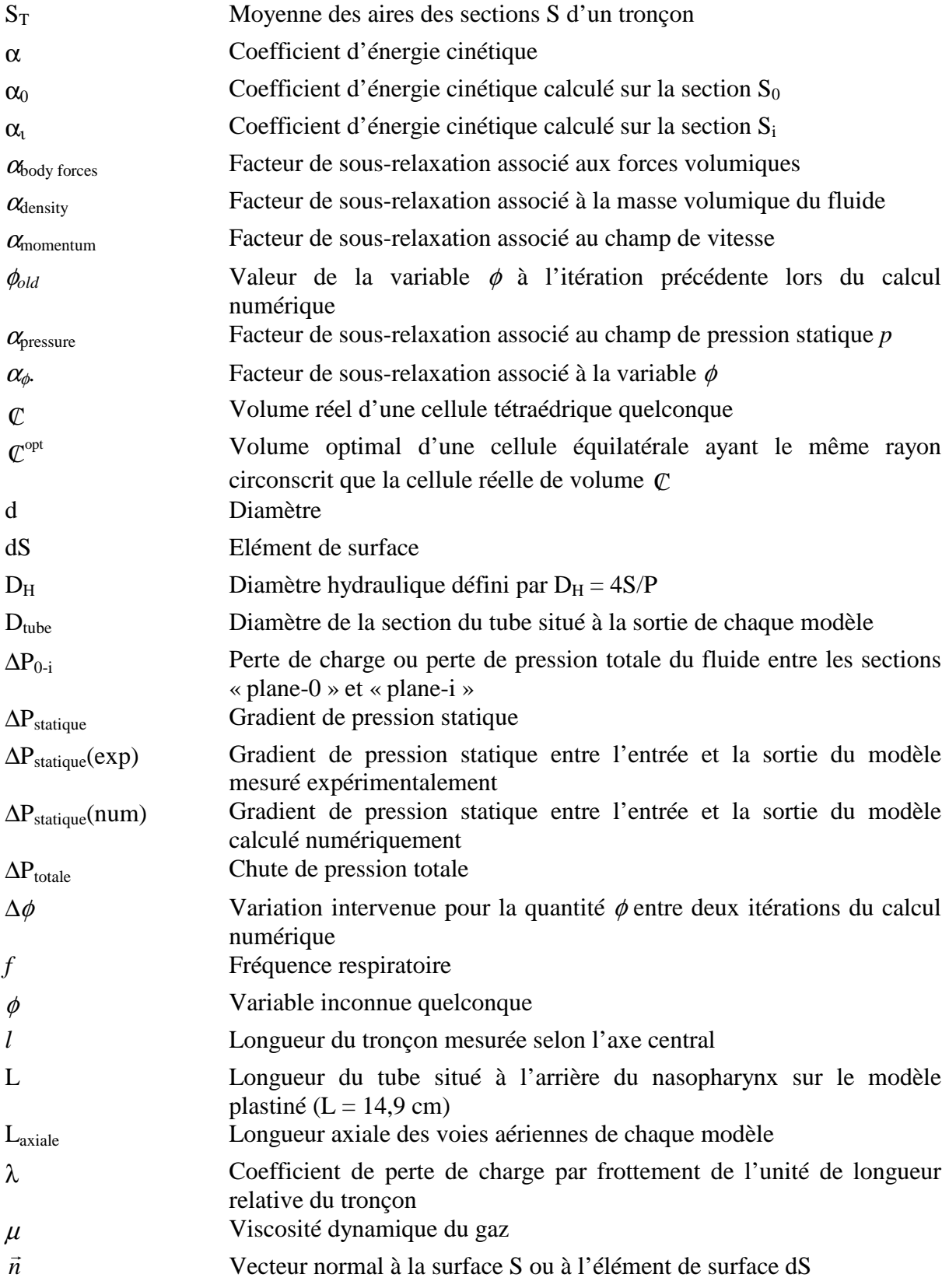

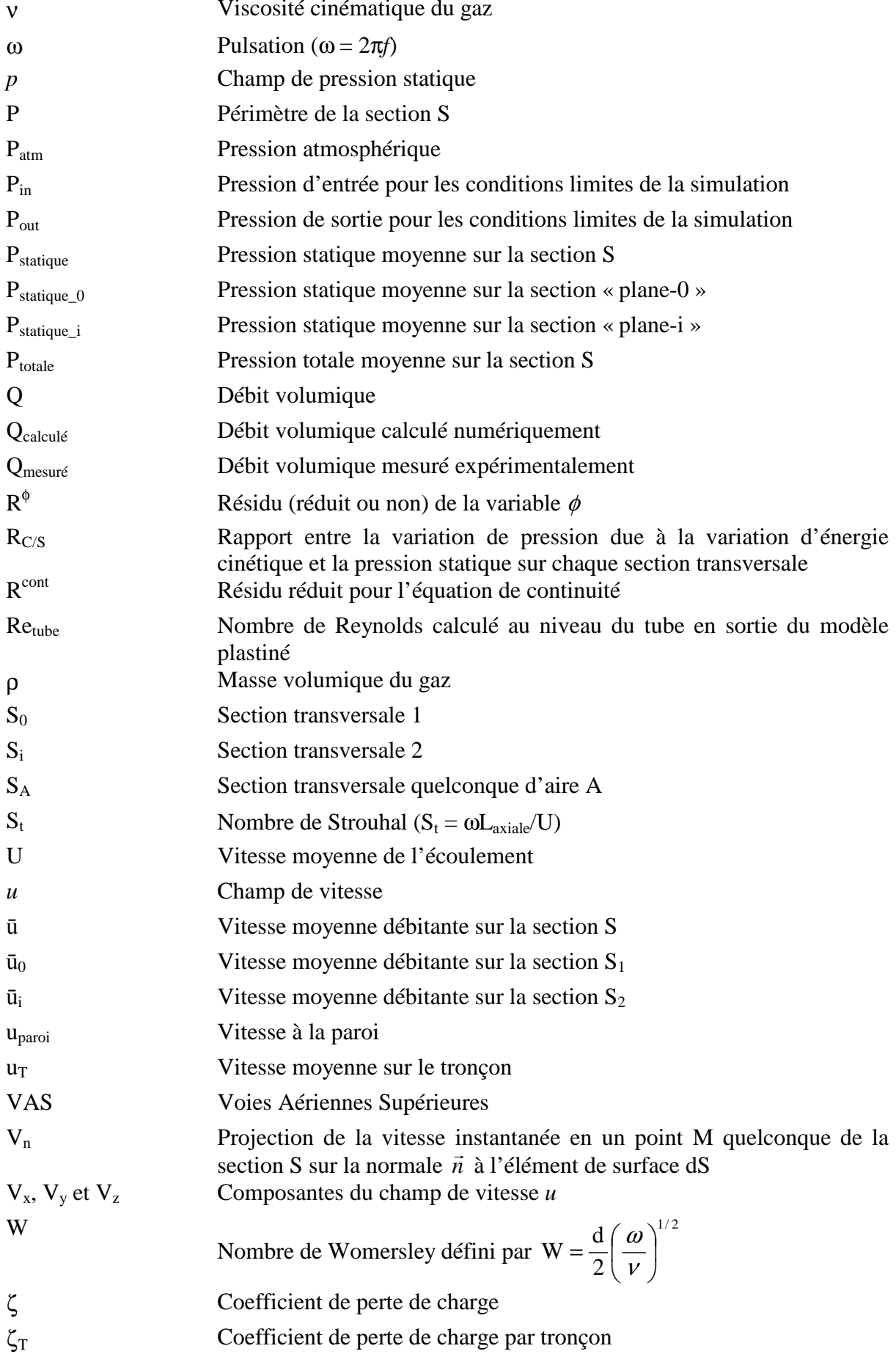

# **TABLE DES MATIERES**

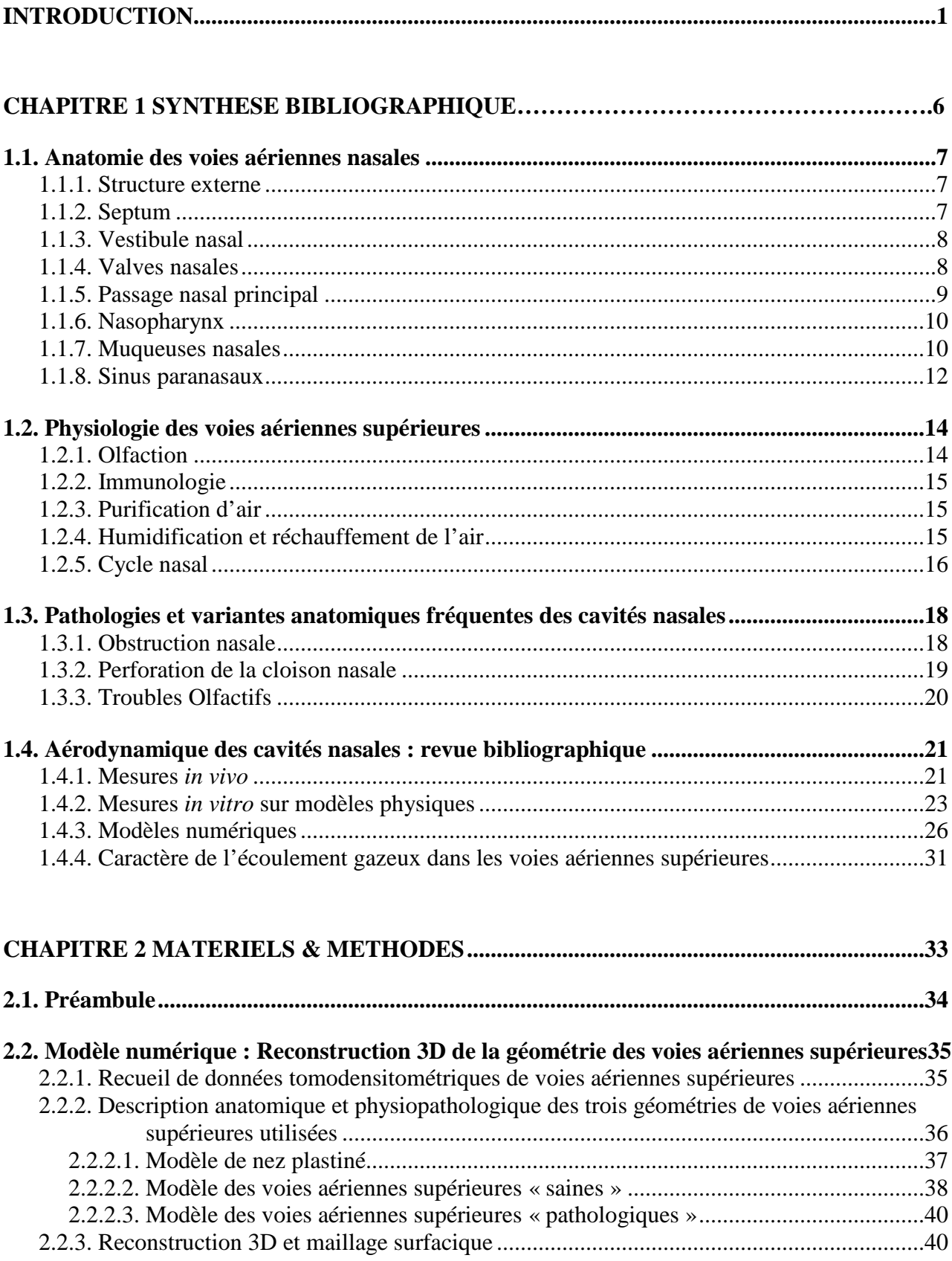

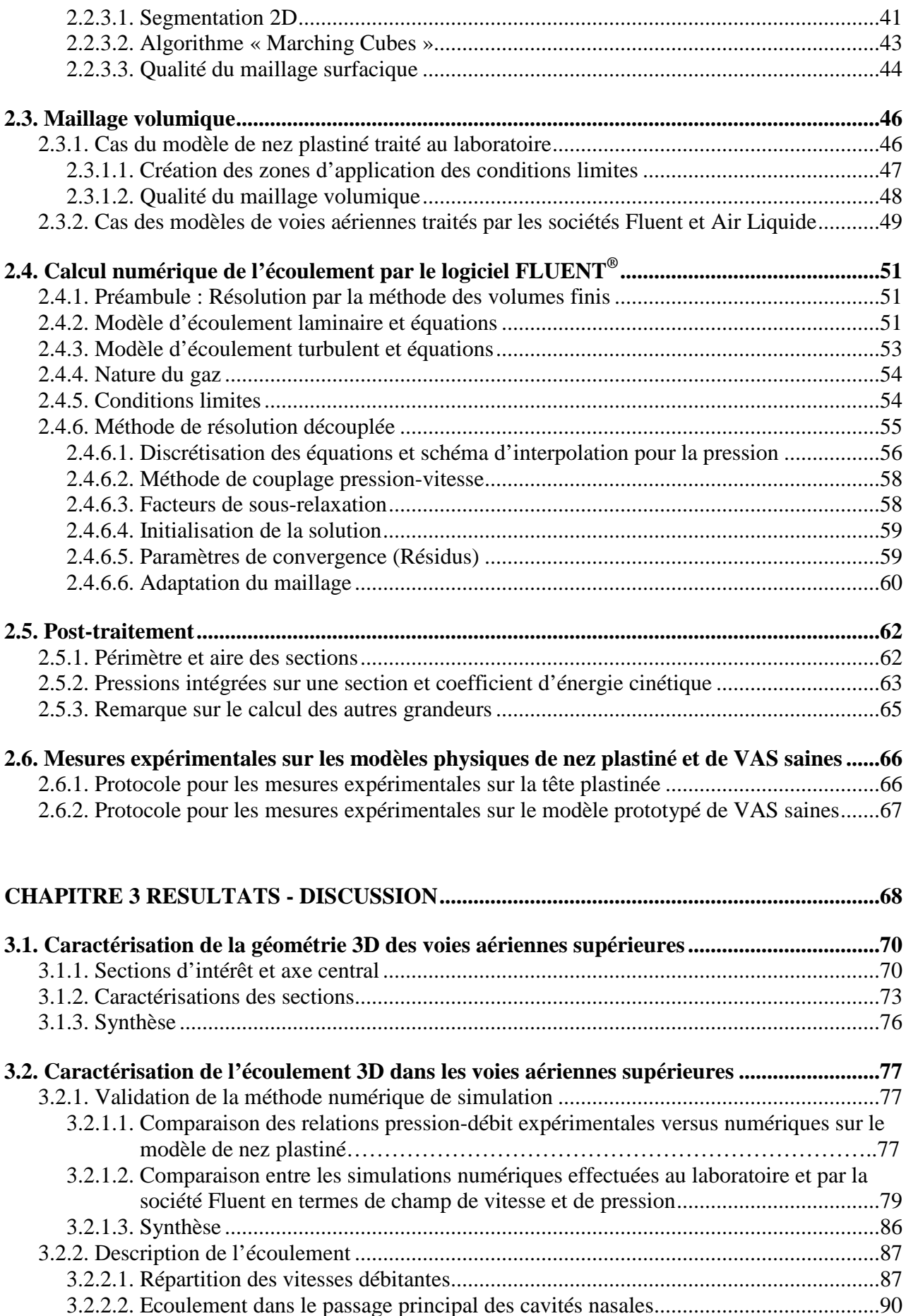

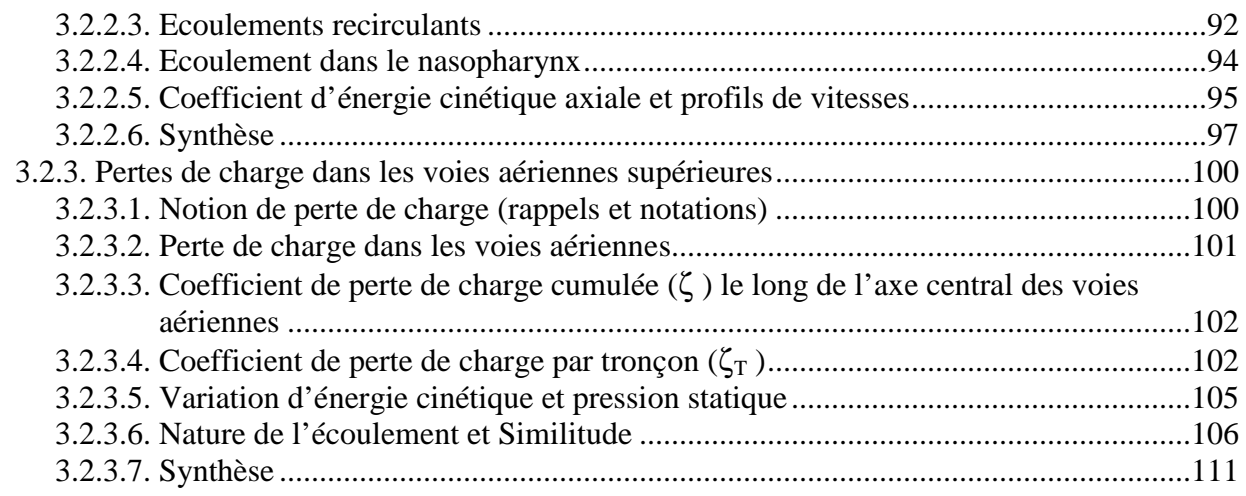

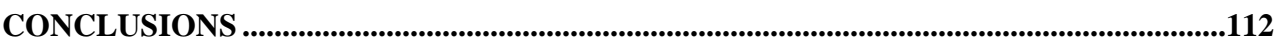

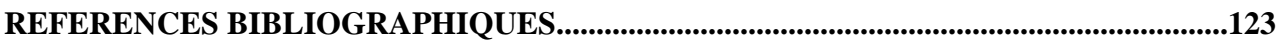

### **ANNEXE 1**

### **ANNEXE 2**

#### **ANNEXE 3**

# **Introduction**

Les voies aériennes sont les conduits permettant le passage de l'air au cours de la respiration depuis les orifices du nez et de la bouche jusqu'aux alvéoles pulmonaires. Elles sont classées en voies extrathoraciques (voies aériennes supérieures : nez, bouche, pharynx, larynx) et intrathoraciques (trachée, bronches, bronchioles terminées par les alvéoles pulmonaires); les voies aériennes extrathoraciques sont au centre de ma thèse.

Les Voies Aériennes Supérieures (VAS) tiennent une place importante dans l'accomplissement de la fonction respiratoire. Les cavités nasales sont bien plus que deux cavités situées au centre du visage. En effet, en plus d'être la première voie de passage de l'air inhalé, elles conditionnent le gaz respiratoire qui passe ensuite dans les voies aériennes intrathoraciques avant d'arriver dans les alvéoles pulmonaires où les échanges gazeux (air/sang) vont se produire. Au niveau des cavités nasales, l'air est réchauffé, humidifié et filtré afin de protéger les voies aériennes proximales et distales. Le nez peut donc être considéré comme la première ligne de défense du système respiratoire. La connaissance de l'écoulement dans les cavités nasales puis jusqu'à l'entrée de la trachée est donc essentielle pour la compréhension des mécanismes du transport et de l'échange gazeux notamment lorsque ceux-ci sont altérés par des anomalies structurales (anatomiques) ou des altérations fonctionnelles. Les interactions dynamiques entre l'anatomie et la fonction respiratoire restent pour une grande part inconnues notamment dans leurs différences entre individus et entre sujets « normaux » et pathologiques. L'étude de l'écoulement aérien nasal prenant en compte la géométrie réelle de l'anatomie du patient est restée à ce jour incomplète, que ce soit pour des conditions physiologiques ou physiopathologiques, en raison de la difficulté de travailler sur des modèles réalistes anatomiquement y compris pour leurs conditions limites.

Alors que l'imagerie médicale fonctionnelle, appliquée aux écoulements physiologiques liquides (sang), donne aujourd'hui accès à des grandeurs dynamiques locales nombreuses et précises, il n'en est pas de même dans le cas de la fonction respiratoire pour laquelle n'existe d'images in vivo de l'écoulement aérien. La connaissance des écoulements dans les voies aériennes est longtemps restée attachée à des modèles simplifiés ou idéalisés, alors que se fait jour un besoin renouvelé de connaissances dans le cadre des nouvelles problématiques diagnostiques 'notamment  $SAOS<sup>1</sup>$ ,  $BPCO<sup>2</sup>$ , insuffisance respiratoire chronique ou aiguë incluant mucoviscidose et asthme) et thérapeutiques (notamment thérapies cellulaires et moléculaires par voie pulmonaires). Le transport de la chaleur, des particules et du gaz dans la

<sup>&</sup>lt;sup>1</sup> Syndrome d'Apnées Obstructives du Sommeil

 $\frac{2}{3}$  Broncho - Pneumonathie Chronique Obstructive

cavité nasale dépend du comportement de l'écoulement respiratoire. La connaissance de la nature de cet écoulement est donc fondamentale non seulement pour comprendre la physiologie nasale et ses altérations mais aussi pour développer des applications thérapeutiques (aérosols, ...).

Depuis nombreuses seulement quelques équipes scientifiques de années. pluridisciplinaires de part le monde se sont penchées sur l'étude des écoulements gazeux dans les cavités nasales humaines. Les mesures de la fonction respiratoire effectuées sur des sujets vivants ne donnent accès qu'à des valeurs globales (résistance nasale principalement) qui ne permettent pas de rendre compte de la dynamique et du caractère spatial (3D) des écoulements gazeux dans les VAS. Pour répondre au besoin de connaissances plus spécifiques et locales concernant l'écoulement nasal, de nombreuses mesures ont été réalisées sur des modèles de cavités nasales humaines post mortem [Girardin M, et coll., 1983, Proetz AW, 1951, Simmen D, et coll., 1999, Swift DL, et coll., 1977] ou de modèles physiques reconstruits à partir de données IRM ou tomodensitométriques de patients avec des degrés variables de simplification [Hahn I, et coll., 1993, Kelly JT, et coll., 2000, Park KI, et coll., 1997, Schreck S, et coll., 1993]. Ces études ont pu fournir des descriptions de l'écoulement nasal humain sans toutefois prendre en compte l'entière complexité des cavités nasales dans leur contexte in vivo. Depuis les années 90 d'autres types d'études ont émergées avec les avancées croisées de l'imagerie médicale, des techniques numériques de facétisation et reconstruction 3D, des logiciels de calcul numérique des écoulements. Ces études sont basées sur des simulations numériques d'écoulements gazeux dans des modèles numériques 3D reconstruits de cavités nasales humaines [Castro F, et coll., 2003, Elad D, et coll., 1993, Elad D, et coll., 2005, Hörschler I, et coll., 2003, Keyhani K, et coll., 1995, Martonen TB, et coll., 2001, Martonen TB, et coll., 2002, Subramaniam RP, et coll., 1998, Weinhold I, et coll., 2004]. Les modèles étudiés ont la particularité d'avoir été reconstruits à partir de données in vivo issues de patients. De plus, les simulations numériques ne sont plus utilisées seulement comme des outils de compréhension de l'écoulement gazeux mais comme des outils prédictifs pour le dépôt de particules inhalées [Frederick CB, et coll., 1998, Häußermann S, et coll., 2002, Keyhani K, et coll., 1997, Kleven M, et coll., 2004, Martonen TB, et coll., 2002, Yu G, et coll., 1998, Yu G, 2000, Zhao K, et coll., 2004, Zhao K, et coll., 2006] ou dans certains cas pathologiques comme une perforation septale, une ablation de certains sinus ou encore une ablation d'un ou plusieurs cornets [Bockolt U, 2000, Bockolt U, et coll., 2000, Grant O, et coll., 2004, Lindemann J, et coll., 2001, Lindemann J, et coll., 2005a, Lindemann J, et coll.,

2005b, Pless D, et coll., 2004, van Reimersdahl T, et coll., 2001]. Ces différentes études numériques ont rarement été accompagnées par des mesures expérimentales sur le même modèle de VAS permettant de les valider. De plus, les géométries 3D restaient relativement approximatives voire idéalisées puisque reconstruites à partir de coupes espacées de seulement 1 à 4 mm donc ne permettant pas de voir des détails inférieurs à ces dimensions.

Afin de relier les plus récentes avancées en matière d'imagerie médicale scannographique aux méthodes de résolutions numériques des équations de Navier-Stokes, différents laboratoires<sup>3</sup> comportant des numériciens, physiologistes, biomécaniciens et radiologues se sont associés à un industriel Air Liquide<sup>4</sup>, dans le but de développer un démonstrateur morphofonctionnel des écoulements dans les voies aériennes permettant la visualisation et la caractérisation des écoulements gazeux dans la géométrie des voies respiratoires reconstruite en 3D. Le but de ce projet est de caractériser la dynamique des écoulements gazeux dans une région des voies respiratoires encore peu étudiée à savoir les VAS et ceci à partir des paramètres anatomiques, physiologiques et pathologiques propres à chaque patient. Ce projet a obtenu le label RNTS<sup>5</sup> (Appel d'Offre commun des Ministères de l'Industrie et de la Recherche) en octobre 2001 pour 3 ans.

Mon travail de thèse s'est inscrit dans le cadre de ce projet à l'interface Recherche-Clinique-Industrie. Le but de mon travail a été de décrire l'écoulement dans les VAS et pour cela de développer une méthodologie permettant d'appréhender les écoulements gazeux dans des géométries aussi réalistes que possibles reconstruites en utilisant des données post mortem (tête plastinée) ou *in vivo*. Ces dernières étant issues de patients ayant bénéficié de l'imagerie médicale tomodensitométrique parmi les plus évoluées. La démarche adoptée pour ce travail de thèse consiste en une résolution complète des équations de Navier-Stokes dans des géométries de VAS reconstruites en 3D, c'est-à-dire ayant bénéficié d'un traitement numérique pour extraire les contours puis créer les maillages surfaciques et volumiques. La

<sup>&</sup>lt;sup>3</sup> INSERM U651, Fonctions Cellulaires et Moléculaires de l'Appareil Respiratoire et des Vaisseaux, Equipe Biomécanique Cellulaire et Respiratoire ;

CIERM/U2R2M (Centre Inter-Etablissement de Résonance Magnétique/Unité de Recherche en Résonance Magnétique Médicale) ;

ARTEMIS/INT (Advanced Research & TEchniques for Multidimensional Imaging Systems/ Institut National des Télécommunications);

INSERM U494, Imagerie Médicale Quantitative ;

INRIA/UP6 (Institut National de Recherche en Informatique et Automatique / Laboratoire Jacques-Louis Lions Université Paris 6).

<sup>&</sup>lt;sup>4</sup> Centre de Recherche Claude Delorme, Air Liquide

<sup>&</sup>lt;sup>5</sup> Réseau National des Technologies pour la Santé

comparaison des résultats numériques avec l'expérience a été effectuée à partir des relations pression-débit sur des modèles physiques représentant fidèlement les géométries des VAS : tête plastiné et modèle stéréolithographié fabriqué à partir de la reconstruction 3D de la géométrie d'une patient vivant. Les résultats issus des simulations numériques concernent l'allure des profils des vitesses et les lois de pertes de charge dans les voies aériennes nasales. Nous avons ainsi pu obtenir des informations directement liées à la physiologie et/ou physiopathologie propre à chaque suiet.

Le Chapitre 1 présente un aperçu de l'anatomie des voies aériennes nasales humaines et de leurs différentes fonctions au sein de l'appareil respiratoire. Ce chapitre donne aussi une brève description de certaines pathologies et variantes anatomiques que l'on peut rencontrer ainsi qu'une courte synthèse bibliographique sur les études récentes menées sur l'écoulement dans les cavités nasales.

Le Chapitre 2 expose les différents matériels et méthodes utilisés dans cette étude, à savoir le recueil de données tomodensitions de partir desquelles trois géométries numériques 3D ont été reconstruites. Ces trois modèles géométriques numériques ont été utilisés pour simuler les écoulements inspiratoires dans des géométries de VAS différentes. Ce chapitre expose aussi la façon dont des mesures expérimentales ont été réalisées sur deux de ces modèles.

Les résultats obtenus à partir de ces simulations et mesures sont exposés et discutés dans le Chapitre 3.

Enfin, ce manuscrit se termine par une discussion générale sur les principales Conclusions tirées de ce travail. Ces conclusions incluent plusieurs perspectives concernant notamment des aspects plus cliniques.

# **Chapitre 1**

# Synthèse Bibliographique

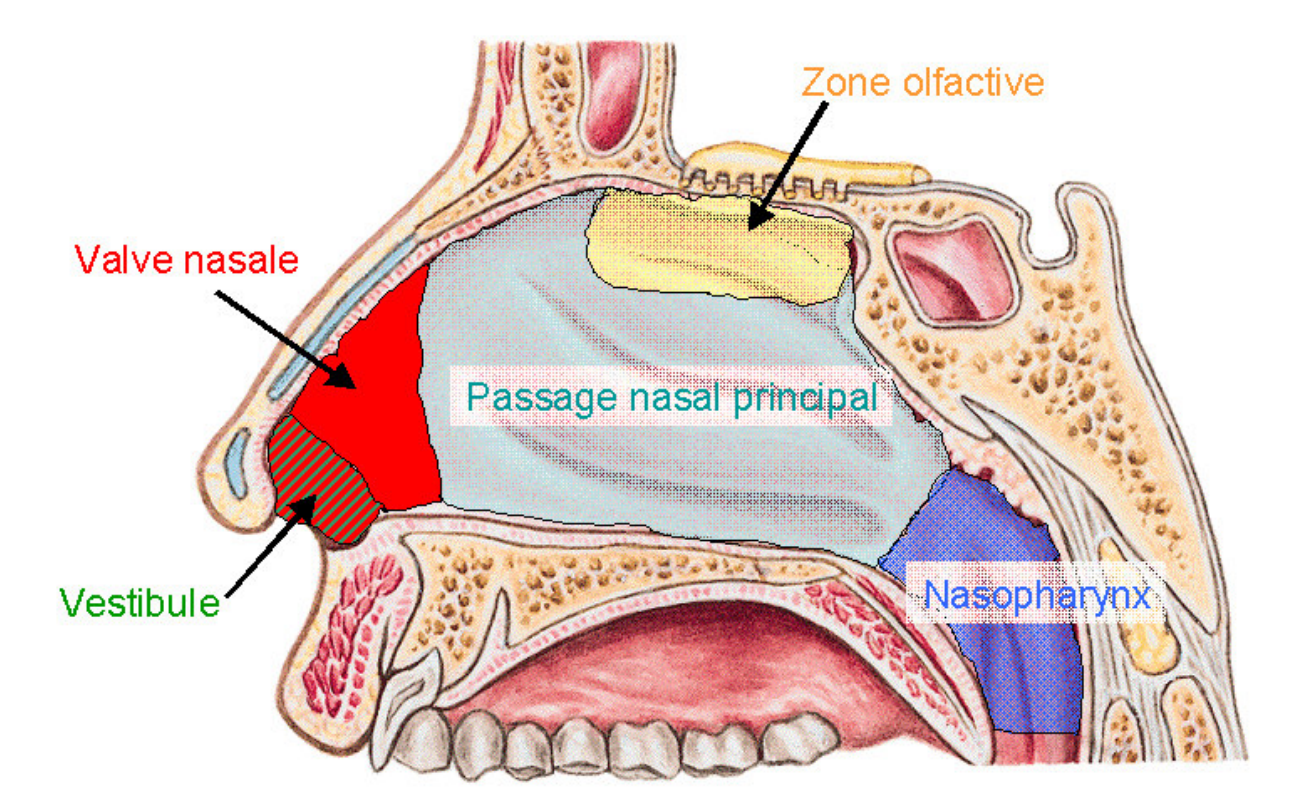

Figure 1-1 : Schéma des différentes régions anatomiques caractéristiques d'une cavité nasale humaine à partir d'une vue en coupe sagittale.

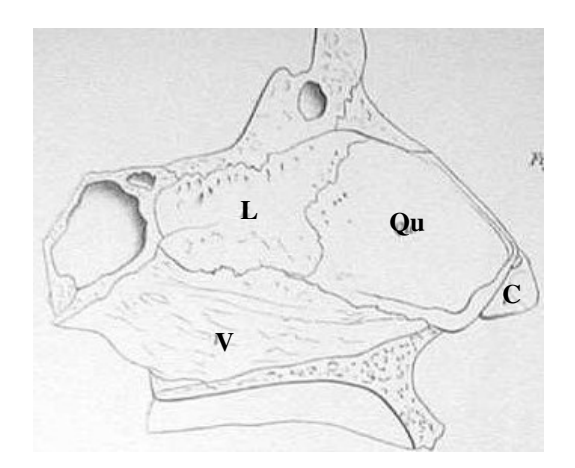

Figure 1-2 : Septum nasal côté droit, d'après Samuel Thomas von Sommering. L : lame perpendiculaire ; V : Vomer ; Qu : cartilage quadrangulaire ;  $\hat{C}$  : branche médiane du cartilage alaire au point où elle se soude au septum nasal [Zuckerkandl E, 1895]

#### 1.1. Anatomie des voies aériennes nasales

Les cavités nasales constituent la partie initiale des Voies Aériennes Supérieures (VAS)et de l'appareil respiratoire. Sur la Figure 1-1, la cavité nasale, vue de profil, peut être subdivisée en plusieurs parties. La partie visible sur le visage correspond à la « narine externe » plus communément appelée « nez ». Les voies aériennes nasales sont constituées de deux cavités (fosses nasales), qui sont à peu près de tailles égales (environ 12 cm de long et 4 cm de haut maximum), et séparées par une cloison nasale ou septum. Après l'entrée des narines vient le vestibule nasal qui mène à la région de la valve nasale. Juste après la région de la valve se situe le passage nasal principal. Vers l'arrière, les deux cavités nasales se rejoignent dans le nasopharynx pour ne plus former qu'un seul et unique conduit (larynx, trachée) menant vers les voies aériennes proximales. Les différentes régions anatomiques citées ci-dessus, ainsi que leurs fonctions, vont être décrites succinctement dans les deux premières parties de ce chapitre.

#### 1.1.1. Structure externe

C'est la partie visible à laquelle on donne le nom courant de « nez ». L'air entre dans chaque fosse nasale par une ouverture sur l'extérieur de forme ovale appelée « narine ». Juste après les narines, on trouve une région dilatée en forme d'entonnoir convergent nommée vestibule.

#### 1.1.2. Septum

La cloison nasale divise les voies nasales en deux cavités à peu près identiques. Elle se compose d'éléments cartilagineux et osseux (Figure 1-2). Elle est formée par la lame perpendiculaire de l'ethmoïde (ou lame criblée) en haut et en bas par le vomer. La partie osseuse du septum est souvent pneumatisée. Au cartilage de la cloison est attaché en avant, de part et d'autre, le segment interne du cartilage de l'aile du nez qui délimite du côté interne l'orifice de chaque narine.

Une déviation de la cloison nasale ou la présence d'éperons sur celle-ci peut détériorer l'écoulement de l'air, spécialement si l'éperon ou la déviation de la cloison compresse la muqueuse des cornets ou la paroi latérale de la cavité nasale.

#### 1.1.3. Vestibule nasal

Le vestibule nasal est le terme utilisé couramment pour désigner l'entrée des cavités nasales (Figure 1-1). A l'entrée du vestibule on observe de volumineux poils ou vibrisses qui constituent un premier filtre pour les particules de grand diamètre (supérieur à  $10 \mu m$ ).

#### 1.1.4. Valves nasales

La valve nasale a été décrite pour la première fois par Mink en 1903 [Mink PJ, 1903] pour désigner la partie mobile du cartilage latéral. Il a approfondi ce concept en 1920, en suggérant que la plus importante zone de résistance était située au niveau du « limen nasi »<sup>1</sup> ou union du cartilage lobuleux et du cartilage latéral supérieur. L'aire de la section transversale de la valve nasale est d'environ 50-120 mm<sup>2</sup> par narine [Brugel-Ribere L et coll., 2002, Schreck S et coll., 1993, Terheyden H et coll., 2001].

Les valves nasales (Figure 1-3) sont localisées dans la partie antérieure du nez. Elles sont divisées en deux parties externe et interne.

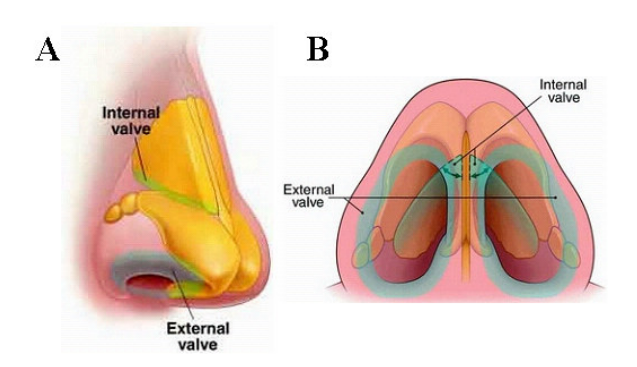

Figure 1-3 : Valves nasales interne et externe vues de profil (A) et de dessous (B).

 $1$  Limen nasi : crête marquant la frontière entre la cavité nasale proprement dite et le vestibule nasal.

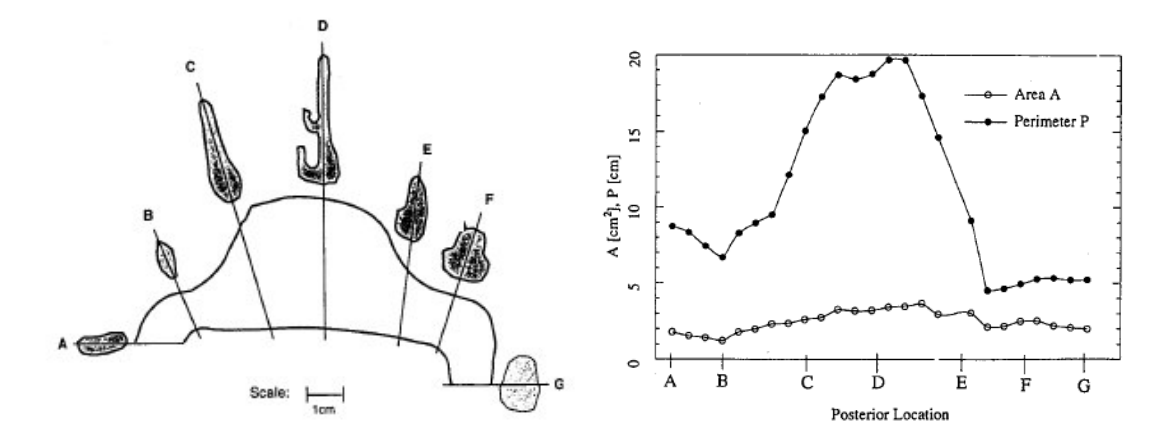

Figure 1-4 : Evolution du périmètre et de l'aire des sections transversales le long de la cavité nasale servant de modèle pour les études expérimentales entreprises par Schreck et coll. [Schreck S et coll., 1993].

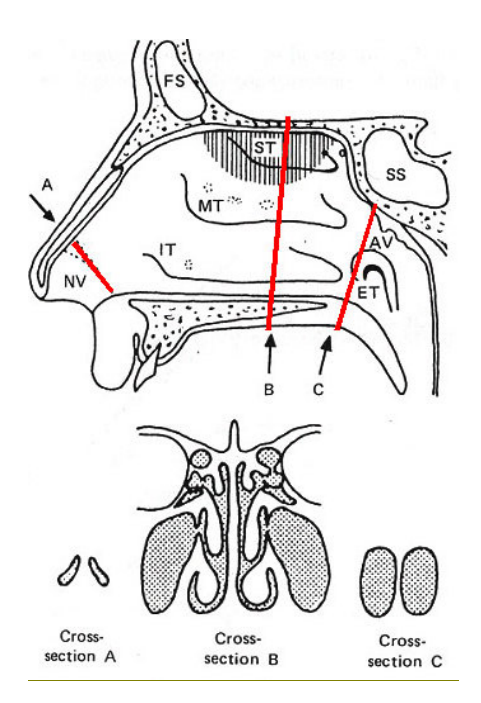

Figure 1-5 : Paroi latérale de la cavité nasale sections transversales passant par (A) l'orifice interne, (B) le milieu de la cavité nasale, et  $(C)$  les choanes<sup>1</sup>. La zone hachurée dans le dessin du haut correspond à la zone olfactive ; NV au vestibule nasal ; IT au cornet inférieur (« Inferior Turbinate » en anglais) ; MT au cornet moyen (« Middle Turbinate » en anglais) ; ST au cornet supérieur (« Superior Turbinate » en anglais) ; FS aux sinus frontaux ; SS au sinus sphénoïdal ; AV aux végétations adénoïdes ; ET à l'orifice de la trompe d'Eustache.  $(D'après Mygind en 1985 [Mygind N, 1985])$ 

 $1$  Choanes : Orifices postérieurs des fosses nasales, par lesquels elles communiquent avec le nasopharynx

La valve nasale externe est formée par la columelle<sup>2</sup>, le plancher nasal et le bord du nez (bord caudal du cartilage inférieur latéral). Les muscles nasaux dilatent cette portion lors de l'inspiration. La valve externe est une zone qui peut varier en fonction de la taille, la forme ou encore de la solidité du cartilage latéral inférieur.

D'après Hirschberg et coll. [Hirschberg A et coll., 1995], la valve nasale interne est responsable d'environ 50% de la résistance à l'écoulement nasal. Elle est située à la jonction de la partie supérieure du septum et de la partie supérieure du cartilage latéral (Figure 1-3). Elle correspond à l'extrémité étroite de l'entonnoir formé par le vestibule. La valve nasale interne est la plus connue et souvent appelée simplement « valve nasale ». Cette dénomination sera adoptée dans toute la suite du document.

La valve nasale est considérée comme une région plutôt que comme une section transversale oblique du passage nasal. En fait, sa localisation exacte et son orientation ont fait l'obiet de nombreuses controverses [Cole P, 1993].

#### 1.1.5. Passage nasal principal

Immédiatement après la valve nasale, l'aire de la section transversale des voies aériennes nasales augmente sensiblement jusqu'à la région appelée « passage nasal principal ». Dans cette région, l'aire des sections transversales varie peu tandis que le périmètre de ces sections augmente très fortement (Figure 1-4, d'après Schreck et coll. [Schreck S, et coll., 1993]).

Chez un adulte, le passage nasal principal s'étend sur à peu près 5 cm jusqu'à la partie postérieure de la cavité nasale. Les voies aériennes ont environ 1 à 3 mm de large dans cette zone, et la distance entre le plancher osseux et le toit de la cavité nasale est approximativement de 4 cm.

La paroi latérale des cavités nasales est irrégulière et porte des lames osseuses maxillaires ou ethmoïdales recouvertes d'une muqueuse érectile. Ces lames osseuses s'étendent d'avant en arrière tout en s'étalant dans la cavité nasale, divisant ainsi le flux respiratoire. Ce sont les cornets inférieur, moyen et supérieur (Figure 1-5). Leur fonction est de protéger l'entrée des sinus et d'augmenter la surface d'échange de l'air inspiré et d'impaction des particules tout en maintenant la forme étroite de la cavité (faible espace mort). La masse latérale de l'ethmoïde porte les cornets supérieur et moyen. Le cornet inférieur est un os autonome qui masque la

 $\frac{2}{3}$  Columelle : petite cloison se situant entre les deux orifices narinaires.

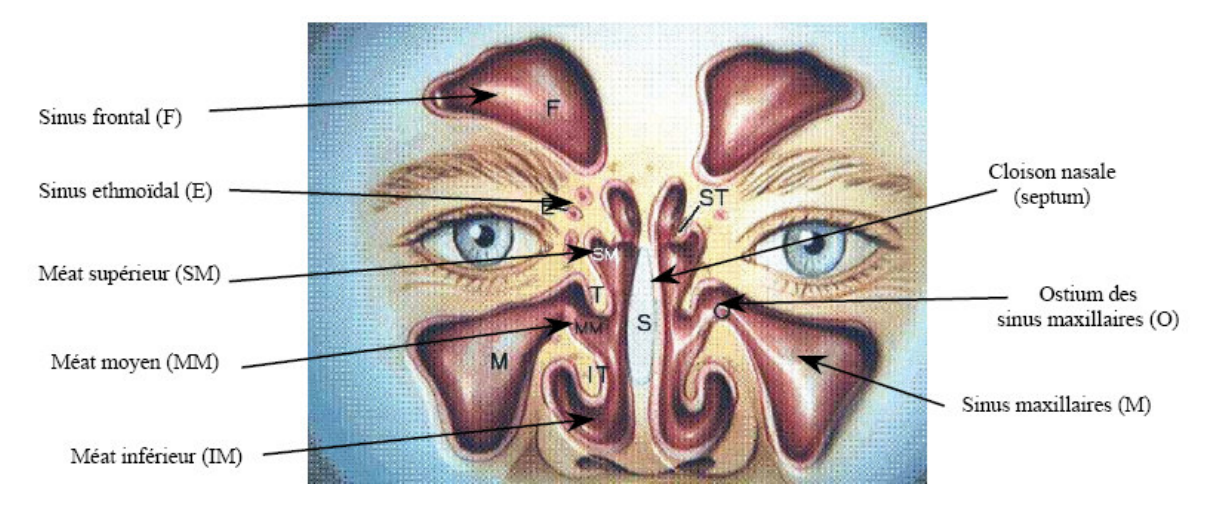

Figure 1-6 : Vue de face de l'intérieur des cavités nasales. La coupe verticale se situe à peu près au milieu du passage nasal principal.

partie inférieure de l'hiatus<sup>3</sup> maxillaire. Les cornets délimitent les méats supérieur, moyen et inférieur (Figure 1-6). Le méat supérieur présente l'orifice d'entrée des cellules ethnoïdales postérieures et du sinus sphénoïdal. Le méat moyen présente l'hiatus maxillaire qui permet la communication entre le sinus maxillaire, les cellules ethmoïdales antérieures et les fosses nasales. Enfin, le méat inférieur communique avec l'orifice inférieur du canal lacrymo-nasal.

Les sinus maxillaires (Figure 1-6) sont situés dans le massif facial, de chaque côté des fosses nasales où ils sont en contact par l'intermédiaire de l'ostium du sinus maxillaire qui est de taille variable (2 à 5 mm de diamètre). Il est situé dans un espace appelé « méat moyen ». Celui-ci est défini par l'aire sous le cornet moyen s'étendant jusqu'au dos du cornet inférieur. Ce méat moyen est le carrefour des orifices de drainage de la plus grande partie des sinus constitués des sinus maxillaires, frontaux et ethmoïdes antérieurs. Ils jouent donc un rôle physiopathologique majeur.

#### 1.1.6. Nasopharynx

Les cavités nasales se rejoignent au niveau du nasopharynx (Figure 1-1) situé au-dessus du palais mou (ou voile du palais). Il communique avec les cavités nasales par le biais des choanes nasales et avec la cavité auditive par le biais de la trompe d'Eustache. Les amygdales pharyngées sont situées dans la paroi postérieure du nasopharynx. La partie supérieure du nasopharynx est couverte par un épithélium cilié et sa partie inférieure par un épithélium pavimenteux<sup>4</sup> [Mygind N et coll., 1998].

#### 1.1.7. Muqueuses nasales

Le terme « muqueuse » s'applique à un épithélium qui bénéficie d'une lubrification muqueuse ainsi qu'au tissu conjonctif le sous-tendant, appelé « lamina propria ».

La cavité nasale est tapissée d'un épithélium kératinisé à proximité des narines qui fait place à une muqueuse de type respiratoire située plus en arrière.

<sup>&</sup>lt;sup>3</sup> Hiatus : Fente. fissure, espace entre deux os ou deux organes (hiatus buccal, hiatus maxillaire entre narine et sinus).

 $^4$  Epithélium pavimenteux : constitué de cellules plates et minces ressemblant à un pavement.

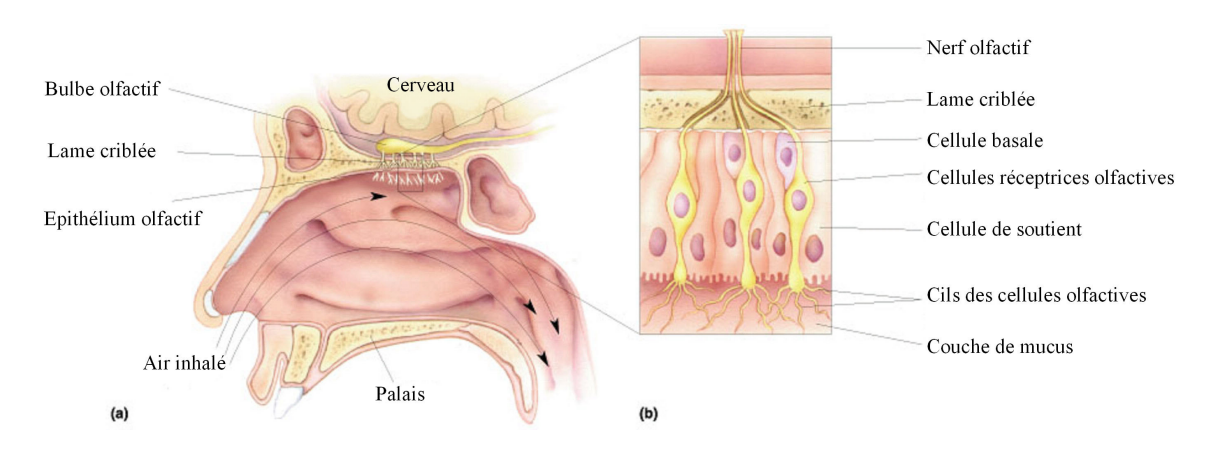

Figure 1-7 : (a) Localisation et (b) structure de l'épithélium olfactif. L'épithélium est constitué d'une couche de cellules réceptrices, de cellules de soutien et de cellules basales. Les particules odorantes se dissolvent dans la couche de mucus et entrent en contact avec les cils des cellules olfactives. Les axones des cellules olfactives pénètrent la lame criblée de l'os ethmoïde lors de leur passage vers le système nerveux central. [Bear MF et coll., 2001]

La muqueuse qui tapisse les fosses nasales est riche en vaisseaux sanguins, d'où sa couleur rose. Elle renferme de nombreuses glandes à mucus qui la maintiennent constamment humide. Cette muqueuse réchauffe, humidifie et filtre partiellement l'air inspiré.

La muqueuse respiratoire comprend un épithélium pseudostratifié<sup>5</sup> cilié riche en cellules caliciformes et un chorion<sup>7</sup> contenant des glandes séromuqueuses, des formations lymphoïdes plus ou moins développées en fonction de la qualité de l'air inspiré, elle est très vascularisée et innervée.

A la muqueuse rose s'oppose la muqueuse jaune, à rôle sensoriel (Figure 1-7). Celle-ci forme sur le cornet supérieur une tache de l'ordre du centimètre carré. Elle est pauvre en vaisseaux et glandes, mais elle contient les terminaisons nerveuses du nerf olfactif. L'épithélium olfactif possède plusieurs millions de neurones sensoriels olfactifs [Jones N et coll., 1998. Jones N, 20011 Cette zone olfactive est sensible à certaines substances solubles dans le mucus nasal. Quand le mucus est rare (par temps sec), l'olfaction est moins bonne. Quand, au contraire, le mucus est trop abondant (en cas de rhume), l'odorat disparaît quasiment.

L'épithélium olfactif est constitué d'une couche de cellules située sur le plafond des cavités nasales. Cette couche cellulaire est composée de 3 types de cellules différentes : les cellules de soutien, les cellules réceptrices olfactives et les cellules basales. Les cellules de soutien sont similaires à des cellules gliales et aident à la production de mucus. C'est au niveau des cellules basales que sont générés les récepteurs olfactifs. Les cellules réceptrices olfactives (ou neurones bipolaires<sup>8</sup>) sont le site de la transduction. Les cellules neurosensorielles de la mugueuse olfactive se renouvellent constamment, contrairement entre autres, à celles de l'ouïe.

 $<sup>5</sup>$  Epithélium pseudo-stratifié : où toutes les cellules reposent sur la basale, mais dont certaines n'atteignent pas la</sup> surface.

<sup>&</sup>lt;sup>6</sup> Cellule caliciforme : cellule épithéliale cylindrique, en forme de calice, sécrétant du mucus, équivalent d'une glande unicellulaire.

Chorion : Couche de cellules en contact avec l'air et recouvrant l'intérieur d'un organe creux.

<sup>8</sup> Neurone bipolaire : neurone possédant deux prolongements (un axone et un seul dendrite) disposés de façon diamétralement opposée

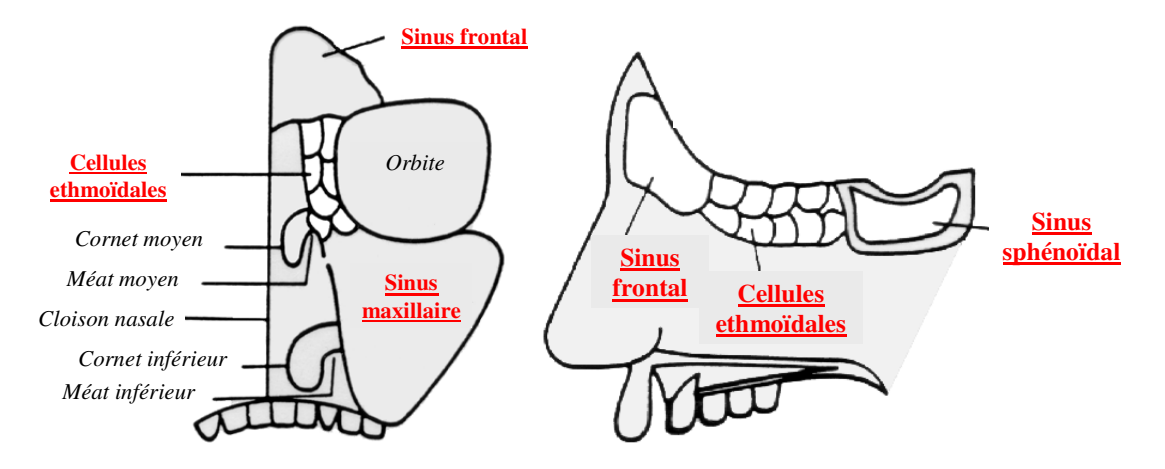

Figure 1-8 : Emplacement des différents sinus paranasaux. L'image de gauche représente la moitié gauche du crâne vue de face. L'image de droite correspond à une vue du côté gauche (d'après « The Core Curriculum Syllabus : Review of Anatomy - Nose and Paranasal Sinuses » développé par « The Bobby R. Alford Department of Otorhinolaryngology and Communicative Sciences » $)^2$ .

 $^2$  Disponible à l'adresse suivante : http://www.bcm.edu/oto/studs/anat/nose.html#SINUS

#### 1.1.8. Sinus paranasaux

Les sinus paranasaux (maxillaire, ethmoïde, frontal et sphénoïde) sont des espaces caverneux situés dans les os de la face (Figure 1-8). Ils sont recouverts d'un épithélium de type respiratoire assez pauvre en cellules caliciformes qui ajoutent leurs sécrétions à celles de quelques glandes muqueuses localisées dans le chorion. Leur mucus est éliminé vers les fosses nasales par un orifice assez étroit appelé « ostium ». Une inflammation de la muqueuse obstrue aisément cette voie de sortie, et dans ce cas les produits de sécrétions s'accumulent dans les sinus. On utilise souvent pour combattre cet inconvénient, des drogues à action vasoconstrictrice qui diminuent le gonflement muqueux grâce à leur effet sur les vaisseaux du territoire vasculaire incriminé.

Les différents sinus peuvent être succinctement décrits comme [Porter GT et coll., 2002] :

#### $\triangleright$  Sinus maxillaires

Les sinus maxillaires sont au nombre de deux et sont situés de part et d'autre des cavités nasales. A l'âge adulte, chacun d'entre eux forme une pyramide ayant un volume d'environ 15 ml (Figure 1-8). Leur toit est formé par le plancher des orbites. Les ostia (ou orifices) maxillaires se drainent par une ouverture en forme de fente située dans les voies aériennes nasales et permettent aussi d'aérer les sinus. La taille de l'ostium peut varier de 2 à 5 mm. En fait, l'ostium est beaucoup plus petit que le diamètre défini par la partie osseuse. En effet, le mucus remplit cette zone et ainsi définit son degré d'ouverture. Parfois, il existe des ostia accessoires qui permettent de drainer le sinus seulement si l'ostium naturel est bloqué.

#### $\triangleright$  Cellules ethnoïdales

Le labyrinthe ethmoïdal est formé par un grand nombre de cellules (8 à 15) qui constituent chacune un petit sinus avec son orifice et sa voie de drainage. Elles sont séparées les unes des autres par de petites cloisons très fines comme on le voit sur la Figure 1-8. Ce labyrinthe osseux est niché dans la partie supérieure latérale des cavités nasales.

#### $\triangleright$  Sinus frontaux

Le volume des sinus frontaux est d'environ 6-7 ml. Leur anatomie est très variable, mais de manière générale il y a deux cavités sinusiennes situées à l'avant du crâne et qui ont la forme d'un entonnoir pointant vers le haut (Figure 1-8). Les sinus frontaux s'ouvrent dans le méat moyen.

#### $\triangleright$  Sinus sphénoïdaux

Lorsque le sinus sphénoïdal atteint sa taille adulte il a un volume d'environ 7,5 ml. La pneumatisation de ce sinus, comme celle du sinus frontal, est très variable. En général, il s'agit de structures bilatérales situées dans la partie postério-supérieure des cavités nasales. L'ostium du sinus sphénoïdal est très petit (0,5-4 mm) et situé environ 10 mm sous le plancher du sinus.

#### 1.2. Physiologie des voies aériennes supérieures

En plus d'être l'entrée des voies respiratoires, le nez assure plusieurs fonctions essentielles : olfaction, défense immunologique, purification par filtration, réchauffement et humidification de l'air inhalé. Ces trois dernières fonctions correspondent à des mécanismes de défense qui protègent la structure délicate du système respiratoire inférieur (poumons). La physiologie du nez se caractérise aussi par un phénomène vasomoteur nommé cycle nasal.

La phonation met également en jeu les fosses nasales, mais de façon accessoire, c'est pourquoi je n'aborderai pas ce sujet dans ce chapitre. De même la défense immunologique n'est pas au centre de ce travail. Ce domaine sera donc abordé de manière très succincte.

#### 1.2.1. Olfaction

La fonction olfactive trouve son origine dans la stimulation de récepteurs sensoriels spécifiques, situés sur le plafond ou voûte de la fosse nasale (Figure 1-7), par les molécules aromatiques portées par le courant aérien de recirculation qui balaye la partie supérieure des cavités nasales.

L'odorat permet de contrôler l'air inspiré. En réalité, ce contrôle est très imparfait : par exemple, l'oxyde de carbone, parfaitement inodore, ne peut être détecté. De plus, l'odorat est très variable d'une personne à l'autre et selon les circonstances : par exemple, il augmente lors de la grossesse et avant les règles et il diminue chez le fumeur ou lors de la prise de certains médicaments. D'autre part, l'odorat joue un rôle majeur dans la gustation, les aliments sont plus « sentis » que véritablement « goûtés ». La sensibilité à une odeur disparaît à la suite d'une stimulation prolongée des récepteurs à cette odeur particulière, bien qu'ils restent sensibles aux autres odeurs.

Des changements dans l'anatomie de la zone olfactive (méat supérieur sous la lame criblée) et de la région de la valve nasale affecteront fortement l'allure de l'écoulement de l'air et le transport des particules odorantes à travers la zone olfactive, avec des effets importants sur la fonction olfactive [Zhao K et coll., 2004].

#### 1.2.2. Immunologie

La muqueuse nasale joue un rôle dans le contrôle de l'infection. Plusieurs mécanismes peuvent altérer la fonction immunologique du nez [Proctor DF, 1964]. L'intégrité de la muqueuse et la protection contre les infections sont assurées par la combinaison de facteurs anatomiques, de la sécrétion normale de mucus avec notamment présence d'anticorps et de substances antibactériennes, et de cellules du système immunitaire.

#### 1.2.3. Purification d'air

La purification est réalisée par filtration à travers les vibrisses<sup>9</sup> et par l'épuration mucociliaire. Normalement, le nez est le principal site de déposition des particules dans les voies aériennes, mais l'efficacité du filtre nasal dépend largement du diamètre des particules inhalées : plus leur diamètre est grand, plus le dépôt initial est important. Les particules ayant un diamètre supérieur à 12 µm sont filtrées [Jones N, 2001] alors que les particules de 2 à 12 µm sont éliminées par l'épuration micro-ciliaire.

#### 1.2.4. Humidification et réchauffement de l'air

Le conditionnement de l'air est assuré par plusieurs mécanismes et présente un certain nombre de caractéristiques [Mygind N, et coll., 1998] :

- > la muqueuse nasale présente de nombreuses sinuosités et la silhouette en forme de fente de la cavité nasale assure un contact étroit entre l'air inhalé et la muqueuse de la paroi ;
- > la cavité nasale présente une grande surface d'échange réalisée sans augmentation notoire de section (Figure 1-4 d'après Schreck et coll. [Schreck S, et coll., 1993]);

 $9$  Vibrisses : Poils situés à l'intérieur des narines.

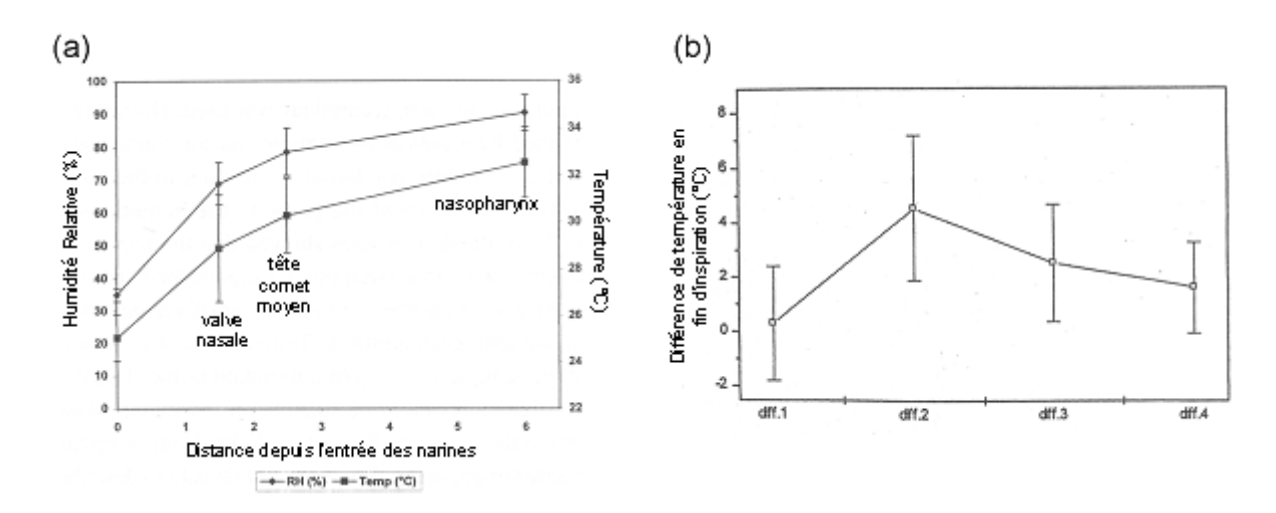

Figure 1-9 : (a) : Profil de température et d'humidité relative dans la cavité nasale en fin d'inspiration. La température et l'humidité relative de l'air ambiant sont indiquées à la distance 0 cm. [Keck T et coll., 2000a].

(b) : Différences de températures enregistrées en fin d'inspiration entre la température ambiante et le vestibule nasal (diff.1), le vestibule et la région de la valve nasale (diff.2), la région de la valve et la tête du cornet moyen (diff.3), et la tête du cornet moyen et le nasopharynx (diff.4). (D'après Keck et coll. [Keck T et coll., 2000b])

- l'échange de chaleur est facilité par la grande quantité de sang artériel circulant dans les anastomoses artériovéneuses<sup>10</sup>, mécanisme analogue à l'eau chaude circulant dans un radiateur [Widdicombe J, 1997];
- $\triangleright$  il y a aussi humidification au niveau des fosses nasales en raison des cellules à mucus, lequel est composé d'eau (95%), d'éléments minéraux (2%) et d'éléments organiques (3%) [Mygind N, et coll., 1998]. La muqueuse nasale possède une grande capacité de sécrétion.

Ce conditionnement nasal a pour but de préparer l'air pour les échanges gazeux qui ont lieu dans les alvéoles à une température de  $37^{\circ}$ C et un taux d'humidité relative<sup>11</sup> de 100%. L'air est réchauffé par conduction, convection et radiation grâce à l'écoulement sanguin qui se produit dans le sens opposé à celui de l'air entrant ce qui améliore l'efficacité du réchauffement [Swift DL, 1982]. Au niveau du nasopharynx, la température de l'air est d'approximativement  $34^{\circ}$ C (Figure 1-9(a) d'après Keck et coll. [Keck T et coll., 2000a])soit à peu près 3<sup>o</sup>C de moins que la température de l'air dans les poumons (~37<sup>o</sup>C) et son taux d'humidité relative d'environ 80%. D'après Keck et coll. [Keck T et coll., 2000b], la plus forte augmentation en température de l'air se produit entre le vestibule et la région de la valve  $(-4.5^{\circ}C,$  Figure 1-9(b)). Autrement dit, la plus grande partie du processus de réchauffement et d'humidification de l'air est accomplie avant que celui-ci ne quitte la région des cornets soit avant qu'il n'atteigne le nasopharynx.

#### 1.2.5. Cycle nasal

Le cycle nasal est un phénomène physiologique qui a été décrit et nommé pour la première fois par Kayser à la fin du 19<sup>ième</sup> siècle [Kayser R, 1895], qui a mesuré la résistance nasale en chronométrant le temps nécessaire pour qu'un certain volume d'air bien défini soit inspiré par le nez puis expulsé par la cavité orale. Kayser a trouvé des mesures régulières pour

 $10$  Anastomose artérioveineuse = communication naturelle, pathologique ou artificielle entre une artère et une veine. Dans certains tissus, des vaisseaux peuvent court-circuiter les capillaires et faire passer directement le sang des artérioles vers les veinules, ce sont des anastomoses. Leur ouverture est contrôlée par les nerfs sympathiques.

<sup>[</sup>Comolet R, 1984]

Comolet R. Biomécanique Circulatoire. Paris: 1984.

<sup>&</sup>lt;sup>11</sup> L'indication d'humidité relative est exprimée par un pourcentage de la valeur maximale de vapeur d'eau contenue, à un temps donné, dans l'air frais. Les informations sur l'humidité relative sont toujours fonction d'une température.

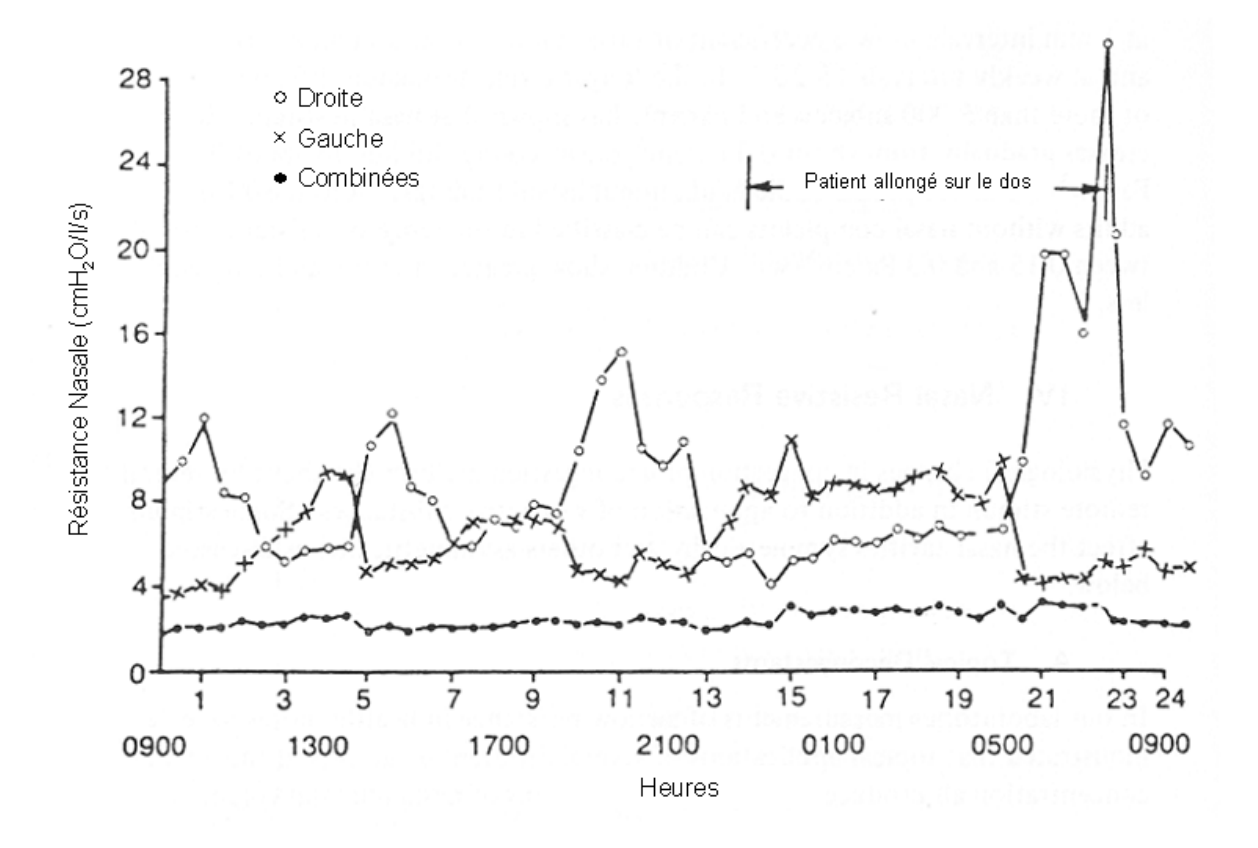

Figure 1-10 : Cycle nasal enregistré durant une période de 24 heures comprenant une activité normale et une récupération avec sujet allongé sur le dos [Cole P et coll., 1986]

la résistance nasale globale mais la résistance de chaque cavité nasale prise séparément variait beaucoup. De ce fait, il a établi que l'écoulement d'air passant par les cavités nasales est normalement asymétrique en raison des changements alternatifs de la résistance nasale dans chaque narine.

Environ 80% de la population montre un cycle nasal régulier [Flanagan P et coll., 1997]. Physiologiquement, environ toutes les 1 à 5 heures [Mirza N et coll., 1997], on assiste à une ouverture totale du lit vasculaire dans la muqueuse d'une des fosses nasales qui gonfle fortement et limite l'accès de l'air qui emprunte alors l'autre fosse nasale. Ainsi régulièrement chaque fosse nasale est mise partiellement au repos (Figure 1-10). La résistance nasale globale reste constante puisque les changements entre cavité nasale droite et cavité nasale gauche s'effectuent en alternance régulière de telle sorte que le patient ne ressente pas le phénomène [Eccles R, 1996]. Toutefois, la compréhension de ce phénomène et sa description dans la littérature restent encore assez confuses.

#### 1.3. Pathologies et variantes anatomiques fréquentes des cavités nasales

Il existe de nombreuses variantes anatomiques des cavités nasales. Ces variations peuvent détériorer l'écoulement de l'air en créant des zones relativement étroites ou totalement obstruées, prédisposant le patient à des troubles obstructifs ou à des sinusites fréquentes.

Les anomalies des cornets sont sans doute les variantes anatomiques les plus fréquentes. Cependant, seulement quelques-unes de ces variantes anatomiques peuvent conduire à une obstruction des voies aériennes et à des sinusites chroniques ainsi qu'aux complications qui peuvent les accompagner.

#### 1.3.1. Obstruction nasale

Les deux types majeurs d'obstruction correspondent soit à une hypertrophie de la muqueuse soit à une déformation de la structure des cavités nasales.

Les anomalies squelettiques des fosses nasales, responsables d'obstruction nasale, sont entre autres les déviations septales et les anomalies turbinales.

#### $\triangleright$  Déviations septales

La cloison nasale séparant les deux cavités nasales est généralement rectiligne. Si elle n'est pas droite mais inclinée vers la droite ou la gauche, on parle alors de déviation de la cloison nasale. Une telle déformation provoque une diminution du diamètre de l'une des deux cavités et peut ainsi créer une gêne respiratoire. D'après Sung et coll. [Sung YW et coll., 2000], une déviation de la cloison nasale peut aussi affecter le cycle nasal.

Une déviation nasale créant une obstruction partielle peut prédisposer le patient à des sinusites (en particulier si la déviation entraîne l'obstruction de l'ostium de l'un des sinus paranasaux) et à une épistaxis<sup>12</sup> comme conséquence à l'assèchement de l'air. Un des traitements consiste à effectuer une septoplastie (reconstruction septale).

<sup>&</sup>lt;sup>12</sup> Epistaxis : Saignement en provenance des fosses nasales s'écoulant par le nez, parfois dans le pharynx, et qui est souvent dû à une érosion de la partie antérieure de la muqueuse de la cloison nasale.

#### $\triangleright$  Anomalies turbinales

Les anomalies turbinales responsables d'obstruction nasale concernent le plus souvent le cornet inférieur et le cornet moyen. Pour le cornet inférieur, la principale anomalie est l'augmentation de son volume. Pour le cornet moyen, les deux anomalies principales sont la pneumatisation et l'inversion de courbure.

La pneumatisation du cornet moyen est couramment appelée « *concha bullosa* ». Comme son nom l'indique, des portions du cornet sont remplies d'air; ceci se produit soit dans la portion verticale qui le lie la lame criblée, soit dans les parois latérales de la cavité nasale, soit dans le cornet lui-même, soit dans la partie courbée du cornet. Cette anomalie des cornets moyens engendre de nombreux problèmes cliniques [Yellin SA et coll., 1994]. Elle peut être soit unilatérale soit bilatérale, de tailles différentes, et peut compromettre l'anatomie et la fonction du complexe ostioméatal<sup>13</sup>. Une *concha bullosa* unilatérale est souvent associée à une déviation septale controlatérale.

Le traitement des hypertrophies ou déformations turbinales squelettiques est très souvent chirurgical. Le geste consiste soit à remodeler ou repositionner le cornet (turbinoplastie) soit à le réséquer (turbinectomie) de façon partielle ou totale. [Disant F, 2000]

La pneumatisation du cornet supérieur, aussi appelée « concha bullosa du cornet supérieur » par Stammberger [Stammberger H, 1991], existe mais est déjà beaucoup plus rare; quelques cas ont été rapportés [Clerico DM, 1996, Stammberger H, 1991].

#### 1.3.2. Perforation de la cloison nasale

Chez la plupart des patients les perforations de la cloison nasale sont situées dans la partie septum cartilagineux et sont principalement d'ordre traumatique. antérieure du Paradoxalement, une perforation de la cloison nasale crée une sensation d'obstruction nasale car d'après Pless et coll. l'écoulement de l'air autour de la perforation ne serait pas laminaire mais turbulent [Pless D et coll., 2004].

Une perforation de la cloison nasale pourrait aussi entraîner une diminution de la température intra-nasale et de l'humidité dans la partie antérieure des voies aériennes nasales au cours de l'inspiration [Lindemann J et coll., 2001, Pless D, et coll., 2004].

<sup>13</sup> Complexe ostioméatal : espace sous le cornet moyen correspondant au carrefour de drainage des sinus maxillaires, frontaux et ethmoïdes antérieurs.
# 1.3.3. Troubles Olfactifs

L'obstruction des voies aériennes nasales, due à une hypertrophie d'un cornet par exemple, est la cause la plus fréquente d'une perte temporaire d'odorat.

Cependant d'autres causes existent. En voici un court inventaire :

- 1. Défaut de perméabilité des fosses nasales empêchant les molécules odorantes d'accéder aux organes sensoriels (terminaisons nerveuses), par exemple lors de sinusite, rhumes, polype des fosses nasales, rhinite, excès de tabac ou utilisation de certains médicaments comme les psychotropes (médicaments employés en psychiatrie)
- 2. Défaut de perception dû à une destruction des organes sensoriels de l'olfaction provoquée par certaines formes d'épilepsie ou par une atteinte neurologique des centres nerveux de l'olfaction situés dans le cerveau

## 1.4. Aérodynamique des cavités nasales : revue bibliographique

La compréhension de l'écoulement nasal de l'air est une tâche complexe qui requiert une bonne compréhension des lois qui régissent la dynamique des fluides. Dans le nez, l'écoulement est à la fois potentiellement laminaire et turbulent. Chaque composante de l'écoulement est importante pour la perception de la fonction nasale « normale ».

Afin d'acquérir de meilleures connaissances quant à l'aérodynamique des fosses nasales, de nombreuses études ont été menées. Différentes méthodes de mesures ont été utilisées soit sur des sujets vivants, soit sur des modèles physiques ou numériques de cavités nasales, afin d'acquérir une meilleure compréhension de la physiologie et de la dynamique des écoulements gazeux dans les VAS.

L'étude sur modèle de fosse nasale humaine a débuté dans les années 50 avec les travaux de Proetz [Proetz AW, 1951, 1953b, 1956], repris par Masing [Masing H, 1967a, b], Proctor [Proctor DF, 1964, Proctor DF et coll., 1970, Proctor DF, 1973, 1974, 1977] et Swift [Swift DL et coll., 1992] pour ne citer que quelques études effectuées avant les années 90. Dans les paragraphes qui suivent, je ne citerai que les études effectuées sur les cavités nasales humaines depuis ces quinze dernières années.

### 1.4.1. Mesures in vivo

Les mesures effectuées sur des sujets vivants se limitent à des mesures de relations pression-débit trans-nasales qui n'apportent que des informations globales sur la dynamique des écoulements gazeux dans les voies aériennes nasales, mais sont tout de même nécessaires avant de se lancer dans une étape plus complexe. Ces relations sur sujets vivants ne sont généralement obtenues que par des techniques de rhinomanométrie antérieure ou postérieure [Clement PA et coll., 1984, Coste A et coll., 1999]. Ces méthodes sont basées sur la mesure in vivo du débit respiratoire à l'entrée d'une narine et sur la mesure de la variation de pression entre l'entrée de la narine et l'extrémité distale du nez. La variation de pression est mesurée à l'aide d'un capillaire introduit soit par la bouche soit par la narine opposée à celle dont on souhaite mesurer la résistance. Le rapport entre la pression et le débit défini la résistance.

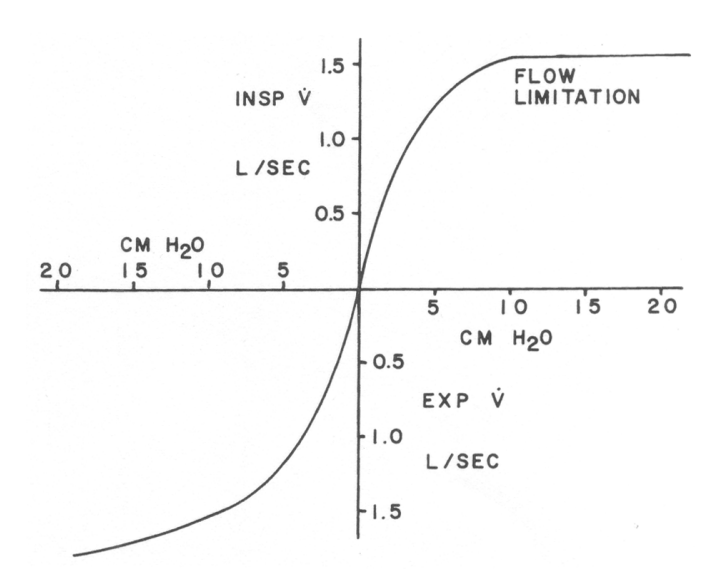

Figure 1-11 : Relations pression-débit inspiratoire (en haut à droite) et expiratoire (en bas à gauche) dans le nez à l'effort maximum [Proctor DF, 1986]

En 1991, Sullivan et coll. [Sullivan KJ et coll., 1991] dans le but d'étudier l'influence des propriétés physiques du gaz sur des caractéristiques de l'écoulement gazeux ont effectué des mesures par rhinomanométrie postérieure sur cinq sujets sains en utilisant trois gaz différents (air, mélange  $HeO<sub>2</sub>$  et mélange  $SF<sub>6</sub>-O<sub>2</sub>$ ). Les auteurs ont conclu que la résistance nasale était principalement dépendante du nombre de Reynolds.

D'après Proctor [Proctor DF, 1986], pour un débit de 400 ml/s, la différence de pression entre l'air ambiant et le pharynx varie entre 0,3 et 1,3 cmH<sub>2</sub>O chez les sujets sains (Figure 1-11). La résistance nasale représente environ 50% de la résistance totale des voies aériennes. Les cavités nasales peuvent être modélisées comme deux résistances placées en parallèle. Les composants de la résistance nasale peuvent être divisés en trois parties : le vestibule nasal, la valve nasale et le *cavum* nasal. [Schreck S, et coll., 1993] La résistance n'est pas seulement très variable d'un individu à un autre mais est aussi influencée par de nombreux facteurs environnementaux et intrinsèques au sujet. Ces facteurs incluent l'action des muscles nasaux, la position du corps (l'état de la vascularisation nasale est affecté par la gravité [Rao S et coll., 1970]), la quantité et le caractère des sécrétions, l'exercice physique [Dallimore NS et coll., 1977, Saketkhoo K et coll., 1979], la pression partielle de dioxyde de carbone dans l'air respiré [McCaffrey TV et coll., 1979], la température de l'air ambiant [Cole P et coll., 1983] et la présence de certains polluants dans l'air ambiant. La majorité de la résistance nasale est produite dans les tous premiers centimètres des cavités nasales [Hirschberg A, et coll., 1995, Swift DL et coll., 1977].

Enfin, il est connu que la compliance des parois nasales peut influencer la résistance. Des phénomènes de limitation de débit à l'inspiration dans le nez sont rapportés par les cliniciens depuis les années 70 en hyperventilation et chez les sujets pathologiques [Bridger GP et coll., 1970, Proctor DF, 1977. Ces limitations de débits sont attribuées à une augmentation de la résistance par collapsus de la région de la valve nasale. Cette région valvaire se collaberait lorsque la différence de pression entre l'air ambiant et l'air respiré dans cette partie des voies aériennes dépasse une certaine valeur critique. Proctor [Proctor DF, 1986] indique qu'une limitation du débit inspiratoire dans le nez sain se produit lorsque ce débit atteint 1 à 2,5 l/s correspondant à une différence de pression de 10 à 12 cmH<sub>2</sub>O (Figure 1-11), tandis que pour Bridger et coll. [Bridger GP, et coll., 1970], le collapsus de la région antérieure des cavités nasales se produit plutôt vers 750 ml/s toujours chez le sujet sain.

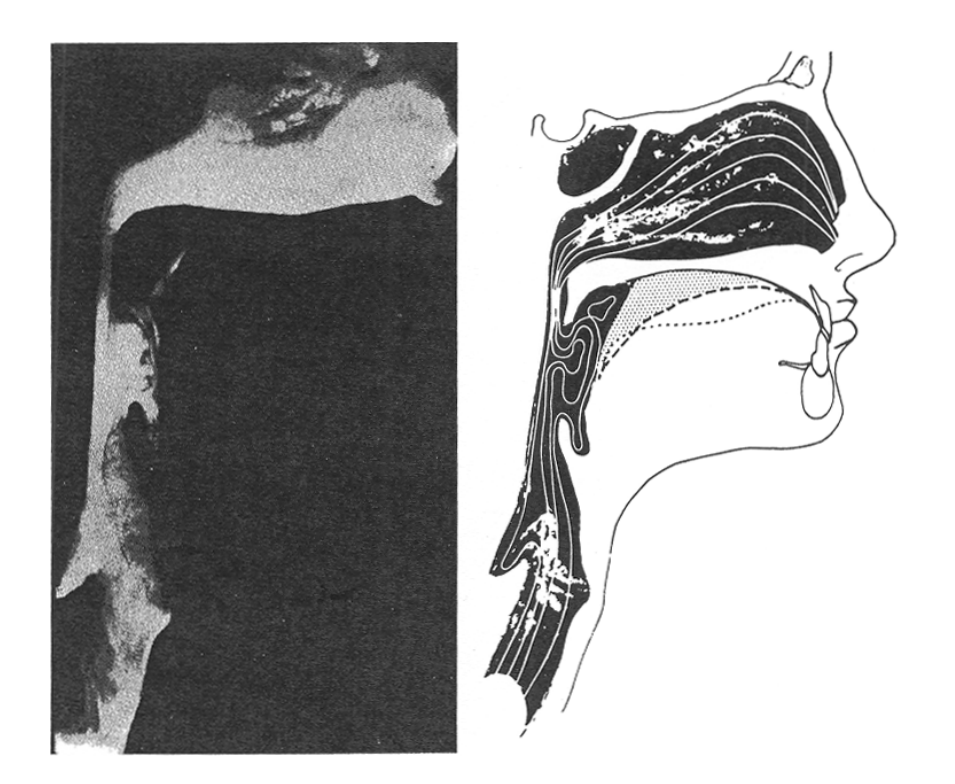

Figure 1-12 : Gauche : Flux inspiratoire dans un modèle comprenant le nez et la gorge visualisé grâce à de l'air chargé de fumée. Droite : Figure schématisant le courant aérien et les positions de la langue au repos. D'après Proetz [Proetz AW, 1953].

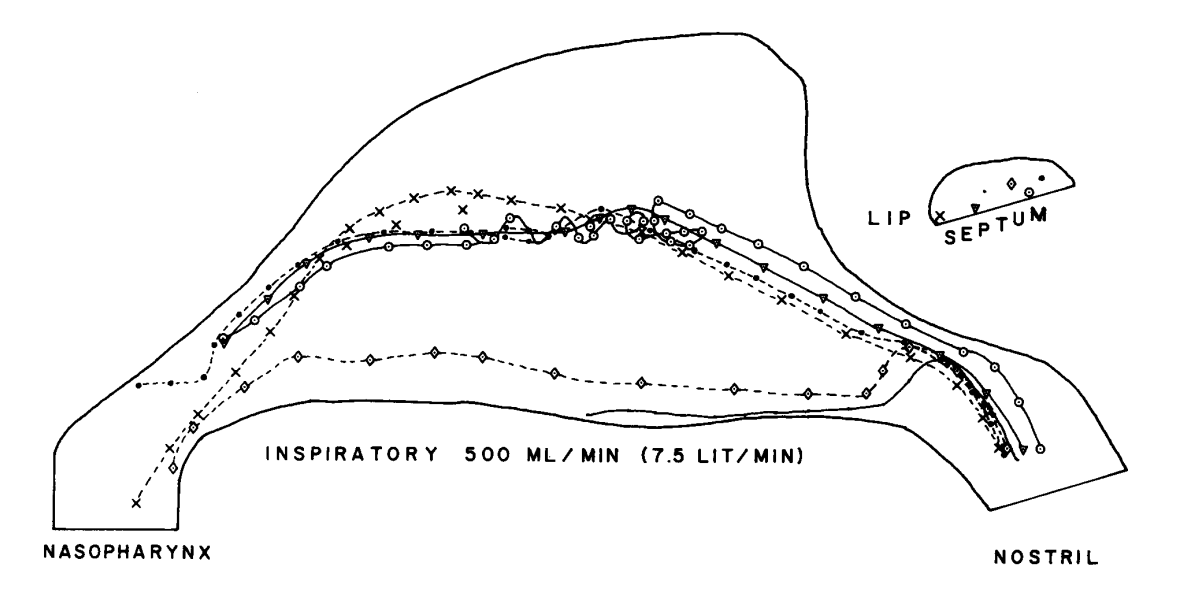

Figure 1-13 : Lignes représentant les écoulements inspiratoires d'air à partir des modèles utilisés par Proctor et coll. [Proctor DF, 1986]. La majorité de l'écoulement est situé entre la cloison nasale et le méat moyen. La région de la valve nasale s'étend sur la zone où les lignes commencent à se courber.

### 1.4.2. Mesures in vitro sur modèles physiques

Les mesures faites sur des sujets vivants imposent un certain nombre de contraintes. Le fait de ne pas pouvoir visualiser les flux gazeux à l'intérieur même des cavités nasales limite les informations que l'on peut obtenir et qui permettraient d'avoir une meilleure compréhension de l'écoulement du gaz ou des particules aérogènes. C'est pourquoi, en complément de ces études in vivo, des études ont été réalisées in vitro sur des modèles physiques tridimensionnels (3D) de cavités nasales humaines. Les premiers modèles sont issus de cadavres (constituant ainsi une réplique plus ou moins proche de la réalité in vivo) dans lesquels une seule cavité nasale a été prélevée et où le septum a été remplacé par une plaque plane transparente permettant d'observer le comportement de l'écoulement gazeux. La visualisation de ces écoulements dans ces modèles a principalement été effectuée grâce à de la fumée (Figure 1-12) ou bien encore un liquide dans lequel du colorant ou des particules ont été injectés. [Fischer R, 1967, Mink PJ, 1920, Mlynski G et coll., 2001, Proetz AW, 1953a, Swift DL, et coll., 1977]

La plupart des modèles ayant servis pour certaines études expérimentales décrites succinctement ci-après, correspondent à des modèles de fosses nasales humaines unilatérales reconstruites à une échelle au moins trois fois plus grande que la taille réelle pour une meilleure observation. Ces modèles sont le plus souvent en Plexiglas transparent permettant ainsi de visualiser les écoulements mais aussi, par exemple, de déterminer les profils de vitesses stationnaires bidimensionnels. Tous ces éléments permettent d'avoir une information plus détaillée sur ce qui se passe à l'intérieur des cavités nasales.

Swift et Proctor [Swift DL, et coll., 1977] ont effectué les premières mesures de vitesse quantitatives in vitro dans les années 70 sur des modèles transparents de cavités nasales humaines en utilisant des tubes de Pitot miniatures introduits dans le flux d'air au travers d'une cloison nasale plate. Les mêmes mesures ont aussi été effectuées avec de l'eau. La Figure 1-13 représente la répartition de l'écoulement inspiratoire d'air établi par ces auteurs. Leur modèle montre un écoulement laminaire en entrée de la narine, et ce, même pour des valeurs élevées de débits du fait de la stabilité inhérente du flux convergent qui existe au point d'entrée de la région de la valve nasale. La constriction de la région de la valve nasale agit

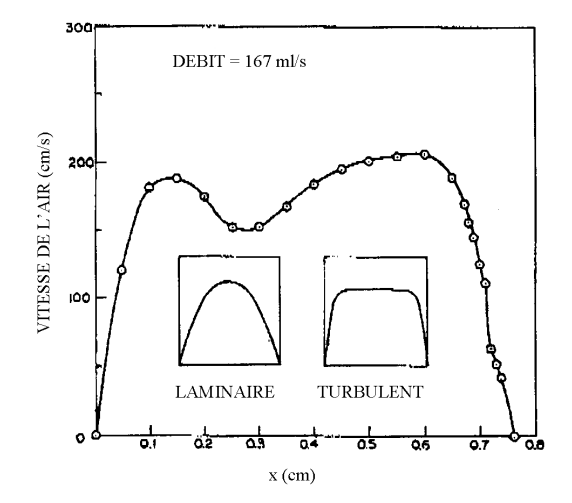

Figure 1-14 : Profil de vitesse calculé en sortie du nasopharynx du modèle de fosse nasale de Girardin et coll. [Girardin M et coll., 1983]. Les images supplémentaires correspondent aux formes classiques des profils de vitesses pour les écoulements laminaire et turbulent et servent de profils de référence.

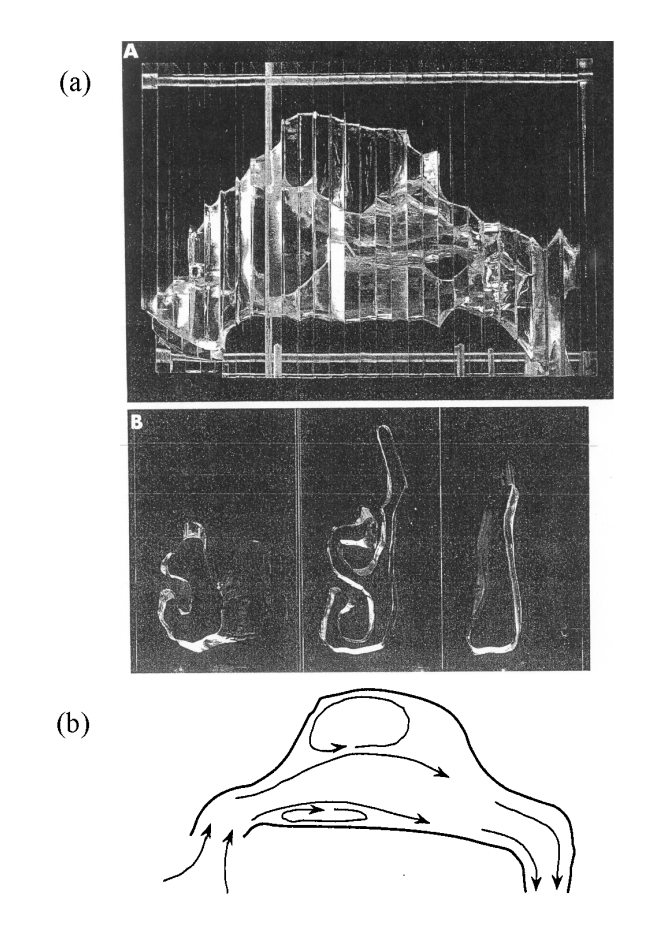

Figure 1-15 : D'après Schreck et coll. [Schreck S, et coll., 1993] :

 $(a)$ : - A : Vue de côté du modèle de cavité nasale humaine constitué de 27 plaques de plexiglas.

- B : Plaques de plexiglas dont les ouvertures correspondent au passage nasal gauche

(b) : Dessin schématisant l'écoulement dans le modèle de cavité nasale de Schreck et coll. On peut noter la présence des deux tourbillons.

comme une tuyère dirigeant le jet d'air inspiré vers le passage nasal principal. L'étude effectuée avec du colorant injecté dans l'eau montre la présence d'un écoulement turbulent dans la région des cornets. Pour Swift et Proctor, la majorité du flux s'écoule entre le méat moyen et le septum, juste au-dessus du cornet inférieur. Seule une faible quantité de l'air entrant par la narine du côté de la cloison nasale s'écoule le long du plancher nasal. Ils ont aussi montré qu'une petite portion de ce flux formait un tourbillon stationnaire dans la partie supérieure de la cavité nasale correspondant à la zone olfactive.

En 1983, Girardin et coll. [Girardin M et coll., 1983] publient une étude expérimentale effectuée sur un modèle de fosse nasale dans laquelle le champ de vitesse est déterminé par la méthode de vélocimétrie laser doppler (ou LDV = Laser Doppler Velocimetry) utilisée pour la première fois dans ce genre d'étude. Leur modèle physique a été fabriqué selon le processus suivant : une empreinte réalisée en silicone des fosses nasales issues d'un cadavre a, une fois durcie, été trempée dans un liquide bioplastique; après durcissement, le bloc résultant contenant l'empreinte en creux des fosses nasales a été découpé en deux suivant un plan sagittal passant entre les deux fosses nasales afin de n'en garder qu'une seule pour l'étude expérimentale. La technique de mesure des profils de vitesse utilisée (LDV) nécessitant une paroi optiquement transparente pour le laser, une plaque plane en acrylique transparent collée sur le modèle découpé faisait office de septum. Les résultats expérimentaux montrent que les cornets paraissent rendre l'écoulement plus uniforme tandis que la valve nasale aurait plutôt un effet directionnel sur l'écoulement du gaz au cours de l'inspiration. La répartition du flux a montré que celui-ci était plus important dans la moitié inférieure de la cavité nasale, proche du septum. A l'inspiration, ces auteurs ont estimé à partir de la forme des profils de vitesse observés que l'écoulement (pour un débit de 167 ml/s) serait plutôt turbulent (Figure 1-14). Cet argument doit être apprécié diversement dans la mesure où un profil radial de vitesse plat n'est pas l'attribut exclusif de l'écoulement turbulent. Un écoulement laminaire d'entrée a lui aussi un profil de vitesse plutôt plat. Vu les dimensions longitudinales du nez (une dizaine de centimètres), l'hypothèse de l'écoulement d'entrée et donc non développé ne semble pas invraisemblable.

Le modèle de Schreck et coll. [Schreck S, et coll., 1993] est constitué d'une cavité nasale gauche en plexiglas agrandie trois fois (Figure 1-15) et reconstruite à partir des données obtenues en Imagerie par Résonance Magnétique (IRM) sur un adulte en bonne santé. Les coupes coronales issues de l'IRM sont espacées de 4 mm. Les champs de vitesse ont été déterminés grâce aux mesures effectuées par un anémomètre à fil chaud. De l'eau a été utilisée comme milieu fluide en raison de la valeur de son indice de réfraction (1,33) proche de celle du plexiglas (1,45) dont le modèle physique expérimental était composé. La visualisation de l'écoulement inspiratoire a montré l'existence de deux tourbillons situés après la valve nasale lors de l'inspiration (Figure 1-15(b)). Un tourbillon assez large se forme dans la partie supérieure de leur modèle de cavité nasale et un autre plus petit se forme le long du plancher nasal. La majorité du flux circule au centre de la cavité nasale, tandis qu'une faible fraction de ce flux s'écoule au travers des méats et dans la région olfactive. La transition vers un régime d'écoulement turbulent est basée sur l'observation d'un diagramme de Moody. Sur ce diagramme de Moody la perte de charge est adimensionnée par  $1/2\rho U^2$  où  $\rho$  est la masse volumique du fluide et U est la vitesse moyenne sur la section minimale (valve), et le nombre de Reynolds est défini en utilisant le diamètre de la section minimale. Dans ces conditions, la transition laminaire-turbulent semble arriver pour des débits inspiratoires de l'ordre de 200 ml/s, et un régime turbulent pleinement établi n'étant pas atteint avant 500 ml/s. Les auteurs ont divisé leur modèle de cavité nasale en trois compartiments. Le premier, allant de l'entrée des narines jusqu'à l'arrière de la région de la valve nasale, contribue à 43% pour la résistance totale à l'écoulement ; le deuxième, correspondant à la région des cornets dans le passage nasal principal (voir Figure 1-1), contribue à 25%; et le troisième, correspondant au nasopharynx, à 32%.

Hahn et coll. [Hahn I et coll., 1993] ont fabriqué un modèle exact d'une cavité nasale droite tronquée juste avant le nasopharynx, en plexiglas agrandi 20 fois et reconstruit à partir des images scanner de patient (42 coupes coronales distantes de 2 mm). Ce modèle transparent leur a permis de déterminer les profils de vitesse à la fois pour l'inspiration et pour l'expiration d'air et de mesurer l'intensité de la turbulence à l'aide d'un anémomètre à fil chaud et ce, pour des débits correspondant in vivo à 180, 560 et 1100 ml/s pour une cavité nasale. Le flux semble être réparti de la façon suivante, 50% de l'air s'écoule dans la moitié inférieure de la cavité nasale et 14% dans la région olfactive. Les auteurs ont calculé le nombre de Reynolds permettant de définir le régime de l'écoulement avec comme longueur de référence la distance comprise entre les parois d'une section. Par exemple, pour le débit moyen de 560 ml/s, le nombre de Reynolds est compris entre 250 dans la zone olfactive et 4500 dans la partie inférieure de la cavité nasale. Il semblerait que pour le débit de 180 ml/s, l'écoulement soit laminaire, tandis que pour les débits plus élevés de 560 et 1100 ml/s, l'écoulement serait modérément turbulent. En effet, quel que soit le débit, les valeurs locales

de l'intensité de la turbulence sont inférieures à 5,1%, l'intensité de la turbulence étant définie comme le rapport entre la moyenne quadratique des fluctuations de la vitesse (c'est-à-dire la différence entre la vitesse moyenne du fluide et la vitesse instantanée en un point) et la vitesse moyenne de l'écoulement. Un écoulement faiblement turbulent possède une intensité de turbulence inférieure ou égale à 1% et un écoulement fortement turbulent a une intensité de turbulence supérieure à 10%. Le gradient de pression calculé entre l'entrée et la sortie de ce modèle de cavité nasale est inférieur à 4,5 cmH<sub>2</sub>O (pour le débit inspiratoire de 1100 ml/s).

En 2000, Kelly et coll. [Kelly JT et coll., 2000] publient une étude dans laquelle ils ont effectué des mesures expérimentales sur un modèle de cavité nasale droite humaine en silicone transparent créée à partir du modèle solide de cette même cavité nasale fabriqué par une technique de prototypage rapide. Le processus de fabrication de ce modèle est décrit en détails dans l'article publié en 2000 par Hopkins et coll. [Hopkins LM et coll., 2000]. Les mesures des champs de vitesse ont été effectuées par une technique de vélocimétrie par image de particules (ou PIV = Particle Image Velocimetry). Les particules utilisées sont des sphères de verre de 60 µm de diamètre. Comme l'avaient déjà observé précédemment Schreck et coll. [Schreck S, et coll., 1993], Kelly et coll. ont noté la présence d'un tourbillon dans la zone postérieure à la valve nasale. Celui-ci serait dû, d'après ces auteurs, au gradient de pression adverse causé par l'expansion abrupte de la section dans la région de la valve nasale. Les vitesses maximales ont été observées dans cette même région ainsi que le long du plancher nasal, tandis que les vitesses les plus faibles ont été localisées dans la zone olfactive (où 5% du flux circule) et dans la région des méats.

### 1.4.3. Modèles numériques

Du fait des possibilités restreintes des capteurs et autres instruments de mesures expérimentaux, les observations expérimentales ne permettent pas une description complète et locale de l'écoulement. Ceci explique l'intérêt grandissant pour les outils logiciels. Depuis le début des années 90, de nombreuses études numériques sur les écoulements gazeux dans les VAS ont commencé à émerger grâce au développement des outils de simulation numérique et à la puissance croissante des ordinateurs permettant d'effectuer ces études numériques. Les techniques de CFD (Computational Fluid Dynamics) présentent l'avantage de donner des

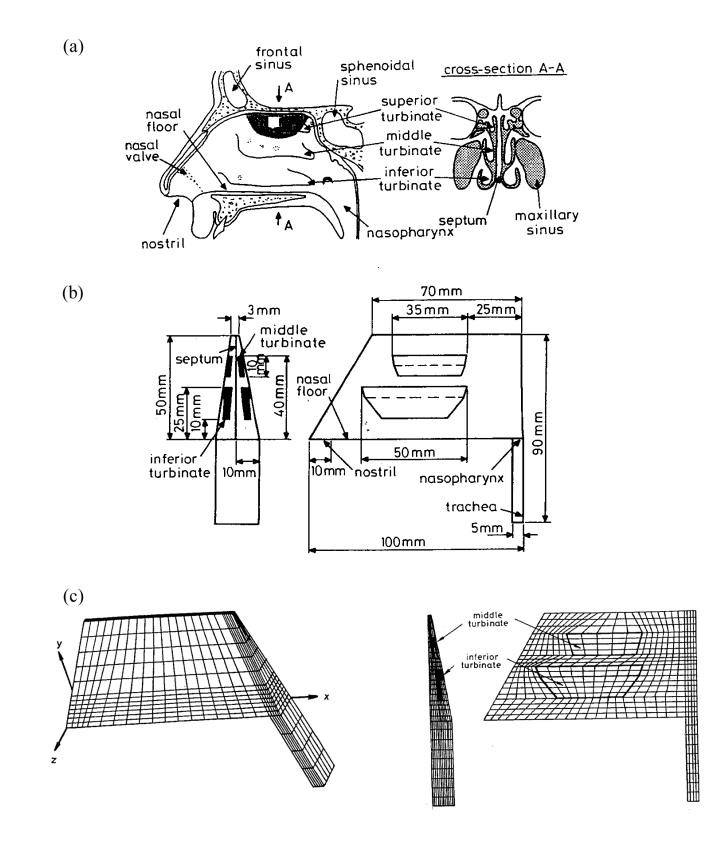

Figure 1-16 : (a) Structure anatomique du nez (modifiée d'après Mygind [Mygind N, 1979]). Modèle simplifié de nez utilisé par Elad et coll. en 1993 [Elad D et coll., 1993] lors des simulations numériques : (b)dimensions géométriques du modèle 3D et (c) maillage éléments finis d'une cavité nasale incluant les cornets inférieur et moyen, et composé de 5.852 éléments et 7.032 nœuds.

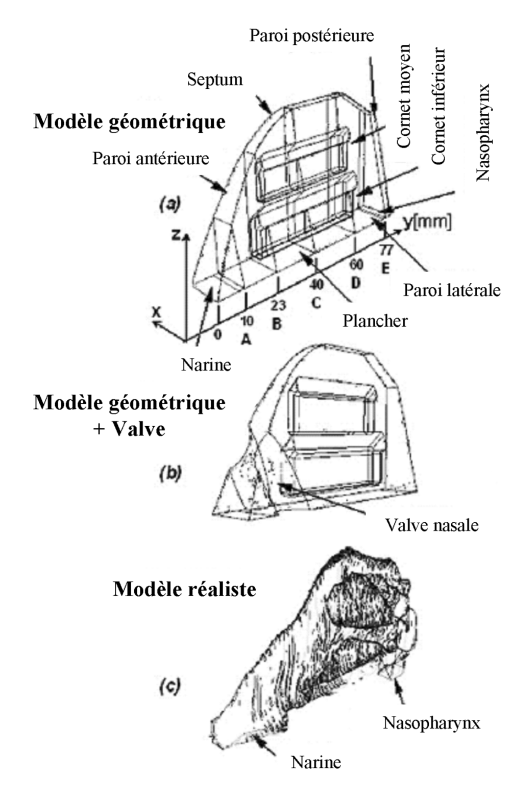

Figure 1-17 : Modèles de cavités nasales utilisés par Naftali et coll. en 2005 [Naftali S et coll., 2005] : (a) modèle géométrique, (b) modèle géométrique avec valve nasale, (c) modèle anatomique réaliste.

détails locaux qui ne pourraient être approchés par les mesures in vivo ou in vitro du fait de la difficulté d'introduire des capteurs en nombre suffisant dans de telles géométries

Au début des années 90, Elad et coll. [Elad D et coll., 1993] du «TAU<sup>14</sup> Department of Biomedical Engineering», ont été les premiers à effectuer des simulations numériques d'écoulement gazeux stationnaires dans un modèle 3D de nez (Figure 1-16) en utilisant le logiciel commercial FIDAP (Fluid Dynamics Analysis Package, Fluent Inc., Lebanon, NH) basé sur la méthode de résolution des équations par éléments finis. Les auteurs ont modélisé la cavité nasale humaine grâce à un modèle géométrique de nez très simplifié dans lequel les sections coronales et sagittales de la cavité nasale sont représentées par des trapézoïdes, les cornets inférieurs et moyens sont représentés par des plaques courbées qui émergent de la paroi latérale de la cavité nasale. Les simulations ont été effectuées en écoulement laminaire avec une différence de pression de 0,6 cmH<sub>2</sub>O appliquée entre l'entrée (narine) et la sortie (nasopharynx) comme condition limite. Cette hypothèse d'un écoulement laminaire est supportée par la valeur du nombre de Reynolds de 1250 défini à partir du diamètre hydraulique calculé au milieu du passage nasal principal. D'après leur modèle géométrique comprenant les cornets inférieur et supérieur, le flux circule principalement le long du plancher nasal avec une vitesse maximale d'environ 3,9 m/s. Dans une étude plus récente publiée en mai 2005 [Naftali S et coll., 2005], ces auteurs ont utilisé, en plus de leur modèle géométrique simplifié de nez sur lequel les angles ont été arrondis (voir Figure 1-16(b) et Figure 1-17(a) pour comparaison), un modèle géométrique simplifié dans lequel ils ont simulé la valve nasale en créant une constriction sphérique entre l'entrée de la narine et la partie antérieure du cornet inférieur dans cette région (Figure 1-17(b)) ainsi qu'un modèle anatomique réaliste 3D construit à partir d'images anatomiques de sections coronales distantes de  $2 \text{ mm}$  (Figure 1-17(c)). En ce qui concerne les valeurs des volumes et des aires des sections d'entrée et de sortie il existe quelques différences entre les géométries des modèles simplifiés et du modèle anatomique réaliste. De plus, ces auteurs ont cette fois utilisé le logiciel commercial FLUENT (Fluent Inc., Lebanon, NH) basé sur la méthode de résolution des équations par volumes finis pour simuler les écoulements gazeux en instationnaire dans leurs différents modèles de cavités nasales. Ces auteurs [Naftali S, et coll., 2005) rapportent que les valeurs des vitesses et des gradients de pression simulés en instationnaire dans leurs différents modèles sont similaires à ceux publiés dans la littérature

<sup>&</sup>lt;sup>14</sup> Tel Aviv University, Faculty of Engineering, Tel Aviv, Israël

[Keyhani K et coll., 1995, Vander AJ et coll., 1974] pour des écoulements stationnaires, ce qui leur a permis de valider leurs simulations. Leurs trois modèles 3D diffèrent de part leurs géométries mais leur efficacité pour conditionner l'air inhalé et les différents résultats obtenus restent similaires dans les trois cas.

Keyhani et coll. [Keyhani K, et coll., 1995, Keyhani K et coll., 1997] ont développé un modèle anatomique 3D aux éléments finis d'une cavité nasale humaine droite (Figure 1-18) à partir du modèle avant servi pour les mesures expérimentales de Hahn et coll. [Hahn I, et coll., 1993] (voir paragraphe 1.4.2). La reconstruction 3D a été effectuée à l'aide du logiciel VIDA (Volumetric Image Display and Analysis, Cardiothoratic Imaging Research Section, University of Pensylvania) et les champs de vitesse ont été obtenus par la résolution des équations de Navier-Stokes et de continuité pour les écoulements stationnaires incompressibles laminaires grâce au logiciel FIDAP (Fluid Dynamics International Inc., Evanston, IL). Les simulations numériques ont ensuite été comparées aux mesures expérimentales effectuées par Hahn et coll. [Hahn I, et coll., 1993] et cette comparaison a donné de bons résultats. C'est la première fois qu'une étude numérique est publiée dans laquelle les résultats sont comparés aux résultats expérimentaux effectués auparavant sur la même géométrie de cavité nasale. Les résultats numériques pour un débit inspiratoire mononasal de 125 ml/s, montrent que le flux principal se situe le long du plancher nasal avec une vitesse maximale de 4 m/s dans la région de la valve nasale. Dans la région olfactive, les vitesses maximale et moyenne sont respectivement de 1,7 et 0,9 m/s avec environ 10% du flux inspiratoire total qui circule dans cette zone.

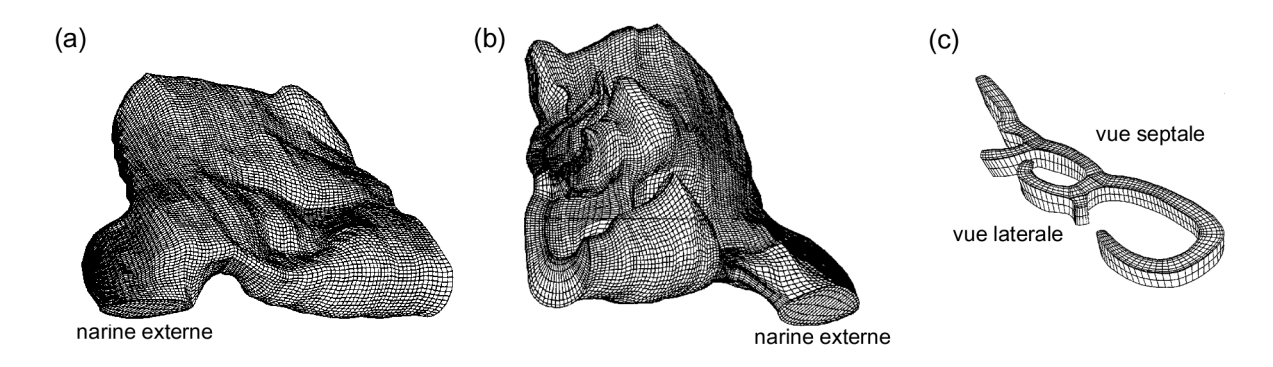

Figure 1-18 : (a) Vue septale du maillage du modèle 3D à éléments finis du modèle de cavité nasale droite de Keyhani et coll. [Keyhani K, et coll., 1995, Keyhani K, et coll., 1997]. (b) Vue latérale du maillage éléments finis. La narine externe, le septum, les méats et l'ouverture postérieure du modèle sont visibles sur cette représentation. (c) Tranche extraite du maillage 3D, et située vers l'arrière du modèle de cavité nasale.

Subramanian et coll. [Subramaniam RP et coll., 1998] ont utilisé un modèle 3D plus complet comprenant à la fois les deux cavités nasales et le nasopharynx (Figure 1-19). Leur méthode de reconstruction fait appel à un code développé par Godo et coll. [Godo MN et coll., 1995] au sein du CIIT<sup>15</sup>, ainsi qu'au module de génération de maillage (FIMESH) du logiciel commercial FIDAP. L'approche adoptée par Godo et coll. est de décomposer le processus de construction du maillage éléments finis en deux temps : 1) la construction d'un maillage éléments finis 2D pour chaque section transversale et 2) l'assemblage de ces sections maillées pour former le maillage éléments finis 3D final. Les simulations ont été effectuées avec un modèle d'écoulement laminaire. Pour un débit bilatéral de 250 ml/s, les vitesses maximales sont localisées dans la région de la valve nasale (~4,23 m/s). La valeur de la vitesse maximale est proche de celle trouvée par Keyhani et coll. [Keyhani K, et coll., 1995] à débit équivalent (~4 m/s pour un débit unilatéral de 125 ml/s). Dans la région olfactive, les vitesses moyennes sont de l'ordre de 0,62 m/s, ce qui est un peu plus faible que pour Keyhani et coll. (0,9 m/s). Pour ce débit, la répartition du flux inspiratoire est telle qu'environ 46% circule dans la moitié inférieure de la cavité avec une répartition quasi équivalente entre la partie inférieure et le milieu de la cavité, et environ 2,4% passe par la région olfactive. Les auteurs ont observé une inégalité dans la répartition du flux inspiratoire entre la cavité nasale droite et la gauche, ceci étant dû à la légère dissymétrie qui existe entre les deux cavités chez l'homme.

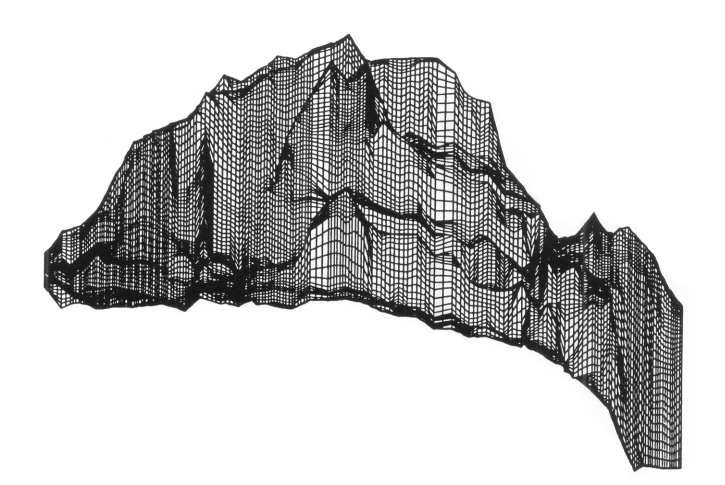

Figure 1-19 : Vue latérale du maillage 3D à éléments finis du modèle de Subramanian et coll. [Subramaniam RP, et coll., 1998] comportant les deux cavités nasales et le nasopharynx.

<sup>&</sup>lt;sup>15</sup> Chemical Industry Institute of Toxicology, Research Triangle park, North Carolina, USA

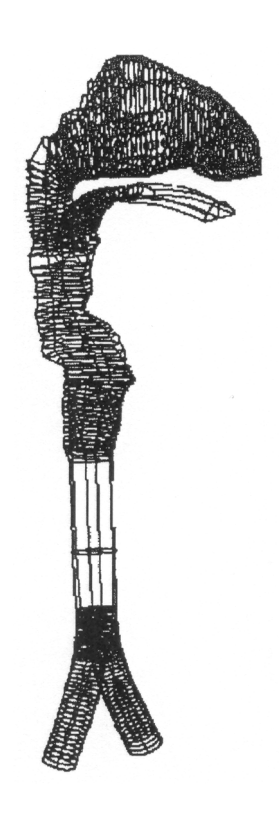

Figure 1-20 : Modèle numérique 3D des VAS utilisé par Yu et coll. [Martonen TB et coll., 2001, Martonen TB et coll., 2002a, Martonen TB et coll., 2002b, Yu G et coll., 1998]

Yu, Martonen et coll. [Martonen TB et coll., 2001, Martonen TB et coll., 2002a, Martonen TB et coll., 2002b, Yu G et coll., 1998, Yu G, 2000] ont poussé leurs études plus loin en utilisant un modèle numérique 3D physiologiquement assez réaliste des voies respiratoires humaines comprenant les cavités nasales, la cavité orale, le larynx, la trachée et les deux premières générations de bronches (Figure 1-20). Un moule en caoutchouc a été fabriqué à partir d'un modèle morphologique servant pour l'enseignement (Model C12, Carolina Biological Supply Company, Burlington, NC). Le modèle en caoutchouc a ensuite été découpé en tranches parallèles de 2 mm d'épaisseur. Les contours des sections ainsi obtenues ont été numérisés. Un maillage a été généré pour chaque coupe 2D, puis la reconstruction 3D complète a été enfin réalisée en assemblant les blocs numériques 2D grâce au pré-processeurmailleur CFX-MESHBUILD (une fonctionnalité du logiciel commercial CFX-F3D™). Afin d'économiser du temps de calcul et de la mémoire lors des simulations numériques des écoulements, la morphologie a été supposée être symétrique. Seul le côté droit a été conservé lors des différentes études. Les simulations ont été réalisées à l'aide du logiciel commercial CFX-F3D™ (aussi connu sous son ancienne appellation FLOW3D; AEA Technology, Harwell, UK) basé sur la résolution des équations de Navier-Stokes par la méthode des volumes finis en utilisant un modèle d'écoulement laminaire. Les débits testés sont des débits unilatéraux de 150, 283 et 567 ml/s. Le débit de 283 ml/s correspondant à une respiration au repos. Leurs observations ont montré que la perte de charge existante entre l'entrée et la sortie de leur modèle durant l'inspiration était environ 30 à 35% supérieure à celle obtenue durant l'expiration. De plus, la répartition du flux dans leur modèle de voies aériennes est dépendante du débit et les profils de vitesse sont différents en inspiration et en expiration. D'après leurs observations, le passage privilégié par l'écoulement, à la fois lors de l'inspiration et lors de l'expiration, serait le milieu de la cavité nasale de leur modèle. Les auteurs ont aussi observé une petite zone de séparation de l'écoulement située à l'arrière de la cavité nasale lors de l'expiration, et qui pourrait faire opposition à celle située près de l'entrée de la narine lors de l'inspiration.

### 1.4.4. Caractère de l'écoulement gazeux dans les voies aériennes supérieures

Le régime de l'écoulement gazeux est défini à partir d'un nombre sans dimension appelé « nombre de Reynolds ». Celui-ci représente le rapport entre les forces d'inertie et les forces de viscosité. Il s'écrit en général sous la forme :

$$
Re = \frac{\overline{u} \cdot D_h}{V}
$$
 (Eq. 1-1)

où : u est la vitesse moyenne de l'écoulement définie par  $\bar{u} = Q/A$  (Q étant le débit moyen sur la section S<sub>A</sub> d'aire A),  $D_h$  est le diamètre hydraulique de la section S<sub>A</sub>, et  $v$  est la viscosité cinématique du gaz en écoulement. Il existe trois sortes de régimes pour les écoulements développés : laminaire, de transition et turbulent.

Hahn et coll. [Hahn I, et coll., 1993] ont montré lors de mesures expérimentales in vitro sur un modèle de cavité nasale droite (voir description du modèle au paragraphe 1.4.2) que les écoulements étaient modérément turbulents, mais que les changements au niveau des profils de vitesse entre les plus faibles et les plus forts débits (respectivement 180 et 560 ml/s, débits exprimés pour une seule cavité nasale) suggèrent que l'écoulement reste laminaire en respiration normale (180 ml/s) dans une grande partie de leur modèle de cavité nasale. L'écoulement leur paraît être principalement turbulent pour les moyens et grands débits (respectivement 560 et 1100 ml/s, débits exprimés pour une seule cavité nasale). De même, Schreck et coll. [Schreck S, et coll., 1993] (voir paragraphe 1.4.2) ont montré que le début de la turbulence apparaît pour des débits inspiratoires très faibles d'environ 200 ml/s dans une seule cavité nasale. La turbulence pleinement développée n'est pas atteinte avant des débits de l'ordre de 500 ml/s.

Ces différents résultats nous permettent d'établir un tableau donnant le régime d'écoulement en fonction du débit dans les cavités nasales des sujets sains adultes (Tableau 1-1). Ces frontières de transition pourraient être différentes en présence de pathologies : Wexler et coll. [Wexler DB et coll., 2005] indiquent à partir de mesures de pression-débit transnasales que la transition laminaire-turbulent se fait pour des débits plus faibles que dans le cas de narines congestionnées.

Tableau 1-1 : Les différents régimes d'écoulements rencontrés dans les fosses nasales humaines et les gammes de débits unilatéraux correspondants d'après les observations de la littérature.

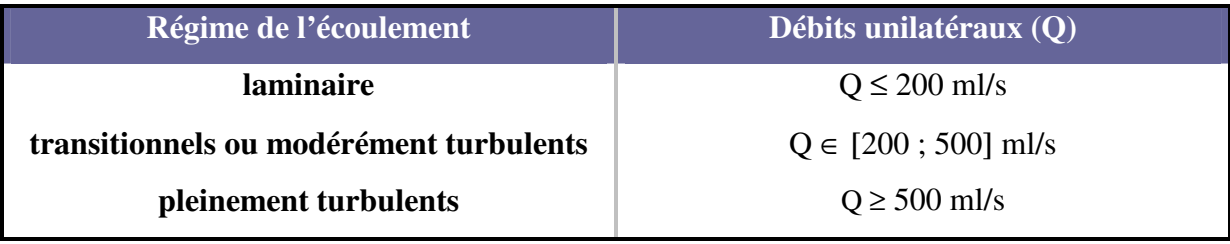

# **Chapitre 2**

# **Matériels & Méthodes**

# 2.1. Préambule

La première étape, pour effectuer des simulations numériques d'écoulements biologiques dans une géométrie nécessairement complexe consiste à créer un modèle numérique 3D représentant cette géométrie, qui constituera le domaine de calcul. La deuxième étape consiste à résoudre les équations de l'écoulement dans ce domaine de calcul puis à effectuer les simulations en faisant des hypothèse sur le régime d'écoulement. La description de ces deux étapes, appliquées aux fosses nasales, fait l'objet de ce chapitre.

La reconstruction 3D de la géométrie des fosses nasales est une étape cruciale de l'étude numérique. En effet, il a été montré dans le chapitre précédent que la géométrie des fosses nasales dites « saines » est déjà très complexe et qu'elle peut se complexifier en présence d'une ou plusieurs pathologies.

Les calculs de Computational Fluid Dynamics , CFD, permettent de simuler l'écoulement des fluides, voire le transfert de chaleur, les réactions chimiques et les phénomènes qui s'y relatent grâce à la résolution numérique des systèmes d'équations régissant ces différents phénomènes. La première étape en CFD consiste à subdiviser (« discrétiser ») le domaine de calcul correspondant à la géométrie complexe en de nombreuses petites cellules (maillage). La deuxième étape concerne la résolution des systèmes d'équations (conservation de la masse, de la quantité de mouvement, de l'énergie, ...) itérativement au sein de chaque cellule jusqu'à atteindre une solution convergente du problème global de départ. En résolvant ces équations, sont résolues les variables de la phase continue (fluide), telles les pressions et les vitesses.

# 2.2. Modèle numérique : Reconstruction 3D de la géométrie des voies aériennes supérieures

La réalisation de la géométrie 3D et du maillage dédié au calcul numérique a été entièrement réalisée via le logiciel commercial AMIRA® v3.11 (Mercury Computer System, Berlin). AMIRA<sup>®</sup> est un logiciel de reconstruction 3D permettant également de visualiser en post-traitement des jeux de données scientifiques provenant de simulation numérique. Des objets 3D destinés aux simulations numériques sont représentés par des maillages surfaciques triangulaires et des maillages volumiques tétraédriques. [Amira 3.1.1 User's Guide]

### 2.2.1. Recueil de données tomodensitométriques de voies aériennes supérieures

Dans le cadre du projet R-MOD amorcé en octobre 2001 et présenté dans l'Introduction, une collecte de données humaines rétrospectives provenant du service d'Oto-Rhino-Laryngologie et de Chirurgie Cervico-faciale de l'hôpital Henri Mondor de Créteil (Pr André Coste) et du service de radiologie du Centre Hospitalier Intercommunal de Créteil (Dr Jean-Robert Blondeau) a été effectuée. Nous avons ainsi pu recueillir des données tomodensitométriques des fosses nasales de patients adultes présentant des morphologies et des pathologies différentes. D'autre part, un modèle de fosses nasales supplémentaire a été ajouté à cette série de données. Il s'agit d'un modèle anatomique représenté par une « tête plastinée » dont on trouvera une description au paragraphe suivant.

L'ensemble des examens tomodensitométriques des fosses nasales a été réalisé par le Docteur Jean-Robert Blondeau selon une procédure standardisée pour une acquisition « SINUS » basse dose de rayons X standard utilisant un scanner hélicoïdal (General Electric Medical Systems) à 16 barrettes. Les paramètres techniques de réglage du scanner ont été les suivants :

- Matrice d'acquisition :  $512 \times 512$  Pixels (plan horizontal  $(x,y)$ )  $\bullet$
- $\bullet$ Taille des pixels dans le plan  $(x,y)$  horizontal : 0,3 mm x 0,3 mm
- Epaisseur de coupe : maximum 0,6 mm selon l'axe z (vertical)  $\bullet$

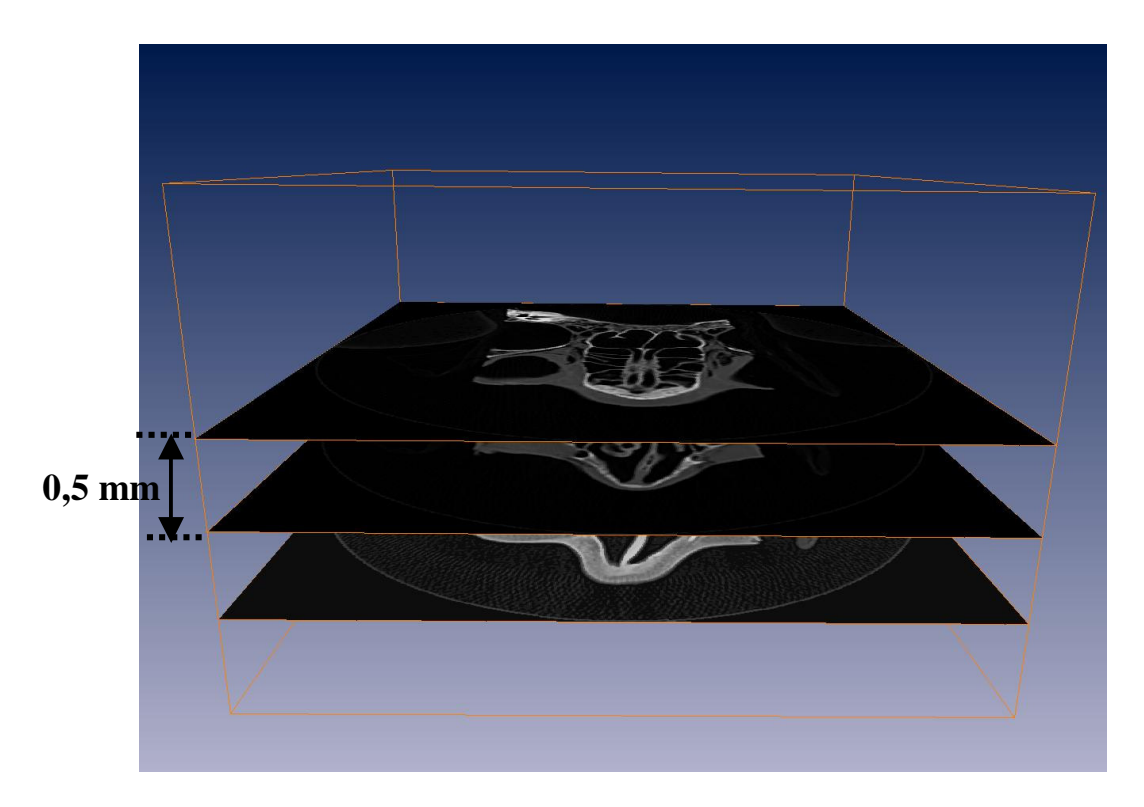

Figure 2-1 : Pile d'images issues de l'examen tomodensitométrique de la tête plastinée espacées de 0,5 mm. La<br>visualisation se fait avec le logiciel AMIRA®. Pour une meilleure lisibilité, seuls 3 plans axiaux ont été représentés sur cette figure.

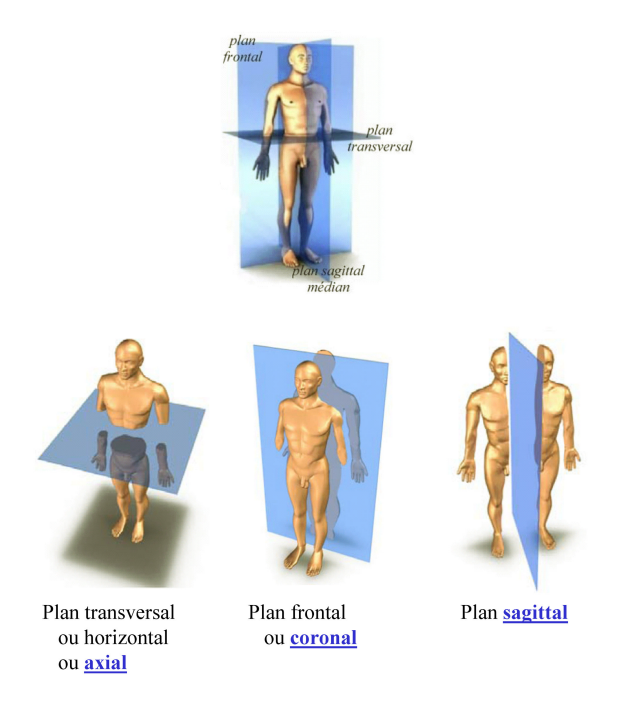

Figure 2-2 : Représentation et appellation des différents plans de visualisation. Les dénominations qui seront utilisées dans toute la suite du document ont été soulignées. [Delmas V, 2003-2004]

Lors de cet examen tomodensitométrique, les patients sont en position « décubitus<sup>1</sup> dorsale » sur la table du scanner. La tête plastinée quant à elle, est simplement posée à plat sur la table du scanner.

Les données tomodensitométriques recueillies sont préalablement anonymisées et correspondent à des piles d'images présentées sous la forme de fichiers natifs au format DICOM (Digital Imaging in COmmunications and Medicine). La norme DICOM est utilisée pour l'échange et le transfert des données issues de l'imagerie médicale. Pour chaque patient, le jeu de données comprend plusieurs images espacées de 0,6 mm. Le nombre d'images dépend de la taille de la zone anatomique explorée. On notera que pour l'examen tomodensitométrique de la tête plastinée, l'épaisseur de coupe a été réduite à 0,5 mm ce qui a conduit à fournir une pile de 196 images (Figure 2-1).

Pour une meilleure lisibilité du document, l'orientation et la dénomination des différents plans de visualisation anatomiques dans l'espace sont représentées sur la Figure 2-2.

## 2.2.2. Description anatomique et physiopathologique des trois géométries de voies aériennes supérieures utilisées

Trois modèles des voies aériennes supérieures ont été utilisés :

- 1. un modèle de tête plastiné qui est en réalité un modèle physique rigide des VAS nasales obtenues dans des conditions *post mortem*. Ce modèle a été choisi car il a permis d'effectuer des mesures expérimentales sur banc et de ce fait, offre des éléments de comparaison entre l'expérimentation et la simulation numérique;
- 2. une géométrie des VAS recueillies in vivo à partir d'un patient considéré comme « sain » par les ORL<sup>2</sup>. La géométrie de ce modèle des VAS a été utilisée pour réaliser un modèle physique 3D dans le but d'effectuer des mesures expérimentales. Ce modèle physique a été réalisé par stéréolithographie;
- 3. une géométrie des VAS recueillies in vivo à partir d'un patient considérée comme « pathologique » par les ORL car présentant une déviation obstructive de la fosse nasale gauche.

Position de repos du corps allongé à l'horizontale. Le décubitus est dit dorsal lorsque le sujet repose sur le dos (décubitus utilisé seul est en règle générale employé pour décubitus dorsal), ventral lorsque le sujet repose sur le ventre et latéral lorsque le sujet repose sur le coté.

 $2$  Oto-rhino-laryngologiste

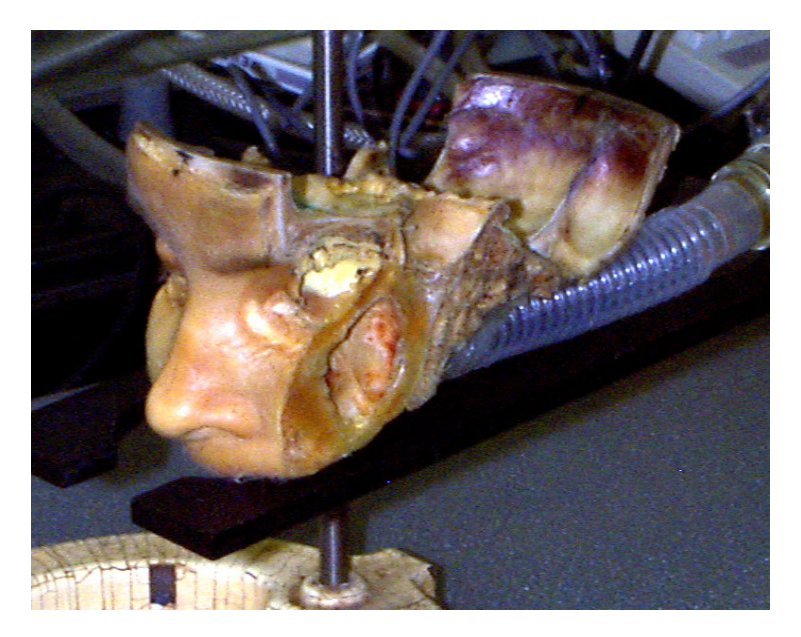

Figure 2-3 : Photo du modèle plastiné vue de biais. Le tube cannelé visible à l'arrière du crâne permet de relier<br>le nasopharynx à un éventuel dispositif expérimental.

### 2.2.2.1. Modèle de nez plastiné

La géométrie du modèle de nez plastiné (Figure 2-3) est relativement complète. Elle inclut les deux fosses nasales et les sinus maxillaires. Ce spécimen anatomique a été obtenu à partir d'un « don de corps fait à la science ». Il nous a été prêté par le Docteur Marc Durand (Laboratoire d'Anatomie de la Faculté de Médecine Jacques Lisfranc, Saint-Etienne, et ORL au Centre Hospitalier Emile Roux, Le Puy). Du fait de la nature de ce don, les informations concernant le sexe ou l'age de la personne sont indisponibles.

La plastination est une technique bien connue pour la conservation anatomique. Elle a été créée par l'anatomiste Gunther von Hagens en 1977 [von Hagens G, 1979, von Hagens G et coll., 1987. Cette technique consiste à éterniser les spécimens en extrayant l'eau et les graisses des tissus qui seront ensuite remplacés par des résines (polymères). L'architecture est ainsi préservée jusqu'à l'échelon cellulaire. [Durand M, 1999, Durand M et coll., 2001, Durand M et coll., 2005]

Cette méthode se pratique en quatre grandes étapes :

- Fixation : Cela commence par le prélèvement de la pièce sur cadavre « frais » car la durée entre le moment du décès et le prélèvement influence directement la qualité de la pièce plastinée (le délai conseillé est inférieur à 24 heures). La pièce anatomique est alors fixée dans du formol à 10%.
- Déshydratation et dégraissage : La pièce fixée et disséquée est plongée dans de  $\bullet$ l'acétone à -25°C. L'acétone va progressivement remplacer l'eau et les lipides dans les tissus par substitution à froid.
- Imprégnation forcée : Il s'agit du principe même de la plastination. Le spécimen  $\bullet$ est transvasé directement de la cuve d'acétone vers la cuve de silicone, non polymérisé à ce stade, et toujours à la température de -25<sup>o</sup>C. Le vide est ensuite progressivement appliqué, de façon rapide jusqu'à 25 mmHg, dépression à partir de laquelle l'acétone commence à s'évaporer.
- $\bullet$ Polymérisation : Cette phase est la dernière du protocole. Elle permet d'obtenir une pièce stabilisée. Elle est appelée « curing » en anglais, qui est traduit littéralement par « cuisson » ou plus souvent par « durcissement ». Ce cycle est réalisé en plusieurs étapes :
	- o Ecoulement du silicone à température ambiante pendant 48 heures.

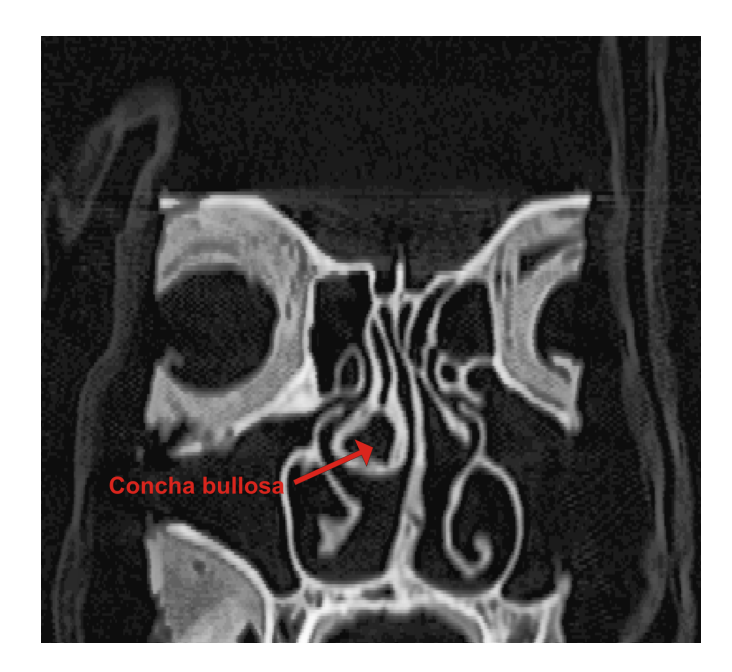

Figure 2-4 : Coupe coronale issue du scanner de la tête plastinée et mettant en évidence la concha bullosa présente dans le cornet moyen droit.

o C'est le début réel de la polymérisation. Elle est induite par un durcisseur, le S6 qui est mis en barbotage par un générateur de bulles dans un réservoir hermétique.

La durée totale de la préparation par pièce (tête ou fragment de tête) est en moyenne de 6 mois.

### Remarque:

La géométrie de la tête plastinée peut être vue comme un état de base pour la géométrie nasale. En effet, la technique de plastination permet de préserver correctement l'anatomie des voies aériennes nasales, mais en raison de l'origine *post mortem* du spécimen il y a une suppression du lit vasculaire irriguant les tissus des cavités. On notera que d'après les observations du spécimen plastiné faites par le Docteur Marc Durand, qui a lui-même préparé le spécimen, le processus de plastination a légèrement diminué l'épaisseur de la muqueuse des cornets. En conclusion, on peut estimer que la géométrie du spécimen se présente comme celle d'un sujet vivant sous vasoconstricteurs locaux. En effet, d'après von Hagens et coll. [von Hagens G, et coll., 1987], on peut admettre une rétraction du volume des tissus d'environ 10% en raison du processus de plastination. Le caractère réaliste de ce modèle de voies aériennes nasales a été préablement validé par un examen tomodensitométrique de la tête plastinée [Durand M, et coll., 2001]. D'après son diagnostic, ce modèle de cavités nasales présente une « concha bullosa<sup>3</sup> » à droite (Figure 2-4) qui reste dans la limite physiologique (présente chez 20% de la population). Dans le cas de la tête plastinée, cette anomalie fait que le volume du cornet droit est supérieur à celui de son homologue controlatéral.

### 2.2.2.2. Modèle des voies aériennes supérieures « saines »

Contrairement au modèle de nez plastiné qui se termine par un tube cannelé horizontal, ce modèle de VAS saines comprend la totalité des VAS depuis l'entrée des narines jusqu'au niveau du pharynx ainsi que tous les sinus paranasaux. Les cavités nasales de ce modèle sont plus étroites que celles du modèle de nez plastiné et les aires des sections transversales de ce modèle des VAS saines sont en moyenne 20% plus petites que celles du modèle de nez plastiné.

 $\mathfrak{Z}$ concha bullosa = pneumatisation du cornet moyen ou anomalie turbinale qui selon sa taille peut être génératrice d'obstruction nasale

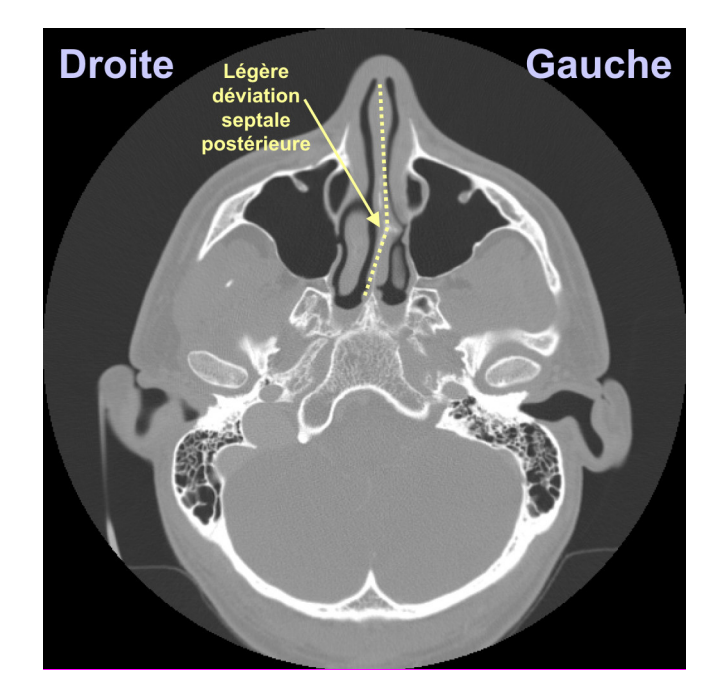

Figure 2-5 : Coupe axiale issue du scan du sujet « sain » mettant en évidence la légère déviation septale postérieure.

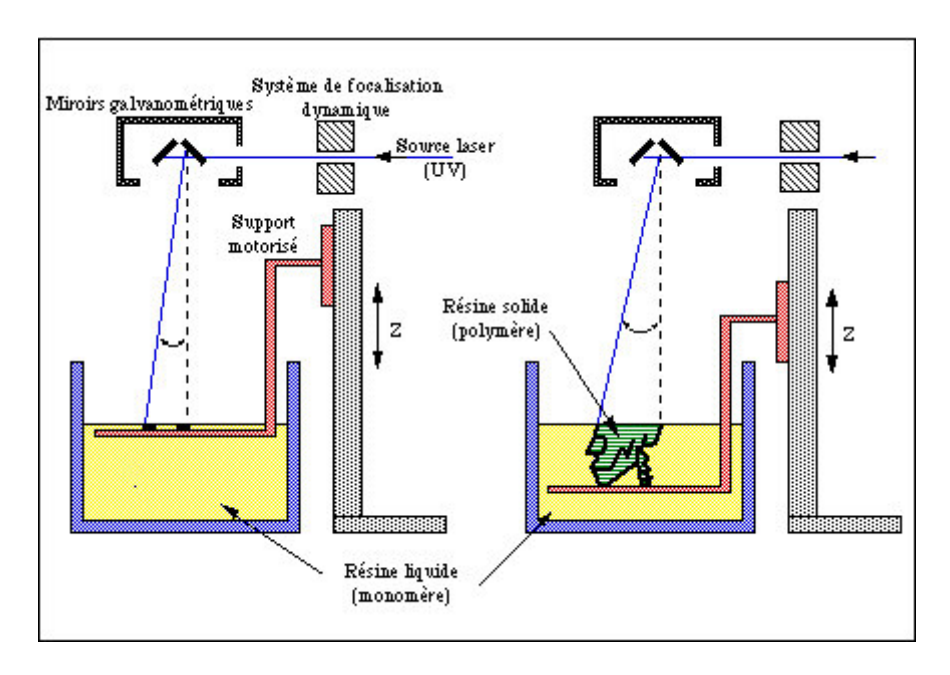

**Figure**  $2-6:$ Schéma  $repr$ ésentant  $\lg$  $\emph{principle}$  $de$ stéréolithographie (http://www.valla.fr/npds/modules/upload/upload/sla%20principe.jpg)

L'examen clinique des coupes scanner effectué par le Pr André Coste, révèle que ce patient présente une légère déviation septale postérieure vers la gauche (Figure 2-5). Le cornet inférieur opposé à la déviation présente une légère hypertrophie.

Malgré tout, cette anomalie structurale est relativement courante et n'a pas de réelle signification pathologique. L'examen tomodensitométrique n'est pas totalement non-invasif. Il ne peut pas être prescrit sans justification médicale. Ce modèle des VAS a donc été qualifié caractérisé, faute de mieux pour cette étude, de modèle des VAS « saines » même s'il est clair qu'il présente des anomalies à la limite du normal.

Un modèle physique de cette géométrie des VAS saines a pu être créé par un procédé de prototypage rapide, la stéréolithographie (Figure 2-6), afin d'effectuer une comparaison entre des mesures pression-débit obtenues expérimentalement et numériquement sur des géométries des VAS rigoureusement identiques.

La stéréolithographie développée en 1986 fut la première technologie de prototypage rapide. Aujourd'hui elle est utilisée dans le monde entier. Sous l'action d'un laser, une résine liquide photosensitive (Résine Epoxy) est solidifiée par une transformation chimique. Le faisceau de lumière émis par le laser est projeté à la surface de la résine par un jeu de miroirs dynamiques. Le mouvement de ces miroirs, pilotés par un ordinateur interprétant les données fournies par le logiciel de CAO fait parcourir au faisceau une trajectoire correspondant à une section de pièce considérée. Sur son passage, le laser polymérise la résine et seule la région balayée reste solidifiée. L'état de la surface et le temps de fabrication dépendent du choix de la hauteur de couche. Après réalisation d'une section, la plate-forme supportant l'objet en cours de fabrication descend dans la cuve de résine d'une hauteur correspondant à l'épaisseur de la section (habituellement entre  $0.07$  mm et  $0.75$  mm). L'empilement des couches permet de construire une pièce de géométrie tridimensionnelle. Consécutivement à la polymérisation d'une section, un dispositif de raclage intervient pour niveler uniformément la surface. Une fois que la surface de la cuve de résine est immobile, le laser peut démarrer la polymérisation d'une nouvelle section.

Pour créer ce modèle stéréolithographié, la géométrie 3D des VAS de ce sujet sain a été reconstruite numériquement via le logiciel AMIRA®. La méthode de reconstruction 3D est décrite au paragraphe 2.2.3. Il est à noter que les contours externes de la géométrie reconstruite par la stéréolithographie ont été légèrement modifiés. En effet, la partie du visage située à l'avant des narines a été découpée pour ne garder que l'entrée du nez; De plus un raccord a été créé virtuellement et ajouté à la sortie du pharynx pour permettre le branchement

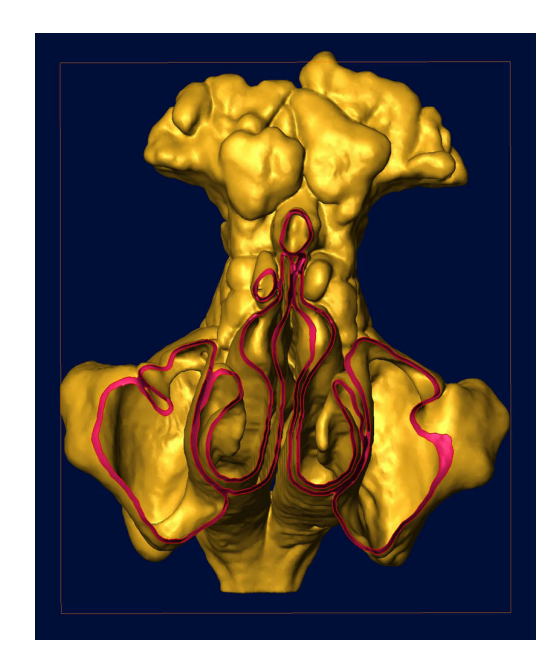

Figure 2-7 : Vue tronquée de face du modèle numérique créé pour le prototypage rapide. L'épaisseur de 0,7 mm pour la paroi du modèle physique est bien visible sur cette image (en rose).

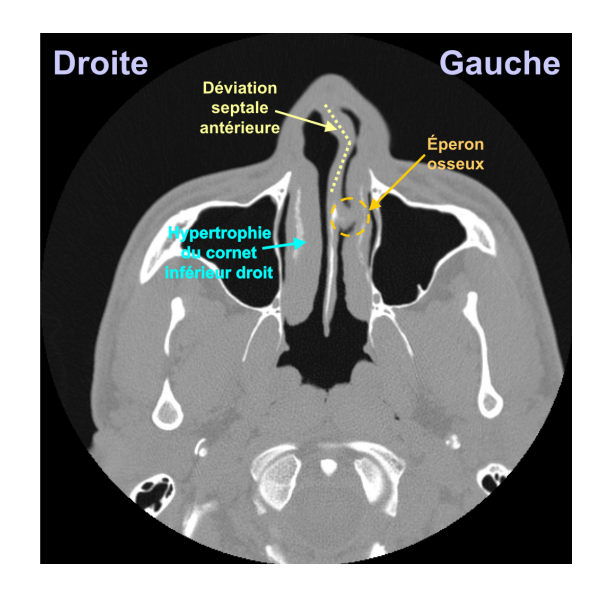

Figure 2-8 : Coupe axiale issue du scan du sujet « pathologique » mettant en évidence la déviation septale antérieure, l'éperon osseux s'impactant dans le cornet inférieur gauche et l'hypertrophie du cornet inférieur droit.

du modèle physique au reste du circuit expérimental ; et enfin une épaisseur (0,7 mm) a été créée à partir de la face externe grâce au logiciel 3D StudioMax® (Autodesk, Inc. San Rafael, CA/Kinetix...) afin de donner corps au modèle physique (Figure 2-7). La fabrication pratique du modèle physique a été confiée à la société CRESILAS, le fichier numérique étant préparé au laboratoire.

### 2.2.2.3. Modèle des voies aériennes supérieures « pathologiques »

En terme d'anatomie, ce modèle des VAS est aussi complet que le modèle des VAS précédent sauf que la géométrie présente plusieurs anomalies structurales. L'examen des coupes scanner et l'examen clinique direct sur le patient révèlent qu'il présente une hypertrophie du cornet inférieur droit, une déviation septale antérieure vers la gauche ainsi qu'un éperon osseux s'impactant dans le cornet moyen gauche (Figure 2-8). Ce patient a subi de nombreux examens d'explorations fonctionnelles dont un test de compliance révélant une très forte compliance des parois des deux cavités nasales, ainsi qu'une mesure de résistance par rhinomanométrie postérieure [Coste A et coll., 1999] révélant des valeurs de résistance élevées pour la cavité nasale gauche  $(14, 6 \text{ cm}H_2O \text{ soit } 365\%$  de la valeur normale).

Les cavités nasales de ce modèle des VAS sont plus étroites que celles du modèle de nez plastiné et les aires des sections transversales de ce modèle de VAS sont en moyenne 40 à 50% plus petites que celles du modèle de nez plastiné. Pour le clinicien la narine droite pourrait être considérée comme ne présentant pas de réel problème fonctionnel alors que la narine gauche présente quant à elle un caractère obstructif.

Ce modèle de VAS sera choisi comme modèle de VAS « pathologiques ».

#### 2.2.3. Reconstruction 3D et maillage surfacique

A partir des fichiers au format DICOM issus des examens tomodensitométriques, le volume des cavités nasales est reconstitué en 3D à l'aide du logiciel AMIRA® et est représenté dans un premier temps par son enveloppe surfacique.

Le processus de reconstruction 3D de la géométrie surfacique des fosses nasales comporte plusieurs étapes :

1. Segmentation 2D de chaque image issue du scan (détection des contours);

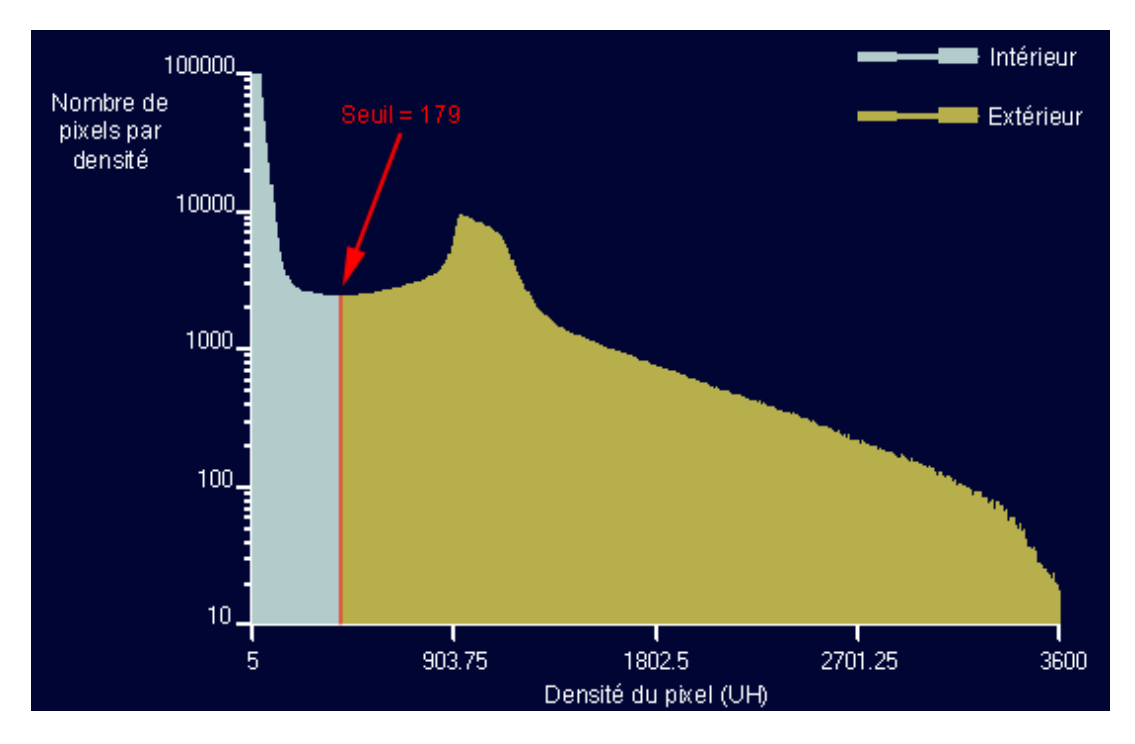

Figure 2-9 : Histogramme basé sur l'échelle de Hounsfield pour les images tomodensitométriques du modèle plastiné. Seuil de segmentation = 179.

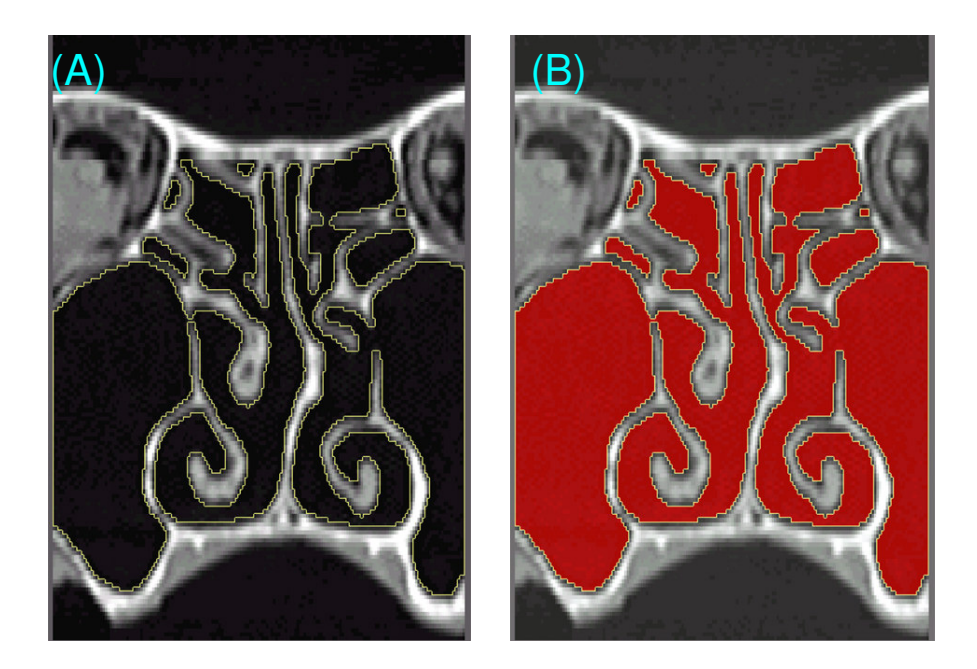

Figure 2-10 : Le seuil de segmentation permet de déterminer les contours (a) du volume d'air des fosses nasales. Une fois le contour déterminé sur chaque plan 2D, il faut sélectionner le volume interne de ces contours (b) afin de recréer le volume d'air. Plans coronaux issus du scan du modèle plastiné.

- 2. Assemblage et reconstruction 3D à partir des contours issus de la segmentation par l'algorithme GMC (Generalized Marching Cubes);
- 3. Vérification de la qualité du maillage surfacique;

### 2.2.3.1. Segmentation 2D

La tomodensitométrie (TDM) ou scanner est une technique d'imagerie qui utilise des rayons X. Ce système d'imagerie met en valeur les différences d'atténuation des rayons X dans les différents constituants de l'organisme. Il s'agit d'un système d'imagerie par transmission, pour lequel le patient est placé entre une source de rayons X et un détecteur. L'appareil est constitué d'un tube à rayons X qui tourne autour du patient pendant l'exposition. Des détecteurs placés autour du cercle permettent de recueillir de très nombreuses images de projection qui sont communiquées à un ordinateur qui reconstitue une image représentant une coupe « radiographique » de la structure étudiée. Les images comportent des niveaux de gris qui traduisent les coefficients de Hounsfield. Chaque pixel de l'image peut donc avoir une densité différente. Cette densité dépend du coefficient d'absorption des rayons X de chaque tissu exprimé en Unités Hounsfield<sup>4</sup> (UH) [Hounsfield] GN, 1980] et est compris entre  $-1000$  (air) et  $+4000$  (os compact). Par définition, l'eau pure a une atténuation de 0 UH. L'intensité de chaque pixel est portée sur un histogramme représentant le nombre de pixels pour une intensité donnée en fonction des intensités des pixels (exemple pour le modèle de nez plastiné sur la Figure 2-9).

Le processus de segmentation des images permet d'assigner à chaque pixel de l'image une information renseignant sur la région du domaine à laquelle ce pixel appartient (intérieur ou extérieur, tissu ou os, ...). Comme nous le décrivons ci-dessous, la segmentation est une étape fondamentale pour la génération du modèle surfacique. Dans notre cas (reconstruction 3D des VAS), grâce à ce processus de segmentation, chaque pixel possédant une valeur inférieure au seuil de segmentation est assigné à « l'intérieur » du conduit aérien des VAS et chaque pixel possédant une valeur supérieure ou égale au seuil de segmentation est assigné à « l'extérieur » du conduit aérien (Figure 2-9 et 2-10).

<sup>&</sup>lt;sup>4</sup> Godfrey Newbold Hounsfield est connu pour avoir concu officiellement le scanner médical ou tomodensimètre en 1972 alors qu'il est ingénieur de la société britannique EMI (Electronical Musical Instrumental)

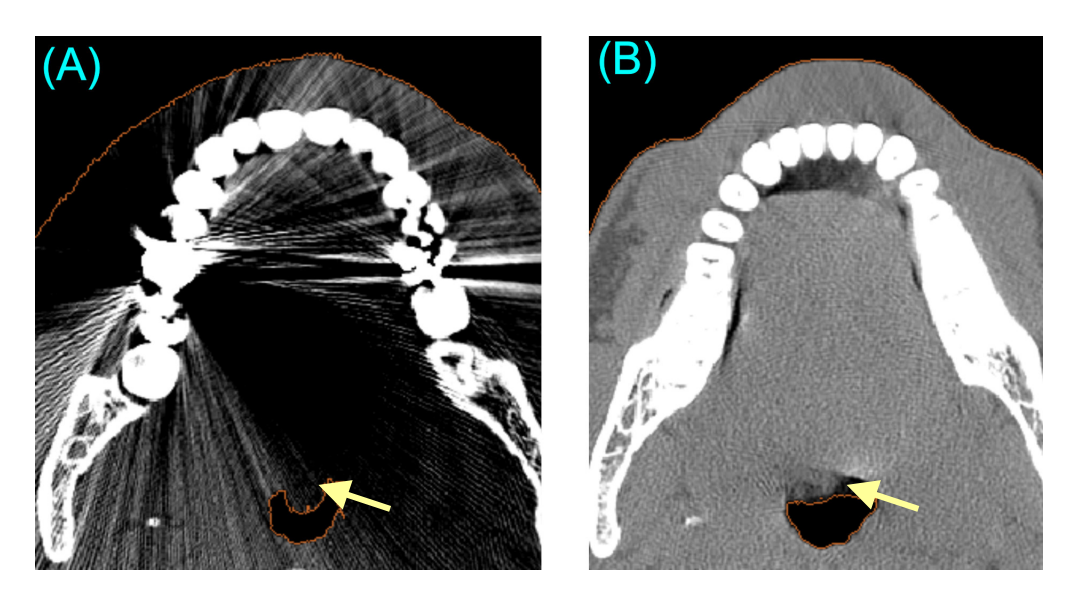

Figure 2-11 : Deux plans axiaux issus de scans de deux patients différents montrant des artéfacts dus aux plombage dentaire (A) et à la respiration du patient (B). Ces artéfacts empêchent une bonne détection des contours.

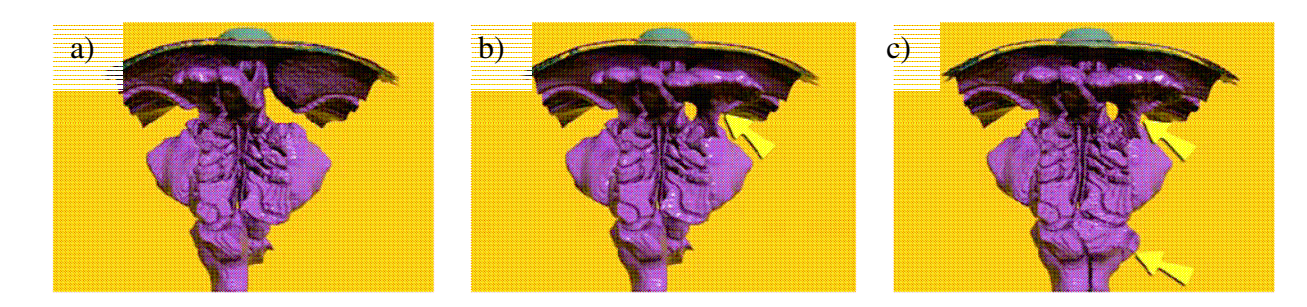

Figure 2-12 : Représentation de l'effet du seuil de segmentation sur la reconstruction 3D d'une géométrie de VAS d'un patient vue du dessus des cavités nasales : a) le seuil 469 jugé « insuffisant », élimine le sinus frontal droit, b) le seuil 569, « correct », inclus le sinus frontal droit, c) le seuil 669 induit un artefact en incluant un sinus non connecté via l'ostium. Les flèches jaunes indiquent les différences observées sur les deux dernières reconstructions (b et c) par rapport à la première (a).

Plusieurs problèmes peuvent rendre cette segmentation difficile :

- Artéfacts dus à la présence de plombages dentaires qui interfèrent lors de  $\bullet$ l'absorption des rayons X (Figure 2-11(A));
- Présence d'artéfacts dus aux mouvements éventuels que pourrait faire le patient  $\bullet$ lors de l'examen tomodensitométrique soit en bougeant soit en respirant. Les légèrement deviennent alors floues dans images certaines régions (Figure  $2-11(B)$ );
- La présence de mucus sur les parois pouvant rendre difficile la détermination des  $\bullet$ contours exacts des fosses nasales;
- Extrême finesse des parois.  $\bullet$

Le choix du seuil de segmentation est donc une étape cruciale dans le traitement des données provenant de patients vivants. En effet, lors de la segmentation 2D, le contour de la géométrie est défini sur chaque coupe scanner (Figure 2-10). A moins de choisir le seuil de segmentation avec soin, il y a un risque d'omettre les parties fines de la géométrie comme celles situées dans le labyrinthe ethmoïdal, ou bien de ne pas reconstruire certaines parties anatomiques importantes comme les sinus par exemple, si le diamètre du canal de l'ostium est trop petit pour être détecté au cours de la segmentation 2D. Lors d'une étude que nous avons effectuée au sein du laboratoire sur le choix de ce fameux seuil de segmentation, nous avons montré que 3 seuils pourtant relativement proches pouvaient donner, lors de la reconstruction 3D, des géométries totalement différentes chez le même patient (Figure 2-12).

Il est donc important d'avoir une réelle expertise ORL pour valider le choix du seuil de segmentation afin d'être certain de reconstruire une géométrie 3D aussi proche que possible de la réalité anatomique et physiopathologique du sujet au moment du traitement des données tomodensitométriques.

Lors de la segmentation 2D des données issues du scanner de la tête plastinée nous n'avons pas rencontré de problèmes majeurs quant au choix du seuil de segmentation. En effet, la tête plastinée étant issue d'un cadavre, pas de risque d'artéfacts dus à un mouvement du patient lors du scan ou à des plombages dentaires (absence de dents sur le modèle). De plus, la technique de plastination fait que le spécimen ne possède plus de mucus sur ses parois et de ce fait, la frontière entre l'intérieur de la cavité où l'air circule et le reste (c'est-à-dire les parois et l'extérieur) est beaucoup plus nette.

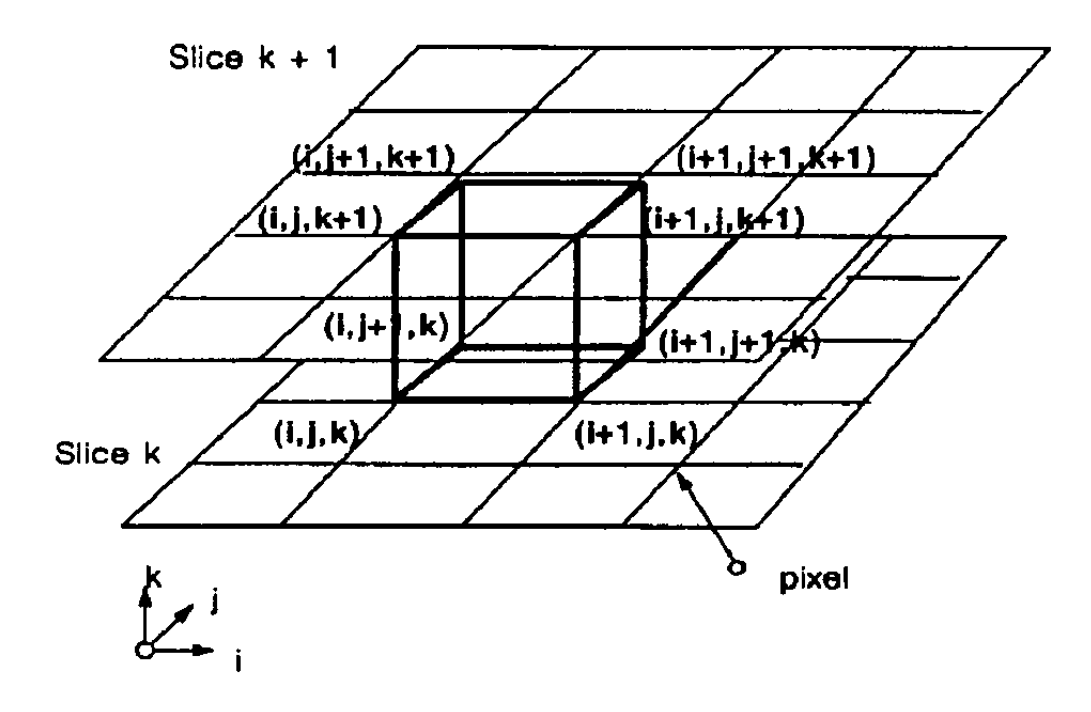

Figure 2-13 : Cube logique compris entre deux plans adjacents. Les 8 sommets du cube étant formés par 8 pixels. [Lorensen WE et coll., 1987]

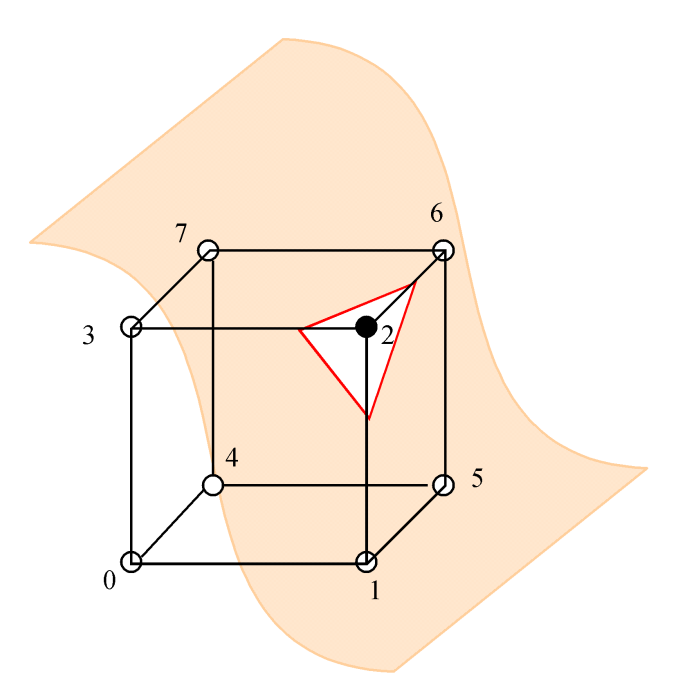

Figure 2-14 : Schématisation d'un cube intersecté par une surface (en orange pâle). L'intersection entre la surface et le cube donne un triangle (contours en rouge) constituant une des facettes du maillage surfacique. Le sommet n°2 du cube se trouve à l'extérieur (rond noir) de la géométrie délimitée par la surface et les autres sommets à l'intérieur (ronds blancs). D'après [Delrieux C, 2002].
# 2.2.3.2. Algorithme « Marching Cubes »

Une fois les images 2D correctement segmentées, et donc la première étape validée, l'étape suivante consiste à assembler les contours 2D afin de reconstruire la géométrie 3D représentée par un maillage surfacique triangulaire. Pour réaliser cette étape, le logiciel AMIRA<sup>®</sup> fait appel à un algorithme dit de «Marching Cubes» établi par William E. Lorensen et Harvey E. Cline dans les années 80 [Lorensen WE et coll., 1987]. L'algorithme de « Marching Cubes » calcule une triangulation, lors d'un parcours du volume, coupe par coupe. Cet algorithme utilise une approche appelée en anglais « divide-and-conquer »<sup>5</sup>. Cette approche consiste à diviser le problème en sous-problèmes (« divide »). Ces sous-problèmes sont résolus récursivement, et les solutions sont ensuite combinées afin d'obtenir la solution du problème de départ (« conquer »). L'algorithme de « Marching Cubes » utilise donc cette approche pour localiser la surface incluse dans un cube logique créé à partir de 8 pixels; 4 pour chaque plan adjacent (Figure 2-13).

La méthode consiste à analyser ce cube logique (ou voxel) de manière à déterminer si celui-ci est intersecté par la surface implicite et de quelle façon (Figure 2-14) avant de passer au prochain voxel (on parle aussi de « marcher » vers le prochain voxel d'où le nom de l'algorithme : « Marching Cubes »). Pour chaque vertex (sommets du voxel), on doit répondre à la question de savoir de quel côté de la surface il se positionne. Ce test est basé simplement sur l'évaluation du signe de la fonction aux sommets du voxel : un changement du signe aux extrémités d'une arête indique que la surface coupe (au moins une fois) l'arête. La position du point d'intersection peut être déterminée au moyen d'un schéma d'interpolation linéaire. Cette analyse conduit à identifier un ensemble de configurations possibles ( $2^8 = 256$ ) qui peut être réduit à un ensemble de 15 motifs prédéfinis par le jeu des symétries et des rotations (Figure 2-15). Les quelques motifs donnant lieu à des configurations ambiguës peuvent être éliminés en utilisant plus d'information (par exemple en utilisant des points d'échantillonnage supplémentaires dans le voxel).

La dernière étape de l'algorithme de « Marching Cubes » consiste à calculer une normale unitaire pour chaque sommet de chaque cube puis d'interpoler ces normales afin d'obtenir les normales unitaires pour chaque sommet de chaque triangle constituant le maillage surfacique.

Cet algorithme permet donc via le logiciel AMIRA<sup>®</sup> de procéder à la reconstruction 3D de la géométrie et de constituer ainsi un maillage surfacique triangulaire. Il est à noter

 $5 \times$  diviser et conquérir »

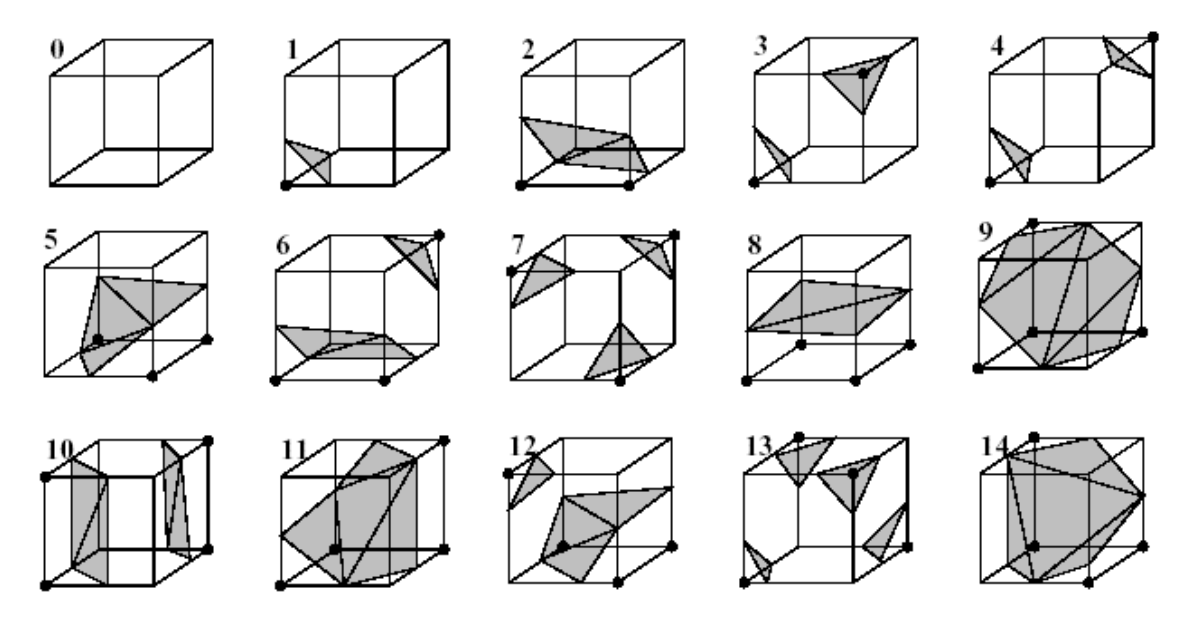

Figure 2-15 : Ensemble des 15 motifs différents pour les cubes triangulés [Lorensen WE, et coll., 1987]. Les sommets des cubes surlignés grâce à des ronds noirs sont considérés comme étant à l'intérieur/extérieur de la géométrie délimitée par les surfaces colorées en gris foncé.

qu'aucun algorithme de lissage n'a été appliqué au maillage surfacique. L'avantage du lissage de la surface est d'atténuer la forme en escalier induite par le méthode « Marching Cubes ». Cependant, dans le cas de géométries aussi complexes que celles des VAS, le lissage aurait pu modifier de façon critique certaines régions et ainsi attenter à la réalité anatomique du modèle. Dans le cas de deux parois très proches le lissage peut induire une soudure de ces parois entraînant une obstruction partielle ou non du conduit aérien purement artefactuelle. Le maillage surfacique résultant de la reconstruction 3D étant conséquent (plusieurs millions de triangles), la mémoire physique de nos machines ne nous permettait pas ensuite de générer un maillage volumique à partir de ce maillage surfacique. Il a donc été nécessaire de diminuer le nombre de triangles à un peu moins de 1 million. Cette diminution du nombre de triangles surfaciques a induit une sorte de « lissage » de la surface mais sans pour autant la modifier. Le fichier contenant ce maillage surfacique 3D qui est alors enregistré au format STL<sup>6</sup> (« STL binary Little Endian »).

# 2.2.3.3. Qualité du maillage surfacique

Avant de générer le maillage volumique de la géométrie 3D des fosses nasales, il est nécessaire de vérifier la qualité du maillage surfacique. En effet, c'est en grande partie la qualité du maillage surfacique qui donnera la qualité du maillage volumique. L'idéal est que l'ensemble des éléments triangulaires du maillage surfacique soient des triangles équilatéraux. La taille optimum du triangle réel est définie comme la surface d'un triangle équilatéral ayant le même cercle circonscrit que celui du triangle réel.

Paramètres utilisés par le logiciel AMIRA<sup>®</sup> permettant d'évaluer la qualité des triangles du maillage surfacique :

- $R/r$ : Rapport des diamètres des cercles circonscrits  $(R)$  et inscrits  $(r)$ . La valeur optimale (minimale) est de 2.
- Calcul de l'angle dièdre pour chaque paire de triangles adjacents. Les angles dièdres inférieurs à 5-10 degrés doivent être évités.

Le logiciel AMIRA<sup>®</sup> permet d'obtenir la valeur de chaque paramètre de qualité pour chaque triangle du maillage surfacique. L'affichage se fait de facon décroissante en

 $6$  STereoLitography

Qualité des triangles du maillage surfacique (Paramètre : R/r)

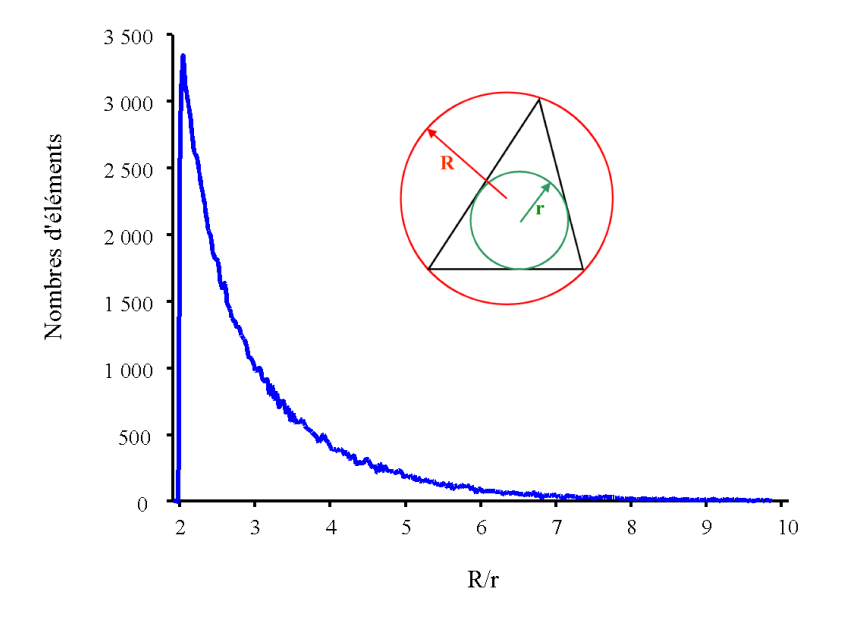

Figure 2-16 : Graphique représentant le nombre d'élément pour chaque valeur d'un rapport des diamètres en fonction des valeurs des rapports des diamètres. Le dessin incrusté dans le graphe représente un élément triangulaire quelconque avec les cercles circonscrit (rouge) et inscrit (vert). Valeurs obtenues pour le maillage surfacique du modèle plastiné réalisé par le logiciel Amira<sup>®</sup>.

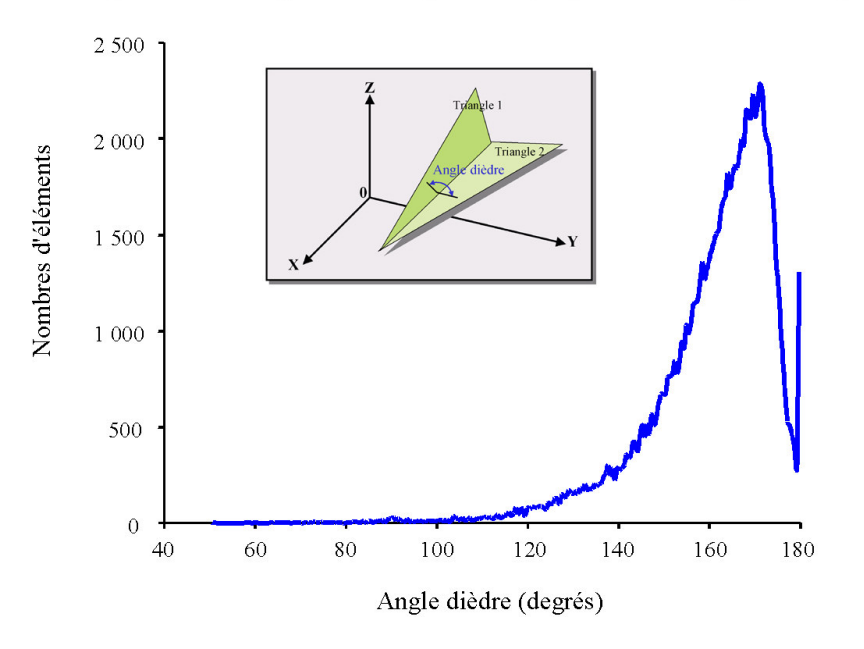

Qualité des triangles du maillage surfacique (Paramètre : Angle dièdre)

Figure 2-17 : Graphique représentant le nombre d'éléments pour une valeur donnée de l'angle dièdre en fonction des valeurs des angles dièdres. Valeurs obtenues pour le maillage surfacique du modèle plastiné réalisé par le logiciel Amira®.

commençant par le triangle qui a la plus mauvaise valeur pour le paramètre choisi. Chaque triangle est optimisé manuellement :

 $\triangleright$  soit en déplaçant l'un de ses sommets

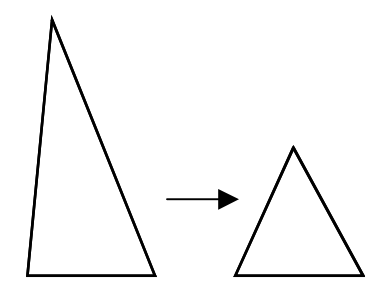

Soit en divisant en deux une arrête commune à deux triangles et en formant ainsi quatre nouveaux triangles

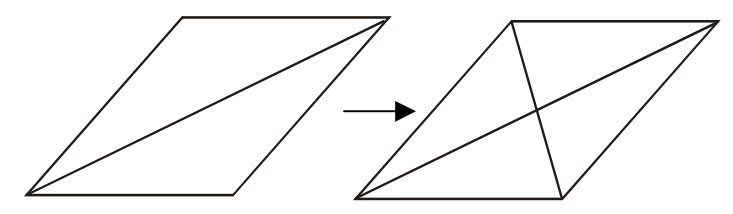

> soit en échangeant une arrête et en obtenant ainsi deux nouveaux triangles à partir des mêmes sommets

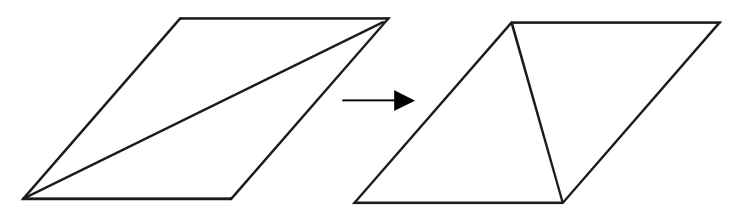

Pour les maillages surfaciques utilisés nous avons modifié les triangles jusqu'à ce que la valeur du rapport R/r soit toujours inférieure à 10, qui est la valeur admise comme limite et que les angles dièdres soient tous supérieurs à 50 degrés. Les Figure 2-16 et Figure 2-17 présentent respectivement « l'aspect ratio » et la répartition des angles dièdres sur l'ensemble des cellules obtenus après ces modifications dans le cas du modèle de nez plastiné.

La Figure 2-18 donne un aperçu de la reconstruction 3D de chacun de nos modèles (nez plastiné, VAS saines et VAS pathologiques).

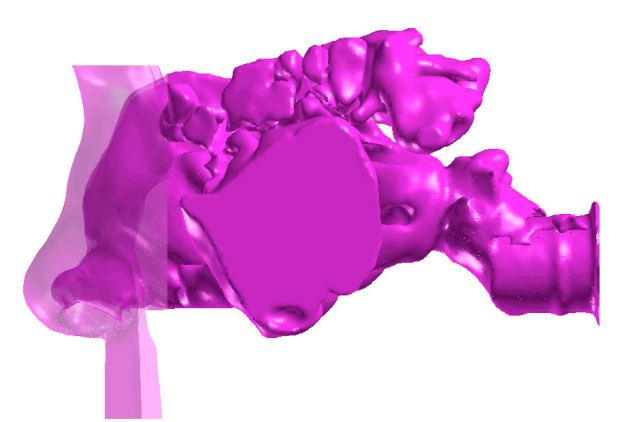

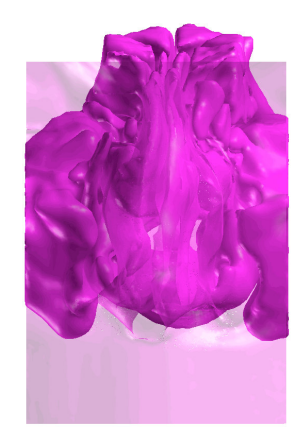

Reconstruction 3D de la géométrie du modèle de nez plastiné

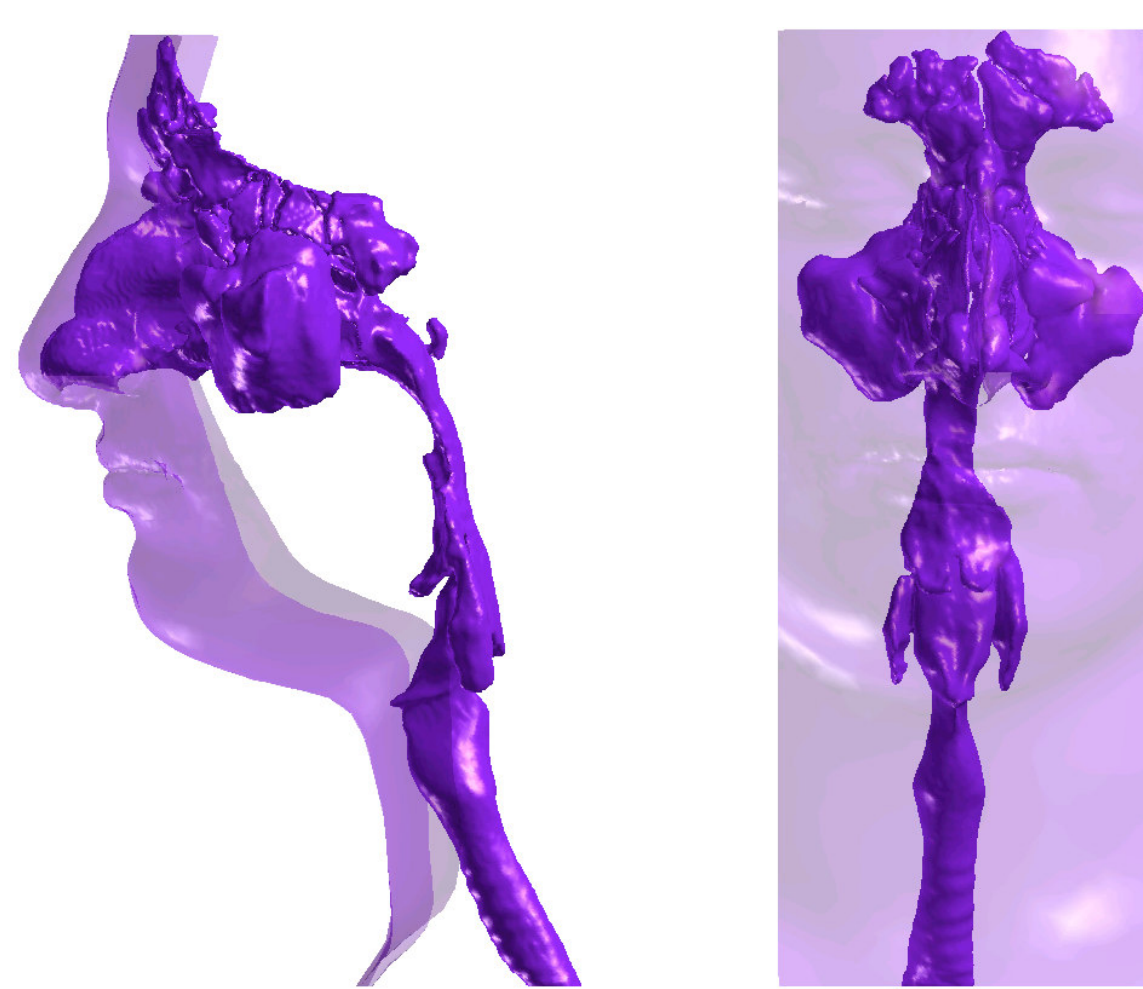

Reconstruction 3D de la géométrie du modèle des VAS saines

Figure 2-18

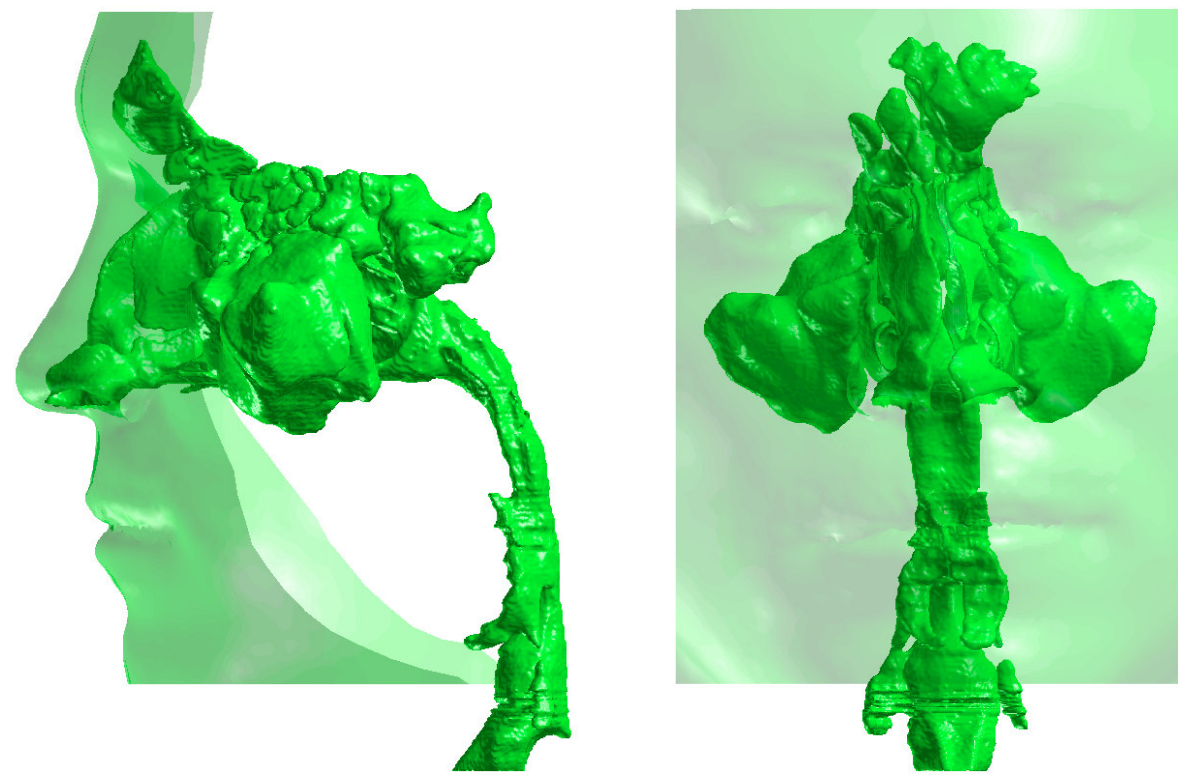

Reconstruction 3D de la géométrie du modèle des VAS pathologiques

 $Figure~2-18~bis$ 

# 2.3. Maillage volumique

Les calculs numériques n'ayant pas tous été effectués dans notre laboratoire, il y a donc des différences de méthodologie entre les simulations. En effet, deux études numériques sur le modèle de nez plastiné ont été réalisées. Ces deux études diffèrent à la fois dans la manière dont les maillages volumiques ont été générés (les logiciels utilisés dans les deux cas sont différents) et dans la nature des conditions limites imposées lors des simulations.

- 1. La première étude CFD du modèle de nez plastiné a été entièrement réalisée au sein de notre laboratoire, le maillage volumique a été généré avec le logiciel ayant servi pour la reconstruction de l'enveloppe surfacique, c'est-à-dire le logiciel AMIRA<sup>®</sup>. La deuxième étude CFD du modèle de nez plastiné a été confiée à la société Fluent (Fluent Inc., Lebanon, NH); le maillage volumique a été généré grâce aux logiciels Gambit et Tgrid édités par cette même société. Cette étude CFD réalisée par la société Fluent a été effectuée suivant un cahier des charges que nous avons défini.
- 2. L'étude CFD effectuée sur le « modèle de VAS saines » a été également confiée à la société Fluent. Comme pour le modèle de nez plastiné, cette étude a été réalisée en suivant un cahier des charges que nous avons défini.
- 3. L'étude CFD effectuée sur le « modèle de VAS pathologiques » a été réalisée par la société Air Liquide qui est notre partenaire dans ce projet.

Dans ces deux derniers cas les méthodologies de création de maillage volumique et de calcul numérique sont identiques à celles utilisées sur l'étude effectuée sur le modèle de nez plastiné par la société Fluent. On notera que dans tous les cas, les maillages volumiques ont été réalisés à partir du maillage surfacique conçu au niveau du laboratoire avec AMIRA<sup>®</sup>.

#### 2.3.1. Cas du modèle de nez plastiné traité au laboratoire

Enfin, la dernière étape pour la reconstruction d'un modèle 3D numérique dédié au calcul CFD est la génération, via le logiciel AMIRA<sup>®</sup> en ce qui nous concerne, d'un maillage volumique tétraédrique (non-structuré) s'appuyant sur le maillage surfacique triangulaire. Un

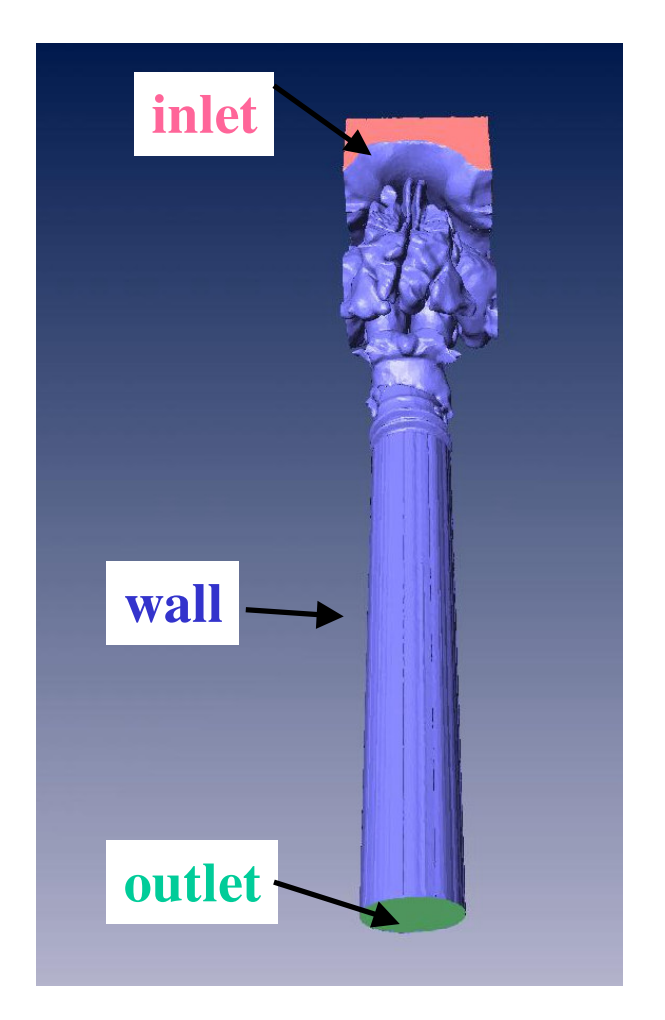

Figure 2-19 : Représentations des zones de la géométrie 3D du modèle plastiné sur les quelles les conditions limites vont être appliquées pour le calcul CFD.

soin particulier a été apporté à l'obtention d'un maillage de haute qualité comme indiqué ciaprès.

#### 2.3.1.1. Création des zones d'application des conditions limites

Une des étapes clé de la simulation est la mise en place de conditions limites sur le domaine de calcul. Ces conditions limites vont permettrent de résoudre les équations de Navier-Stokes dans ce domaine de calcul.

Pour cela, la géométrie du modèle de nez plastiné a été modifiée en y ajoutant deux volumes virtuels permettant de mettre en place les conditions limites à l'entrée et à la sortie du domaine de calcul (Figure 2-19). Le logiciel AMIRA<sup>®</sup> permet de sélectionner les zones de la géométrie sur lesquelles les conditions limites nécessaires au calcul CFD vont être appliquées. Ces zones, visibles sur la Figure 2-19, correspondent alors à :

- « inlet » : entrée du domaine de calcul représentée par la boîte fictive se trouvant à l'avant des narines;

- « outlet » : sortie du domaine de calcul correspondant à la section de sortie du tube situé à l'arrière du modèle de nez plastiné;

- « wall » : parois de la géométrie excluant les surfaces d'entrée et de sortie ;

- « interior » : zone intérieure à la géométrie 3D où le fluide circule.

L'option « add border » du logiciel AMIRA<sup>®</sup> rajoute les bords à la géométrie 3D, c'est-àdire que l'enveloppe surfacique est fermée à l'avant des narines par une boîte rectangulaire dont les bords correspondent aux bords externes des images scan, et à l'arrière, par exemple dans le cas du modèle de nez plastiné, le tube est fermé par une section circulaire (Figure 2-19). Cette géométrie est ensuite exportée au format STL dans le logiciel 3D StudioMax<sup>®</sup> où la boîte rectangulaire sera extrudée vers l'avant afin d'en augmenter le volume, et le tube cannelé sera extrudé vers l'arrière selon son axe central afin d'éloigner les bords du domaine de calcul. La boîte rectangulaire virtuelle a un volume d'environ 150 ml et le tube a pour longueur L et pour diamètre D<sub>tube</sub> (D<sub>tube</sub> = 2,48 cm) tels que L =  $6 \times D_{tube}$  = 14,90 cm.

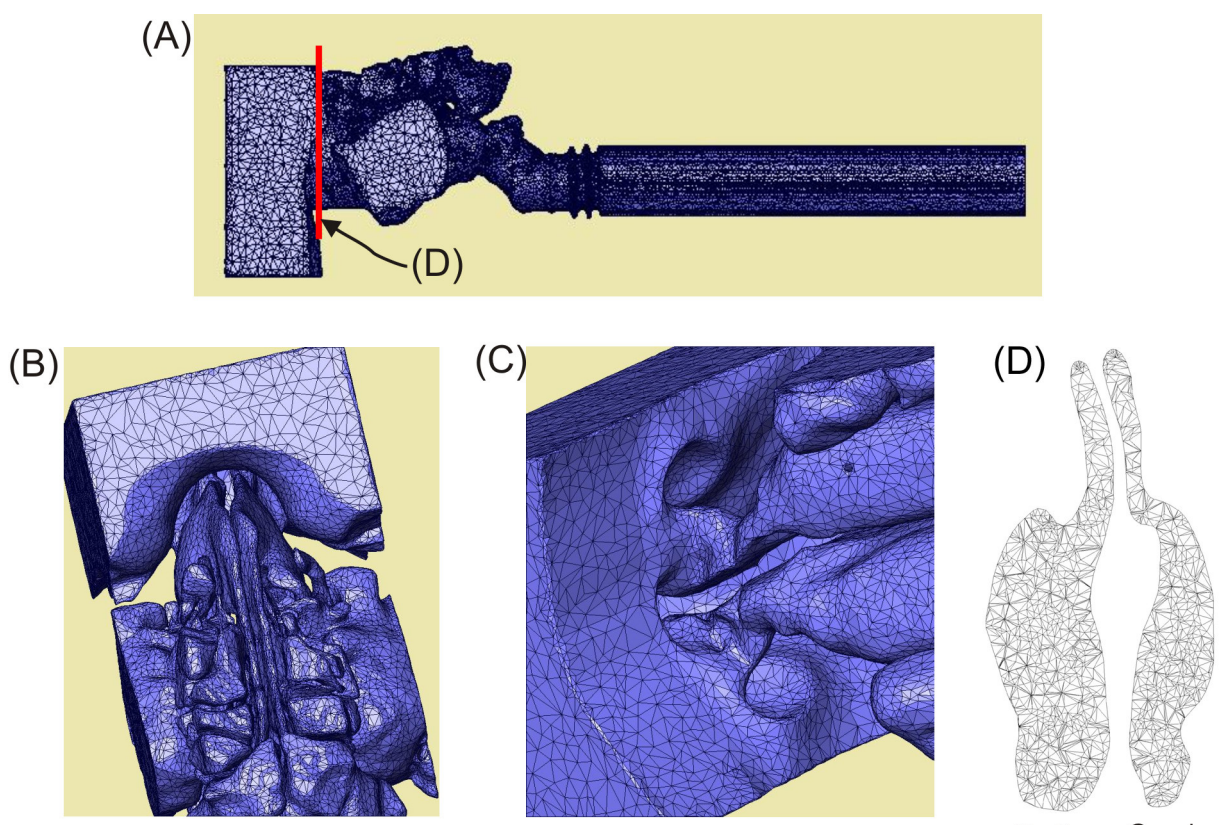

Droite Gauche

Figure 2-20 : Maillage surfacique du modèle plastiné vu de profil (A), vu depuis le dessus des cavités nasales  $(B)$  et vu en biais de dessous  $(C)$ . Une section 2D a été extraite du maillage volumique afin de visualiser la répartition des nœuds (D).

# 2.3.1.2. Qualité du maillage volumique

La qualité du maillage joue un rôle significatif sur la précision et la stabilité des calculs numériques. Les attributs associés à la qualité du maillage sont la distribution des nœuds et la forme de la cellule tétraédrique.

• Densité et répartition des nœuds :

Puisque le domaine de calcul a été discrétisé en de nombreux petits éléments, la fiabilité avec laquelle les équations régissant l'écoulement seront résolues dans les différentes zones sensibles de la géométrie, dépend de la densité et de la distribution des nœuds dans le maillage. La répartition des nœuds sur une coupe effectuée dans le maillage volumique du modèle de nez plastiné est visible sur la Figure 2-20(D).

• Forme de la cellule et qualité des tétraèdres :

La forme de la cellule (incluant son « aspect ratio ») a aussi un impact important sur la précision de la solution numérique. « L'aspect ratio » (AR, indice de forme) est une mesure de la déformation de la cellule (rapport géométrique de forme) définie par  $AR = 3/DR$  où DR est le rapport des diamètres des sphères circonscrites et inscrites de chaque tétraèdre. La valeur optimale (maximale) est de 1. Pour le maillage volumique du modèle de nez plastiné réalisé via le logiciel AMIRA®, cette valeur a toujours été inférieure à 10 qui est la valeur admise comme limite.

Une fois le maillage désiré obtenu et les différentes zones pour les conditions aux limites ciblées, on peut alors le transférer directement dans le logiciel FLUENT® (Fluent Inc.. Lebanon, NH) qui va résoudre les équations de Navier-Stokes des écoulements gazeux dans la géométrie reconstruite.

#### Remarque:

Le maillage original du modèle de nez plastiné est composé de 100.572 facettes triangulaires et 50.253 points (ou nœuds) pour le maillage surfacique et de 825.239 cellules tétraédriques pour le maillage volumique.

# 2.3.2. Cas des modèles de voies aériennes traités par les sociétés Fluent et Air Liquide

Une fois les maillages surfaciques des trois géométries reconstruit, ceux-ci ont été confiés à la société Fluent (modèles de nez plastiné et de VAS saines) et à la société Air Liquide (modèle de VAS pathologiques) pour effectuer l'étude numérique sur ces cas.

Chaque maillage surfacique a été retraité par le logiciel Gambit<sup>®</sup>. Cela a consisté à importer la géométrie 3D au format STL dans le logiciel pour nettoyer les triangles en surface. La géométrie a été découpée en plusieurs zones de tailles plus petites afin de les remailler individuellement pour des raisons pratiques. Les triangles résultants sont tous des triangles équilatéraux ce qui assure une très bonne qualité du maillage surfacique. A noter toutefois qu'au cours de cette étape de remaillage, la surface subit un léger lissage afin de faciliter cette étape. Afin de pouvoir appliquer les conditions limites nécessaires au calcul, de la même façon que pour le modèle de nez plastiné, le domaine de calcul de chaque géométrie a été fermé à l'aide de deux volumes additionnels : un situé à l'avant de l'entrée des narines et représenté par une boîte, et l'autre à l'arrière du tube cannelé ou du pharynx selon le modèle deS voies aériennes et représenté par un tube de longueur égale à 10 fois son diamètre. A l'issue de cette étape, le logiciel Gambit<sup>®</sup> permet de désigner des zones de natures différentes sur cette géométrie, c'est-à-dire que les futures zones d'application pour les conditions limites (entrée, sortie, paroi) ont été désignées et nommées.

Une fois le maillage surfacique recréé et amélioré, celui-ci est transféré dans le logiciel TGrid<sup>®</sup> pour générer le maillage volumique constitué d'éléments tétraédriques. Pour le modèle de nez plastiné, le maillage volumique généré est composé d'environ 840.000 cellules, celui du modèle de VAS saines d'environ 2,2 millions de cellules et celui du modèle de VAS pathologiques d'environ 4,4 millions de cellules. Le logiciel TGrid<sup>®</sup> évalue la qualité du maillage volumique par l'intermédiaire de la valeur du « skewness » des cellules du maillage ([TGrid 3.6.8 User's Guide, Janvier 2004], chapitre 9). L'une des méthodes permettant d'évaluer ce « skewness » est basée sur la mesure du volume équilatéral. Le « skewness » est alors défini par : skewness =  $\frac{\mathcal{C}^{\text{opt}} - \mathcal{C}}{\mathcal{C}^{\text{opt}}}$ , où  $\mathcal{C}^{\text{opt}}$  est le volume optimal d'une

cellule équilatérale ayant le même rayon circonscrit que la cellule réelle de volume  $\mathbb C$ . Selon cette définition du « skewness », une valeur de 0 indique une cellule équilatérale (meilleure qualité) et une valeur de 1 indique une cellule complètement dégénérée (mauvaise qualité). Les valeurs maximales du « skewness » pour les maillages volumiques réalisés via le logiciel

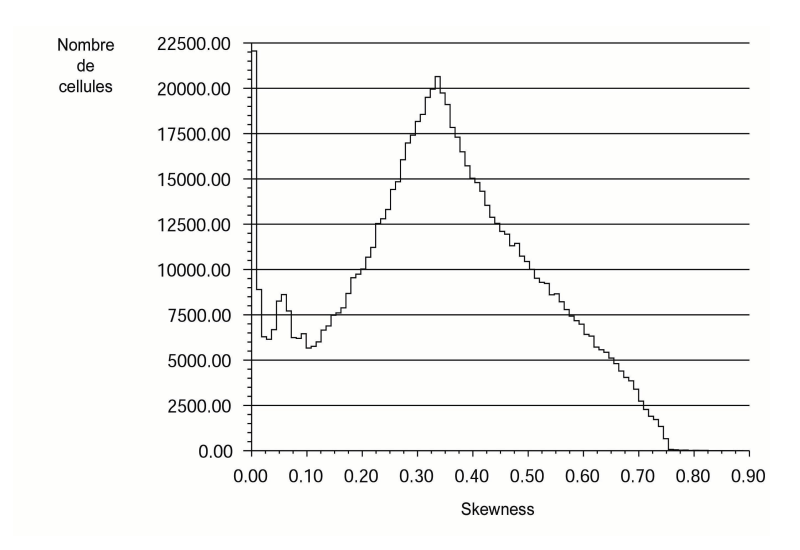

Figure 2-21 : Qualité du maillage volumique du modèle du nez plastiné réalisé par la société Fluent avec le logiciel TGrid®. Graphique représentant le nombre d'élément pour chaque valeur de « skewness » en fonction des valeurs du « skewness ». La valeur maximale du « skewness » pour ce maillage volumique est de 0,812.

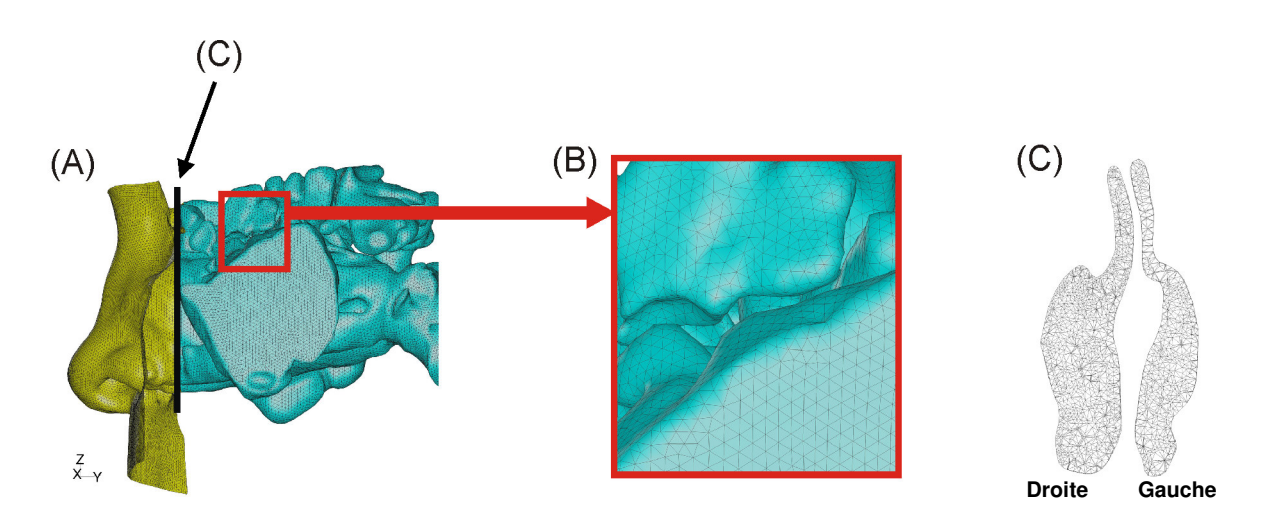

Figure 2-22 : (A) Visualisation de l'enveloppe surfacique d'une partie du maillage volumique du modèle de nez plastiné réalisé avec le logiciel TGrid®. (B) Vue détaillée du maillage surfacique. Les deux couleurs différentes utilisées pour la représentation graphique du maillage surfacique permettent juste de visualiser une partie du découpage de la géométrie qui a été nécessaire lors du processus de maillage. (C) Vue détaillée du maillage sur une section transversale des cavités nasales.

TGrid<sup>®</sup> des modèles de nez plastiné, de VAS saines et pathologiques sont respectivement de 0,812, 0,776 et 0,942. La Figure 2-21 illustre la qualité du maillage volumique du modèle de nez plastiné (Figure 2-22) d'après la valeur du « skewness » pour chaque cellule du maillage.

# 2.4. Calcul numérique de l'écoulement par le logiciel FLUENT<sup>®</sup>

#### 2.4.1. Préambule : Résolution par la méthode des volumes finis

La méthode des volumes finis choisie par le logiciel FLUENT<sup>®</sup> et développée par Spalding et Patankar [Patankar SV, 1980], consiste à discrétiser le domaine de l'écoulement en une multitude de volumes finis ou volumes de contrôles (*i.e.* cellules, Figure 2-23) puis d'effectuer des bilans (de masse, de quantité de mouvement, ...) sur ces petits volumes.

La méthode utilisée est dite conservative : le flux entrant dans un volume donné est égal au flux sortant du volume adjacent. Un autre avantage de la méthode des volumes finis est qu'elle est facilement utilisable avec des maillages non-structurés comme c'est précisément le cas pour les trois modèles testés (nez plastiné, VAS saines et VAS pathologiques).

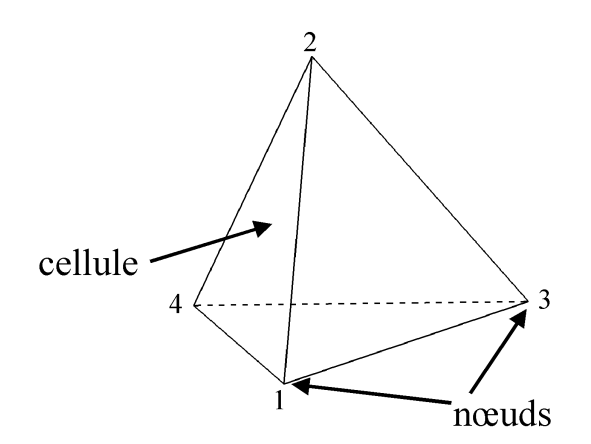

Figure 2-23 : Représentation d'une cellule tétraédrique.

#### 2.4.2. Modèle d'écoulement laminaire et équations

L'écoulement inspiratoire dans les VAS est considéré comme stationnaire. En effet, l'importance de la non-stationnarité de l'écoulement dans un tube de longueur finie peut être estimée par la valeur du nombre de Strouhal (ou paramètre de fréquence),  $S_t = \omega L_{\text{axiale}}/U$  où L<sub>axiale</sub> est la longueur axiale des voies aériennes,  $\omega$  est la pulsation et U est la vitesse movenne de l'écoulement. Les effets instationnaires sont considérés comme négligeables lorsque  $S \ll 1$  [Pedley TJ et coll., 1977]. Pour le modèle de nez plastiné, la valeur de  $S_t$  est de 0,31 pour une fréquence de respiration calme,  $f = 0.25$  Hz ( $\omega = 2\pi f = 1.6$ ), L<sub>axiale</sub>  $\approx 20$  cm et  $U = 1.01$  m/s (calculé sur la section de sortie pour un débit inspiratoire de 400 ml/s). Pour les deux autres modèles de VAS (saines et pathologiques), les valeurs du nombre de Strouhal sont respectivement de 0,25 et 0,19 pour des débits inspiratoires de 250 ml/s. Ceci justifie l'utilisation de l'hypothèse de l'écoulement stationnaire pour notre étude. Cette hypothèse d'écoulement stationnaire est aussi particulièrement adaptée aux conditions expérimentales utilisées dans cette étude. D'un point de vue plus générale de nombreuses études ont montré que dans la plupart des cas l'écoulement dans les voies aériennes pouvait être considéré comme stationnaire [Girardin M et coll., 1983, Hahn I et coll., 1993, Schreck S et coll., 1993, Sullivan KJ et coll., 1991, Swift DL et coll., 1977].

Dans le chapitre précédent, il a été vu au paragraphe 1.4.4 que l'écoulement stationnaire dans les cavités nasales était laminaire pour des débits unilatéraux (c'est-à-dire dans une seule cavité nasale) inférieurs à 200 ml/s. Dans notre cas, les débits bilatéraux (c'est-à-dire passant par les deux cavités nasales à la fois) que nous comptons simuler avec le modèle d'écoulement laminaire sont bien inférieurs à 500 ml/s. On peut donc considérer que les débits stationnaires que nous allons simuler sont en accord avec l'hypothèse du régime laminaire.

Dans cette section, seules les équations de conservation pour les écoulements stationnaires laminaires pour un gaz incompressible (air) résolues par le logiciel FLUENT® sont présentées.

• Conservation de la masse :

L'équation de conservation de la masse (ou équation de continuité) pour un fluide incompressible s'écrit sous la forme :

$$
\nabla u = 0 \tag{Eq. 2-1}
$$

où : u est le champ de vitesse dont les composantes sont  $V_x$ ,  $V_y$  et  $V_z$ .

• Conservation de la quantité de mouvement :

L'équation de conservation de la quantité de mouvement pour un fluide incompressible dans un référentiel inertiel s'écrit sous la forme :

$$
\rho u. \nabla u = -\nabla p + \mu \nabla^2 u \tag{Eq. 2-2}
$$

où : p est le champ de pression statique,  $\rho$  est la masse volumique du gaz, et  $\mu$  est la viscosité dynamique du fluide.

#### 2.4.3. Modèle d'écoulement turbulent et équations

Les modèles de turbulence complets les plus simples sont les modèles à deux équations dans lesquelles la solution de deux équations de transports distinctes permettent de déterminer indépendamment la vitesse turbulente et les échelles de longueur (1).

Deux des simulations effectuées par la société Fluent sur le modèle de nez plastiné, qui correspondent à des débits inspiratoires de 400 et 1000 ml/s, ont été effectuées avec un modèle de turbulence classique k- $\varepsilon$  à 2 équations. Les valeurs des nombres de Reynolds au niveau de la section de sortie du modèle de nez plastiné sont respectivement de 1405 et 3513.

Le modèle à deux équations utilisé pour la modélisation de la turbulence est le modèle k- $\epsilon$ standard défini par les équations suivantes [Wilcox DC, 1998] :

$$
\frac{\partial \mathbf{k}}{\partial t} + \mathbf{U}_{j} \frac{\partial \mathbf{k}}{\partial x_{j}} = \tau_{ij} \frac{\partial \mathbf{U}_{i}}{\partial x_{j}} - \varepsilon + \frac{\partial}{\partial x_{j}} \left[ \left( \mathbf{v} + \frac{\mathbf{v}_{T}}{\sigma_{k}} \right) \frac{\partial \mathbf{k}}{\partial x_{j}} \right]
$$
\n
$$
\frac{\partial \varepsilon}{\partial t} + \mathbf{U}_{j} \frac{\partial \varepsilon}{\partial x_{j}} = \mathbf{C}_{\varepsilon 1} \frac{\varepsilon}{k} \tau_{ij} \frac{\partial \mathbf{U}_{i}}{\partial x_{j}} - \mathbf{C}_{\varepsilon 2} \frac{\varepsilon^{2}}{k} + \frac{\partial}{\partial x_{j}} \left[ \left( \mathbf{v} + \frac{\mathbf{v}_{T}}{\sigma_{\varepsilon}} \right) \frac{\partial \varepsilon}{\partial x_{j}} \right]
$$

où : k est l'énergie cinétique par unité de masse de la vitesse de fluctuation de turbulence ou énergie cinétique turbulente

 $U_j$  sont les composantes du champ de vitesse :  $U_x$ ,  $U_y$ ,  $U_z$  ou  $U_1$ ,  $U_2$ ,  $U_3$ 

 $x_i$  représente les trois directions spatiales : x, y, z ou  $x_1$ ,  $x_2$ ,  $x_3$ 

 $\tau_{ij}$  est le tenseur des contraintes de Reynolds,

ε est la dissipation par unité de masse, 
$$
\varepsilon = v \frac{\partial u_i}{\partial x_k} \frac{\partial u_i}{\partial x_k}
$$

v est la viscosité cinématique du fluide

 $v_T$  est viscosité cinématique du tourbillon,  $v_T$  = constante  $k^{1/2} \cdot 1$ 

 $\sigma_k$ ,  $\sigma_e$ ,  $C_{\epsilon 1}$  et  $C_{\epsilon 2}$  sont des constantes déterminées par l'expérience.

## 2.4.4. Nature du gaz

Afin de se placer dans les mêmes conditions observées lors des mesures expérimentales effectuées sur la tête plastinée et qui sont décrites au paragraphe 2.6.1 ainsi que pour celles effectuées sur le modèle physique (stéréolithographié) de la géométrie de VAS saines et décrites au paragraphe 2.6.2, le gaz utilisé pour les simulations numériques est de l'air à température ambiante.

Les propriétés du fluide à température ambiante  $(\sim 20^{\circ}C)$  et à pression atmosphérique sont donc les suivantes :

- Masse volumique :  $\rho = 1,225 \text{ kg/m}^3$
- Viscosité dynamique :  $\mu = 1,7894.10^{-5}$  kg/m.s  $\Rightarrow$ Viscosité cinématique : v = 14.6 10<sup>-6</sup> m<sup>2</sup>/s

## 2.4.5. Conditions limites

Le choix des zones de la géométrie sur lesquelles les conditions aux limites vont être appliquées a été fait à l'aide du logiciel AMIRA® pour les simulations effectuées dans notre laboratoire et à l'aide du logiciel Gambit<sup>®</sup> pour les simulations effectuées par les sociétés Fluent et Air Liquide. Il s'agit d'une boîte située à l'avant de l'entrée des narines et d'un tube rajouté à l'arrière de la géométrie. La longueur, L, et le diamètre, D<sub>tube</sub>, du tube sont tels que sur tous les modèles géométriques, en moyenne  $L = 5 \times D_{\text{tube}}$ .

Les parois sont considérées comme indéformables et l'écoulement est considéré comme isotherme et nous appliqué aux parois une condition de non-glissement (vitesse nulle  $u_{paroi} = 0$ ).

Lorsque l'on veut générer un débit pour des simulations numériques, la démarche la plus couramment employée consiste à imposer directement un débit à l'entrée du domaine de calcul par le biais par exemple d'une répartition de vitesse uniforme sur la section correspondante, et à imposer une pression de sortie ou une condition libre sur la section qui représente la sortie. Cependant, dans le cas des simulations effectuées au sein de notre laboratoire sur le modèle de nez plastiné, il s'avère que ce type de conditions limites ne

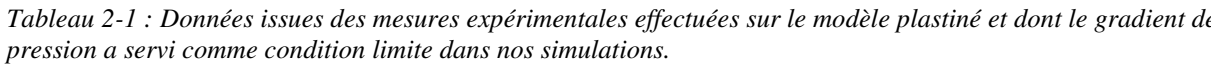

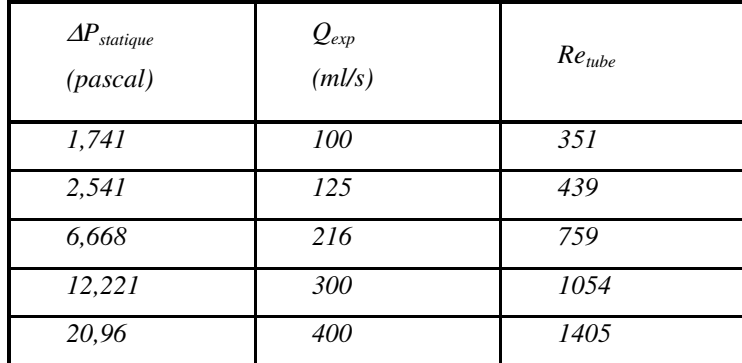

 $\Delta P_{statique}$ : gradient de pression statique entre l'entrée et la sortie du modèle

 $Q_{exp}$ : débit expérimental calculé à la sortie du modèle (tube)

 $Re_{tube}$ : nombre de Reynolds calculé à la sortie du modèle et basé sur le diamètre de la section de sortie du tube ( $v = 14,6 \times 10^{-6}$  m<sup>2</sup>/s,  $D_{tube} = 2,48$  cm)

Tableau 2-2 : Valeurs des vitesses imposées en tant que conditions limites pour les simulations effectuées sur la géométrie du modèle plastiné par la société Fluent ainsi que les valeurs des gradients de pression statique correspondants mesurés expérimentalement.

|                                                   | Modèle Plastiné |       |       |           |        |
|---------------------------------------------------|-----------------|-------|-------|-----------|--------|
|                                                   | Laminaire       |       |       | Turbulent |        |
| Débit (ml/s)                                      | 125             | 216   | 400   | 400       | 1000   |
| Gradient de pression<br>statique mesurée (pascal) | 1,741           | 6,668 | 20,96 | 20,96     | 122,38 |
| Vitesse moyenne $(m/s)$                           | 0,26            | 0,45  | 0,83  | 0,83      | 2,07   |
| $Re_{tube} (D_{tube} = 2,48 \text{ cm})$          | 439             | 759   | 1405  | 1405      | 3513   |

Tableau 2-3 : Valeurs des vitesses imposées en tant que conditions limites pour les simulations effectuées sur les géométries de patients. (Modèle Sain : simulations effectuées par la société Fluent et Modèle Pathologique : simulations effectuées par la société Air Liquide)

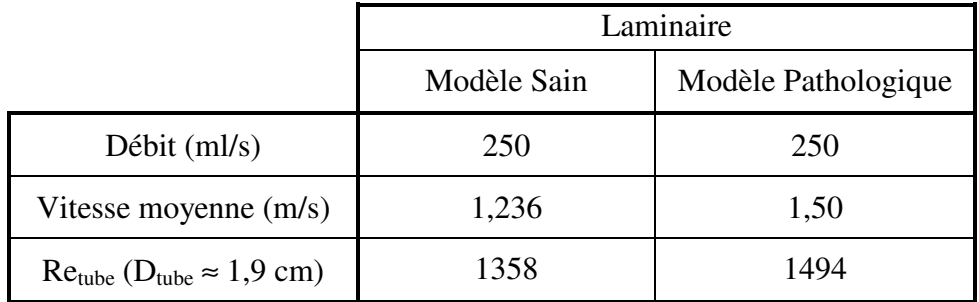

permet pas d'obtenir une convergence correcte du calcul numérique. C'est pourquoi nous avons décidé de procéder différemment en imposant un gradient de pression entre l'entrée et la sortie du modèle de nez plastiné. Ce gradient de pression statique permet de générer le débit désiré. Les valeurs de ces différences de pressions ont été calculées lors des mesures expérimentales effectuées sur la tête plastinée (Tableau 2-1). Le protocole utilisé pour ces mesures expérimentales est décrit au paragraphe 2.5.1.

Afin d'appliquer un gradient de pression en tant que condition limite lors des simulations avec le logiciel FLUENT<sup>®</sup>, une pression d'entrée ( $P_{in}$ ) et une pression de sortie ( $P_{out}$ ) uniformes ont été appliquées respectivement en entrée du domaine correspondant à la boîte située à l'avant du nez et en sortie du domaine correspondant à la section de sortie du tube situé à l'arrière des cavités nasales. La condition limite  $P_{in}$  (« pressure-inlet ») permet de définir la pression totale en entrée. La condition limite  $P_{out}$  (« pressure-outlet ») permet de définir la pression statique en sortie. L'utilisation de la condition limite « pressure-outlet » en sortie au lieu d'imposer une condition de sortie libre (« outflow ») permet souvent d'obtenir une meilleure convergence du calcul numérique lorsqu'un retour de flux (« backflow ») en sortie se produit au cours des itérations.

En ce qui concerne les simulations effectuées par les sociétés Fluent et Air Liquide, les conditions limites imposées pour le calcul sont une vitesse uniforme au niveau du tube à l'arrière des voies aériennes et une pression uniforme constante égale à la pression atmosphérique sur la boîte située à l'avant de l'entrée des narines. (Tableaux 2-2 et 2-3)

#### 2.4.6. Méthode de résolution découplée

A partir de ce paragraphe, les paramètres utilisés pour les simulations numériques effectuées dans notre laboratoire ou par la société Fluent étant identiques, il n'y aura donc plus de distinction de méthodologie. Une brève description de la façon dont le logiciel FLUENT<sup>®</sup> [FLUENT 6.2 User's Guide, Janvier 2005] résout les équations sera donnée dans ce paragraphe.

Le logiciel FLUENT<sup>®</sup> résout les équations intégrales de conservation de la masse et du moment. La méthode des volumes finis consiste à :

- 1. Diviser le domaine de calcul en plusieurs volumes de contrôle discrets grâce à un maillage de calcul.
- 2. Intégrer les équations sur chaque volume de contrôle individuellement afin de construire des équations algébriques pour chaque variable discrète dépendante  $(* inconnues »)$  telles que la vitesse, la pression, ...
- 3. Linéariser les équations discrétisées et trouver la solution du système linéaire d'équations résultant afin de céder la place à une solution actualisée pour le champ d'écoulement.

# 2.4.6.1. Discrétisation des équations et schéma d'interpolation pour la pression

Le logiciel FLUENT<sup>®</sup> met à notre disposition deux méthodes de résolutions des équations de Navier-Stokes : la méthode séquentielle (« segregated solver ») ou découplée et la méthode couplée. Le solveur découplé résout les équations de conservation séquent ellement tandis que la méthode couplée résout les équations simultanément comme un système d'équations. Une bonne convergence du calcul numérique est plus difficile à obtenir avec la méthode couplée, c'est pourquoi la méthode numérique que nous avons choisie est la méthode découplée. Du fait de la non-linéarité des équations, plusieurs boucles itératives sont nécessaires avant d'atteindre la convergence de la solution.

La méthode de résolution découplée peut être décrite de la façon suivante :

- 1. Les propriétés du fluide sont actualisées en fonction de la solution actuelle du calcul. (Si le calcul ne fait que commencer, les propriétés du fluide seront actualisées d'après l'initialisation de la solution.)
- 2. Les équations du moment pour chaque composante de la vitesse  $(V_x, V_y, V_z)$  sont résolues chacune à leur tour en utilisant les valeurs actuelles de la pression et des débits massiques par face, afin d'actualiser le champ de vitesse.
- 3. Si le champ de vitesse obtenu à l'étape 2 ne satisfait pas l'équation de continuité, une équation de type « Poisson » pour la correction de la pression est alors dérivée de l'équation de continuité et des équations de conservation de la quantité de mouvement linéarisées. Cette équation de correction pour la pression est ensuite résolue afin d'obtenir les corrections nécessaires pour les champs de pression et de vitesse et les débits massiques par face, de sorte que cette fois l'équation de continuité soit satisfaite.

4. Vérification de la convergence du système d'équation.

Ces étapes sont répétées jusqu'à ce que les critères de convergence que l'on aura fixés au préalable soient atteints.

De plus, les équations de conservations discrètes non-linéaires sont linéarisées afin de créer un système d'équations pour toutes les variables dépendantes au sein de chaque cellule. Le système d'équations résultant est alors résolu pour céder la place à une solution actualisée pour le champ d'écoulement.

Dans la méthode de résolution découplée chaque équation discrète est linéarisée implicitement. Ceci permet d'aboutir à un système d'équations linéaires avec une équation pour chaque cellule du domaine de calcul. Pour une variable donnée, l'inconnue dans chaque cellule est calculée grâce à une relation qui inclue à la fois les valeurs connues et inconnues des cellules voisines. De ce fait, chaque inconnue est présente dans plus d'une équation du système, et ces équations doivent être résolues simultanément afin de déterminer les quantités inconnues.

Pour résumer, l'approche découplée permet de déterminer un seul champ de variable (par exemple la pression) en considérant toutes les cellules à la fois. Puis la prochaine variable est à nouveau déterminée en considérant toutes les cellules en même temps, et ainsi de suite.

Le terme de convection de chaque équation est résolu par défaut grâce au schéma de discrétisation du premier ordre (« First Order Upwind »). Cependant, les maillages de nos différentes géométries sont non-structurés et, de ce fait, ne sont pas alignés avec la direction de l'écoulement. Dans ce cas, le schéma « First Order Upwind » peut entraîner des erreurs dues à la diffusion numérique. Afin d'y remédier, un schéma du second ordre (« Second Order Upwind ») a été utilisé. Une autre manière de traiter la diffusion numérique serait d'affiner le maillage mais cette méthode nécessiterait plus de mémoire et un temps de calcul plus long.

Le schéma d'interpolation utilisé pour la pression est le schéma « STANDARD » qui est le schéma par défaut du logiciel FLUENT<sup>®</sup>.

#### 2.4.6.2. Méthode de couplage pression-vitesse

L'algorithme utilisé est celui présent par défaut dans le logiciel FLUENT<sup>®</sup>. Il s'agit de l'algorithme SIMPLE (Semi Implicit Method for Pressure Link Equation) qui consiste à :

- 1. Estimer un champ de pression
- 2. Résoudre les équations de quantité de mouvement (Eq. 2-2) pour obtenir le champ de vitesse  $(V_x, V_y, V_z)$
- 3. Résoudre les équations de correction de pression
- 4. Corriger les pressions
- 5. Corriger les vitesses
- 6. Retourner à l'étape 2, avec la nouvelle estimation du champ de pression jusqu'à convergence

#### 2.4.6.3. Facteurs de sous-relaxation

En raison de la non-linéarité du système d'équations résolu par le logiciel FLUENT®, il est nécessaire de contrôler l'actualisation de la quantité  $\phi$  (pression, vitesse, ...) calculée à chaque itération. Ceci est effectué par une méthode de sous-relaxation qui permet de réduire la variation de la quantité  $\phi$  produite lors de chaque itération. Autrement dit, il existe une relation (Eq. 2-3) qui lie la nouvelle valeur de la variable  $\phi$  pour une cellule, à la précédente valeur de cette même variable,  $\phi_{old}$ , ainsi qu'à la valeur de la variation intervenue pour  $\phi$ ,  $\Delta\phi$ , et au facteur de sous-relaxation,  $\alpha_{\phi}$ . Cette relation s'écrit sous la forme :

$$
\phi = \phi_{\text{old}} + \alpha_{\phi} \cdot \Delta \phi \tag{Eq. 2-3}
$$

Pour commencer les simulations les valeurs des facteurs de sous-relaxation implémentées par défaut dans le logiciel FLUENT<sup>®</sup> ont été conservées pour chacune des variables, à savoir :

- Champ de pression statique :  $\alpha_{\text{pressure}} = 0.3$
- Masse volumique :  $\alpha_{\text{density}} = 1$
- Forces volumiques :  $\alpha_{\text{body forces}} = 1$
- Champ de vitesse :  $\alpha_{\text{momentum}} = 0.7$

Les facteurs de sous-relaxation pour la pression et pour le moment pourront être légèrement modifiés en fonction des besoins du calcul (si la convergence n'est pas atteinte correctement).

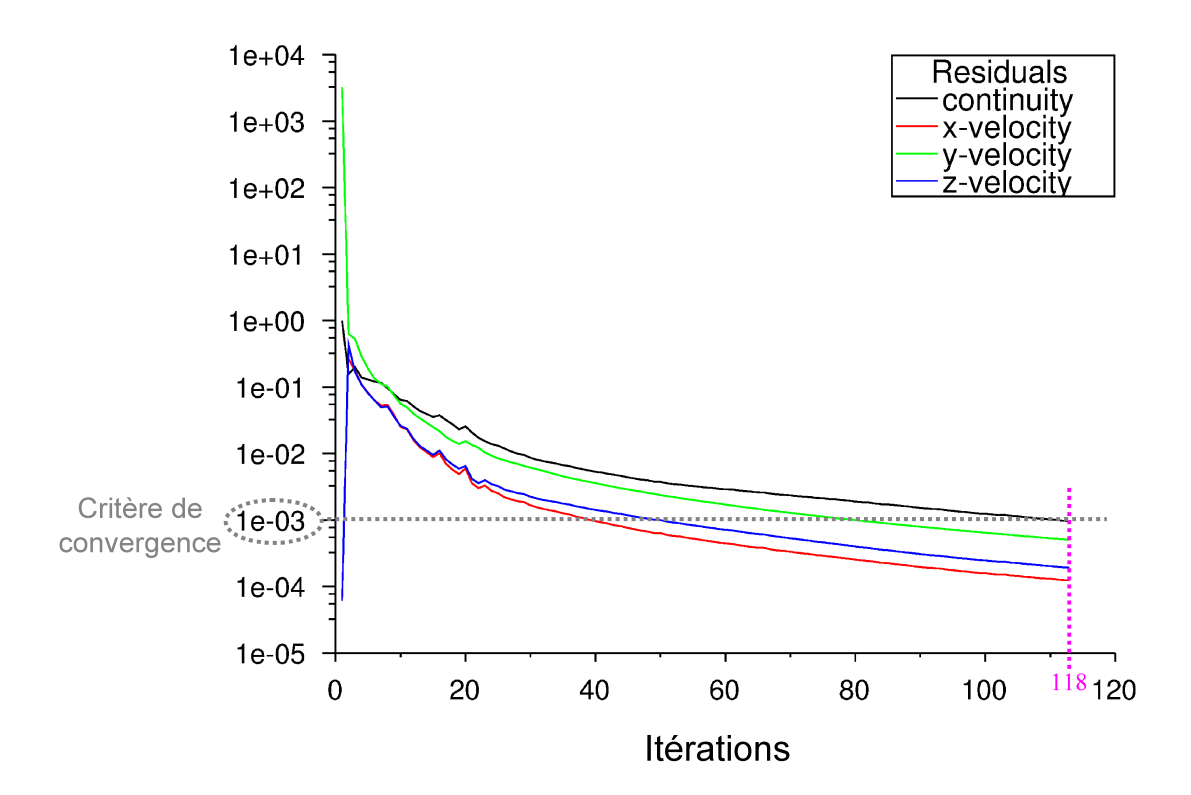

Figure 2-24 : Evolution des résidus au cours des itérations pour une simulation que nous avons effectuée sur le modèle plastiné à un débit inspiratoire de 100 ml/s. En noir, on a les résidus portant sur la continuité et en couleur les résidus portant sur les trois composantes de la vitesse. Dans le cas présent, le critère de convergence  $(10^{-3})$  est atteint par tous les résidus au bout de 118 itérations.

## 2.4.6.4. Initialisation de la solution

Avant de lancer le calcul numérique qui sera résolu de façon itérative, il faut initialiser la solution du domaine fluide. Cette initialisation est effectuée à partir des paramètres de sortie. Pour les simulations effectuées au sein de notre laboratoire sur le modèle de nez plastiné, toutes les cellules du domaine de calcul sont initialisées à la pression P<sub>out</sub> et à une vitesse nulle. Pour les simulations effectuées par les sociétés Fluent et Air Liquide sur les autres géométries numériques, toutes les cellules du domaine de calcul sont initialisées à une pression relative nulle et à une vitesse uniforme égale à la vitesse imposée au niveau du tube de sortie situé à l'arrière du pharynx.

#### 2.4.6.5. Paramètres de convergence (Résidus)

Un calcul est convergent si l'erreur décroît continuellement au cours des itérations. Il a convergé lorsque toutes les itérations ne produisent plus de changements significatifs sur les variables selon un critère que l'utilisateur doit définir au préalable. Ce critère de convergence est donc utilisé pour stopper le processus itératif lorsqu'il est satisfait.

Le critère de convergence utilisé par le logiciel FLUENT<sup>®</sup> repose sur le résidu d'une équation du problème défini par l'utilisateur. Le résidu correspond à la somme, sur toutes les cellules du maillage, des erreurs effectuées sur l'équation discrétisée en question lorsque les variables déterminées par le calcul sont réintégrées dans l'équation discrétisée.

Nous avons utilisé comme critères de convergence les valeurs par défaut des résidus implémentées dans le logiciel FLUENT<sup>®</sup>. Le critère de convergence est alors de  $10^{-3}$  pour toutes les quantités, c'est-à-dire l'équation de continuité et les trois composantes du champ de vitesse  $(V_x, V_y, V_z)$ .

La convergence du calcul est visible graphiquement au cours de la simulation par l'affichage de l'évolution des résidus au cours des itérations. Par exemple, le graphique de la Figure 2-24 montre que, pour une simulation à débit inspiratoire de 100 ml/s sur le modèle de nez plastiné, le calcul converge très rapidement (118 itérations). Les courbes ne présentent pas d'oscillation préjugeant ainsi de la qualité correcte du maillage et des résultats numériques. L'allure des résidus est quasiment identique au graphique précédent pour toutes les autres simulations.

## 2.4.6.6. Adaptation du maillage

Pour s'assurer d'une bonne convergence et pour éviter les problèmes qui pourraient être dus à une dépendance du résultat du calcul numérique au maillage ou à des problèmes de diffusion numérique, nous avons procédé à une adaptation du maillage à la suite d'un premier calcul convergé.

Le raffinement du maillage par adaptation est utilisé pour réduire l'erreur numérique dans le calcul de la solution. L'hypothèse est faite que cette erreur est maximale dans les zones de forts gradients, c'est-à-dire dans les zones où la solution connaît de fortes variations. Une cellule (tétraèdre) sera alors subdivisée (raffinée) si le gradient (discret) excède un seuil de tolérance donné. La subdivision de la cellule consiste à couper en deux chaque côté du tétraèdre puis de subdiviser l'octaèdre interne à la cellule ainsi obtenu en introduisant la diagonale la plus petite. De cette façon, 1 tétraèdre donne 8 nouveaux tétraèdres.

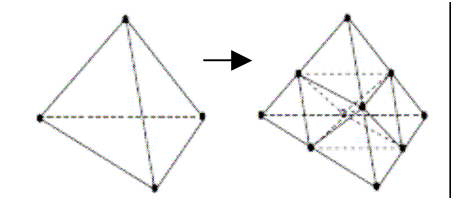

Cette procédure de subdivision de la cellule est automatique effectuée par le logiciel FLUENT<sup>®</sup> lors de l'adaptation du maillage.

Dans cette méthode d'adaptation, le logiciel FLUENT<sup>®</sup> utilise une technique d'adaptation d'équidistribution qui, pour chaque cellule sélectionnée, multiplie le Laplacien non réparti de la variable scalaire choisie (pression, vitesse, ...) par une échelle caractéristique de longueur correspondant à la racine cubique du volume de la cellule. Par exemple, la fonction gradient bidimensionnelle a la forme suivante :  $e_i = (A_{cellule})^{\frac{1}{2}} |\nabla^2 m|$  où  $e_i$  est l'indicateur de l'erreur, A<sub>cellule</sub> est l'aire de la cellule et  $\nabla^2$ m est le Laplacien non réparti du gradient de la variable scalaire m.

Dans notre cas, à la suite d'un premier calcul, la répartition de l'erreur numérique sur le gradient de pression statique est visualisée pour l'ensemble des cellules du maillage du domaine de calcul. En fonction de cette répartition, une valeur seuil de cette erreur numérique

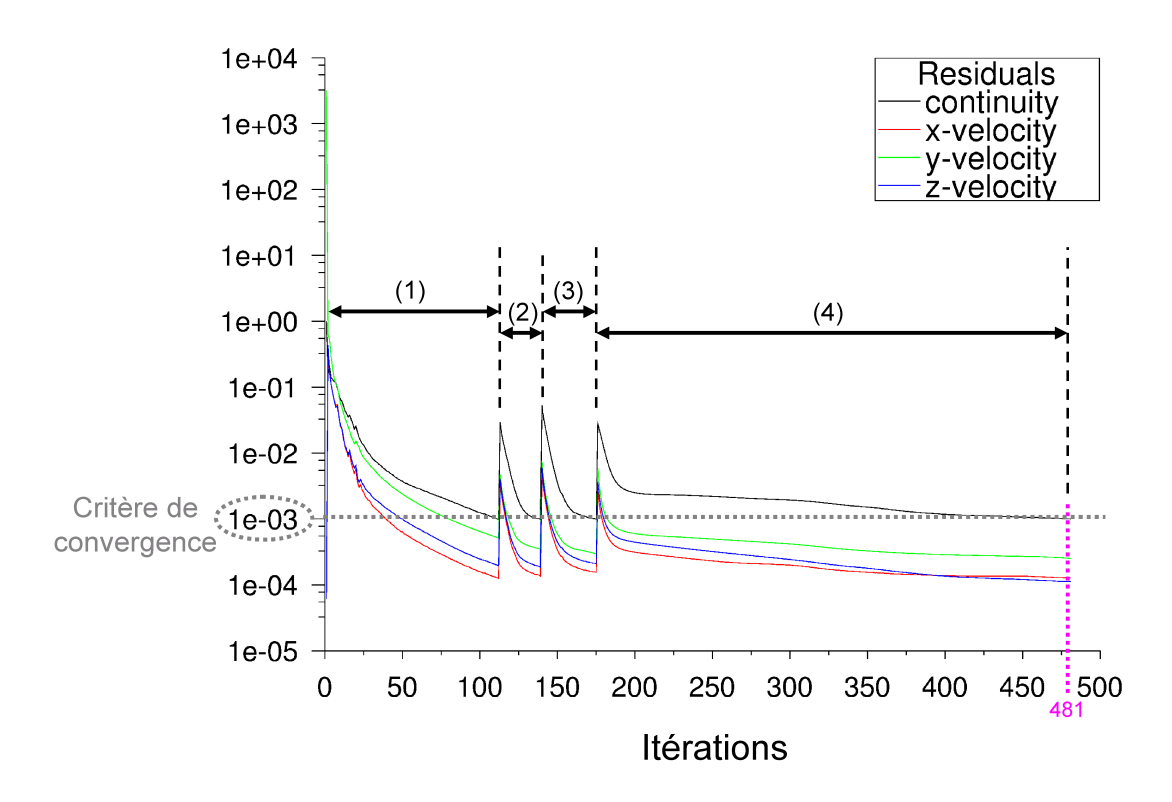

Figure 2-25 : Evolution des résidus au cours des itérations pour une simulation que nous avons effectuée sur le modèle plastiné à un débit inspiratoire de 100 ml/s. En noir, on a les résidus portant sur la continuité et en couleur les résidus portant sur les trois composantes de la vitesse. Le critère de convergence  $(10^{-3})$  est atteint par tous les résidus au bout de 481. (1) : résidus pour le premier calcul effectué sur le maillage original constitué de 825.239 cellules, (2) : résidus pour le calcul relancé après une première adaptation du maillage dans les zones de fort gradient de pression, et  $(3)$ : résidus pour le calcul relancé après une deuxième adaptation du maillage de nouveau dans les zones de fort gradient de pression. Les simulations  $(1)$  à  $(3)$  ont été effectuées en employant un algorithme de premier ordre pour la discrétisation des équations de conservation de la quantité de mouvement, tandis que la simulation (4) a été effectuée après les deux niveaux d'adaptation mais en utilisant cette fois un algorithme de second ordre pour une meilleure précision de la solution. Pour chaque simulation les conditions limites sont restées identiques.

est alors choisie afin de raffiner le maillage dans les zones où l'erreur numérique est supérieure à ce seuil. Afin de bien optimiser le maillage, plusieurs adaptations successives sont effectuées, tout en atteignant une nouvelle convergence du calcul entre chaque adaptation (Figure 2-25), le nombre de cellules du maillage augmentant d'un peu plus de 60% à chaque fois.

# 2.5. Post-traitement

Après avoir récupéré les fichiers contenant les simulations effectuées par les sociétés Fluent et Air Liquide, toute la partie post-traitement a entièrement été réalisée par mes soins au laboratoire.

Toutes les images représentant les champs de pression, de vitesse, etc., ont été créées à l'aide du logiciel de post-traitement Fieldview<sup>®</sup> (Intelligent Light Inc., NJ, USA).

Dans ce paragraphe sont décrites les méthodes mises au point afin de calculer différentes données géométriques (aire et périmètre d'une section) ou des grandeurs liées à l'écoulement (débit passant à travers une section, pression intégrée dans une section, coefficient d'énergie cinétique). Les différents programmes écrits pour le traitement des données sont joints en annexe.

Plusieurs sections transversales des voies aériennes de chacun de nos modèles géométriques ont été choisies et afin de traiter les données sur chacune des sections, les données ont été exportées depuis le logiciel Fluent® au format « Tecplot ». Ce format est pratique puisqu'il permet de conserver la correspondance entre les coordonnées des nœuds et la triangulation du maillage.

# 2.5.1. Périmètre et aire des sections

Grâce à des programmes développés sous Matlab<sup>®</sup> (The Mathworks Inc., Natick, MA), les valeurs du périmètre ainsi que de l'aire d'une section quelconque ont pu être déterminées en partant des fichiers contenant les données pour chaque section (texte de ces programmes est joint en Annexe 1 et 2).

Le périmètre de la section est déterminé à partir du tracé du contour de la section comme illustré sur la figure ci-dessous. Dans un premier temps, le périmètre est évalué en nombre de pixels puis un rapport d'échelle donnant la taille d'un pixel en centimètres est obtenu en comparant la hauteur réelle de la section (en centimètres) et la hauteur de l'image de cette section (en pixels).

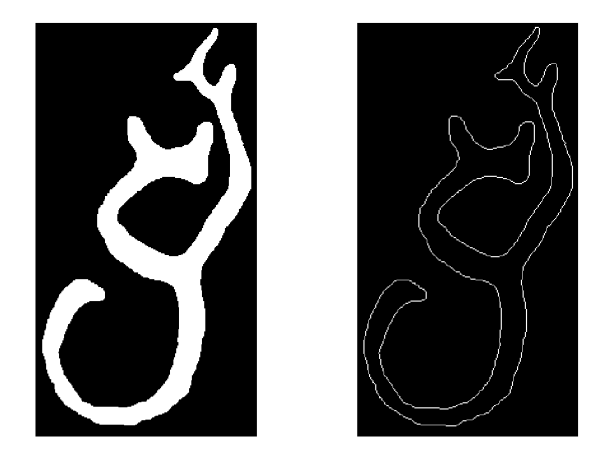

La correspondance, dans les fichiers au format Tecplot, entre les coordonnées des nœuds du maillage et la triangulation a permis de calculer l'aire de chaque triangle de chaque section puis l'aire totale de chaque section.

# 2.5.2. Pressions intégrées sur une section et coefficient d'énergie cinétique

La formule de Bernoulli étendue au cas d'un gaz incompressible visqueux peut s'écrire lorsqu'on suit une particule sur sa trajectoire du point 1 au point 2 [Comolet R, 1976] :

$$
p_{\text{statique}\_1} + \rho \frac{u_1^2}{2} = p_{\text{statique}\_2} + \rho \frac{u_2^2}{2} + \Delta p_{1-2}
$$
 (Eq. 2-4)

 $-p_{statique_i}$  est la pression statique au point i  $-\rho \frac{u_i^2}{2}$  est la pression dynamique au point i  $-\Delta p_{i-k}$  est la perte de de pression total du fluide. Cette perte de pression totale est toujours positive -  $\rho$  est la masse volumique du gaz ( $\rho_{air}$  = 1,225 kg/m<sup>3</sup> pour nos simulations)

Dans le cas d'écoulement dans une conduite, il est d'usage de définir une pression totale moyenne ou charge totale moyenne caractéristique de la section considérée. Cette pression totale est le reflet de l'énergie mécanique totale par unité de volume dans la section. La formule de Bernoulli généralisée donne alors [Comolet R, 1976, Idel'cik IE, 1986] :

$$
P_{\text{statique}\_0} + \alpha_0 \rho \frac{\overline{u}_0^2}{2} = P_{\text{statique}\_i} + \alpha_i \rho \frac{\overline{u}_i^2}{2} + \Delta P_{0-i}
$$
 (Eq. 2-5)

-  $P_{\text{statique\_0,i}}$  est la pression statique sur la section  $S_0$  ou  $S_i$  $o\grave{u}$ :

$$
P_{\text{statique}} = \frac{1}{S} \int_{S} p_{\text{statique}} dS
$$
 (Eq. 2-6)

-  $\bar{u}_{0,i}$  est la vitesse moyenne sur la section S<sub>0</sub> ou S<sub>i</sub> (Eq. 2-8)

-  $\alpha_{0,i}$  est le coefficient d'énergie cinétique  $S_0$  ou  $S_i$  défini par :

$$
\alpha = \int_{S} \left(\frac{V}{\overline{u}}\right)^3 \frac{dS}{S}
$$
 (Eq2-7)

- V est le champs de vitesse sur la section S

-  $\Delta P_{0-i}$  est la perte de charge ou perte de pression totale du fluide entre les sections  $S_0$  et  $S_i$ .

D'un point de vue expérimental, si la pression statique moyenne est relativement accessible à la mesure via une prise de pression latérale, il n'en est pas de même pour la pression totale moyenne ( $P_{statique} + \alpha \rho \bar{u}_0^2/2$ ) qui peut certes être obtenue localement avec un tube de Pitot mais pas intégrée sur une section, d'où l'intérêt d'avoir une procédure CFD permettant d'obtenir les variations de pression totale induites par les variations d'énergie cinétique et le coefficient d'énergie cinétique.

Ce coefficient d'énergie cinétique qui dépend de la répartition des vitesses peut être vu comme un indice reflétant l'uniformité ou la non uniformité du profil des vitesses sur une section quelconque. Lorsque la répartition des vitesses est uniforme (profil plat), le coefficient d'énergie cinétique est égal à 1. Cette valeur de 1 est généralement employée pour l'étude des écoulements dans des conduites cylindriques industrielles. Pour un écoulement dit de Poiseuille laminaire et développé pour lequel le profil de vitesse dans une conduite de section circulaire est parabolique et ne varie pas sur l'axe de la conduite, la valeur de ce coefficient est égale à 2. Au vu de la complexité de la géométrie des VAS, il est clair que la répartition des vitesses sur les différentes sections ne correspond pas à des cas aussi simples, c'est pourquoi nous avons implémenté des procédures de calcul (sous Matlab<sup>®</sup>) pour déterminer les coefficients d'énergie cinétique dans chaque section, ce qui nous a permis de corriger les valeurs de perte de charge mesuré expérimentalement à partir de prise de pression latérale.

Nous avons du émettre plusieurs hypothèses pour le calcul du coefficient d'énergie cinétique. Premièrement, nous avons pris comme valeur de la vitesse moyenne sur la section S, la valeur de la vitesse débitante moyenne  $\bar{u}$  sur cette section caractérisée par :

$$
\overline{u} = \frac{1}{S} \int_{S} V_{n} dS
$$
 (Eq. 2-8)

où V<sub>n</sub> est la projection de la vitesse instantanée en un point M quelconque de la section S sur la normale  $\vec{n}$  à l'élément de surface dS.

Deuxièmement, de même que pour le calcul de la vitesse moyenne (Eq. 2-8) nous avons pris la projection sur la normale, pour le champ de vitesse V, nous n'avons considéré que la composante normale à la section  $(V_n)$  en faisant l'hypothèse que celle-ci était prépondérante et que la forme du profil de vitesse n'était quasiment pas ou peu modifiée lorsqu'on prenait la projection. On obtient donc un coefficient d'énergie cinétique calculé pour l'écoulement axial, soit:

$$
\alpha = \int_{\mathcal{S}} \left( \frac{V_n}{\overline{u}} \right)^3 \frac{dS}{S}
$$
 (Eq. 2-9)

Cette procédure de calcul a été testée sur la simulation CFD d'un écoulement laminaire en tube circulaire long (écoulement de Poiseuille). La différence entre la valeur du coefficient d'énergie cinétique ainsi déterminée et celle théoriquement attendue était inférieure à 5 %.

Les textes des différents programmes amenant au calcul du coefficient d'énergie cinétique sont joints en Annexe 2.

#### 2.5.3. Remarque sur le calcul des autres grandeurs

Pour les autres grandeurs telles que le débit ou la pression statique moyenne sur une section, les valeurs ont été calculées comme des moyennes pondérées en fonction de la taille des triangles composant chaque section. C'est-à-dire que cette quantité est calculée en divisant l'intégrale du produit entre la variable ( $\phi$ ) en question et l'aire de l'élément de surface (dS) par l'aire totale de la surface (S) :

$$
\frac{1}{S} \int \phi dS = \frac{1}{S} \sum_{i=1}^{n} \phi_i |S_i|
$$
\n(Eq. 2-10)

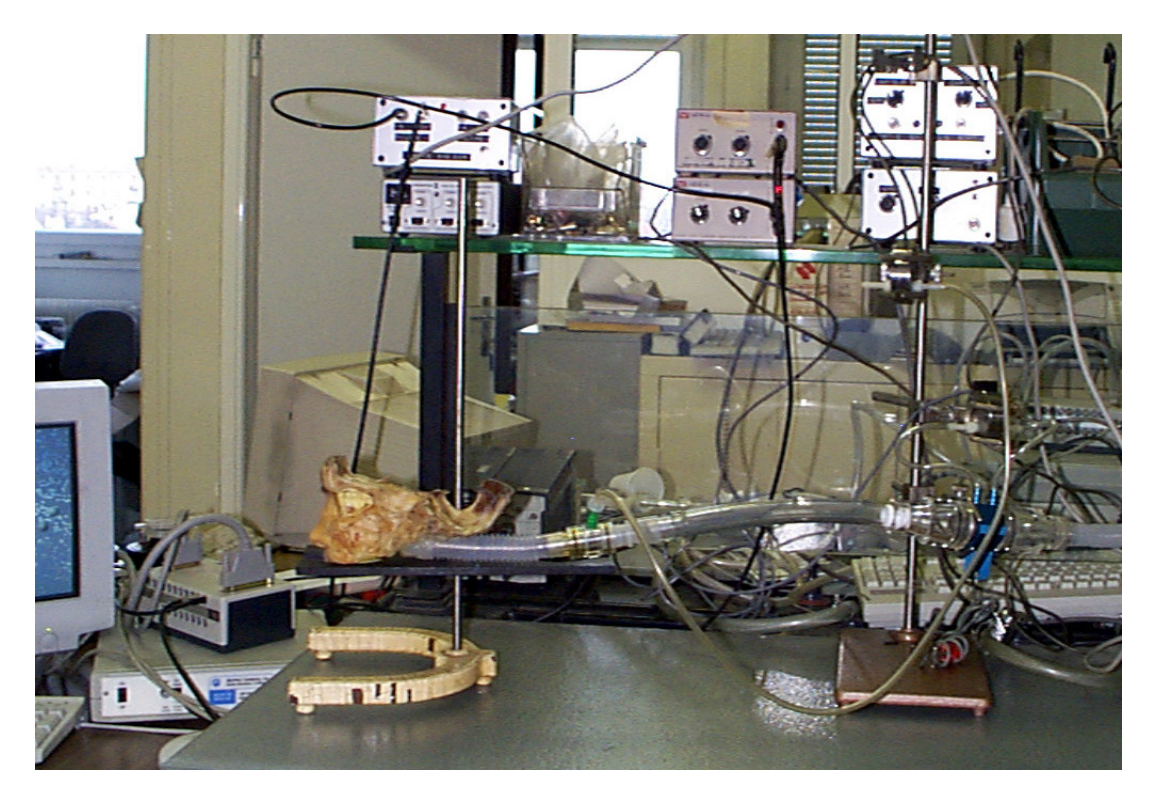

Figure 2-26 : Photographie du banc expérimental mis en place lors des mesures de pression-débit effectuées sur le modèle physique plastiné. Sur cette photo, on peut voir que les cavités des sinus maxillaires sur les côtés de la tête plastinée n'ont pas encore été closes.

# 2.6. Mesures expérimentales sur les modèles physiques de nez plastiné et de VAS saines

Comme il a été dit au paragraphe 2.4.5, les résultats obtenus lors des mesures expérimentales sur les modèles de nez plastiné et de VAS saines ont été utilisés afin de vérifier la validation de la méthode numérique sur des géométries aussi complexes que les VAS. Ces résultats expérimentaux ont aussi permit de déterminer la valeur des conditions limites utilisées dans les procédures de CFD.

#### 2.6.1. Protocole pour les mesures expérimentales sur la tête plastinée

Les mesures expérimentales effectuées sur la tête plastinée ont concerné des mesures de pression-débit entre l'entrée et la sortie du modèle. Le gaz testé correspondait à l'air ambiant de la pièce (température d'environ 20°C). Les résultats issus de ces mesures ont servi de référence pour les conditions limites imposées lors des simulations. Les débits inspiratoires ont été générés grâce à une turbine d'aspirateur connectée à l'extrémité du tube cannelé en aval de la tête plastinée. Lors des mesures expérimentales, la tête plastinée a été fixé sur une potence à l'air libre et à la pression atmosphérique. Avant de procéder aux mesures, les deux cavités ouvertes situées sur les côtés de la tête plastinée et correspondant aux cavités des sinus maxillaires ont été hermétiquement fermées à l'aide de deux plaques de plexiglas. Ainsi, le modèle physique se rapproche des conditions physiologiques pour lesquelles ces cavités sinusales sont des systèmes clos qui communiquent avec les voies aériennes grâce aux ostia. Une première série de mesures a été réalisée pour un écoulement inspiratoire passant par les deux narines simultanément. Deux autres séries de mesures ont été réalisées en forçant le gaz à passer par une seule narine, l'autre étant préalablement bouchée.

La turbine del'aspirateur simulant l'inspiration était piloté via un alternosthat (DEREIX, S.A. – Paris, Rotofransfo) permettant de faire varier le courant et donc le débit de gaz. Ce dispositif nous a permis de réaliser des mesures allant de 10 à 1500 ml/s.

Le gradient de pression existant entre les deux extrémités du modèle ( $\Delta P_{statique}$ ) a été mesuré grâce à un capteur différentiel de pression (Validyne DP45, Northridge, CA). Une des extrémités de ce capteur différentiel est reliée à une prise de pression latérale placée en aval du modèle (Figure 2-26), l'autre extrémité étant reliée directement à l'atmosphère. Le

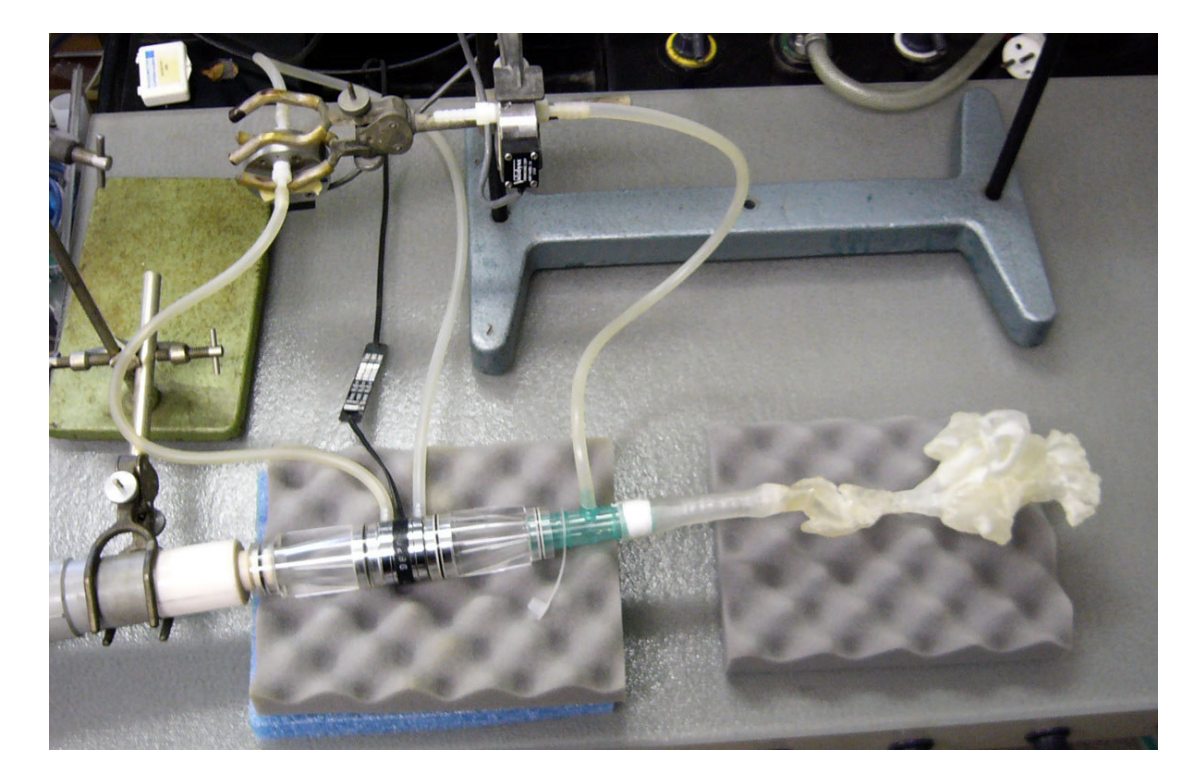

Figure 2-27 : Photo du modèle physique prototypé sain installé sur le bac de mesures.
gradient de pression totale est alors déterminé en utilisant l'équation Eq. 2-5 qui devient ici:  $-P_{\text{statique}_{-}C} - \alpha_c \rho \frac{\overline{u}_c^2}{2} = \Delta p_{0-i}$  où  $\overline{u}_c$  et  $\alpha_c$  désignent la vitesse débitante de la section où se trouve la prise de pression latérale et le coefficient d'énergie cinétique. Ce dernier coefficient est estimé à partir du profil des vitesses de la section obtenue par CFD comme définie plus haut. L'étalonnage de la chaîne de mesure de pression a été effectué à l'air libre, c'est-à-dire un côté du capteur de pression est ouvert à la pression atmosphérique,  $P_{\text{atm}}$ , alors que l'autre mesure la pression de référence. Pour cette dernière, on a utilisé un manomètre en U ouvert à l'atmosphère à l'une de ses extrémités. L'autre extrémité était reliée au capteur de pression que l'on cherchait à calibrer. Ensuite, on augmentait progressivement la pression à l'aide d'une petite seringue (capacité 10 ml) branchée sur le tuyau reliant le capteur au manomètre. La calibration s'effectuait en faisant la moyenne du signal obtenu à l'aide du système d'acquisition pour chaque valeur de pression  $(0.5, 1, 1.5, 2$  et  $2.5 \text{ cm}H_2O$  que l'on appliquait avec la petite seringue puis en traçant une droite de régression linéaire. La pente de cette droite nous donnait la valeur en Volts correspondant à une pression de 1 cmH<sub>2</sub>O. Le débit a été obtenue en utilisant un pneumotachographe Fleish placée en aval du modèle étudié et associé à un capteur différentiel de pression (Validyne DP45, Northridge, CA). L'étalonnage de la chaîne de débit a été réalisé en poussant à travers le débitmètre un volume connu (1 litre) de gaz à l'aide d'une seringue calibrée :

 $K \bigwedge \Delta P_{\text{débimère}} = 1$  litre  $\Rightarrow K$ 

Les données saisies lors des calibrations ou des mesures ont été exploitées à l'aide d'un système d'acquisition (BIOPAC Systems).

## 2.6.2. Protocole pour les mesures expérimentales sur le modèle prototypé de VAS saines

Le protocole utilisé pour ce modèle prototypé de VAS saines est le même que lors des mesures effectuées sur le modèle physique de nez plastiné dans une gamme de débits inspiratoires allant de 0 à 1200 ml/s. Une première série de mesures a été réalisée pour un écoulement inspiratoire d'air passant par les deux narines simultanément (Figure 2-27). Deux autres séries de mesures ont été réalisées en forçant le gaz (air) à passer par une seule narine, l'autre étant préalablement bouchée.

# **Chapitre 3**

# **Résultats - Discussion**

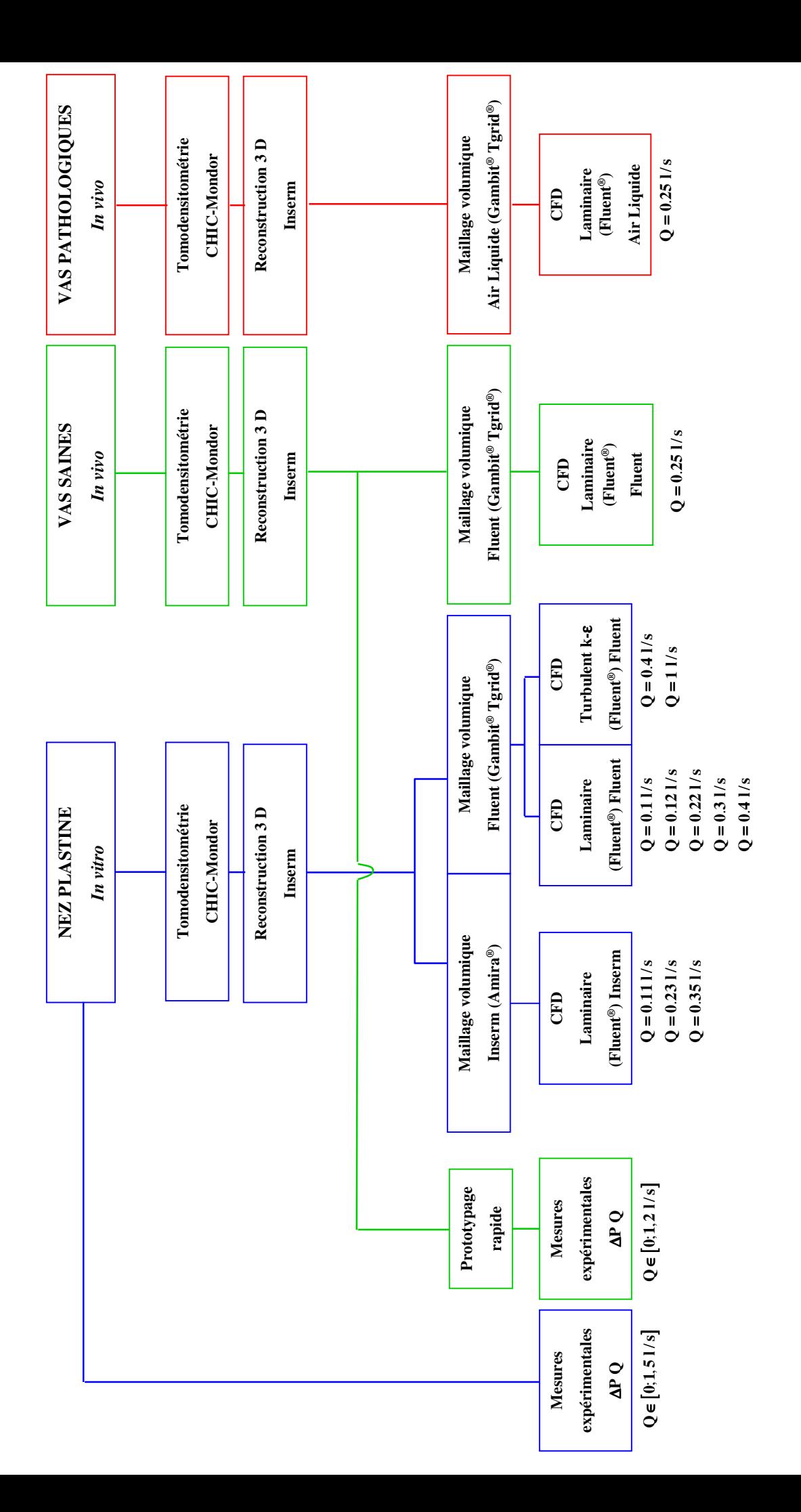

Figure 3-0: Organigramme de l'ensemble des méthodes numériques et expérimentales utilisées pour les trois géométries étudiées.

Notre recherche s'est portée sur l'étude des écoulements inspiratoires dans des géométries de voies aériennes supérieures (VAS) les plus réalistes à ce jour. Pour cela, nous avons utilisé trois géométries différentes des VAS : la tête plastinée, et deux autres issues de patients vivants (voir description des modèles au Chapitre 2, paragraphe 2.2.2). Ces trois géométries sont désignées comme modèle de nez plastiné, modèle des VAS saines et modèle des VAS pathologiques.

L'ensemble des méthodes utilisées dans cette étude, qu'elles soient numériques ou expérimentales, réalisées avec ces trois géométries est résumé sur l'organigramme de la Figure 3-0.

Ce chapitre se décompose en deux parties. Une première partie caractérise les géométries 3D des VAS. La seconde partie caractérise l'écoulement inspiratoire dans les VAS en incluant la validation de la méthodologie numérique utilisée dans ces géométries particulièrement complexes, la description de l'écoulement 3D et les pertes de charge associées.

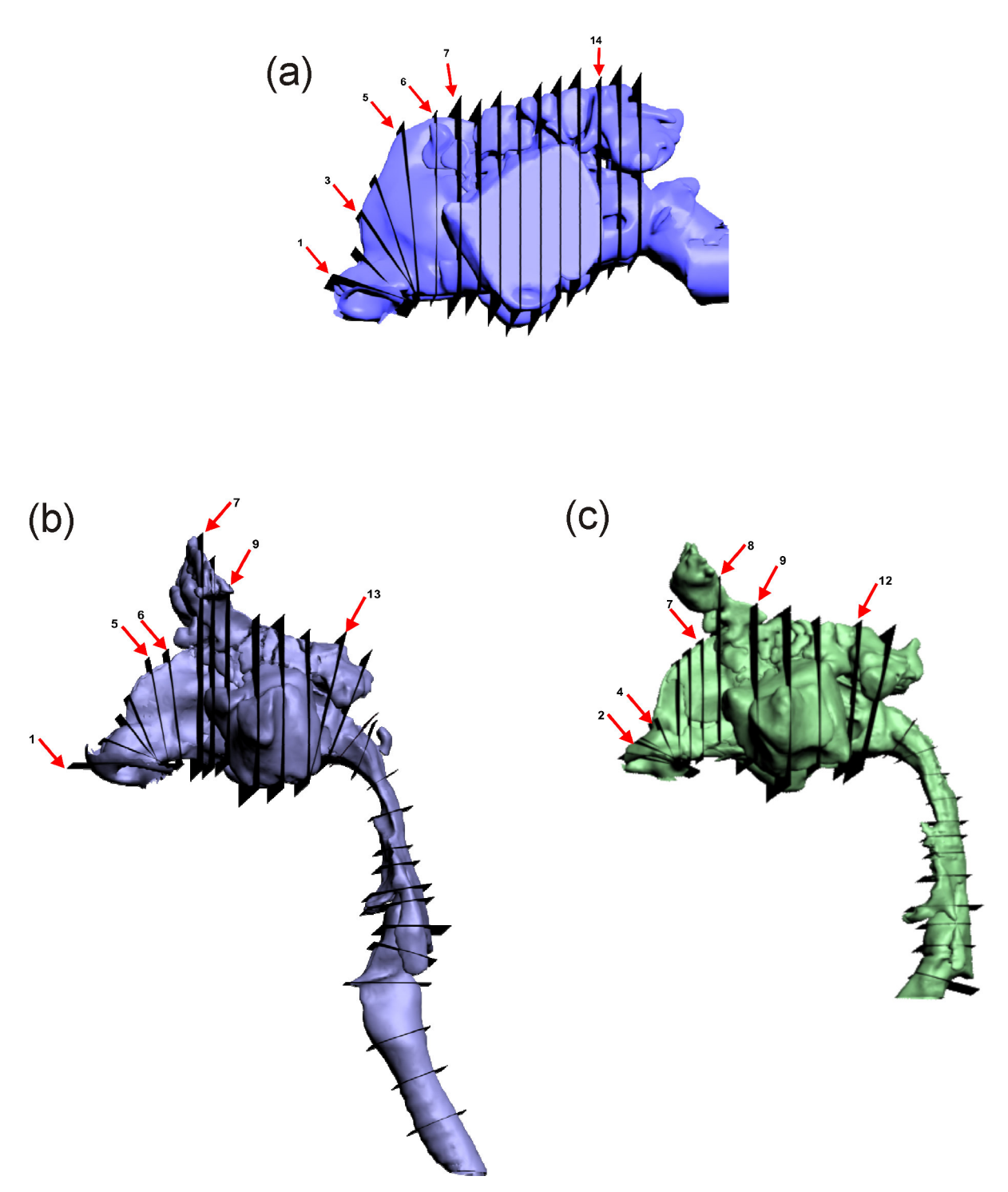

Figure 3 - 1 : Localisation des sections d'intérêts pour les trois modèles géométriques : (a) le modèle de nez plastiné, (b) le modèle des VAS saines et (c) le modèle des VAS pathologiques. Pour chaque modèle, les numéros des sections qui seront utilisées pour représenter les champs de vitesses normalisées dans la suite du document ont été ajoutés. Seule la géométrie proprement dite des voies aériennes de chaque modèle a été représentée.

## 3.1. Caractérisation de la géométrie 3D des voies aériennes supérieures

#### 3.1.1. Sections d'intérêt et axe central

#### Détermination des sections d'intérêt pour les VAS

Certains paramètres utilisés, présentés puis discutés dans ce chapitre, sont calculés pour des sections transversales choisies dans chacune de nos trois géométries. Ces sections sont choisies sur des critères anatomiques identiques pour chaque géométrie. La localisation de ces différentes sections pour chaque géométrie est montrée sur la Figure 3-1.

Pour chaque géométrie, la première section notée « plan-0 » se trouve à l'extérieur du nez, parallèle à la section d'entrée de la narine (notée « plan-1 ») et à environ 2,5 cm de distance de sorte que celle-ci soit située près de l'entrée des narines mais à l'extérieur du nez. Plusieurs sections caractéristiques sont ensuite choisies en fonction de l'anatomie des VAS de chaque modèle. La section « plan-1 » correspond à la première section située à l'entrée de chaque narine et est quasiment horizontale selon la morphologie du patient. Une section est choisie visuellement dans la région de la valve nasale (« plan-2 » pour le modèle de nez plastiné et « plan-3 » pour les modèles des VAS saines et pathologiques, Figure 3-1), son inclinaison est choisie pour suivre la courbure naturelle du nez. Deux autres sections sont choisie visuellement au niveau de la tête des cornets (« plan-6 » pour chacun des modèles, Figure 3-1) et au niveau de la queue des cornets (« plan-16 » pour le modèle de nez plastiné, « plan-13 » pour les modèles des VAS saines et pathologiques, Figure 3-1). Les orientations de ces deux sections (tête et queue des cornets) sont choisies pour être à peu près perpendiculaires, à leur niveau, avec le plancher nasal. Entre ces diverses sections (entrée de la narine, région de la valve nasale, tête et queue des cornets) nous avons rajouté un certain nombre de sections dans le but d'avoir des sections de description régulièrement espacées. L'orientation de ces sections est choisie pour obtenir une évolution progressive de l'orientation de l'ensemble des sections. Cela revient à suivre la courbure « naturelle » de la géométrie des VAS jusqu'à la sortie du modèle.

#### Calcul de « l'axe central » des VAS

Les coordonnées des plans sont récupérées à partir des coordonnées d'un point et de l'angle que fait le plan avec l'axe vertical via le logiciel 3D StudioMax®. Ces coordonnées sont ensuite implémentées dans le logiciel FLUENT<sup>®</sup> pour créer les plans correspondants et

## Modèle plastiné

## Vue de gauche

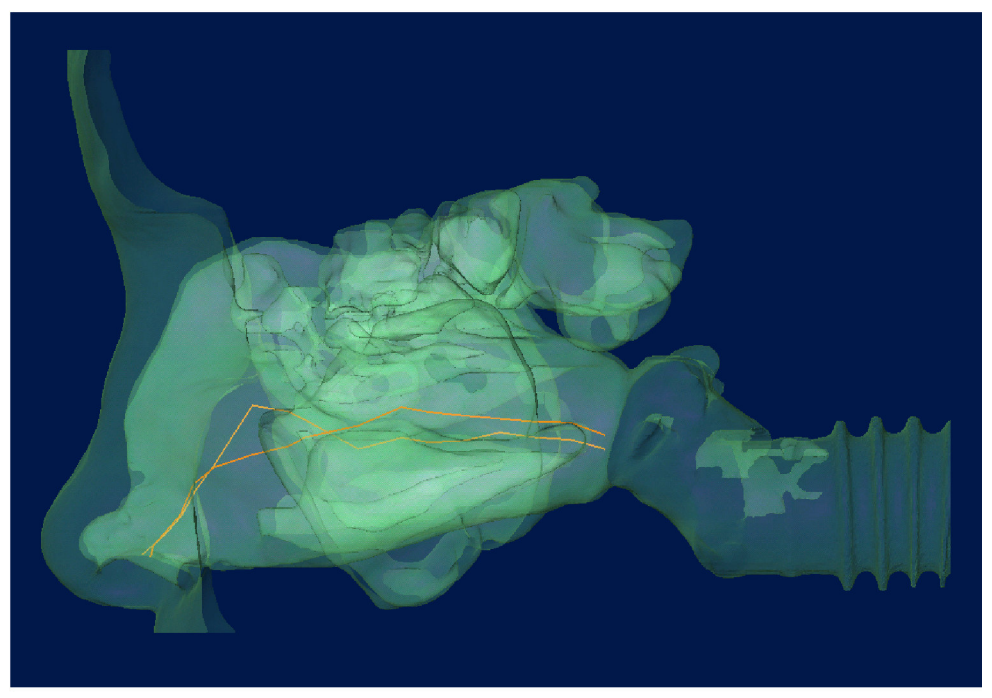

gauche

Vue de dessous

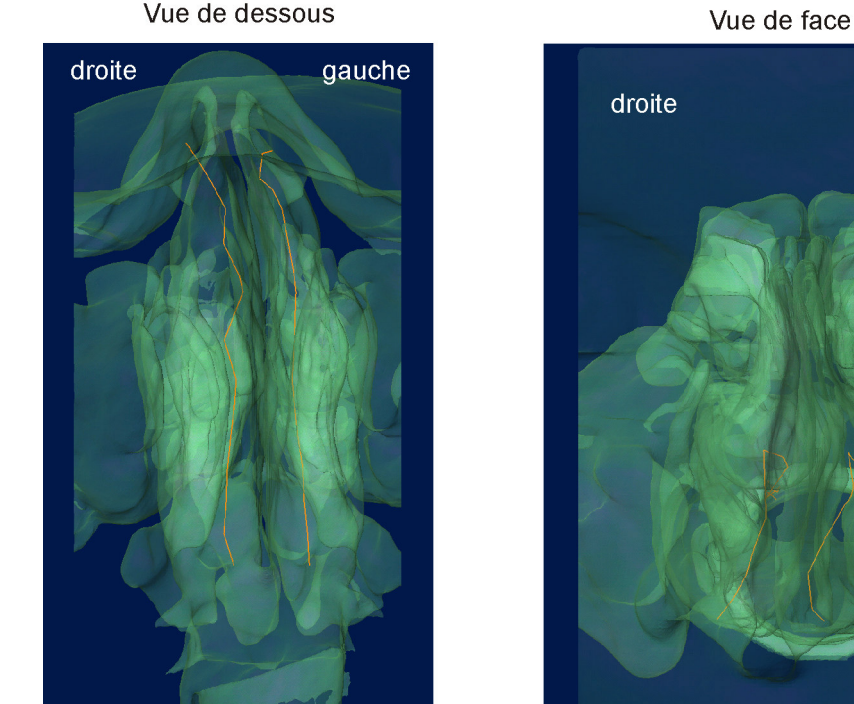

Figure 3 - 2 : Visualisation de l'axe central (trait orange) des voies aériennes du modèle de nez plastiné sous plusieurs angles de vue. La géométrie 3D du modèle est représentée en transparence pour une meilleure visualisation.

## Modèle sain

## Vue de gauche

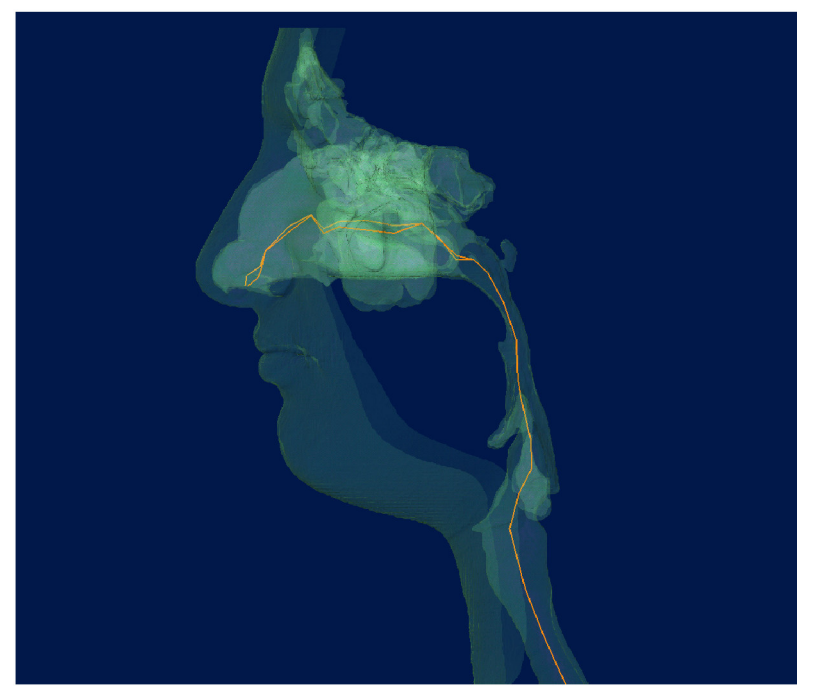

Vue de face Vue de dessous gauche droite droite gauche

Figure 3 - 3 : Visualisation de l'axe central (trait orange) des voies aériennes du modèle des VAS saines sous plusieurs angles de vue. La géométrie 3D du modèle est représentée en transparence pour une meilleure visualisation.

## Modèle pathologique

## Vue de gauche

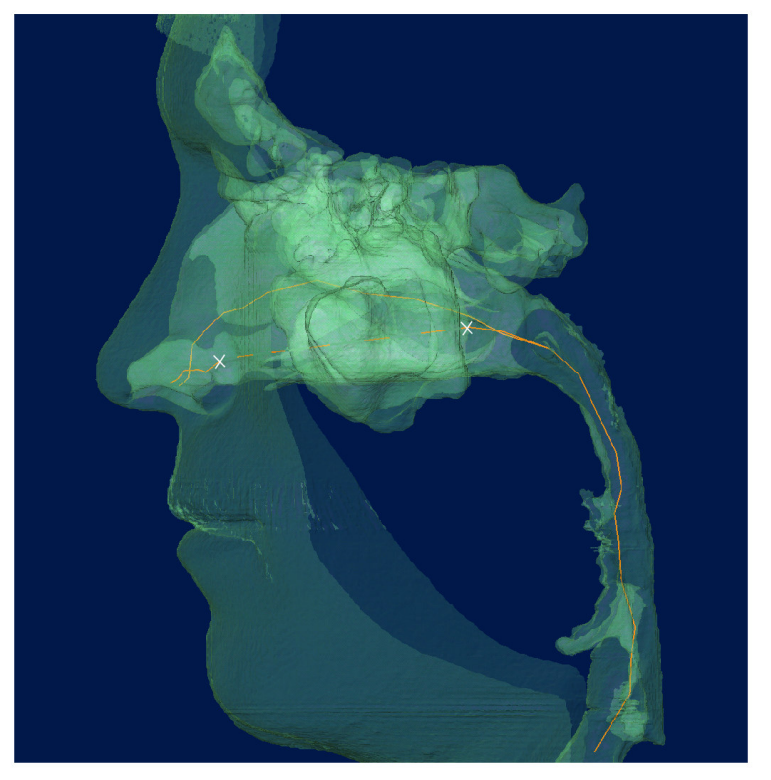

Vue de face

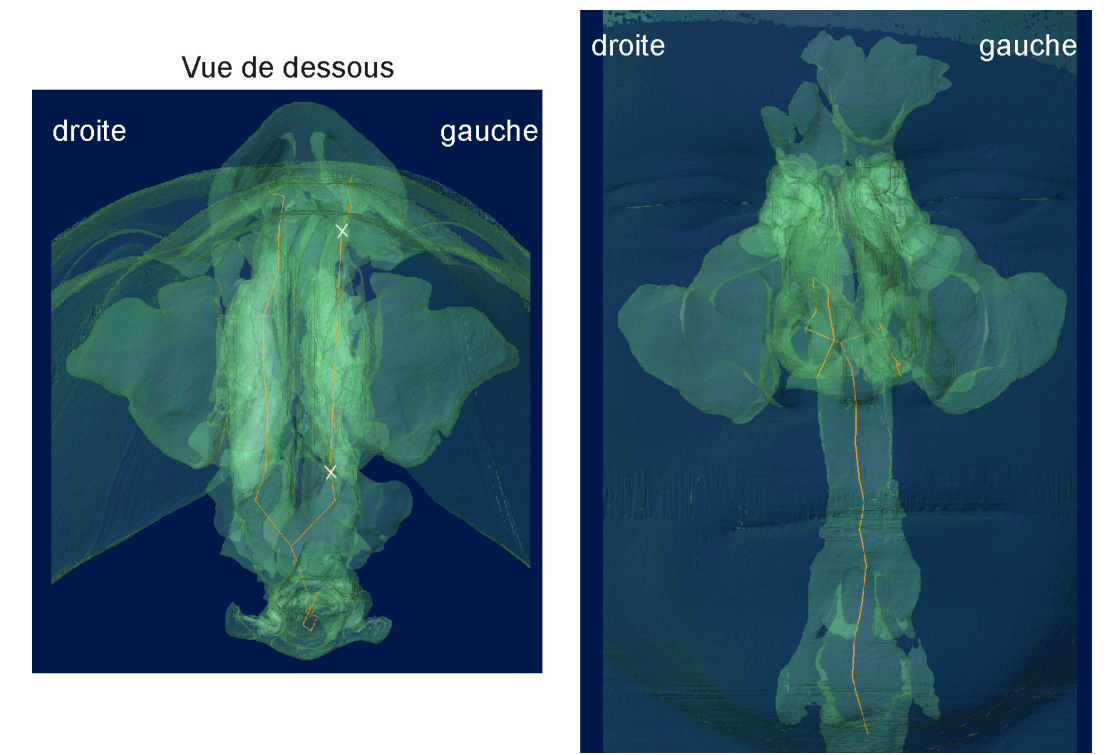

Figure 3 - 4 : Visualisation de l'axe central (trait orange) des voies aériennes du modèle des VAS pathologiques sous plusieurs angles de vue. La géométrie 3D du modèle est représentée en transparence pour une meilleure visualisation.

exporter sur chaque plan (sous forme de fichiers au format Tecplot) les données issues des simulations numériques de chaque modèle de voies aériennes. Les plans exportés depuis le logiciel FLUENT<sup>®</sup> sont en réalité des « coupes » ou « tranches » effectuées dans le modèle et donc ne correspondent pas encore à ce stade à une section bien distincte (narine droite, narine gauche, nasopharynx, ...). Un « nettoyage » de ces plans s'avère donc nécessaire pour isoler sur chaque plan la zone correspondant uniquement au conduit nasal (narine droite, narine gauche, nasopharynx, ...). Ce nettoyage est réalisé grâce à un programme développé sous Matlab<sup>®</sup> (texte joint en Annexe 2). Il consiste à représenter graphiquement chaque point du plan exporté depuis le logiciel FLUENT<sup>®</sup>. Puis le nettoyage est ensuite effectué à l'aide d'une action manuelle qui consiste, avec la souris de l'ordinateur, à tracer un polygone entourant la zone des points du plan que l'on veut éliminer. Ces points, ainsi que les données qui y sont associées (vitesse, pression, ...), sont alors supprimés du fichier original et de cette façon les données propres à chaque section transversale de nos modèles sont séparées pour chaque plan. Les coordonnées du point médian de chaque section ainsi que la distance entre les sections ont été calculées via un programme développé sous Matlab<sup>®</sup> (programme en Annexe 3). L'« axe central » des voies aériennes supérieures est défini comme la ligne brisée qui les points médians de chaque section transversale.

Ceci nous a permis de définir un axe central continu des VAS ce qui, à notre connaissance, n'avait encore jamais été réalisé. Les Figures 3-2 à 3-4 permettent de visualiser le parcours suivi par l'axe central de chacun de nos modèles géométriques. Ces figures permettent notamment de rendre compte du caractère 3D, c'est-à-dire non planaire et non rectiligne, de l'axe central et du fait que l'axe central ne soit pas inclus dans un seul plan. En effet, celui-ci suit bien la courbure naturelle des VAS. Pour chacun des modèles, sauf pour la narine obstructive du modèle des VAS pathologiques (narine gauche, Figure 3-4), l'axe semble être bien situé au milieu de la hauteur de chaque cavité nasale (Figures 3-2 à 3-4 vues de gauche) et semble notamment passer le long de la cloison nasale. En ce qui concerne la narine gauche du modèle des VAS pathologiques, l'anomalie structurale de ce sujet fait que dans la région des cornets, le passage nasal principal est divisé en plusieurs conduits, il est donc difficile d'obtenir un « axe central » pour cette narine. C'est pourquoi la portion de l'axe concernée a été créée en joignant par un seul segment les deux portions antérieure et postérieure de l'axe, cette zone est délimitée par deux croix blanches représentées sur la Figure 3-4. Pour les modèle des VAS saines et pathologiques, la jonction entre les deux cavités nasales est nettement visible sur les Figures 3-3 et 3-4 (vues de dessous). Le très fort caractère 3D de cet axe central montre bien que les VAS, et plus particulièrement les cavités nasales, ne peuvent pas être considérées comme des conduits parallèles à géométrie simple. Chaque cavité nasale est différente l'une de l'autre. Nos géométries, par leur aspect 3D, par leur finesse de reconstruction, et par leur caractère binasal, se distinguent des géométries idéalisées couramment utilisées dans la littérature [Bockolt U, 2000, Bockolt U et coll., 2000, Elad D et coll., 1993, Elad D et coll., 2005, Hopkins LM et coll., 2000, Hörschler I et coll., 2003, Keyhani K et coll., 1995, Keyhani K et coll., 1997, Lindemann J et coll., 2004, Naftali S et coll., 1998, Naftali S et coll., 2005, Pless D et coll., 2004, van Reimersdahl T et coll., 2001]. Ceci pourrait être d'autant plus vrai en cas d'anomalie structurale ou architecturale, il est donc important d'étudier l'écoulement aérien nasal sur des modèles réalistes entiers c'està-dire comportant les deux cavités nasales si l'on cherche à se raccrocher à une réalité anatomique ou pathologique.

### Validation de la définition des sections par la méthode acoustique

L'axe central que nous avons défini, c'est-à-dire le choix des divers plans d'intérêt servant pour le post-traitement, semble être concordant avec l'axe des sections transversales utilisées avec la méthode de réflexion acoustique. La méthode de réflexion acoustique, basée sur l'analyse de la réflexion d'une onde acoustique plane dans un conduit [Louis B et coll., 1993, Louis B et coll., 2001, a été employée pour évaluer la géométrie interne de la tête plastinée et la comparer à celle obtenue à partir de la reconstruction 3D. Cette technique permet d'obtenir les aires des sections transversales des voies aériennes en fonction de la distance le long de l'axe longitudinal, avec un incrément spatial de  $\Delta L \approx 0.41$  cm. Les aires des sections transversales sont le résultat de la moyenne de 10 acquisitions répétées successivement. Les coefficients de variation (déviation standard / moyenne) étaient inférieurs à 2%. La comparaison entre les aires des sections obtenues par la méthode de réflexion acoustique et celles obtenues à partir de la reconstruction 3D du modèle de nez plastiné (Figure 3-5) montre une assez bonne correspondance, du moins jusqu'à la section « plan-10 ». Les ostia qui relient les sinus maxillaires au passage nasal principal sont inclus dans ce plan. La méthode acoustique est connue pour surestimer l'aire des sections situées au-delà de cette zone en raison de l'artéfact induit par la présence des sinus paranasaux [Hilberg O et coll., 1996]. Une part de l'onde acoustique est transmise dans les sinus par l'intermédiaire des ostia, ce qui introduit une surestimation de l'aire résultante. La relative bonne concordance entre les données acoustiques et les données de la reconstruction 3D dans la partie antérieure du nez semble indiquer que notre choix de sections transversales (et donc de l'axe central)

correspond plus ou moins à l'axe central « naturel » des cavités nasales. On peut aussi noter que les aires des sections transversales de la tête plastinée étaient incluses dans la gamme des aires obtenues par la méthode de réflexion acoustique sur des patients sains dont les muqueuses ont été, au préalable, décongestionnées par l'utilisation d'un vasoconstricteur. Ceci confirme la description donnée au paragraphe 2.2.2.1 du modèle de nez plastiné par comparaison à un sujet in vivo.

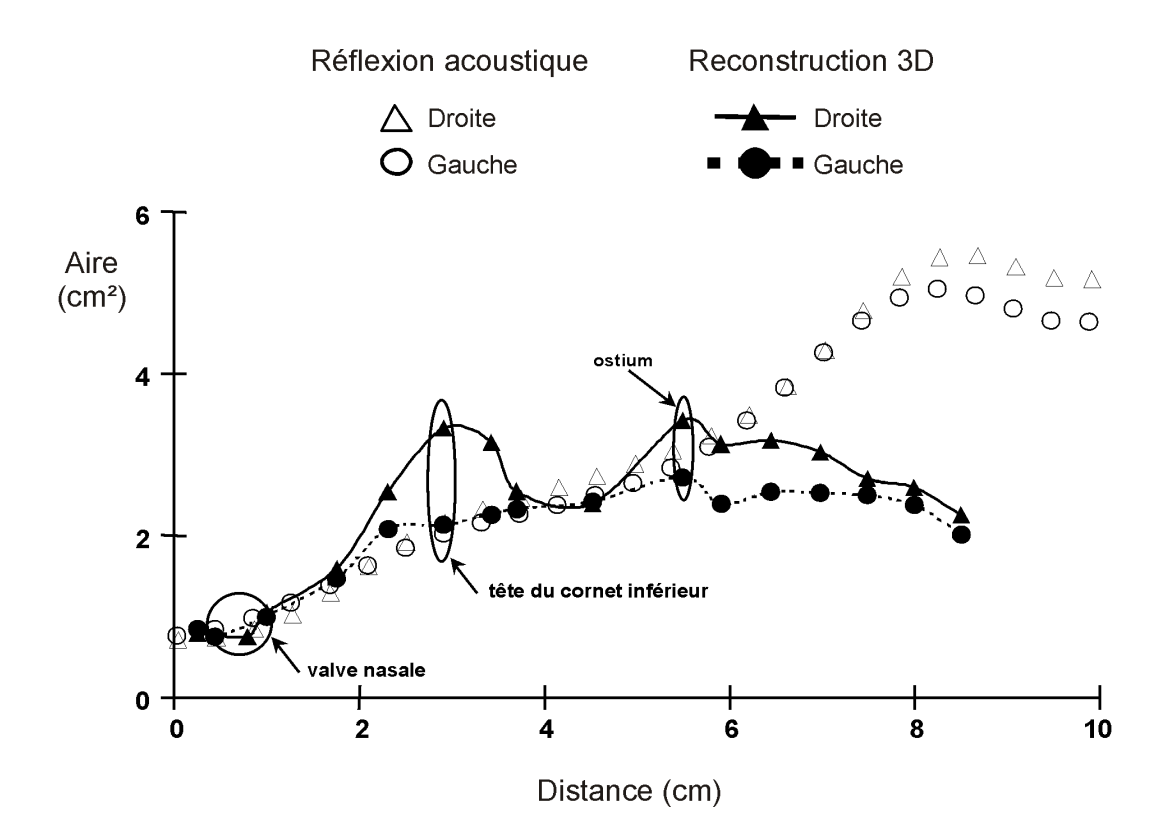

Figure 3-5 : Comparaison entre les aires des sections transversales obtenues par la méthode de réflexion acoustique et les aires des sections transversales obtenues à partir de la reconstruction 3D du modèle de nez plastiné. L'abscisse correspond à la position du point médian de chaque section pour les données issues de la reconstruction 3D et à la position le long de l'axe curvilinéaire longitudinal des sections transversales pour les données issues de la méthode de réflexion acoustique.

#### 3.1.2. Caractérisations des sections

L'axe central ainsi déterminé pour chaque cavité nasale de chaque modèle permet de décrire l'évolution de certains paramètres géométriques ou physiques en y associant une

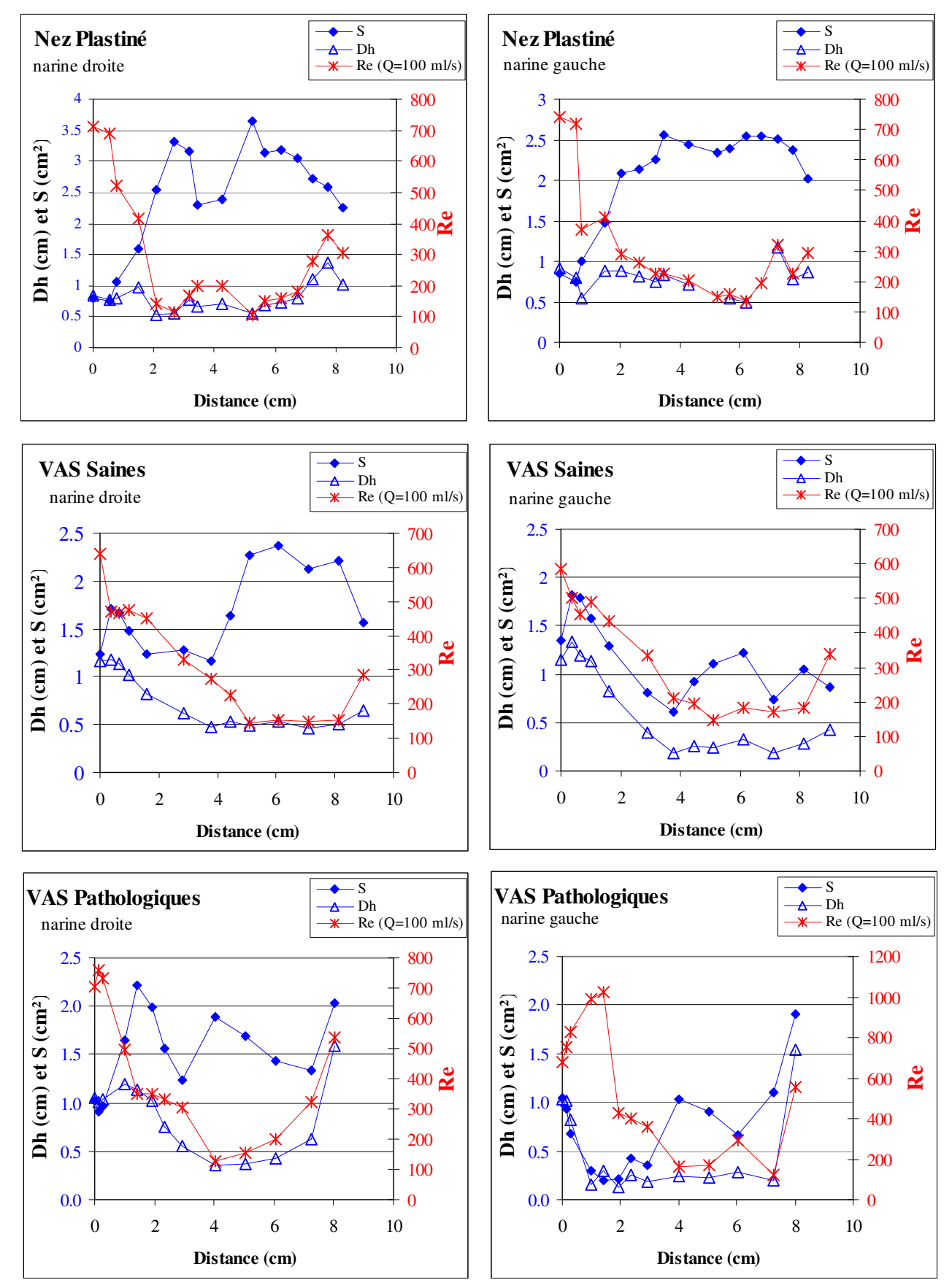

Figure 3 -6 : Figures représentant, pour chaque narine (droite ou gauche) de chaque modèle géométrique, l'évolution de l'aire (S), du diamètre hydraulique ( $D_h$ ) et du nombre de Reynolds (Re) le long de l'axe de chaque cavité.

notion de distance le long des VAS et ainsi de caractériser géométriquement chaque section à partir de la distance par rapport à l'entrée de la narine.

La Figure 3-6 présente l'évolution de trois de ces paramètres le long de l'axe central de chaque cavité nasale de chacun de nos modèles (nez plastiné, VAS saines et VAS pathologiques). Il s'agit de l'aire (notée S) des sections, du diamètre hydraulique défini par  $D_h = 4S/P$  où P est le périmètre de la section, ainsi que le nombre de Reynolds calculé sur la section,  $Re = \bar{u}D_h/v$  où  $\bar{u}$  est la vitesse moyenne débitante sur la section et v la viscosité cinématique de l'air ( $v = 14,6.10^{-6}$  m<sup>2</sup>/s).

Les aires des sections sont différentes pour chaque modèle et notamment pour le modèle de nez plastiné où elles sont supérieures à celles des autres modèles. Le modèle de nez plastiné étant issu d'un spécimen post mortem, les cornets ne sont donc plus gonflés de sang. De plus, la technique de plastination augmente le volume du conduit aérien d'environ 10% [von Hagens G et coll., 1987]. Ce modèle est donc comparable à un sujet ayant utilisé des vasoconstricteurs locaux réduisant le volume des cornets. Les modèles des VAS saines et pathologiques quant à eux sont reconstruits à partir de données in vivo donc tenant compte du volume réel des cornets.

Pour le modèle de nez plastiné, la section d'aire minimale de chaque narine est située dans la région de la valve nasale (plan-2). Ensuite, l'aire des sections croit dans la région du passage nasal principal, c'est-à-dire dans la région des cornets (plan-6 à plan-13), mais avec des valeurs différentes à droite et à gauche. Cette dissymétrie droite-gauche peut être due à la présence d'une « concha bullosa » (voir définition au Chapitre 1, paragraphe 1.3.1) à droite réduisant ainsi l'aire des sections. Pour le modèle des VAS saines, la section d'aire minimale est plutôt située au niveau de la tête des cornets pour les deux cavités droite et gauche (plan-5 à plan-7, c'est-à-dire entre 2 et 4 cm à partir de l'entrée de chaque narine). Pour ce modèle, il existe aussi une dissymétrie d'aire droite-gauche avec des aires plus petites à droite. Ce sujet présente une légère déviation septale postérieure vers la gauche (Figure 2-5) ce qui explique la position relativement postérieure de la section d'aire minimale de sa narine gauche. Pour le modèle des VAS pathologiques, il est difficile de parler de section d'aire minimale en raison des fortes anomalies structurales présentes chez ce patient, à savoir une déviation septale antérieure vers la gauche associée à un éperon osseux partant de la cloison nasale et s'impactant dans le cornet moyen gauche (Figure 2-8) divisant ainsi les sections dans la narine gauche. Cependant, si on ne tient pas compte de la subdivision des sections dans cette narine et que l'on prend en compte la valeur de l'aire totale pour chaque section, il existe une très nette dissymétrie entre la cavité nasale droite et la cavité nasale gauche.

Dans le cas des narines droites du sujet sain et du sujet pathologique, où une hypertrophie du cornet inférieur droit a été observé, on peut supposer que l'utilisation d'un vasoconstricteur, par son action de réduction du volume sanguin des corps érectiles (cornets), déplacerait notablement la position de la section d'aire minimale vers la région de la valve comme cela a déjà été observé [Grymer LF, 1995, Roithmann R et coll., 1995]. Il est possible dans ce cas là que l'on se retrouverait dans une situation similaire à celle rencontrée pour le modèle plastiné avec une section d'aire minimale située au niveau de la région de la valve nasale. De plus, le cycle nasal, durant lequel les cornets sont gonflés alternativement entre la narine droite ou gauche, devrait pouvoir modifier la position de la section d'aire minimale pour ces deux sujets sains et pathologiques. Les différences de sections liées à une hypertrophie des cornets éventuelle ou non pourraient refléter la période du cycle nasal pendant laquelle la narine droite est ouverte alors que l'examen tomodensitométrique du patient est effectué.

Les valeurs des diamètres hydrauliques sont aussi très variables d'un modèle à l'autre et d'une narine à l'autre. Clairement, il n'y a pas de lien direct entre le diamètre hydraulique et l'aire de la section considérée. Ainsi, pour la narine droite du modèle de nez plastiné, l'évolution du diamètre hydraulique le long de la cavité nasale semble suivre l'allure inverse de l'évolution de l'aire, alors qu'à gauche pour le même modèle l'aire et le diamètre hydraulique semblent évoluer de paire. Cela montre clairement que le périmètre n'évolue pas de la même façon entre les deux narines. On notera que la narine droite, qui a une aire en moyenne plus importante que la narine gauche, présente un diamètre hydraulique en moyenne plus faible. On peut faire ce même type de remarques pour l'ensemble des deux autres géométries présentées ici. Globalement, quelle que soit la géométrie considérée, il semble qu'il existe au niveau de la région du passage nasal principal, un double phénomène marqué par une augmentation relative des sections associée à un diamètre hydraulique qui peut se traduire par une augmentation du périmètre. Cette caractéristique est en accord avec l'idée physiologique que les cornets présentent une grande surface d'échange dans un petit volume permettant de conditionner le gaz (humidification, réchauffement).

L'obtention de ce diamètre hydraulique permet de définir, pour un débit donné, le nombre de Reynolds local de chaque section : Re =  $\frac{\overline{u} \cdot D_h}{v} = \frac{4Q}{Pv}$ . La Figure 3-6 présente l'évolution de ce nombre de Reynolds le long de chaque cavité nasale pour un débit de 100 ml/s par narine, ce qui représente un débit bilatéral de 200 ml/s correspondant à une respiration calme. Ce nombre de Reynolds est par définition directement inversement proportionnel au périmètre et proportionnel au débit. La Figure 3-6 peut être directement utilisée pour déterminer le nombre de Reynolds pour n'importe quelle valeur du débit (Q) en multipliant ce nombre de Reynolds (obtenu pour un débit unilatéral de 100 ml/s) par le rapport Q/(100 ml/s). Globalement, quel que soit le modèle considéré, on constate que les valeurs maximales du nombre de Reynolds sont obtenues soit à l'entrée du nez soit à la fin de la cavité nasale (nasopharynx) excepté pour la narine obstructive des VAS pathologique ou la valeur est atteinte au niveau de l'obstruction principale. Le passage nasal principal du nez se caractérise par des valeurs relativement faibles du nombre de Reynolds. Sur l'ensemble des narines testées excepté la narine obstructive des VAS pathologiques, le nombre de Reynolds ne pourra pas atteindre localement la valeur de 2300 (Reynolds critique de la zone de transition laminaire-turbulent des écoulements dans des tubes droits longs) tant que le débit unilatéral est inférieur à 285 ml/s (soit un débit bilatéral de 570 ml/s). Dans le cas de la narine obstructive cette valeur de Reynolds est atteinte pour un débit de 230 ml/s.

#### 3.1.3. Synthèse

Nous avons ainsi défini pour la première fois l'axe central de la cavité nasale. Cette définition nous permet d'analyser la géométrie du nez en termes d'une évolution de sections dont les caractéristiques nous permettent de définir un nombre de Reynolds local.

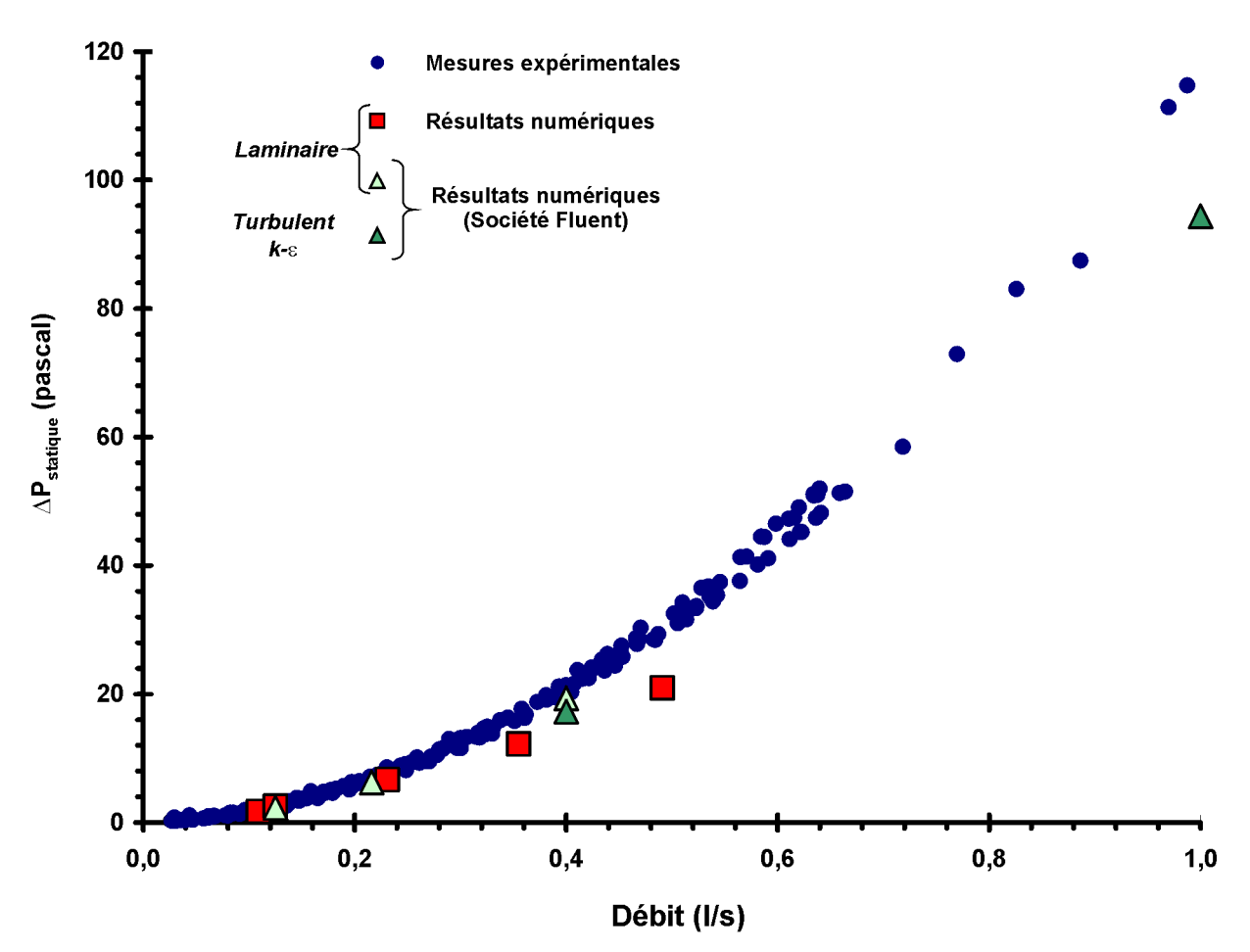

Figure 3 - 7 : Relation entre le gradient de pression statique global et le débit inspiratoire pour le modèle de nez plastiné. Comparaison entre les valeurs obtenues expérimentalement et les valeurs obtenues grâce aux simulations que nous avons effectuées en régime laminaire et celles effectuées par la société Fluent à la fois en régime laminaire et en régime turbulent.

# 3.2. Caractérisation de l'écoulement 3D dans les voies aériennes supérieures

### 3.2.1. Validation de la méthode numérique de simulation

## 3.2.1.1. Comparaison des relations pression-débit expérimentales versus numériques sur le modèle de nez plastiné

La Figure 3-7 présente les valeurs du gradient de pression statique entre l'entrée et la sortie du modèle de nez plastiné en fonction du débit mesuré à la sortie (voir photo du dispositif sur la Figure 2-26). Sur ce graphique sont portées à la fois les valeurs mesurées expérimentalement et les valeurs issues des simulations effectuées dans notre laboratoire et celles réalisées par la société Fluent. Ce graphique montre globalement un assez bon accord entre les mesures expérimentales et les données numériques pour les débits bilatéraux inspiratoires allant au moins jusqu'à environ 216 ml/s.

Toutes les simulations numériques que nous avons nous-même réalisées sur le modèle de nez plastiné ont été réalisées avec un modèle d'écoulement laminaire. Etant donné que pour nos simulations les conditions limites consistaient en un gradient de pression statique imposé entre l'entrée et la sortie du modèle de nez plastiné, la comparaison expérimental-numérique a alors été basée sur la comparaison entre le débit bilatéral mesuré expérimentalement  $(Q_{\text{mesuré}})$ et le débit bilatéral calculé numériquement  $(Q_{\text{caculé}})$  pour un même gradient de pression statique imposé entre l'entrée et la sortie du modèle. La mesure de l'écart relatif « expérimental-numérique » (Figure 3-8 et 3-9) est donnée par la relation :

$$
\text{\'ecart relatif } (\%) = \frac{Q_{\text{mesur\'e}} - Q_{\text{calcul\'e}}}{Q_{\text{mesur\'e}}}
$$

Pour les faibles débits bilatéraux, c'est-à-dire jusqu'à  $Q_{\text{mesuré}} = 216 \text{ m/s}$  correspondant à un gradient de pression statique mesuré expérimentalement de 6,67 pascal, l'écart relatif sur le calcul du débit bilatéral est inférieur à 10%. En revanche, pour des débits bilatéraux plus élevés, soit à partir de  $Q_{\text{mesuré}} = 300$  ml/s, l'écart relatif devient d'autant plus important que la valeur du débit augmente. En effet, pour les débits bilatéraux mesurés expérimentalement de

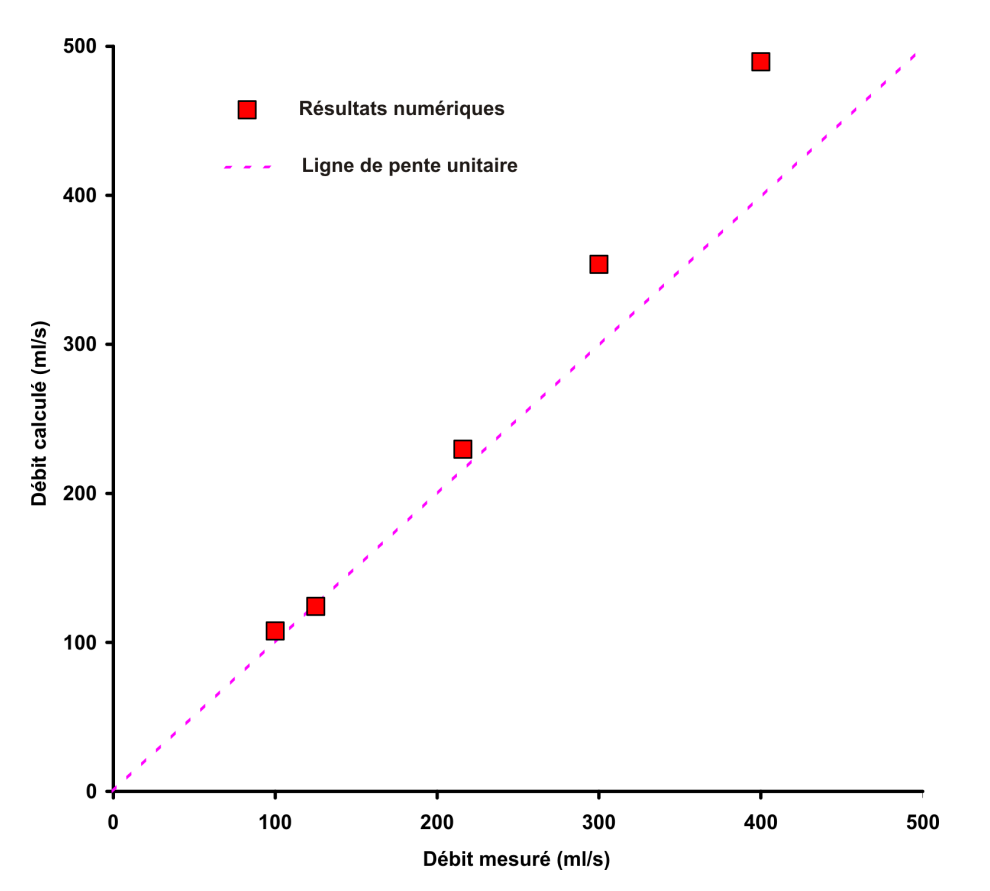

Figure 3 - 8 : Comparaison pour le modèle de nez plastiné entre les débits mesurés expérimentalement (Qexp) et les débits calculés numériquement (Qnum) pour un même gradient de pression statique imposé entre l'entrée et la sortie du modèle de nez plastiné pour les simulations que nous avons effectuées.

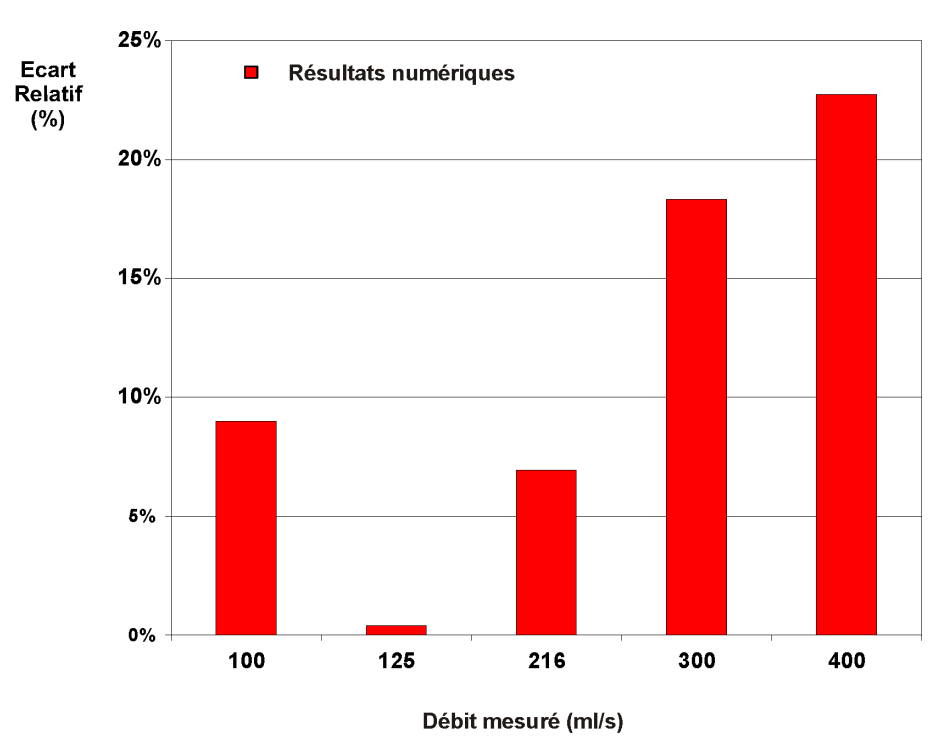

Figure 3 - 9 : Evolution de l'écart relatif sur la valeur du débit lors des simulations que nous avons effectuées sur le modèle de nez plastiné. L'écart relatif est donné par : écart relatif  $(\%) = \frac{Q_{\text{mesuré}} - Q_{\text{calic}}}{Q_{\text{mesuré}}}$ 

300 et 400 ml/s, l'écart relatif est respectivement de 18,3% et 22,8%. Pour ces « hauts » débits, les simulations que nous avons effectuées surestiment la valeur du débit mesuré à gradient de pression donné.

Pour les simulations numériques réalisées sur ce même modèle de nez plastiné, la société Fluent a imposé comme condition limite une répartition de vitesse uniforme (c'est-à-dire un débit) en sortie du modèle. La comparaison expérimental-numérique est alors basée sur la comparaison entre le gradient longitudinal de pression statique mesuré expérimentalement  $(\Delta P_{statique}(mesur\acute{e}))$  et le gradient longitudinal de pression statique calculé numériquement (AP<sub>statique</sub>(calculé)) entre l'entrée et la sortie du domaine, pour un même débit bilatéral inspiratoire. La mesure de l'écart relatif « expérimental-numérique » (Figure 3-10 et 3-11) est donnée par la relation :

$$
\text{écart relatif } (\%) = \frac{\Delta P_{\text{statique}}(mesur\acute{e}) - \Delta P_{\text{statique}}(calcul\acute{e})}{\Delta P_{\text{statique}}(mesur\acute{e})}
$$

Pour des débits bilatéraux allant jusqu'à  $Q_{\text{mesuré}} = 400 \text{ m/s}$  simulés avec un modèle d'écoulement laminaire, l'écart relatif entre le gradient de pression statique mesuré et calculé est inférieur à 10%. Concernant les simulations effectuées pour 400 et 1000 ml/s avec un modèle de turbulence k-ε, l'écart relatif est beaucoup plus important. Il est respectivement de 17,6% et 22,9% et va dans le sens d'une sous-estimation de la perte de charge.

Le bon accord entre expérience et simulation numérique a aussi été confirmé sur le modèle des VAS saines issu des données tomodensitométriques d'un sujet vivant. Dans ce cas-là, l'expérience a consisté à mesurer la relation pression-débit pour l'air sur le modèle physique de VAS saines stéréolithographié (voir description du modèle physique au paragraphe 2.2.2.2 du Chapitre 2). Pour les deux écoulements inspiratoires correspondant à des débits bilatéraux de 250 et 500 ml/s simulés avec un modèle d'écoulement laminaire, l'écart relatif observé entre les mesures expérimentales et les simulations est inférieur à 13% pour ce modèle des VAS saines (Figure 3-12).

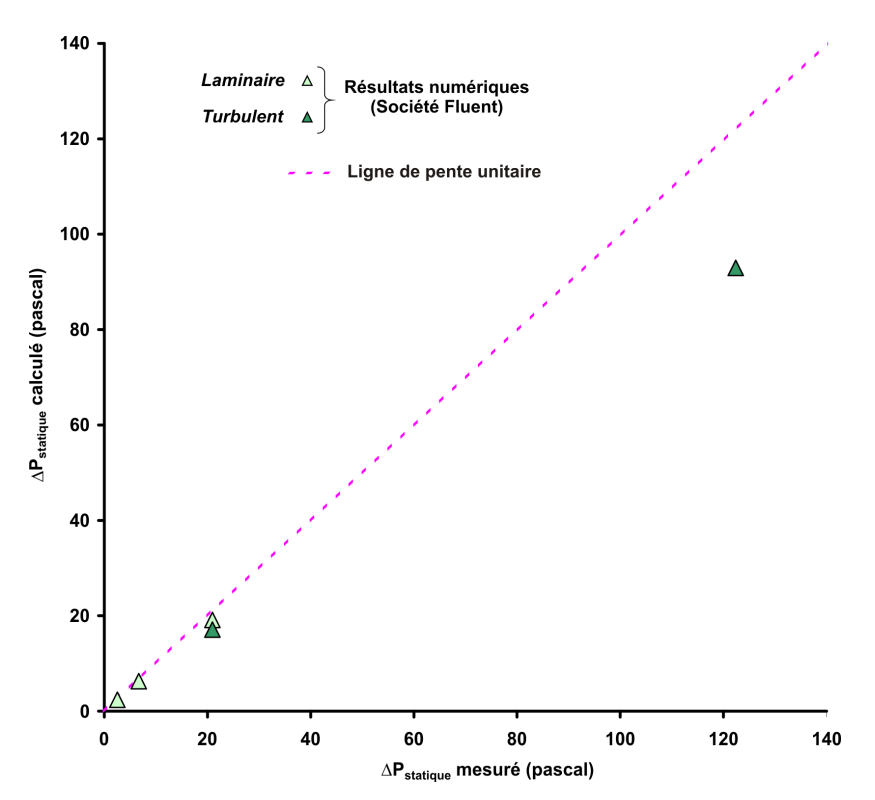

Figure 3 - 10 : Comparaison pour le modèle de nez plastiné entre le gradient de pression statique mesuré expérimentalement et le gradient de pression statique calculé numériquement entre l'entrée et la sortie du domaine pour un même débit inspiratoire imposé en sortie pour les simulations réalisées par la société Fluent.

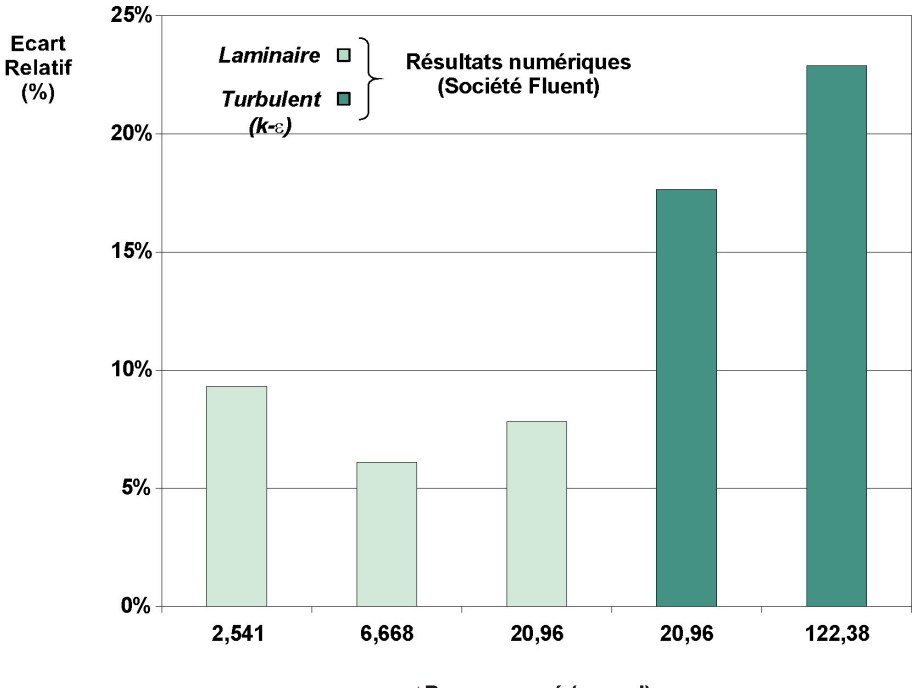

#### $\Delta P_{\text{statique}}$  mesuré (pascal)

Figure 3 - 11 : Evolution de l'écart relatif sur la valeur du gradient de pression statique entre l'entrée et la sortie lors des simulations sur le modèle de nez plastiné réalisées par la société Fluent. L'écart relatif est donné *par* : écart relatif  $(\%) = \frac{\Delta P_{\text{statique}}(\text{mesur}\hat{e}) - \Delta P_{\text{statique}}(\text{calcul}\hat{e})}{P_{\text{statique}}(\text{calcul}\hat{e})}$  $\overline{\Delta P_{\text{statique}}}$  (mesuré)

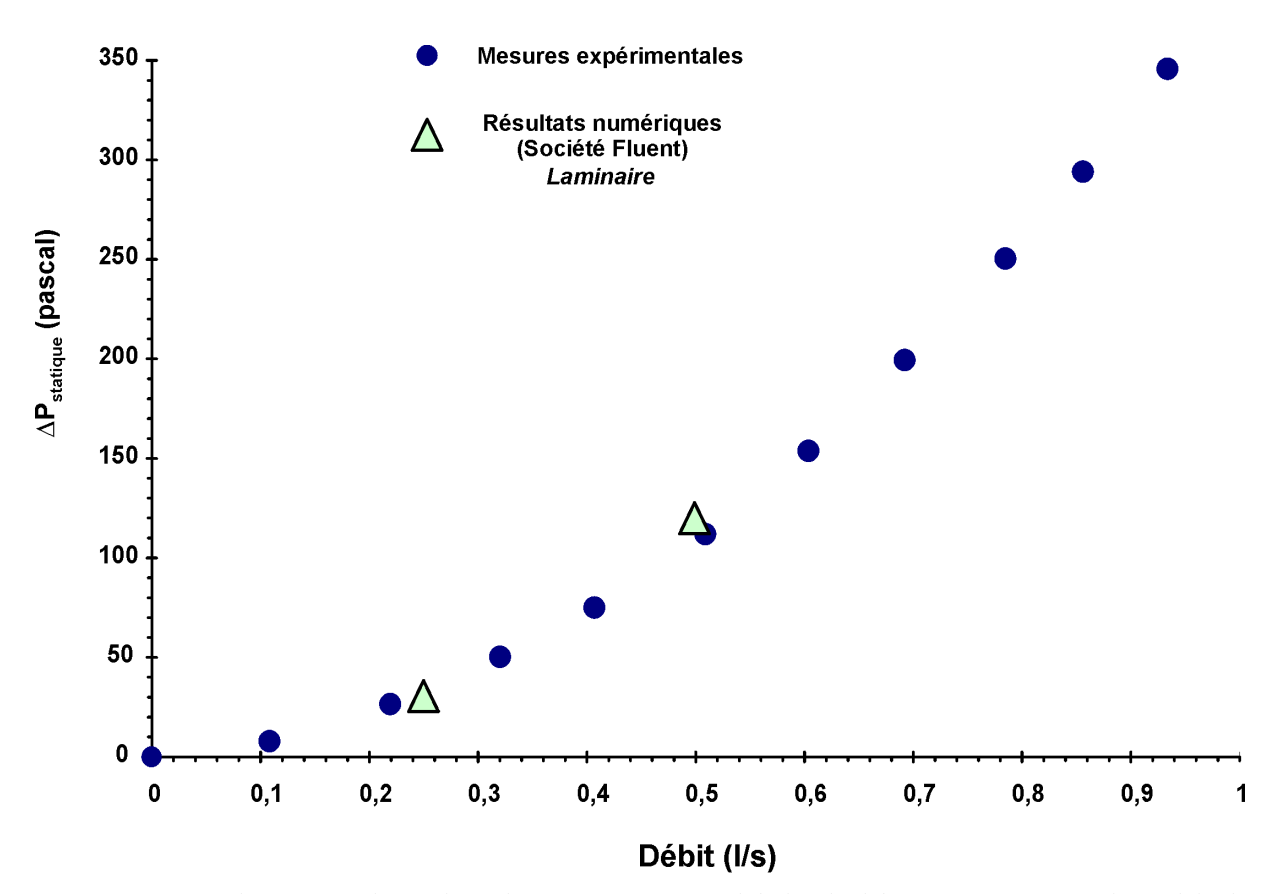

Figure 3 - 12 : Relation entre le gradient de pression statique global et le débit inspiratoire pour le modèle de VAS saines. Comparaison entre les valeurs obtenues expérimentalement et les valeurs obtenues grâce aux simulations effectuées par la société avec un modèle d'écoulement laminaire.

## 3.2.1.2. Comparaison entre les simulations numériques effectuées au laboratoire et par la société Fluent en termes de champ de vitesse et de pression

Puisque les géométries (nez plastiné) sont identiques, seules les différences méthodologiques, sont à l'origine des différences de résultats trouvées entre les simulations numériques effectuées au laboratoire et celles réalisées par la société Fluent. Elles résident dans l'utilisation d'un logiciel différent pour la génération du maillage volumique (AMIRA®, qui n'est pas un logiciel dédié au CFD, versus TGrid), par des dimensions des maillages volumiques différentes et enfin dans l'utilisation de conditions limites imposées différentes.

En raison de problèmes de convergence du calcul que nous avons rencontrés systématiquement lorsque nous tentions d'imposer une vitesse uniforme en sortie de notre modèle de nez plastiné, nous avons choisi comme conditions limites un gradient de pression statique imposé entre l'entrée et la sortie du modèle de nez plastiné. Toutefois, nous aurions peut-être pu obtenir une meilleure convergence du calcul avec une condition limite en sortie correspondant à une répartition de vitesse uniforme mais avec un maillage beaucoup plus fin, et donc plus dense. Toutefois, la mémoire disponible sur nos machines<sup>1</sup> ne nous permettait pas d'effectuer des calculs avec des géométries contenant plus de 1,4 millions de cellules. Cependant, Keyhani et coll. [Keyhani K, et coll., 1995] ont montré, sur des simulations dans un modèle de cavité mono-nasale humaine saine, qu'ils obtenaient les même résultats lorsqu'ils imposaient soit un gradient de pression entre l'entrée et la sortie de leur modèle, soit une vitesse uniforme en entrée de la narine. En effet, d'après ces auteurs, l'effet des conditions limites (comme celui d'imposer un profil de vitesses plat) s'estompe très rapidement dès l'entrée dans la cavité nasale; les profils des vitesses dans la région des cornets étaient similaires quelle que soit la nature des conditions limites imposées. En d'autres termes, l'impact de la géométrie des voies aériennes nasales sur l'écoulement serait suffisamment important pour que l'effet des conditions limites soit négligeable sur l'écoulement. Dans le cas de nos modèles géométriques, la forme anatomique réelle de l'entrée du nez et du visage propre à chaque individu a été rigoureusement conservée. Ceci nous a permis de placer une boîte à l'avant du modèle et un tube long à l'arrière et d'imposer ainsi des conditions limites éloignées aussi bien de l'entrée des narines que de la sortie du

 $^{1}$  BiXeon, 2.8GHz, 2Go de RAM

nasopharynx. Ainsi à la différence de ces auteurs [Keyhani K, et coll., 1995], la condition limite pour nos simulations et celle utilisée par la société Fluent n'a pas été imposée directement sur la section d'entrée de la narine, forçant ainsi la forme du profil d'entrée, mais en sortie du modèle et loin de la région des cavités nasales, ce qui nous paraît plus physiologique. L'éloignement de la section de sortie du reste du domaine de calcul diminue d'autant plus l'influence des éventuels effets engendrés par celle-ci. La société Fluent a imposé comme condition limite une répartition de vitesses uniforme en sortie. Au laboratoire, nous avons utilisé comme condition limite un gradient de pression entre l'entrée et la sortie du domaine. La comparaison entre les deux simulations en termes de répartitions de vitesses et de pression statique en sortie du modèle de nez plastiné montre très peu de différence, ce qui sous-entend que les conditions limites que nous avons retenu et celles utilisées par la société Fluent sont quasiment équivalentes. De fait, lorsque nous regardons la répartition des vitesses en sortie du modèle de nez plastiné pour les simulations que nous avons effectuées (en imposant un gradient de pression entre l'entrée et la sortie), nous constatons que cette répartition de vitesses est uniforme (Figure 3-13(A)). De même, si on regarde la répartition de la pression statique sur la section de sortie pour les simulations effectuées par la société Fluent ayant imposé une répartition uniforme de la vitesse sur la section de sortie, on voit très bien que cette répartition de pression statique est quasiment uniforme (Figure 3-13(B)).

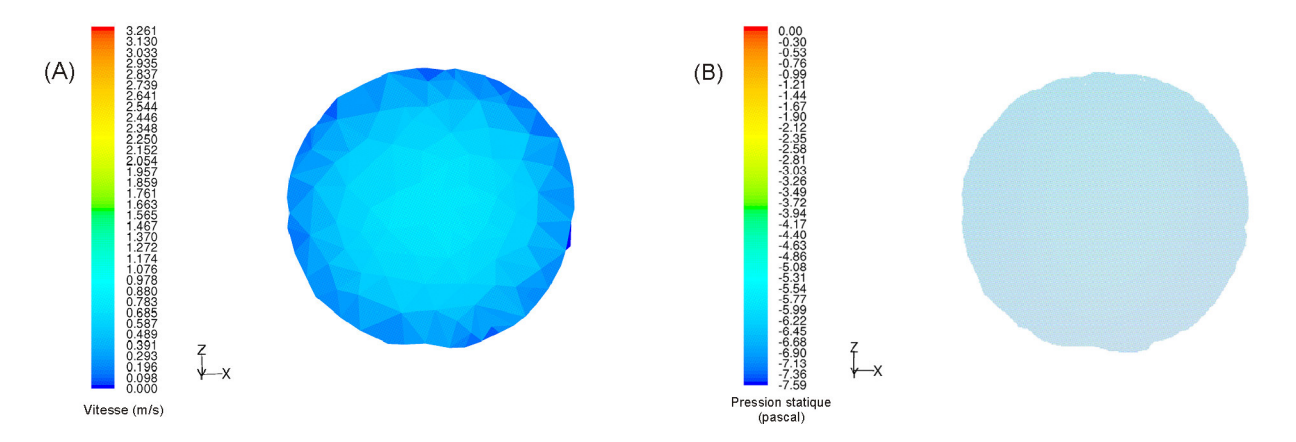

Figure 3-13 : Répartition de vitesses (A) et de pression statique (B) sur la section de sortie du tube pour les simulations que nous avons effectuées et celles réalisés par la société Fluent sur le modèle de nez plastiné pour un débit bilatéral inspiratoire  $Q_{\text{mesur}\ell} = 216 \text{ mJ/s}.$ 

Les deux types de conditions limites imposées sur la section de sortie sont donc équivalentes. Les différences observées entre les simulations que nous avons effectuées et

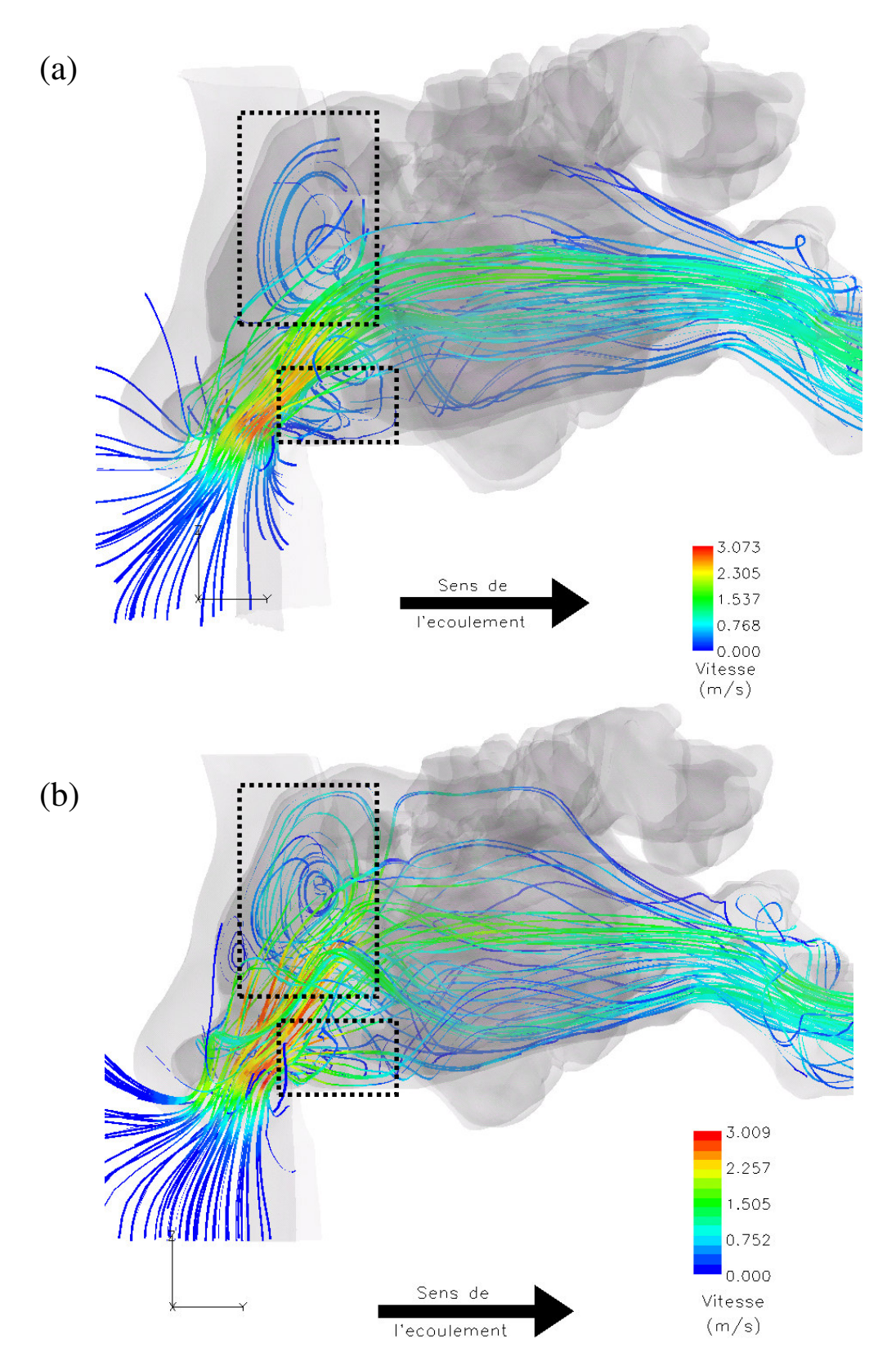

Figure 3 - 14 : Visualisation des lignes de courant en 3D pour les simulations effectuées sur la base d'un débit inspiratoire  $Q_{exp}$  = 216 ml/s (a) dans notre laboratoire et (b) par la société Fluent. Les deux simulations ont été effectuées avec un modèle d'écoulement laminaire. Les lignes de courant sont colorées en fonction de l'amplitude de la vitesse. Les zones encadrées en pointillés sont des régions de fortes recirculations pour l'écoulement.

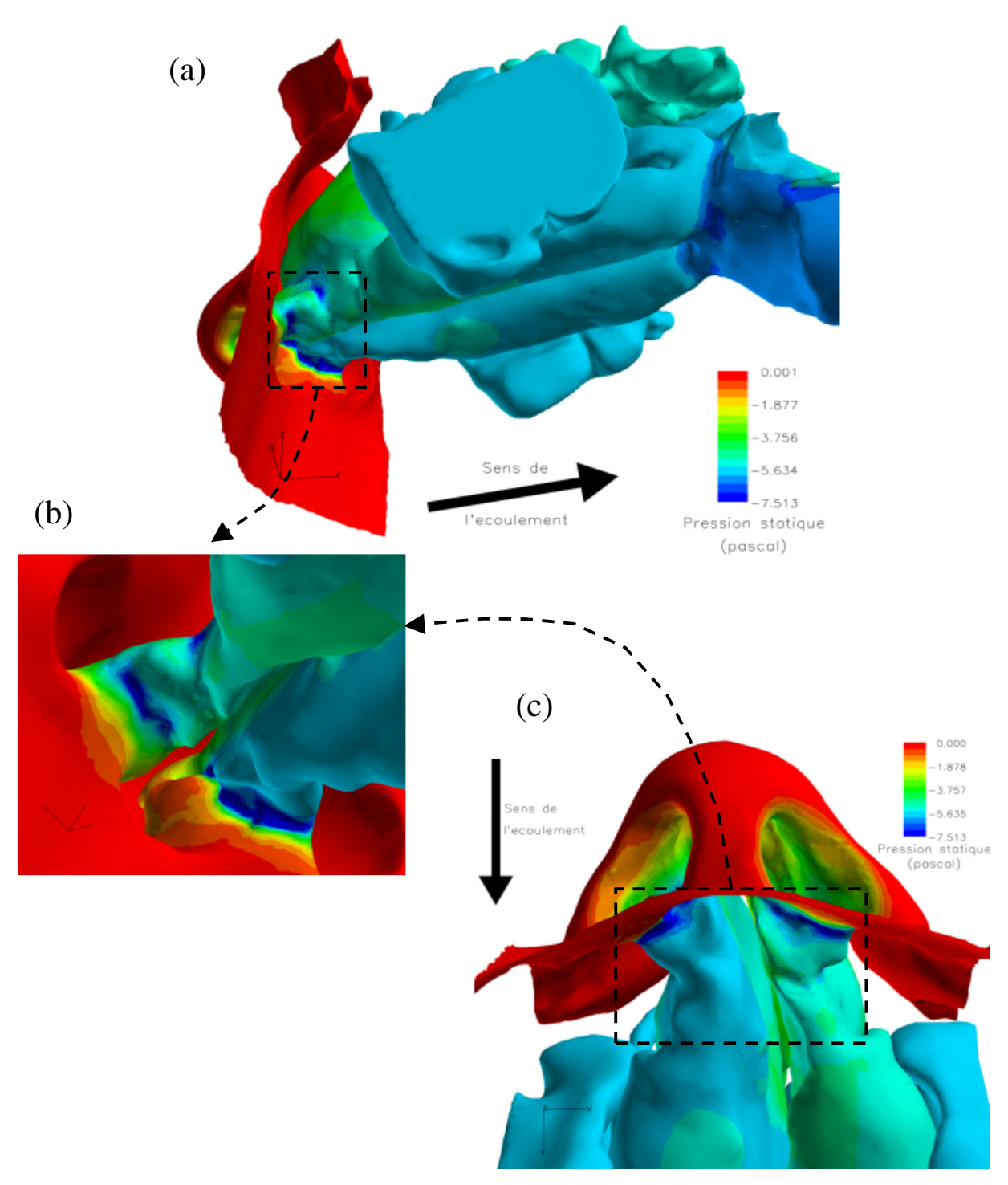

Figure 3 - 15 : Visualisation de la répartition du champ de pression statique à la paroi du modèle de nez plastiné pour un débit inspiratoire,  $Q_{exp}$ , de 216 ml/s provenant d'une simulation effectuée au sein de notre laboratoire avec un modèle d'écoulement laminaire. La vue représentée en (b) est une vue agrandie des zones encadrées en pointillés dans les vues (a) et (c) et correspondant à une vue de la région valvaire de dessous. Le sens de l'écoulement inspiratoire est représenté pour chaque vue par une flèche noire.

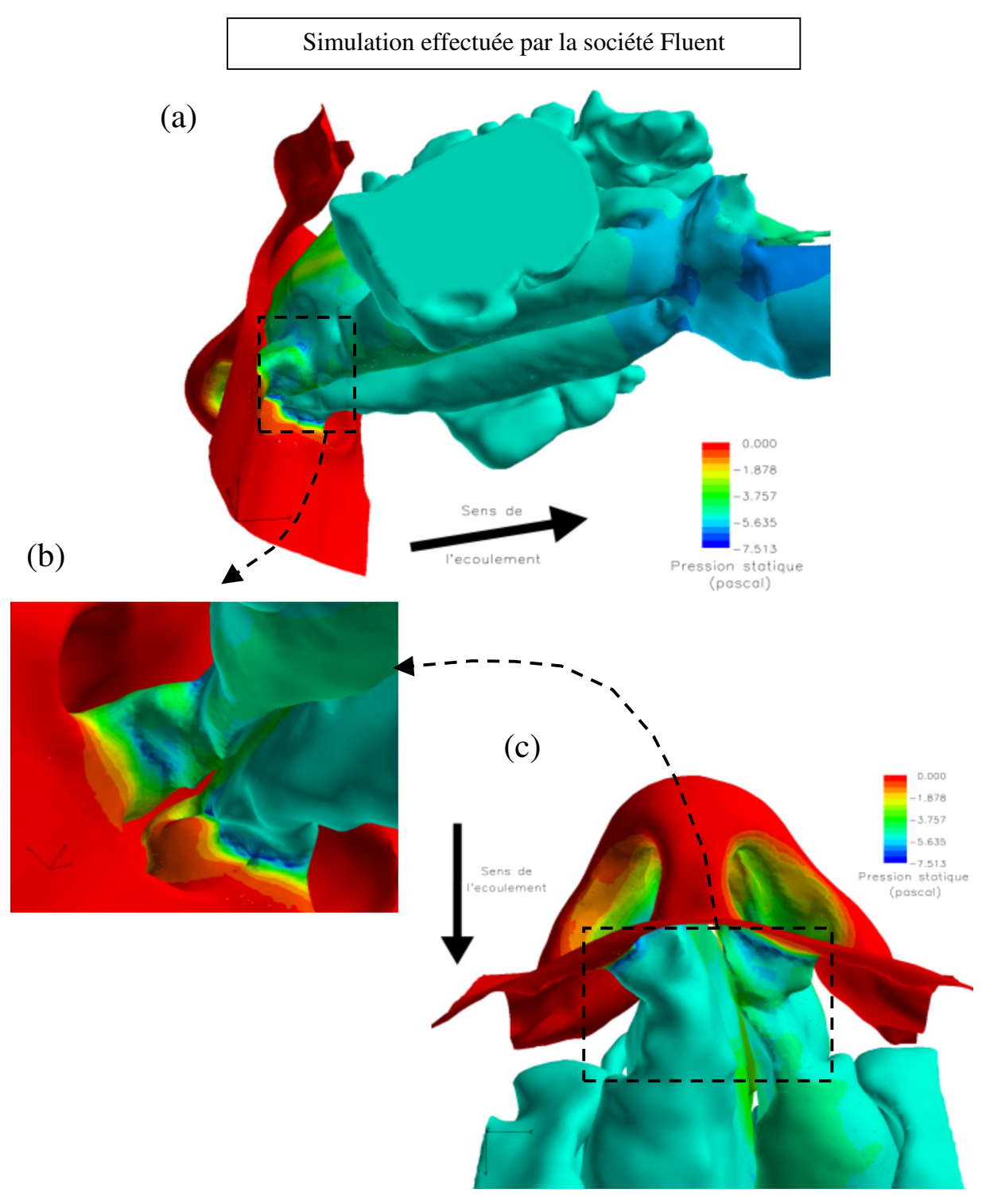

Figure 3 - 16 : Visualisation de la répartition du champ de pression statique à la paroi du modèle de nez plastiné pour un débit inspiratoire,  $Q_{exp}$ , de 216 ml/s provenant d'une simulation effectuée par la société Fluent avec un modèle d'écoulement laminaire. La vue représentée en (b) est une vue agrandie des zones encadrées pointillés dans les vues (a) et (c) et correspondant à une vue de la région valvaire de dessous. Le sens de l'écoulement inspiratoire est représenté pour chaque vue par une flèche noire.

celles réalisées par la société Fluent ne viendraient donc a priori pas de la différence de nature des conditions limites, mais plus du maillage (qualité et taille). Dans les deux cas, il s'agit d'un maillage non-structuré composé de cellules tétraédriques. La société Fluent a effectué un remaillage de la surface de la géométrie que nous leur avons fournie avant de générer le maillage volumique. Leur maillage surfacique était de qualité différente dans le sens où il n'était presque composé que de triangles équilatéraux lui assurant ainsi une très bonne qualité pour le calcul numérique (Figure 2-22).

Si on compare les simulations effectuées avec les deux maillages pour un débit bilatéral inspiratoire moyen de 216 ml/s, on voit clairement que, d'une manière globale, les résultats sont très similaires. En particulier, sur les Figures 3-14 à 3-16 représentant successivement les lignes de courant en 3D et la répartition de la pression statique à la paroi pour un débit inspiratoire bilatéral moyen de 216 ml/s, les résultats sont similaires. En effet, le flux inspiratoire se répartit de la même façon (Figure 3-14). Les vitesses maximales sont localisées dans la zone située après l'entrée des narines, au niveau du rétrécissement du conduit correspondant à la région de la valve nasale. La différence entre la valeur de la vitesse maximale pour la simulation que nous avons effectuée et celle réalisée par la société Fluent ne dépasse pas 2,1% ce qui est très faible. Des phénomènes singuliers tels que des zones de recirculation de l'écoulement sont présents dans les deux cas et sont situés au même endroit. Dans les deux cas, le flux inspiratoire se répartit de la façon suivante : environ 60% s'écoule par la narine gauche et environ 40% par la narine droite. De plus, l'écoulement inspiratoire circule principalement par la moitié inférieure des cavités nasales (Figure 3-14). Il est à noter que les lignes de courant tracées par le logiciel FIELDVIEW<sup>®</sup> dans les deux cas n'ont pas été exactement ensemencées de la même manière, c'est pourquoi il peut exister quelques petites différences de représentation dans ces lignes de courant.

De la même façon, la répartition du champ de pression statique à la paroi pour les deux simulations est similaire (Figures 3-15 et 3-16). Un important gradient de pression statique apparaît dans la région de la valve nasale pour les deux simulations. La nuance, qui existe entre ce fort gradient de pression statique en entrée de la cavité nasale droite et la cavité nasale gauche, se retrouve dans les deux simulations (Figures 3-15(b) et 3-16(b)). Cette légère dissymétrie sur les résultats numériques entre narine droite et gauche semble en accord avec l'examen clinique de la tête plastinée qui avait révélé la présence d'une « concha bullosa » (voir définition au Chapitre 1, paragraphe 1.3.1) dans le cornet moyen droit.

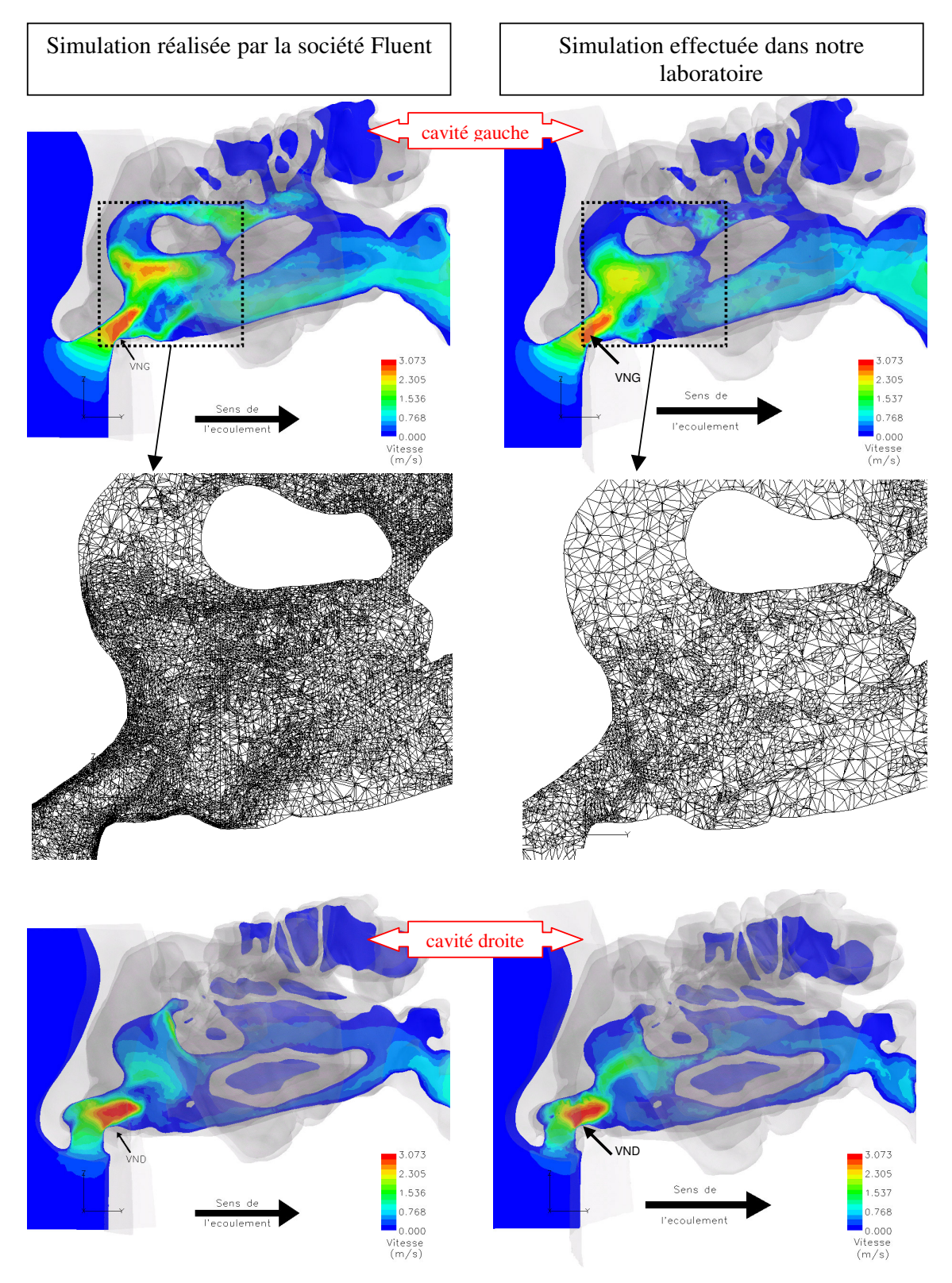

*Figure 3 - 17 : Représentation du champ de vitesse sur des sections sagittales passant par les cavités nasales droite et gauche du modèle de nez plastiné. Les résultats sont obtenus pour un débit inspiratoire Qexp = 216 ml/s simulé au laboratoire (colonne de droite) et par la société Fluent (colonne de gauche) avec un modèle d'écoulement laminaire. VND et VNG désignent respectivement la région de la valve nasale droite et la région de la valve nasale gauche. Le sens de l'écoulement inspiratoire est représenté pour chaque cavité et pour chaque simulation par une flèche noire. Une représentation agrandie du maillage dans une zone de la section sagittale gauche de chaque simulation a été ajoutée afin de bien visualiser la différence qui existe entre les densités des maillages.* 

Les résultats des simulations observés dans des plans locaux (définis au chapitre 3, paragraphe 3.1.1 et Figure 3-1) font apparaître plus clairement des différences entre les calculs issus des deux maillages. La Figure 3-17 représentant la répartition du champ de vitesse sur des sections sagittales passant par chaque narine et la Figure 3-18 représentant le champ de vitesses normalisées sur quelques sections transversales des cavités nasales, illustrent bien ces différences dues aux maillages. Les différentes sections sont localisées à l'entrée des narines (plan-1), juste après la région de la valve nasale (plan-3), avant l'apparition des cornets (plan-5), au niveau de la tête des cornets (plan-6), dans la région des cornets (plan-7) et enfin vers la queue des cornets (plan-14) un peu avant la région du nasopharynx. Pour les simulations que nous avons effectuées, le champ de vitesses visible sur les sections sagittales et sur les sections transversales, est plus diffus que pour celles effectuées par la société Fluent. Pour illustrer la différence ente les deux maillages, le maillage de la zone encadrée en rouge sur la Figure 3-18 a été représenté ci-dessous.

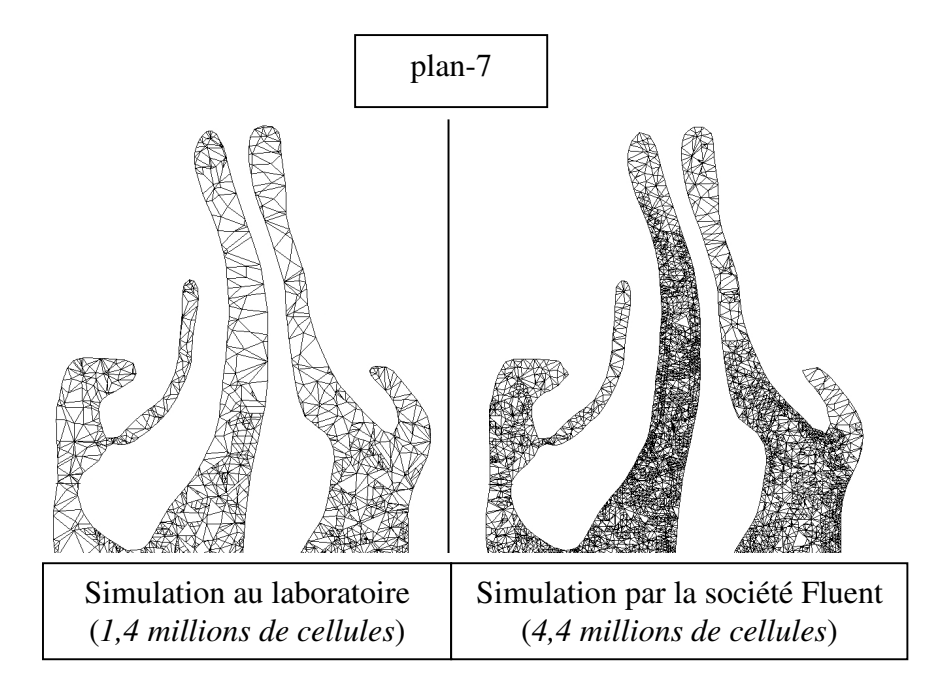

Les résultats de nos simulations sont obtenus pour des calculs n'ayant subi qu'une seule adaptation du maillage dans les zones de fort gradient de pression statique (voir Chapitre 2, paragraphe 2.4.6.6 sur la méthode d'adaptation du maillage) tandis que les résultats des simulations effectuées par la société Fluent sont issus de calculs ayant subi 3 adaptations du maillage (un calcul étant relancé entre chaque adaptation afin d'atteindre une convergence de la solution à chaque fois). Chaque adaptation est différente selon le débit inspiratoire bilatéral

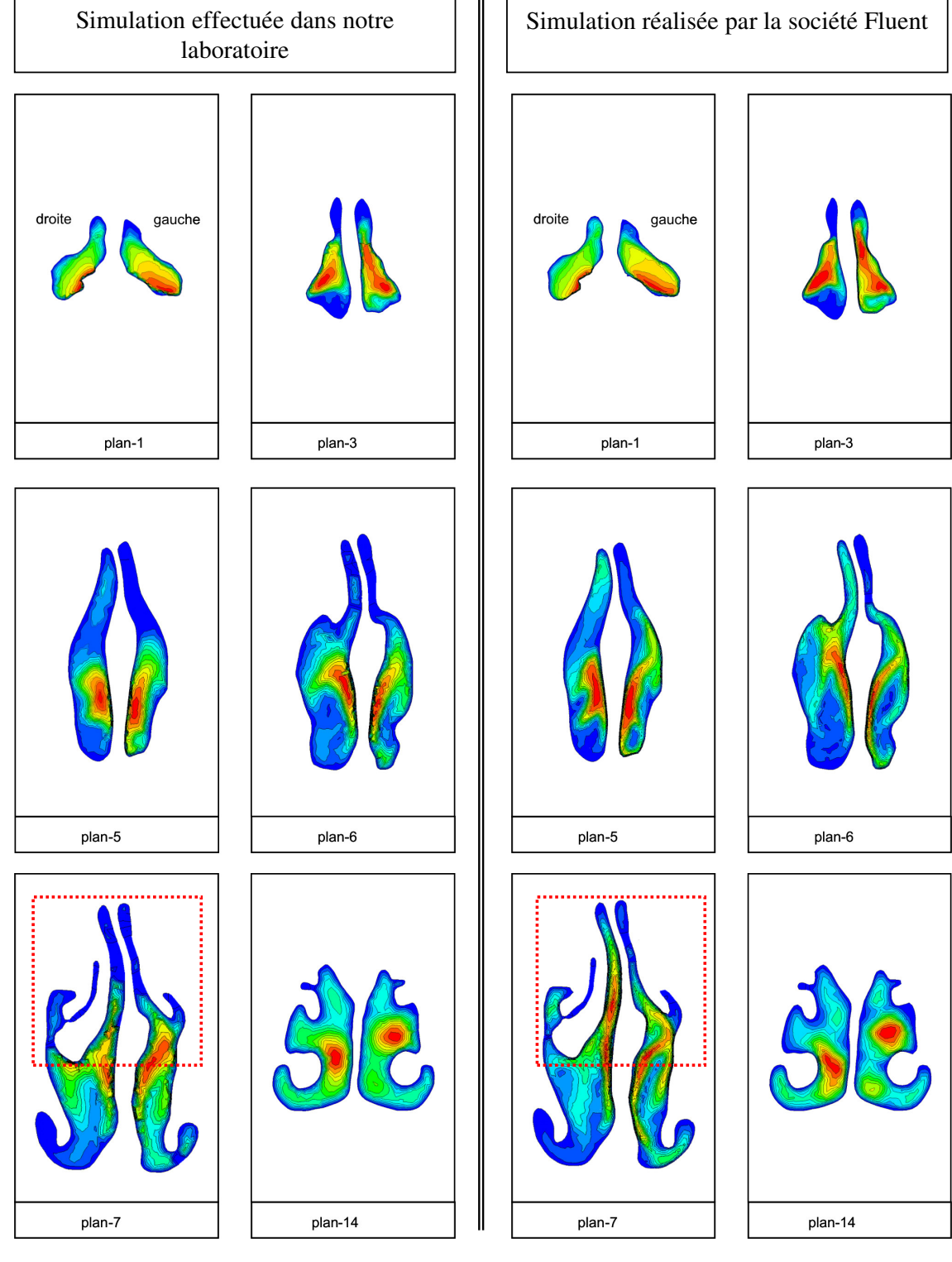

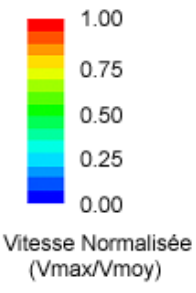

Figure 3 - 18: Sections transversales des cavités nasales du modèle plastiné représentant les contours de vitesses normalisées par la vitesse moyenne sur chaque section. Les différentes sections sont localisées à l'entrée des narines (plan-1), juste après la région de la valve nasale (plan-3), avant l'apparition des cornets (plan-5), au niveau de la tête des cornets (plan-6), dans la région des cornets (plan-7) et enfin vers la queue des cornets (plan-14) un peu avant la région du nasopharynx. La position de ces sections est visible sur la Figure  $3-1$ (a). Le débit inspiratoire simulé dans les deux cas est  $Q_{exp} = 216$  ml/s.

simulé. A noter, pour nos calculs, le maillage volumique moyen après adaptation est composé d'environ 1,4 millions de cellules tandis que le maillage volumique moyen après adaptation pour les calculs effectués par la société Fluent est d'environ 4,4 millions de cellules, soit environ 3 fois plus dense. Au laboratoire, nous n'avons pas pu augmenter la taille de notre maillage en raison de limitations liées à la taille mémoire dont nous disposions. La finesse du maillage résultant des différentes adaptations permet une meilleure définition (définition plus détaillée) des grandeurs issues de la simulation numérique et une nette diminution de l'erreur due à la diffusion numérique.

Les différences entre les deux simulations observées pour les débits bilatéraux supérieurs à 216 ml/s sont difficile à expliquer. On peut évoquer le rôle de la taille du maillage. En effet, lorsqu'on augmente le débit on s'attend à ce que l'épaisseur de la couche limite diminue. Plus le maillage est dense et plus on a de chances de décrire de manière précise cette couche limite. On peut supposer qu'avec notre maillage de 1,4 millions d'éléments la description des couches limites, notamment visqueuses, a été plus grossière que celle obtenues par la société Fluent (maillage de 4,4 millions d'éléments). Ce maillage moins dense pourrait avoir eu comme conséquence de surestimer l'épaisseur de la couche limite et donc globalement de sous-estimer la résistance aérodynamique comme on peut l'observer sur la Figure 3-7. Cette imperfection dans la description ne se voit que pour les débits élevés, c'est-à-dire pour les débits où on s'attend à ce que l'épaisseur de la couche limite soit plus faible.

A titre indicatif, dans le cas d'un écoulement laminaire d'entrée, l'épaisseur de la couche limite visqueuse ( $\delta$ ) dans une section est proportionnelle à la racine carrée de la distance (x) de cette section à l'entrée du conduit ([Pedley TJ et coll., 1964], chapitre 4) :

$$
\delta = 4 \left( \frac{x \cdot v}{\overline{u}} \right)^{\frac{1}{2}}
$$

Cette formule appliquée à notre géométrie de nez plastiné pour un débit bilatéral de 400 ml/s (c'est-à-dire un débit unilatéral par narine de 200 ml/s, si la distribution de débit droite-gauche était identique) conduirait à une épaisseur de couche limite visqueuse dont l'ordre de grandeur est compris entre 0 (à l'entrée de la narine) et 0,3 cm (à une distance de 10 cm de l'entrée du nez).

Dans le cas d'un écoulement turbulent il existe au voisinage des parois une zone de faible épaisseur ou la contrainte tangentielle est purement visqueuse et qui va régenter les pertes par frottement. L'épaisseur de cette sous-couche visqueuse est comprise selon les auteurs [Brun

EA et coll., 1970, Comolet R, 1984, Fortier A, 1975, Kirshner JM, 1966, Schlichting H, 1979] entre 5 et 10 fois l'échelle des phénomènes visqueux définie par :

$$
l_{v} = \frac{v}{\sqrt{\Gamma/\rho}}
$$
 Γ: contradict a ngentielle

Dans le cas de l'écoulement turbulent lisse (Blasius) la contrainte tangentielle peut être facilement déterminée et conduit à une échelle des phénomènes visqueux de :

$$
l_{v} = (0.316/8)^{-\frac{1}{2}} \cdot \text{Re}^{-\frac{7}{8}} \cdot D_{h}
$$

et à une épaisseur de la sous-couche visqueuse de :

$$
\delta_{v} \approx 38 \cdot \text{Re}^{-\frac{7}{8}} \cdot D_{h}
$$

Appliquée à notre géométrie de nez plastiné et pour des débits bilatéraux allant de 0,35 l/s à 1 l/s, cette formule conduirait à une épaisseur de la sous-couche visqueuse d'un ordre de grandeur compris entre 0,7 et 0,3 mm.

Ces différentes formules sont établies pour des tubes cylindriques long. Nous les avons appliquées ici en utilisant le diamètre hydraulique de l'entrée de narine. La géométrie du nez plastiné présentant des sections peu circulaires et particulièrement étroites (Figure 3-18), on s'attend à des épaisseurs de couches limites visqueuses bien inférieures à celles calculées avec ces formules. Une bonne prise en compte de ces couches limites visqueuses pour le calcul du gradient de pression suppose donc un maillage suffisamment dense dans ces régions de couches visqueuses.

Il est malgré tout possible d'avancer des pistes d'explications sur l'écart entre les résultats expérimentaux et numériques pour les débits bilatéraux élevés (c'est-à-dire supérieurs à 216 ml/s pour nos simulations et supérieurs à 400 ml/s pour les simulations effectuées par la société Fluent). D'une part, il est à noter que pour nos simulations, il était plus difficile d'obtenir une bonne convergence du calcul numérique pour ces débits élevés. Dans le cas des simulations effectuées par la société Fluent, l'écart relatif ne devient important qu'à partir des débits bilatéraux supérieurs à 400 ml/s. D'autre part, pour les plus hauts débits bilatéraux le modèle d'écoulement laminaire n'est peut-être pas le modèle le plus adapté. Précisons que toutes les simulations effectuées par nous et par la société Fluent, pour les débits bilatéraux allant jusqu'à 400 ml/s, ont été réalisées à l'aide d'un modèle d'écoulement laminaire. Ce choix était basé sur les valeurs du nombre de Reynolds calculé dans la section du tube en sortie du modèle de nez plastiné ( $Re<sub>nbe</sub> \le 1405$ ). Ce nombre de Reynolds est calculé dans une

section du modèle de nez plastiné relativement grande (4,84 cm<sup>2</sup>) au regard des sections que l'on peut rencontrer à l'intérieur des cavités nasales. De plus, nous avons vu que les nombres de Reynolds locaux étaient inférieurs à 2300 tant que le débit bilatéral n'avait pas atteint la valeur de 570 ml/s, ce qui justifie le choix du modèle d'écoulement laminaire pour des simulations à des débits bilatéraux allant jusqu'à 400 ml/s. L'ensemble des résultats montre que, pour une valeur donnée du débit, les simulations (réalisées dans notre laboratoire ou par la société Fluent) tendent à sous-estimer systématiquement la résistance aérodynamique définie par le rapport entre le gradient de pression statique global et le débit (Figure 3-7). Cette sous-estimation laisse un écart « mesuré-calculé » inférieur à 10% si les débits sont inférieurs à 216 ml/s.

Pour les débits bilatéraux inspiratoires supérieurs à 400 ml/s, la société Fluent a effectué des simulations en régime turbulent. Le modèle de turbulence choisi a été le modèle k- $\varepsilon$ . Par rapport aux mesures expérimentales, les simulations effectuées en régime turbulent avec ce modèle mettent en évidence un écart relatif sur le gradient de pression encore plus important qu'avec le modèle d'écoulement laminaire. Cet écart passe de moins de 10% en laminaire à plus de 17% en turbulent (Figure 3-11). Cet écart passe à environ 23% pour le débit de 1000 ml/s. Le débit bilatéral inspiratoire de 1000 ml/s (donnant un nombre de Reynolds en sortie du domaine de 3513) correspond à un débit bilatéral physiologique élevé. Les débits bilatéraux inspiratoires au repos sont inférieurs à 500 ml/s. Stapleton et coll. [Stapleton KW et coll., 2000] ont rapporté que le modèle de turbulence k- $\varepsilon$  a été mis en difficulté pour décrire les écoulements dans une géométrie pourtant idéalisée de la zone comprise entre la bouche et l'épiglotte. Le modèle de turbulence k- $\varepsilon$  est connu pour sa relative inadéquation à décrire les écoulements présentant des régions de recirculation et/ou des lignes de courant courbes. Un modèle de turbulence prenant en compte les zones de régime transitoire serait peut-être plus apte à donner de meilleurs résultats pour des débits bilatéraux supérieurs à 400 ml/s. Lors de notre étude des écoulements dans les voies aériennes supérieures, nous avons décidé de nous intéresser à des débits inspiratoires physiologiques correspondant à une respiration calme, c'est-à-dire à des débits bilatéraux inférieurs à 500 ml/s. Nous nous sommes donc contenté d'utiliser comme modèle de CFD un modèle laminaire et nous n'avons pas cherché à simuler des débits requérant l'utilisation d'un modèle de turbulence.

## 3.2.1.3. Synthèse

En résumé, nous avons vu que les simulations pour des débits bilatéraux allant jusqu'à 400 ml/s pouvaient être effectuées avec un modèle d'écoulement laminaire mais qu'il fallait, pour que l'option du modèle d'écoulement laminaire reste valide, avoir un maillage de résolution suffisante.

La résolution du maillage joue sur la précision des résultats. Plus le modèle géométrique est complexe (et donc potentiellement physiologiquement plus réaliste), plus le maillage de calcul doit être fin. Un maillage plus fin diminue la diffusion de la solution. Dans notre cas, le passage de 1,4 à 4,4 millions de cellules a permis de révéler quelques détails supplémentaires en termes de cartographie de vitesse et de pression, sans pour autant contredire les résultats obtenus avec le maillage le moins dense. En revanche, le maillage le plus dense permet de conserver jusqu'à 400 ml/s un bon accord, en termes de gradient de pression global, entre l'expérience et la simulation réalisée avec un modèle d'écoulement laminaire. Néanmoins, ce gain de performance reste relativement modeste (écart relatif de 10 à 20%) et ne représente probablement pas un intérêt physiologique extrême.

Une partie de cette validation sur le modèle de nez plastiné a fait l'objet d'un article publié dans Annals of Biomedical Engineering [Croce C et coll., 2006].

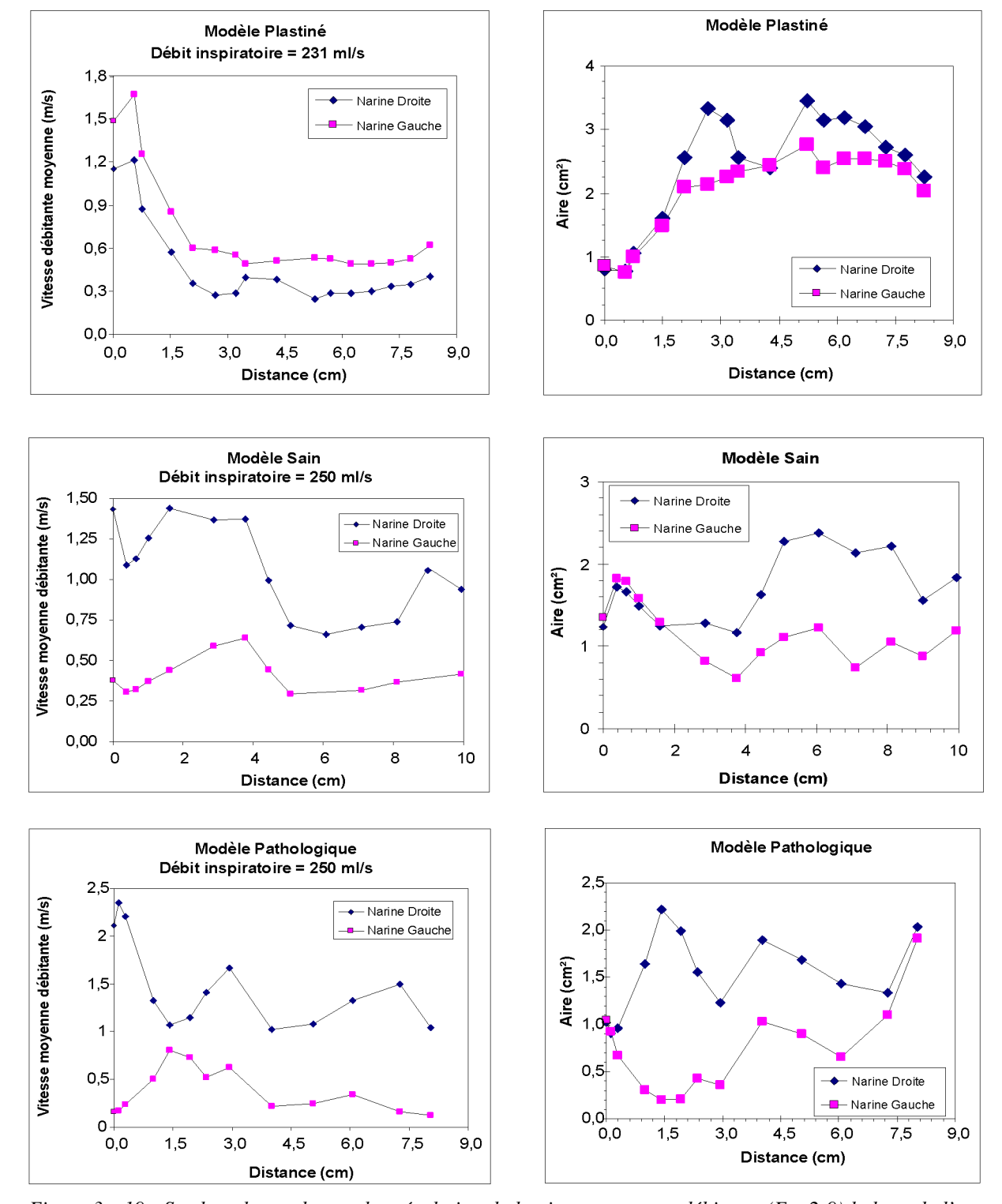

Figure 3 - 19 : Sur la colonne de gauche : évolution de la vitesse moyenne débitante (Eq. 2-9) le long de l'axe des cavités nasales pour les trois modèles : le modèle de nez plastiné (débit inspiratoire = 231 ml/s), le modèle de VAS saines (débit inspiratoire = 250 ml/s) et le modèle de VAS pathologiques (débit inspiratoire = 250 ml/s). Tous ces débits ont été simulés avec un modèle d'écoulement laminaire. Sur la colonne de droite : évolution de l'aire des sections transversales de chaque cavité nasale le long de l'axe central des trois modèles. Pour chaque cas, la distance 0 représente la section de l'entrée de la narine de chaque modèle (plan-1 sur les Figure 3-1). L'abscisse est la distance relative entre la section d'intérêt (plan-i) et la section (plan-1) située à l'entrée de chaque narine.
## 3.2.2. Description de l'écoulement

Nous avons étudié les écoulements inspiratoires dans trois modèles géométriquement différents : le modèle de nez plastiné d'origine post-mortem, deux géométries des VAS recueillies in vivo comprenant un modèle des VAS saines et un modèle des VAS pathologiques ; ces deux derniers étant reconstruits à partir de données issues des examens tomodensitométriques effectués chez des sujets vivants. Dans la mesure où nous n'avons pas obtenu de bonnes cohérences entre les mesures expérimentales et les simulations numériques pour les débits bilatéraux testés supérieurs à 400 ml/s nous n'avons retenu dans la suite de ce chapitre que les simulations effectuées avec un modèle d'écoulement laminaire pour des débits inférieurs à 400 ml/s. Ainsi, pour les études effectuées sur le modèle de nez plastiné, seules trois simulations seront exploitées : une à faible débit bilatéral (109 ml/s), une à moyen débit bilatéral (231 ml/s) et une à débit bilatéral un peu plus important (355 ml/s). A noter que, compte tenu du léger écart observé entre mesures expérimentales et calcul numérique (Figures 3-8 et 3-9), nous avons retenu comme valeurs de débits bilatéraux pour l'ensemble de ce chapitre, les valeurs calculées par les simulations, au lieu des valeurs expérimentales, soit 109 au lieu de 100 ml/s, 231 au lieu de 216 ml/s et 355 au lieu de 300 ml/s. Pour les études sur les VAS issues de patients, les débits bilatéraux inspiratoires étudiés ont été de 250 et 500 ml/s pour le modèle des VAS saines et de 250 ml/s pour le modèle des VAS pathologiques. Pour ces deux derniers modèles des VAS, seules les simulations à 250 ml/s ont été traitées et comparées. Les différents plans ou sections transversales auxquels il est fait référence dans tout le reste de ce chapitre sont visibles sur la Figure 3-1 (paragraphe 3.1.1).

#### 3.2.2.1. Répartition des vitesses débitantes

La Figure 3-19 représente l'évolution de la vitesse moyenne débitante (Eq. 2-8) le long des cavités nasales (valeurs des distances correspondant aux distance le long de l'axe central de chaque cavité nasale défini au paragraphe 3.1.1). La vitesse débitante dépendant uniquement du débit passant par la narine et de l'aire des sections de chaque narine, qui sont fixes pour chaque modèle, l'évolution le long de l'axe central de cette vitesse débitante est indépendante du débit à un facteur près. De ce fait, seuls les résultats obtenus pour le débit bilatéral moyen (231 ml/s) dans le cas du modèle de nez plastiné sont présentés. Pour le cas

du modèle de nez plastiné, cette vitesse moyenne augmente dans la région de la valve nasale puis diminue progressivement au fur et à mesure que l'on progresse dans la cavité nasale du modèle de nez plastiné. Il y a de nouveau une légère augmentation de la vitesse moyenne à l'arrière des cavités, lorsque l'écoulement issu des deux cavités nasales se rejoint au niveau du nasopharynx. L'évolution de la vitesse moyenne débitante le long des cavités nasales des modèles des VAS saines et pathologiques diffère notablement de celle observée dans le modèle de nez plastiné. Dans le cas des modèles des VAS saines et pathologiques, on retrouve certes un maximum relatif de la vitesse moyenne débitante dans la partie antérieure des cavités nasales (jusqu'à 4-5 cm c'est-à-dire jusqu'à l'ostium) mais celui-ci se produit plus au niveau de la tête des cornets inférieurs et moyens qu'au niveau de la région de la valve, comme cela a été observé avec le modèle de nez plastiné. De plus, dans le cas du modèle des VAS saines on observe d'entrée une décroissance de la vitesse. Dans la partie postérieure des cavités, l'évolution de la vitesse est assez similaire à celle observée pour le modèle de nez plastiné.

L'évolution observée avec le modèle de nez plastiné (géométrie post-mortem) est en accord avec la description généralement retenue pour l'écoulement dans les cavités nasales et obtenue à partir de modèles géométriques plutôt simplifiés [Girardin M et coll., 1983, Kelly JT et coll., 2000, Mougey L, 2000, Schreck S et coll., 1993, Subramaniam RP et coll., 1998]. L'air inspiré entre par les deux narines et forme donc deux courants distincts. Pour chacun de ces courants, l'air inspiré accélère au niveau du rétrécissement de la région de la valve nasale, puis décélère légèrement lorsqu'il arrive dans le passage nasal principal. Il est important de souligner que, eu égard au but général de cette étude, cette description n'est plus tout à fait valable dans le cas des modèles des VAS saines et pathologiques (géométrie in vivo) où l'évolution de la vitesse moyenne débitante reflète notamment le rôle des tissus vaso-érectiles (cornets), évidemment absents de la géométrie post-mortem du nez plastiné. Dans le cas de ces modèles des VAS, les minima des sections sont observés au niveau des cornets et non pas au niveau de la région de la valve. Il est probable dans le cas des narines droites du sujet sain et du sujet pathologique, où l'on a observé une hypertrophie du cornet inférieur, que l'utilisation d'un vasoconstricteur local amènerait pour la vitesse débitante à une situation assez similaire à celle rencontrée pour le modèle de nez plastiné avec une vitesse débitante maximale au niveau de la région de la valve nasale. Les divergences observées pour les cavités saines entre nos observations et les descriptions classiques de la littérature [Girardin] M, et coll., 1983, Kelly JT, et coll., 2000, Mougey L, 2000, Schreck S, et coll., 1993, Subramaniam RP, et coll., 1998] proviennent très vraisemblablement d'une certaine

idéalisation/simplification des géométries des modèles de cavités nasales utilisés dans la littérature qui tend à minimiser le rôle des cornets et notamment leur caractère essentiellement vasoérectile. Compte tenu de l'importance du phénomène d'alternance du cycle nasal [Flanagan P et coll., 1997, Mirza N et coll., 1997], il est clair que chez un même sujet sain on pourra trouver les deux descriptions en fonction de la période du cycle nasal à considérer. Pour le cas du modèle de nez plastiné, qui pourrait s'apparenter à un patient avant utilisé des vasoconstricteurs locaux diminuant le volume des cornets, on peut noter une légère dissymétrie de l'écoulement (et de la répartition du débit) entre les narines droite et gauche qui reste à peu près constante quel que soit le débit bilatéral inspiratoire utilisé (Tableau 3-1). Cette dissymétrie s'explique par la présence d'une « concha bullosa » (voir définition au Chapitre 1, paragraphe 1.3.1) qui peut entraîner un accroissement de la résistance narinaire à droite. Pour le modèle des VAS saines, la dissymétrie entre les deux narines est plus marquée. On constate une dissymétrie des vitesses débitantes sur le modèle de nez plastiné. La vitesse débitante est en moyenne plus importante à gauche. Cette dissymétrie peut paraître paradoxale dans la mesure où l'aire est plus grande à droite qu'à gauche. L'utilisation du diamètre hydraulique (Figure 3-6) permet de dépasser ce paradoxe. En effet le diamètre hydraulique est plus grand à gauche ce qui permet d'expliquer que la vitesse débitante est plus élevée à gauche.

Pour les modèles des VAS saines et pathologiques, on retrouve très exactement pour la vitesse moyenne débitante l'évolution déjà décrite de l'aire. Les déviations septales vers la gauche postérieure (VAS saines) et antérieure (VAS pathologiques) entraînent un décalage de l'emplacement du maximum de vitesse moyenne débitante qui se positionne après la région valvaire. Ces anomalies architecturales permettent d'expliquer la dissymétrie droite-gauche observée sur ces deux modèles. Cette dissymétrie est encore plus marquée sur le modèle des VAS pathologiques. Cette répartition très hétérogène du débit inspiratoire confirme le caractère obstructif des anomalies architecturales. Dans ces cas de déviation septale marquée, les anomalies étant d'ordre architectural on ne devrait pas observer d'évolution majeure de la vitesse débitante au cours du cycle nasal.

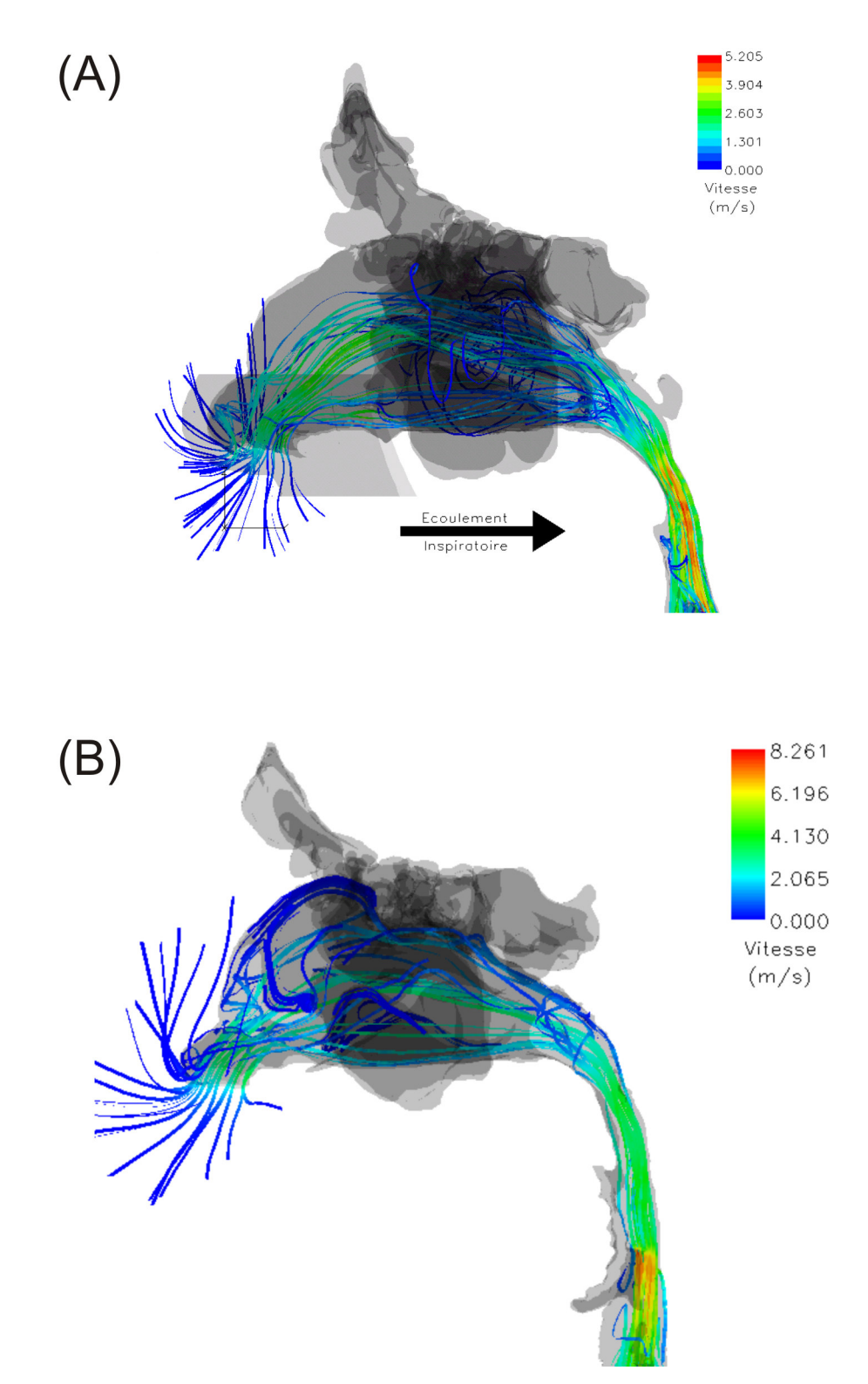

Figure 3 - 20 : Visualisation en 3D des lignes de courant pour les simulations effectuées pour un débit inspiratoire de 250 ml/s sur les modèles de VAS (A) saines et (B) pathologiques. Les lignes de courant sont colorées en fonction de l'amplitude de la vitesse. Le sens de l'écoulement inspiratoire est représenté par une flèche noire.

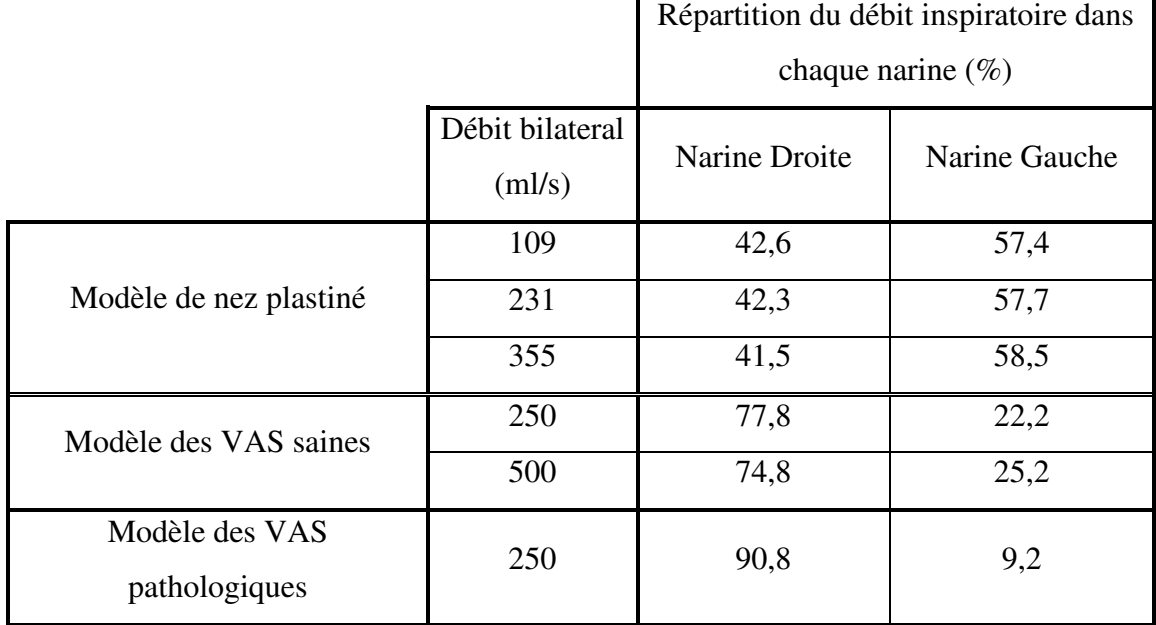

Tableau 3-1 : Répartition du débit inspiratoire entre la narine droite et la narine gauche dans les différents modèles utilisés lors des simulations numériques.

## 3.2.2.2. Ecoulement dans le passage principal des cavités nasales

La visualisation des lignes de courant (Figures 3-14 et 3-20) pour les trois modèles testés montre que, lors de l'écoulement inspiratoire, l'air qui entre au niveau des narines est quasiment perpendiculaire à la section d'entrée des narines. En pénétrant plus en avant dans la narine, l'air rencontre la tête du cornet inférieur qui divise le flux en trois courants (Figure  $3-21$ ).

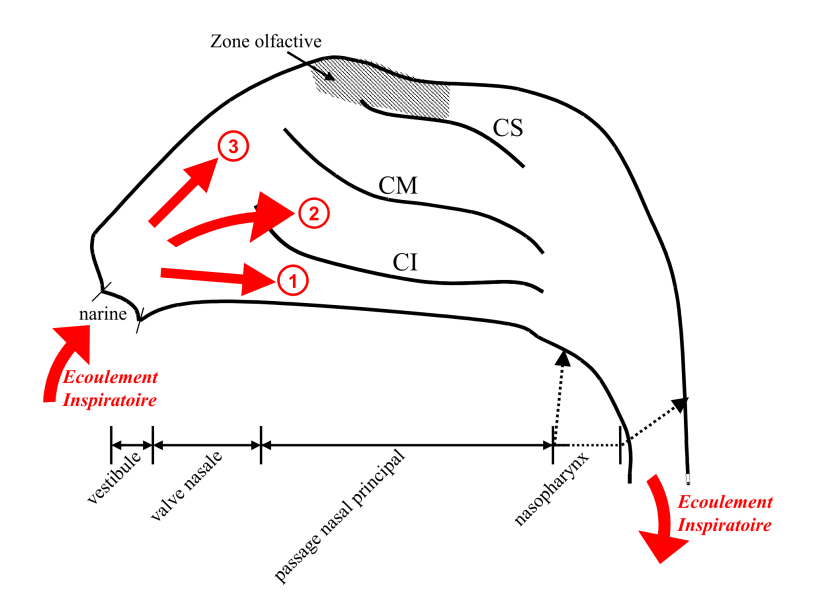

Figure 3-21 : Représentation schématique de la paroi latérale d'une cavité nasale. CI : cornet inférieur, CM : cornet moyen et CS : cornet supérieur. La présence des cornets tend à diviser l'écoulement en trois courants dont les positions sont figurées par des flèches rouges : courant inférieur (1), courant médium (2) et courant  $supérieur (3).$ 

Le premier courant que nous nommerons « inférieur » longe le plancher nasal. Le deuxième dit « médium » s'écoule le long du cornet moyen, entre celui-ci et la cloison nasale. Le troisième dit « supérieur » ventile la partie supérieure des cavités correspondant à la zone olfactive. Ces trois courants se rejoignent un peu avant le nasopharynx. Pour le modèle des VAS saines, le modèle de nez plastiné, et la narine non-obstructive du modèle des VAS pathologiques, la plus grande partie de l'écoulement passe par le courant médium où l'on observe les vitesses les plus élevées (Figures 3-18 et 3-22 donnant le champ de vitesses normalisées (par la vitesse moyenne sur la section) sur les sections transversales des cavités nasales). Dans ces narines, on observe aussi que le courant inférieur se caractérise par des vitesses à peu près constantes tout le long du cornet inférieur, entre celui-ci et le plancher nasal. Le courant supérieur se caractérise par des vitesses faibles. Cette description sur des narines pseudo-saines est globalement en accord avec les résultats de la littérature [Castro F et coll., 2003, Girardin M, et coll., 1983, Hahn I et coll., 1993, Keyhani K, et coll., 1995, Mougey L, 2000, Park KI et coll., 1997, Proctor DF, 1986, Schreck S, et coll., 1993, Simmen D et coll., 1999, Subramaniam RP, et coll., 1998]. D'autres travaux publiés dans la littérature n'aboutissent pas aux même résultats quant aux régions de passage privilégié à l'inspiration. En effet, selon Kelly et coll. [Hopkins LM, et coll., 2000, Kelly JT, et coll., 2000], la plus grande partie du flux inspiratoire s'écoule sous le cornet inférieur, le long du plancher nasal.

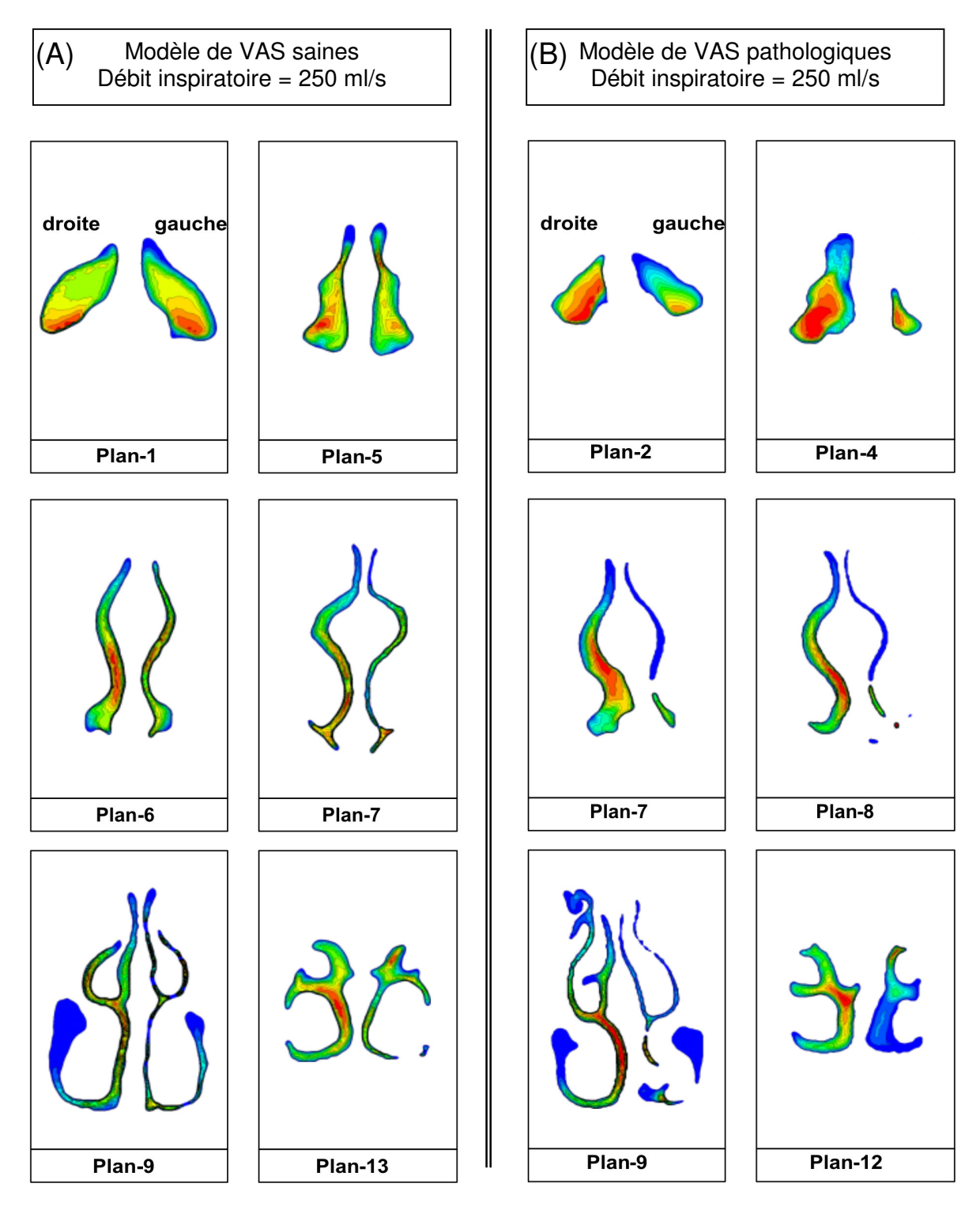

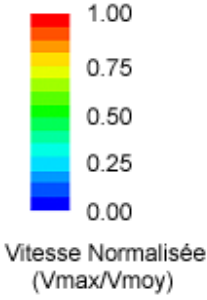

Figure 3 - 22 : Contours de vitesses normalisées sur quelques sections transversales des cavités nasales des modèles de VAS saines (A) et pathologiques (B). Les différentes sections sont localisées à l'entrée des narines (plan-1 pour le modèle de VAS saines vs plan-2 pour le modèle de VAS pathologiques), avant l'apparition des cornets (plan-5 vs plan-4), au niveau de la tête des cornets (plan-6 vs plan-7), dans la région des cornets (plan-9 vs plan 9) et enfin vers la queue des cornets (plan-13 vs plan-12) un peu avant la région du nasopharynx. La localisation des différentes sections transversales de ces deux modèles de VAS est visible sur les Figures  $3-1(b)$  et (c). L'orientation droite/gauche est notée pour la première section de chaque modèle et reste valable pour les autres sections.

Cette différence entre nos résultats et les résultats de Kelly et coll. peut s'expliquer par les différences géométriques entre les modèles utilisés. Tous nos modèles géométriques possèdent une entrée de narines anatomiquement réaliste et donc physiologique puisque les deux narines sont présentes et que l'on a bien la courbure du conduit nasal entre la section d'entrée et le passage nasal principal. Le modèle utilisé par Kelly et coll. lors de mesures expérimentales par  $PIV<sup>2</sup>$  correspond quant à lui à une seule cavité nasale avant une entrée de narine représentée par un tube quasiment horizontal et dans le prolongement de la cavité nasale, de sorte que les effets de courbure entre l'entrée de la narine et la valve sont supprimés dans le modèle de Kelly et coll. La zone du courant inférieur étant dans le prolongement direct du tube d'entrée, il est assez logique que la partie prédominante de l'écoulement se retrouve au niveau de ce courant inférieur des cavités nasales dans l'expérimentation de Kelly et coll.

Dans le cas de la narine obstructive du modèle des VAS pathologiques, l'écoulement est très faible (~9% du débit bilatéral inspiratoire). Le courant médium n'est plus le courant majeur, l'écoulement passant de manière prépondérante par le courant inférieur. Comme on peut le voir sur la Figure 3-22(B), les sections (plan-7, plan-8, plan-9) présentent une nette réduction de l'aire (par comparaison avec l'autre narine du modèle des VAS pathologiques) dans leur partie médium inférieure. Cette réduction d'aire est induite par la déviation de cloison et surtout par l'éperon osseux, et correspond plus ou moins à la zone ventilée par le courant médium. Ceci explique la forte incidence observée sur l'écoulement nasal unilatéral gauche. Il est à noter que pour cette narine, les trois courants peuvent apparaître, pour certaines sections transversales, totalement séparés (Figure 3-22(B), plan-7, plan-8 et plan-9), ce qui posera un problème d'analyse des données (définition de l'aire, ...).

#### 3.2.2.3. Ecoulements recirculants

Une importante zone de recirculation située entre la région de la valve nasale et la tête du cornet supérieur a été observée dans le cas du modèle de nez plastiné (Figure 3-14). Cette zone de recirculation a été observée à tous les débits simulés. La présence d'une autre zone de recirculation est visible dans la partie inférieure des cavités, à l'arrière de la valve nasale, au niveau de la tête du cornet inférieur. Cette recirculation se produit dans une région plus petite. Ces zones de recirculation sont déjà décrites dans la littérature, elles sont attribuées à

 $2$  Particle Image Velocimetry

l'élargissement brusque du conduit juste derrière la valve comme le suggère notamment Hopkins et coll. [Hopkins LM, et coll., 2000].

La zone de recirculation située dans la partie supérieure des cavités nasales est une zone de vitesses faibles, quel que soit le débit envisagé. Cette zone est située à l'avant de la zone olfactive (Figure 3-21). Les récepteurs olfactifs sont donc en contact avec un courant recirculant à vitesses faibles. Les particules odorantes sont transportées par ce faible courant recirculant le long de la membrane olfactive. D'après Schreck et coll. [Schreck S, et coll., 1993], il faut à peu près 1 seconde pour renouveler l'air dans cette zone de recirculation, c'est-à-dire à peu près la durée d'une inspiration au repos. Ces auteurs ont visualisé expérimentalement l'écoulement dans un modèle de cavité nasale et ont montré que lors de l'expiration, ce tourbillon disparaissait, la région olfactive était comme balayée et donc nettoyée afin que les particules odorantes ne stagnent pas dans cette zone et de ce fait, ne saturent pas les récepteurs olfactifs les laissant libres pour la prochaine inspiration. Pour les deux autres géométries de VAS saines et pathologiques, on ne retrouve pas de façon aussi marquée cette recirculation à l'avant de la zone olfactive sauf dans le cas de la narine obstructive du modèle des VAS pathologiques où elle est très importante (Figure 3-20). Dans les autres cas, les résultats des simulations montrent que l'air entre par les narines, atteint la zone supérieure des cavités nasales puis circule quasiment horizontalement à travers la fente olfactive. L'existence ou la non-existence de cette zone de recirculation supérieure peut être attribuée à la différence entre les géométries des modèles utilisés. Ainsi, Keyhani et coll. [Keyhani K, et coll., 1997] qui ont effectué plusieurs simulations d'écoulement inspiratoires sur un même modèle de cavités nasales dont ils ont modifié la forme supérieure à l'avant de la cavité pour simuler différentes géométries, ont montré que cette modification de la géométrie de la cavité nasale engendrait ou non une recirculation dans cette zone. La formation d'une zone de recirculation est liée à une augmentation abrupte de la section des cavités nasales postérieurement à l'entrée des narines [Schreck S, et coll., 1993, Swift DL et coll., 1977]. Lorsque l'augmentation de section est plus graduelle, il n'y a pas de formation de recirculation dans cette zone [Girardin M, et coll., 1983, Keyhani K, et coll., 1997]. La même remarque peut être faite quant à la présence ou non d'une zone de recirculation dans la partie inférieure de la cavité nasale, le long du plancher nasal entre la valve et la tête du cornet inférieur. Ces différences de géométries se retrouvent dans les différences d'anatomie entre individus et/ou celles induites par les traitements chirurgicaux. Les différentes configurations aérodynamiques adoptées par l'air inspiré pour atteindre la zone olfactive pourraient expliquer le fait que les individus ne sentent pas les odeurs de la même manière et/ou avec la

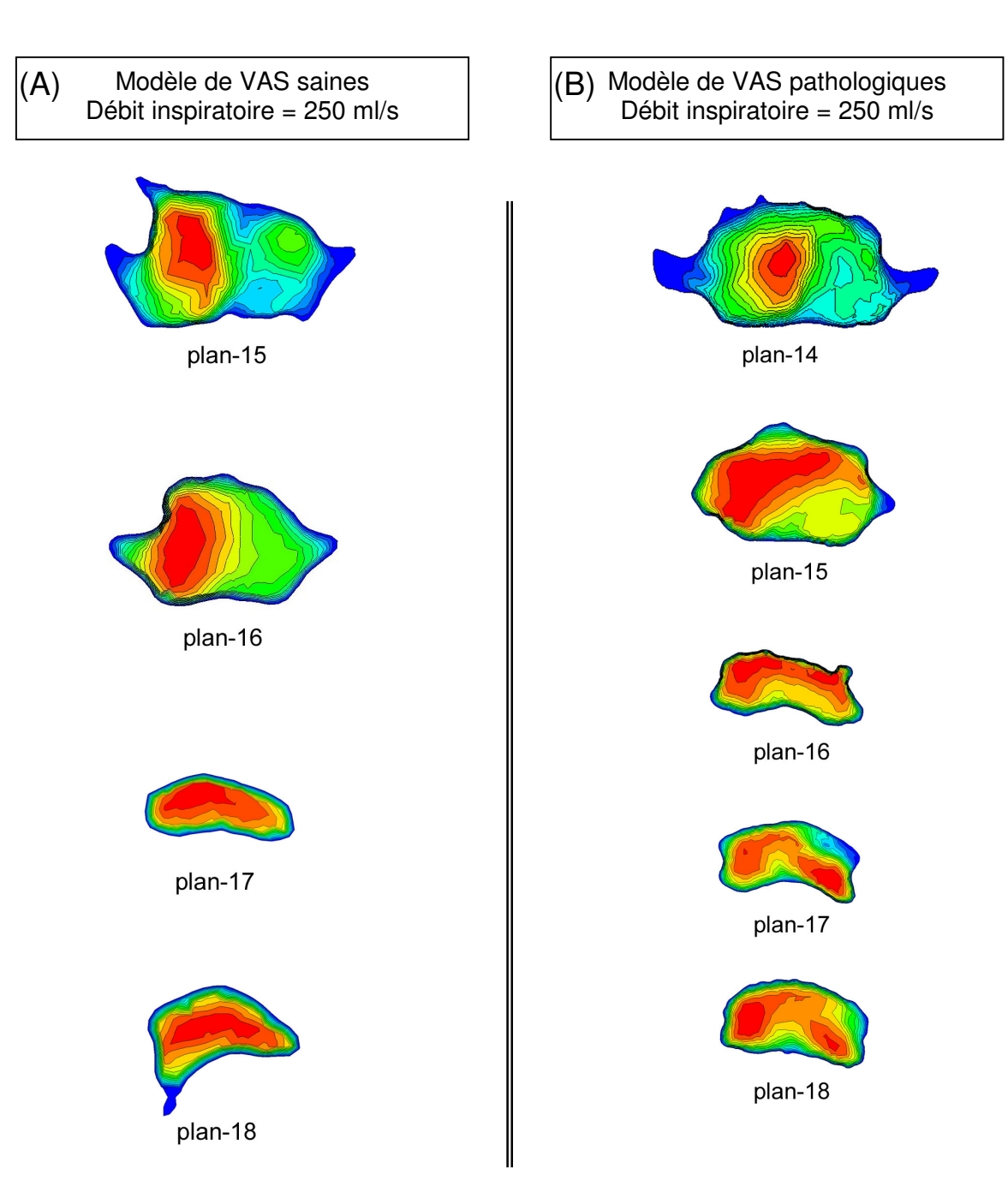

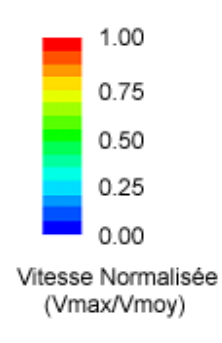

Figure 3 - 23 : Contours de vitesses normalisées sur quelques sections transversales du nasopharynx des modèles de VAS saines (A) et pathologiques (B). Les différentes sections sont localisées entre la section située juste après la jonction entre les deux cavités nasales droite et gauche (plan-15 pour le modèle de VAS saines vs plan-14 pour le modèle de VAS pathologiques) et la section située juste avant la jonction naso-buccale ou extrémité du voile du palais (plan-18). La localisation des différentes sections transversales de ces deux modèles de VAS est visible sur les Figures  $3-1(b)$  et (c).

même intensité. Une recirculation, comparée à une simple circulation, favoriserait, à la fois par de plus faibles vitesses potentielles et par la possibilité de plusieurs passages, la présence dans le temps d'une même molécule odorante à proximité des récepteurs olfactifs ce qui pourrait potentialiser sa réception par les centres olfactifs.

Dans le cas de la narine obstructive du modèle des VAS pathologiques, bien que le débit passant dans la narine soit très faible, on observe néanmoins une recirculation à l'avant de la zone olfactive. Cette propriété est en accord avec l'observation clinique qui n'a pas révélé de trouble de l'odorat chez ce patient. Dans ce cas, l'obstruction importante de la narine n'empêchant pas la ventilation de la zone olfactive, le patient n'a pas de raison de souffrir de troubles olfactifs liés à l'absence d'apport de molécules odorantes vers les récepteurs olfactifs.

#### 3.2.2.4. Ecoulement dans le nasopharynx

Les trois courants (inférieur, médium et supérieur) se rejoignent un peu avant le nasopharynx. Les écoulements des deux narines se réunissent au niveau du nasopharynx qui forme grossièrement un coude à 90° dont la sortie est orientée vers la trachée. Au niveau de la sortie de ce coude et jusqu'à l'extrémité du voile du palais (Figure 3-23 du plan-14/15 à plan-18), l'écoulement se caractérise par un léger aplatissement du profil de vitesses qui tend à s'homogénéiser sur l'ensemble de la section, laquelle se rapproche grossièrement d'une forme plus régulière (axisymétrique) qui sera aussi celle des bronches. Ce coude semble avoir pour effet d'homogénéiser et d'aplatir légèrement l'écoulement avant la jonction nasobuccale. L'arrière de la géométrie du modèle de nez plastiné ne présente pas le même intérêt que les autres modèles des VAS dans la mesure où ce modèle se termine de façon artificielle par un tube cannelé situé après le nasopharynx et dont l'orientation dans l'espace n'est pas physiologique. En effet, la réalité anatomique voudrait que le nasopharynx forme un coude à 90° avec une section de sortie orientée vers la trachée, comme c'est le cas pour les deux modèles des VAS reconstruits à partir de données issues d'examens tomodensitométriques de patients vivants.

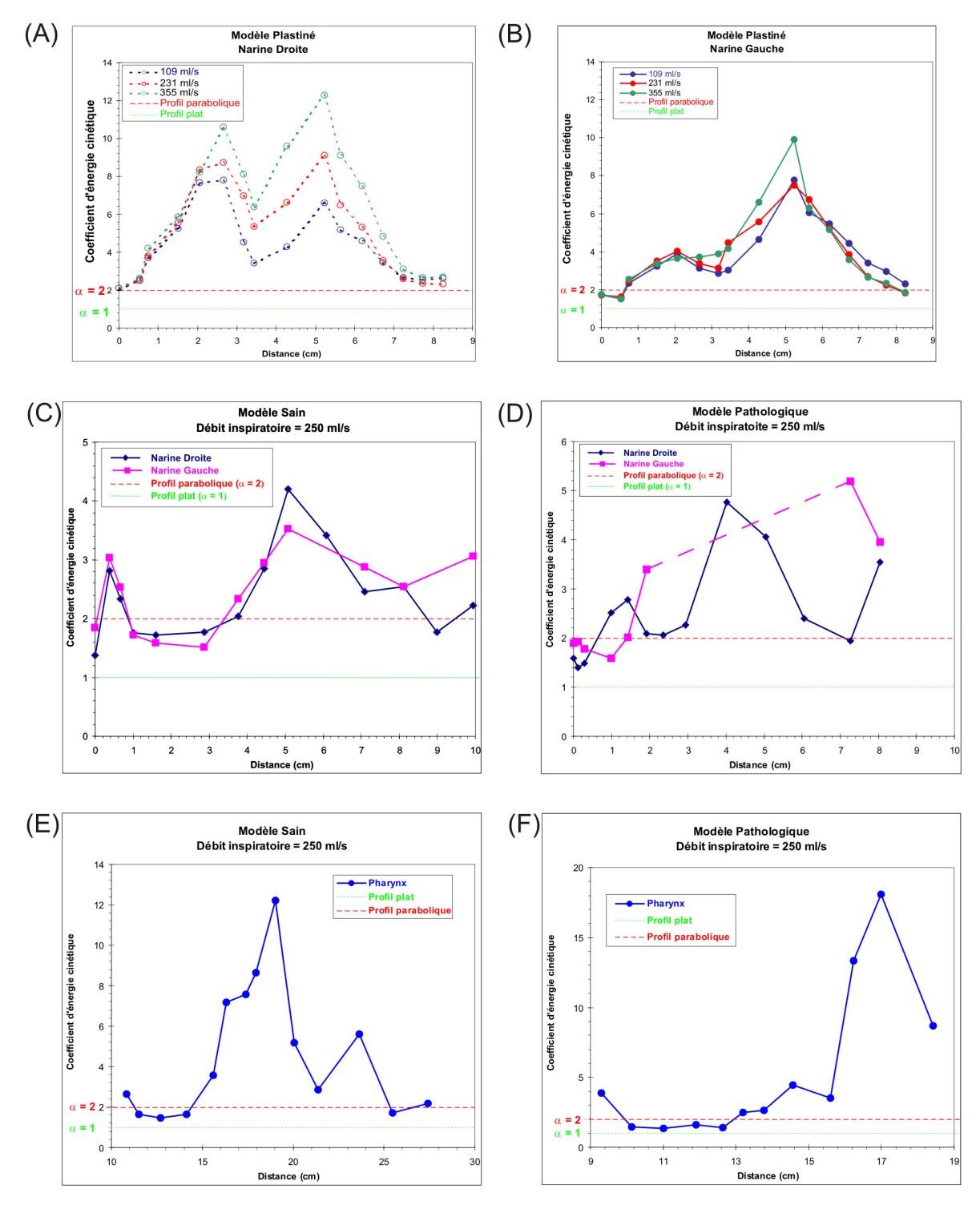

Figure 3 - 24 : Evolution du coefficient d'énergie cinétique défini à l'équation Eq. 2-10 le long de l'axe central des cavités nasales des modèles de nez plastiné (A et B), de VAS saines (C) et de VAS pathologiques (D) ainsi que du pharynx des modèles de VAS saines (E) et pathologiques (F). Les valeurs de ce coefficient ont été calculées pour les trois débits inspiratoires (109 ml/s, 231 ml/s et 355 ml/s) simulés sur le modèle de nez plastiné et pour un débit inspiratoire unique de 250 ml/s pour les modèles de VAS saines et pathologiques. Les valeurs du coefficient d'énergie cinétique pour des profils plat et parabolique en conduite circulaire ont été représentées sur chaque graphique. Pour chaque cas, la distance 0 représente la section de l'entrée de la narine de chaque modèle (plan-1 sur la Figure 3-1). L'abscisse est la distance relative entre la section d'intérêt (plan-i) et la section (plan-1) située à l'entrée de chaque narine. On notera que pour la narine obstructive du modèle de VAS pathologiques (narine gauche (D)), les valeurs du coefficient d'énergie cinétique ne sont pas renseignées dans la zone située entre 2 et 7 cm puisque cette narine présente la particularité de posséder, dans cette zone, des sections divisées en plusieurs conduits strictement séparés.

## 3.2.2.5. Coefficient d'énergie cinétique axiale et profils de vitesses

Le coefficient d'énergie cinétique axiale  $(\alpha, \text{voir Chapitre 2, paragraphe 2.5.2})$  dépend de la forme de la section et de la répartition des vitesses sur la section. L'évolution des valeurs du coefficient d'énergie cinétique axiale (Eq. 2-9) le long de l'axe central (Figure 3-24) montre la non-uniformité de l'écoulement dans les voies aériennes supérieures.

Dans le cas du modèle de nez plastiné, les valeurs globales (narine droite et narine gauche) du coefficient d'énergie cinétique axiale pour les trois débits bilatéraux (109, 231 et 355 ml/s) sont comprises entre 1,53 et 12,28 (Tableau 3-2). Toutefois, la grande majorité des valeurs de ce coefficient sont supérieures à 2 (Figures 3-24(A et B)). Probablement, en raison de la forme très particulière (ou en tout cas très peu circulaire) des sections dans les cavités nasales et des variations de forme d'une section à l'autre, les valeurs du coefficient d'énergie cinétique axiale diffèrent fortement des profils non uniformes. Comme on peut le voir sur les Figures 3-18 et 3-22, le contour des vitesses normalisées sur plusieurs sections transversales met clairement en évidence des maxima localisés de la vitesse. Les présents calculs donnent pour la première fois dans la littérature les valeurs des coefficients d'énergie cinétique axiale dans le nez. Ils sont le plus souvent supérieurs à 2 en raison de la forme des sections et de la forme des profils de vitesses extrêmement non uniforme.

|                                 |                           | Coefficient d'énergie cinétique axiale |              |
|---------------------------------|---------------------------|----------------------------------------|--------------|
|                                 | Débit bilateral<br>(ml/s) | $\alpha$ min                           | $\alpha$ max |
| Modèle de nez plastiné          | 109                       | 1,53                                   | 7,79         |
|                                 | 231                       | 1,61                                   | 9,10         |
|                                 | 355                       | 1,53                                   | 12,28        |
| Modèle des VAS saines           | 250                       | 1,37                                   | 4,20         |
| Modèle des VAS<br>pathologiques | 250                       | 1,40                                   | 5,19         |

Tableau 3-2 : Valeurs minimales et maximales du coefficient d'énergie cinétique axiale pour les trois modèles étudiés, narine droite et narine gauche confondues.

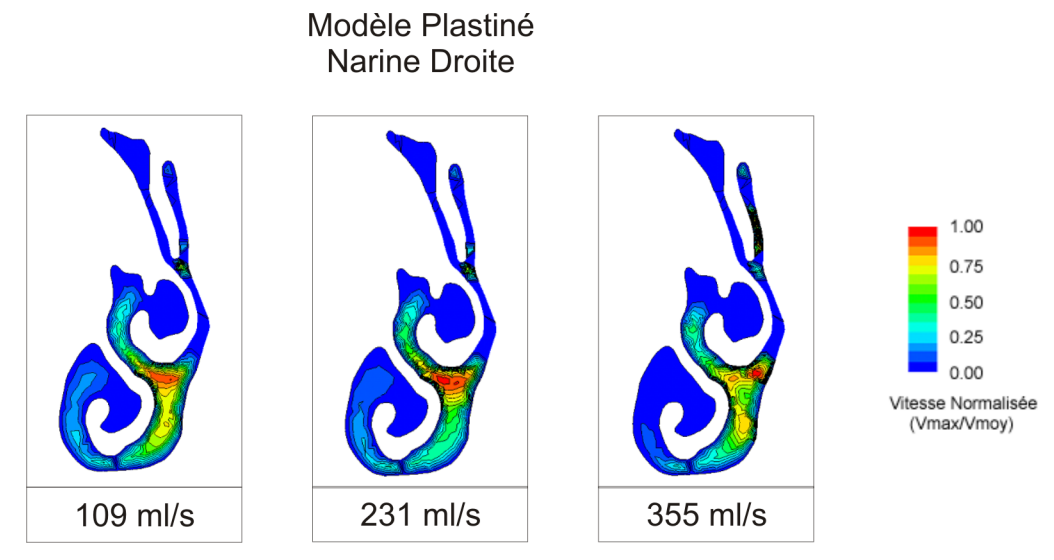

Figure 3 - 25 : Représentation pour chaque débit inspiratoire traité pour le modèle de nez plastiné des contours de vitesses normalisées sur une section transversale (plan-10) de la cavité nasale droite. La localisation de cette section (plan-10) est visible sur la Figure 3-1(a).

Pour le modèle de nez plastiné, pour lequel on a simulé plusieurs débits bilatéraux, on constate que les valeurs des coefficients d'énergie cinétique axiale dans la région allant de l'entrée de la narine à la tête du cornet inférieur (distance < 2 cm) semblent constantes d'un débit à l'autre, ce qui suggère que les profils de vitesses se développent de façon homothétique dans cette zone. En revanche, dans la région des cornets (entre 2 et 7 cm), les coefficients d'énergie cinétique axiale sont d'autant plus élevées que le débit est élevé, ce qui suggère que la distorsion des profils de vitesses augmente avec le débit. Ce phénomène est très visible à droite et dans une bien moindre mesure à gauche. Si on prend le dixième plan  $\mu$  (distance = 5,24 cm) qui correspond aux plus grandes différences observées pour les trois débits simulés (Figure 3-25), il semble bien que l'augmentation du coefficient d'énergie cinétique axiale soit liée à des pics de vitesses maximales plus localisés. Comme on peut le voir sur la Figure 3-25, lorsque le débit bilatéral passe de 109 à 355 ml/s le maximum de la vitesse qui se trouve directement sous le cornet moyen et s'étale plus ou moins dans la partie médium (109 ml/s) se réduit en terme de surface à la portion juste en dessous du cornet inférieur (231 ml/s) puis semble se séparer en trois maxima distincts (355 ml/s). Globalement, dans le modèle de nez plastiné, les valeurs du coefficient d'énergie cinétique axiale sont plus élevées pour la narine droite que la gauche. Ceci est probablement du au fait que les sections sont plus larges à droite qu'à gauche alors que le débit et la vitesse débitante sont moins élevés à droite qu'à gauche (Tableau 3-1). Ceci suggère que la dépendance en débit du coefficient d'énergie cinétique axial n'est pas le facteur dominant. Le frottement accru à droite, corrélé à un diamètre hydraulique plus petit, tendrait à aplatir le profil de vitesses et donc à diminuer les valeurs du coefficient d'énergie cinétique axiale.

Dans le cas des deux narines du modèle des VAS saines et de la narine saine du modèle des VAS pathologiques (narine droite), les valeurs du coefficient d'énergie cinétique axiale sont situées dans une gamme commune allant de 1,37 à 5,19 (Tableau 3-2 et Figure 3-24(C et D)). Cette gamme de valeurs est moins élevée que celle rencontrée pour le modèle de nez plastiné. Cette différence peut probablement être expliquée par le fait que les sections dans ces deux modèles des VAS sont beaucoup plus étroites que dans le modèle de nez plastiné, ce qui tendrait à diminuer les effets « géométriques » responsables des distorsions des profils de vitesses dans les cavités nasales (Figure 3-18 et 3-22).

La narine obstructive du modèle des VAS pathologiques présente la particularité de posséder, au niveau du passage nasal principal de la cavité nasale, des sections divisées en plusieurs conduits strictement séparés (2 pour plan-7 et 5 pour plan-9, Figure 3-18(B)). Dans ces conditions de sections séparées, il est difficile de déterminer et de donner un sens au

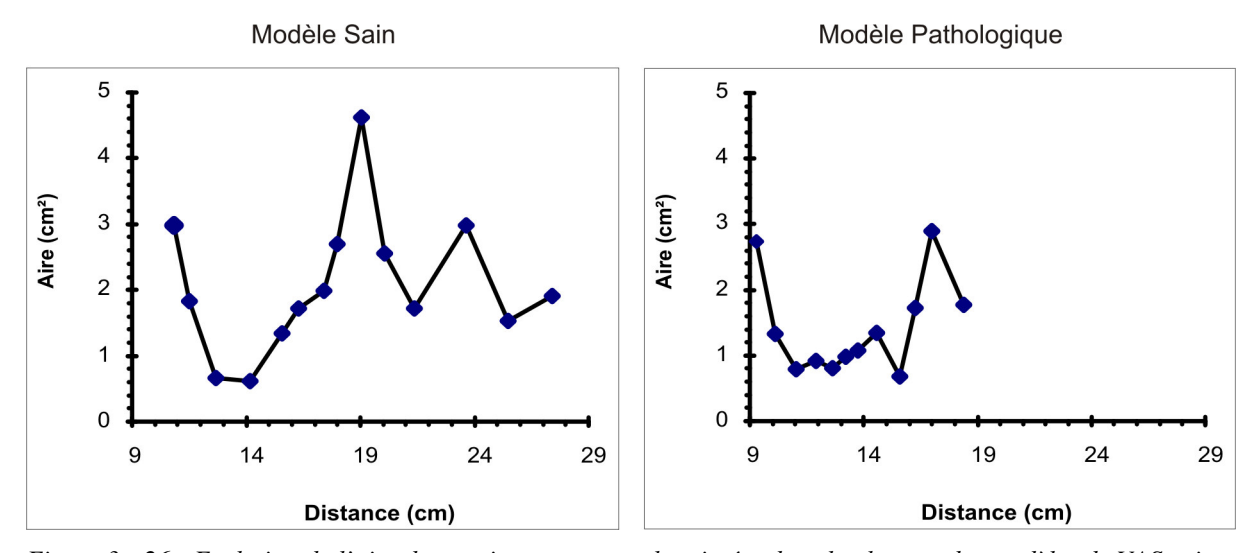

Figure 3 - 26 : Evolution de l'aire des sections transversales situées dans le pharynx des modèles de VAS saines et pathologiques le long de l'axe central. Pour chaque modèle, le premier point de la courbe correspond à la première section sur laquelle la jonction entre les deux cavités nasales droite et gauche est visible. L'abscisse représente la distance relative entre la section d'intérêt (plan-i) et la section (plan-1) située à l'entrée de chaque narine.

coefficient d'énergie cinétique axiale. C'est pourquoi les valeurs de ce coefficient ne sont pas renseignées dans cette zone (Figure 3-24(B)). L'ensemble des valeurs du coefficient d'énergie cinétique calculées avant et après cette zone reste néanmoins dans la gamme des valeurs observées sur les narines saines.

Quels que soient les modèles des VAS (saines et pathologiques), les valeurs du coefficient d'énergie cinétique axiale dans le nasopharynx convergent vers une gamme allant de 2 à 4, et tendent vers des valeurs comprises entre 1 et 2. Ceci est en accord avec l'observation que nous avions faite au paragraphe 3.2.2.4 d'un profil de vitesses plus uniforme et plus axisymétrique dans le nasopharynx. En deçà du nasopharynx, la géométrie se caractérise par un élargissement brutal juste après l'épiglotte. En terme de surface de section ceci correspond à un élargissement brusque d'environ 2 cm<sup>2</sup> sur une distance de 2 cm (Figure 3-26). A ce niveau les valeurs du coefficient d'énergie cinétique axiale augmentent brutalement et atteignent respectivement, pour les modèles des VAS saines et pathologiques les valeurs de 12 et 18. Ceci suggère que l'écoulement inspiratoire puisse s'apparenter dans cette région à un jet.

Il est à noter que pour ces deux modèles des VAS, la condition limite imposée était une vitesse uniforme (donc un profil plat) en sortie du modèle. Il est donc assez logique que les coefficients d'énergie cinétique axiale tendent vers 1 lorsqu'on se rapproche de la sortie, une fois que l'élargissement brusque de section que l'on observe juste en aval de l'épiglotte est dépassé.

#### 3.2.2.6. Synthèse

En résumé, nous avons vu que pour les écoulements inspiratoires et les modèles post mortem et in vivo utilisés, les vitesses maximales étaient situées dans la partie antérieure des cavités nasales. Dans le cas du modèle de nez plastiné, cette zone de vitesses maximales se situe dans la région de la valve nasale tandis que pour les deux autres modèles des VAS, elle se situe plus en arrière dans la cavité nasale, c'est-à-dire plutôt au niveau de la tête des cornets. En revanche dans la partie postérieure des cavités nasales, l'évolution de la vitesse est identique quel que soit le modèle utilisé. Les différents modèles étudiés ont montré que selon l'état des cornets (hypertrophiés, ...), la zone de vitesses maximales apparaissant dans la partie antérieure du nez pouvait être déplacée. Ceci suggère que le cycle nasal, durant lequel les cornets sont gonflés alternativement entre la narine droite ou gauche, devait pouvoir

modifier la position de la zone de vitesses maximales dans la partie antérieure des cavités nasales. Cette modification pourrait avoir des conséquences sur la fonctionnalité des cavités nasales. On peut supposer que si le gaz inspiré arrive plus vite dans la région des cornets son conditionnement pourrait être modifié et l'air atteignant le nasopharynx aurait une température plus faible. De même, on peut supposer que la modification de la position de la zone de vitesses maximales pourrait avoir une conséquence sur la distribution de l'air entre les trois courants (inférieur, médium et supérieur).

Nous avons aussi vu que la tête du cornet inférieur marquait le début d'une division du flux inspiratoire en trois courants : un courant inférieur le long du plancher nasal, un courant médium le long du cornet moyen et contre la cloison nasale, et un courant supérieur alimentant la zone olfactive. Il est important de noter que selon le modèle anatomique étudié, la répartition en terme de débit de ces courants peut être relativement différente. Lorsque les cavités nasales ne présentent pas de pathologie importante, le courant médium est le courant prédominant lors de l'inspiration lorsque les conditions d'entrée du nez sont respectées. Toutefois, en cas d'anomalie architecturale l'écoulement peut préférentiellement utiliser une autre voie de passage que le courant médium et peut parfois être associé à une réduction de la quantité de gaz circulant dans la narine considérée. Dans le cas de notre modèle des VAS pathologiques (déviation septale associée à un éperon osseux), le lieu de passage privilégié devient le courant inférieur.

Les principales fonctions des cornets connues à ce jour sont, du fait de l'accroissement de la surface d'échange, le réchauffement, la filtration et l'humidification de l'air inspiré. On vient de voir qu'en plus de ces fonctions, les cornets permettent de guider le flux inspiratoire à travers les cavités nasales vers le nasopharynx. La présence des cornets semble aussi importante pour l'olfaction puisque, du fait de la division de l'écoulement en trois courants, ils permettraient de s'assurer que la zone olfactive du nez est ventilée par un écoulement recirculant avec des vitesses de faible amplitude. Ceci pourrait favoriser l'olfaction en mettant les particules odorantes en contact de façon récurrente avec les récepteurs olfactifs, une façon d'optimiser la sensibilité olfactive.

En conclusion, les simulations effectuées sur nos trois modèles géométriques montrent que pour une narine saine, selon l'état vasoérectile des cornets (en d'autres termes selon la période du cycle nasal) la région des vitesses maximales situées dans la partie antérieure des cavités nasales est située soit directement au niveau de la valve nasale soit au niveau de la tête

des cornets inférieur et moyen. De plus, on peut noter que les trois courants formant le flux inspiratoire nasal sont de deux types : un courant respiratoire regroupant les courants inférieur et médium, et un courant olfactif correspondant au courant supérieur. Cette partie montre clairement l'importance de l'impact de la géométrie sur l'écoulement, il est donc important pour le clinicien de travailler sur des géométries complètes du nez et les plus réalistes possibles.

#### 3.2.3. Pertes de charge dans les voies aériennes supérieures

#### 3.2.3.1. Notion de perte de charge (rappels et notations)

La formule de Bernoulli généralisée permet d'écrire la perte de charge (Eq. 2-5) entre les sections  $S_0$  et  $S_i$  lorsque le fluide s'écoule de la section  $S_0$  vers la section  $S_i$  [Comolet R, 1976, Idel'cik IE, 1986] :

$$
\Delta P_{0-i} = (P_{\text{statique}\_0} + \alpha_0 \rho \frac{\overline{u}_0^2}{2}) - (P_{\text{statique}\_i} + \alpha_i \rho \frac{\overline{u}_i^2}{2})
$$
 Eq. 3-1

Classiquement, on distingue deux sortes de perte de charge : les pertes par frottement et les pertes singulières. Les pertes de charge par frottement encore appelées pertes de charge régulières ( $\Delta P_{0-i}$ ) correspondent à une dissipation d'énergie sous forme de chaleur lorsque le régime est établi, c'est-à-dire lorsque le profil de vitesses dans la veine fluide reste inchangé le long de la conduite. Ces pertes ont lieu sur toute la longueur de la conduite. Les pertes de charge singulières apparaissent lors de la traversée de composants qui modifient fortement le profil de vitesses (en grandeur et/ou en direction) dans la veine fluide, et engendrent ainsi une modulation de l'énergie cinétique par unité de volume fluide décrite par  $\alpha \rho \bar{u}^2/2$ . Les pertes de charge singulières apparaîtront donc à chaque changement de direction (coude), de section (élargissement, rétrécissement), à chaque zone de séparation ou jonction, et enfin à chaque entrée/sortie.

Le coefficient de perte de charge est la perte de charge normalisée définie comme le rapport entre la perte de charge  $\Delta P_{0-i}$  (Eq. 3-1) entre la section considérée des VAS (plan-i) et la section située en amont de l'entrée de la narine (plan-0) et la pression dynamique ( $\rho \bar{u}^2/2$ ) dans la section considérée S :

$$
\zeta = \frac{\Delta P_{0-1}}{\frac{1}{2}\rho \overline{u}^2}
$$
 Eq. 3-2

Ainsi la valeur numérique de  $\zeta$  dépend de la pression dynamique calculée dans chaque section.

Modèle Plastiné Débit inspiratoire = 231 ml/s

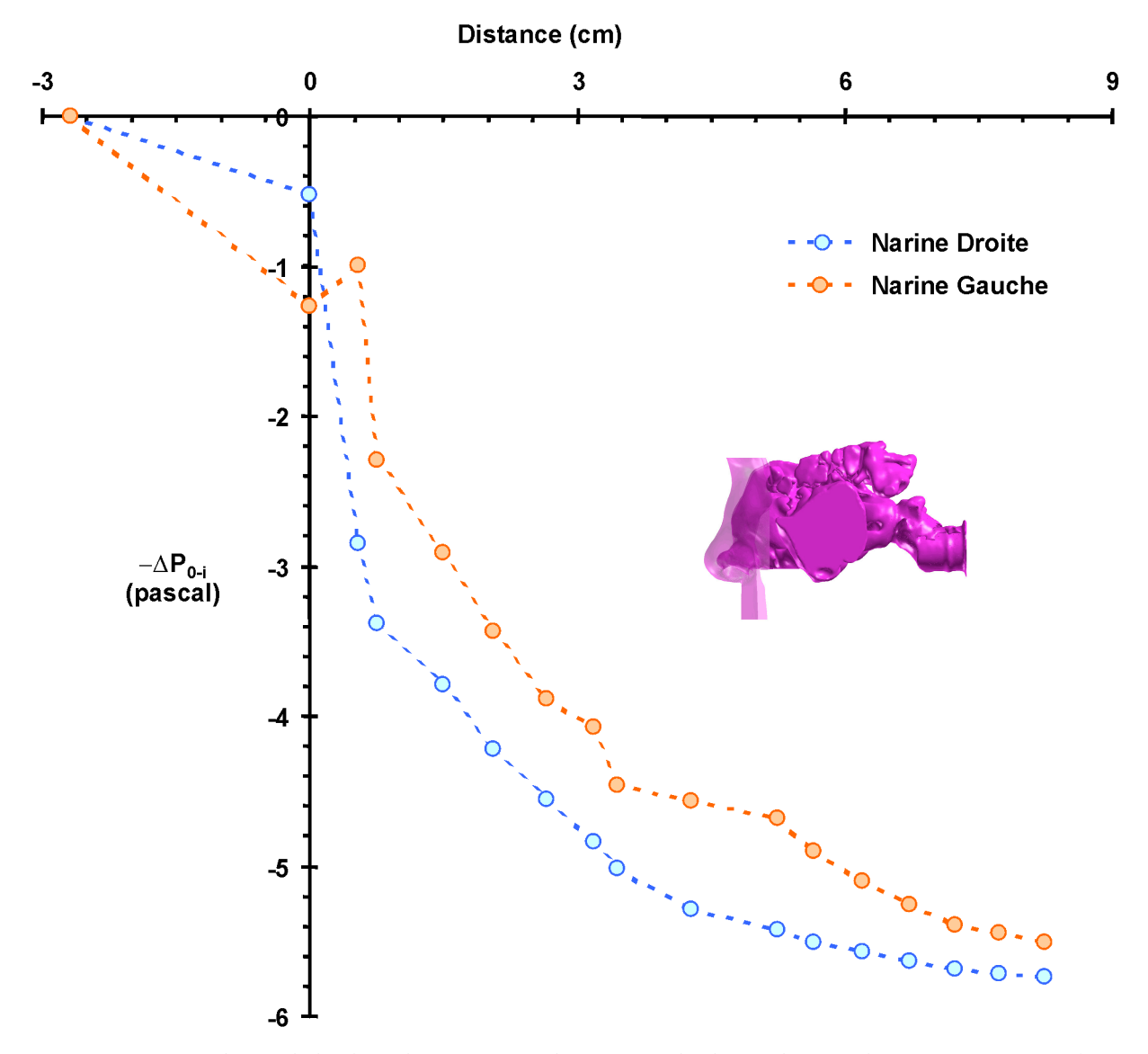

Figure 3 - 27 : Evolution de la chute de pression totale (ou perte de charge définie à l'équation Eq. 3-1), - $\Delta P_{0.5}$ le long des cavités nasales droite (bleu) et gauche (orange) du modèle de nez plastiné pour un débit inspiratoire bilatéral de 231 ml/s. Cette chute de pression totale est calculée, pour chaque point, entre la section « plan-0 » située à l'extérieur des cavités et la section d'intérêt « plan-i ». La distance 0 correspond à la section d'entrée de la narine (plan-1). L'abscisse donne la distance relative entre la section d'intérêt (plan-i) et la section (plan-1) située à l'entrée de chaque narine.

Le coefficient de perte de charge par frottement de l'unité de longueur relative du tronçon s'écrit :

$$
\lambda = \zeta_{\rm T} \frac{\rm D_H}{\ell} \qquad \qquad \text{Eq. 3-3}
$$

-  $\lambda$  est le coefficient de perte de charge par frottement de l'unité de longueur  $o\`u$ : relative du troncon étudié ;

-  $\zeta_T$  est le coefficient de perte de charge par tronçon ;

-  $\ell$  est la longueur du tronçon étudié (pour les canaux courbes comme c'est le cas des voies aériennes supérieures, elle est mesurée suivant l'axe central);

-  $D_h = \frac{4S}{R}$  est le diamètre hydraulique de la section choisie comme référence

pour le tronçon étudié ;

- S est l'aire de la section de référence du tronçon;

 $-P$  est le périmètre de la section de référence du tronçon.

#### 3.2.3.2. Perte de charge dans les voies aériennes

Dans le cas du modèle de nez plastiné, la chute de pression totale est relativement brutale dans la région de la valve nasale (sur les 2 premiers centimètres à l'intérieur des cavités nasales) (Figure 3-27). La pression totale continue ensuite de chuter mais de façon plus atténuée au-delà de cette région. Ainsi, on observe qu'au niveau de la tête du cornet inférieur (plan-6, distance = 2,7 cm) la chute de pression totale atteint plus de 70% de la chute globale pour le modèle de nez plastiné entier et plus de 90% au niveau de l'ostium (plan-10, distance  $= 5.2$  cm). Cette description de la chute de pression se retrouve mais de manière moins marquée dans les modèles des VAS saines et pathologiques (Figure 3-28) : plus de 70% de la chute de pression totale globale est atteinte au niveau de l'ostium (plan-10, distance = 5,1 cm). Nous avions vu aux paragraphes  $3.1.2$  et  $3.2.2.1$  que pour ces deux derniers modèles des VAS, la région d'aires minimales (et donc de vitesses débitantes maximales) était située plus en arrière que dans le cas du modèle de nez plastiné. Ceci explique pourquoi la résistance apparaît plus en amont dans le cas du modèle de nez plastiné que dans le cas des deux autres modèles des VAS. Globalement, ces résultats sont en accord avec les observations physiologiques effectuées in vivo par Hirschberg et coll. [Hirschberg A

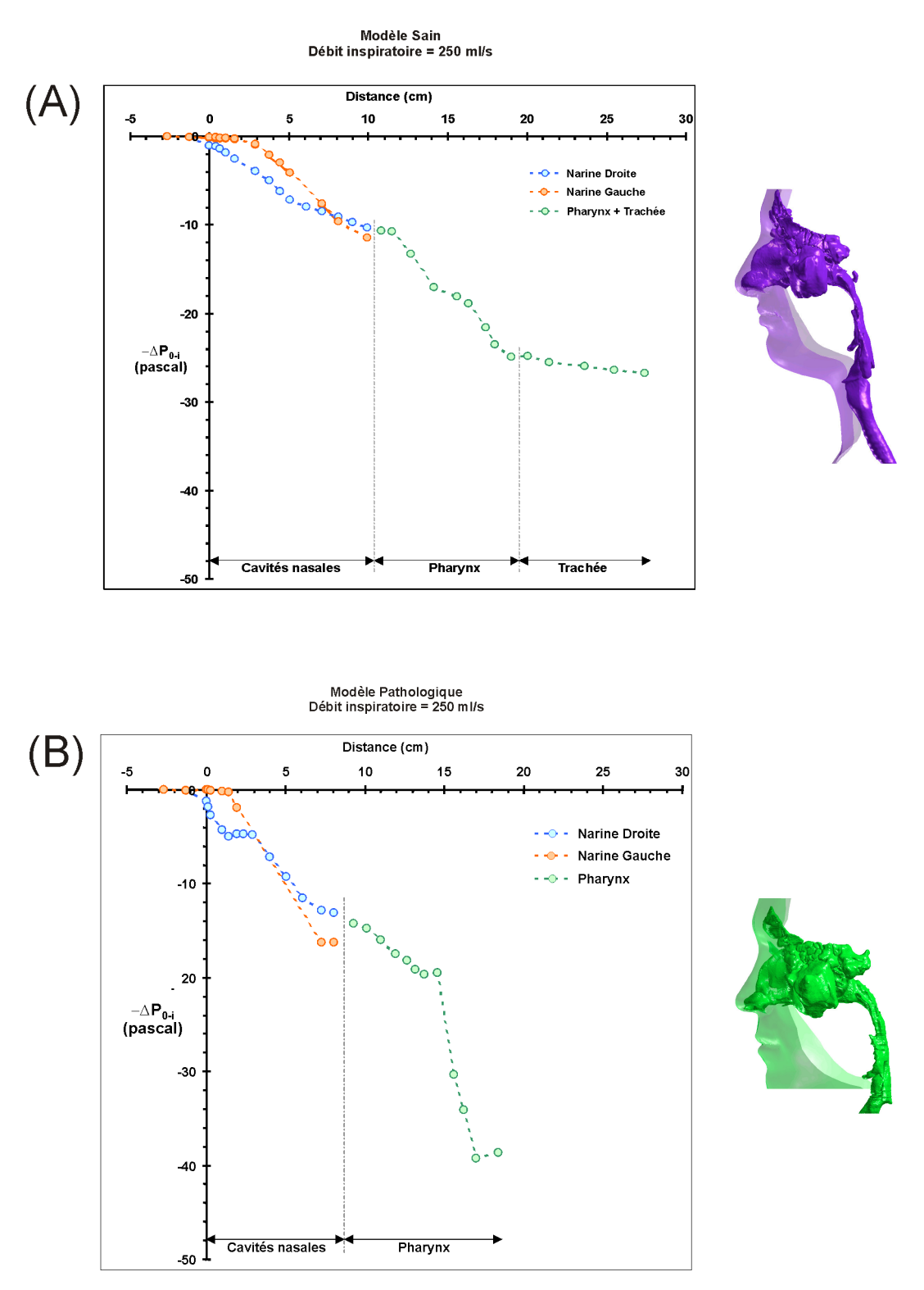

Figure 3 - 28 : Evolution de la chute de pression totale (ou perte de charge définie à l'équation Eq. 3-1), - $\Delta P_{0 \cdot b}$ le long de l'axe central des cavités nasales droite (bleu) et gauche (orange) ainsi que du pharynx et de la trachée (vert) des modèles de VAS saines (A) et pathologiques (B) pour un débit inspiratoire bilatéral de 250 ml/s. Cette chute de pression totale est calculée, pour chaque point, entre la section « plan-0 » située à l'extérieur des cavités et la section d'intérêt « plan-i ». La distance 0 correspond à la section d'entrée de la narine (plan-1). L'abscisse représente la distance relative entre la section d'intérêt (plan-i) et la section (plan-1) située à l'entrée de chaque narine. Une discontinuité entre les courbes pour la partie des cavités nasales et pour la partie correspondant au pharynx a été arbitrairement représentée afin de bien distinguer ces deux régions.

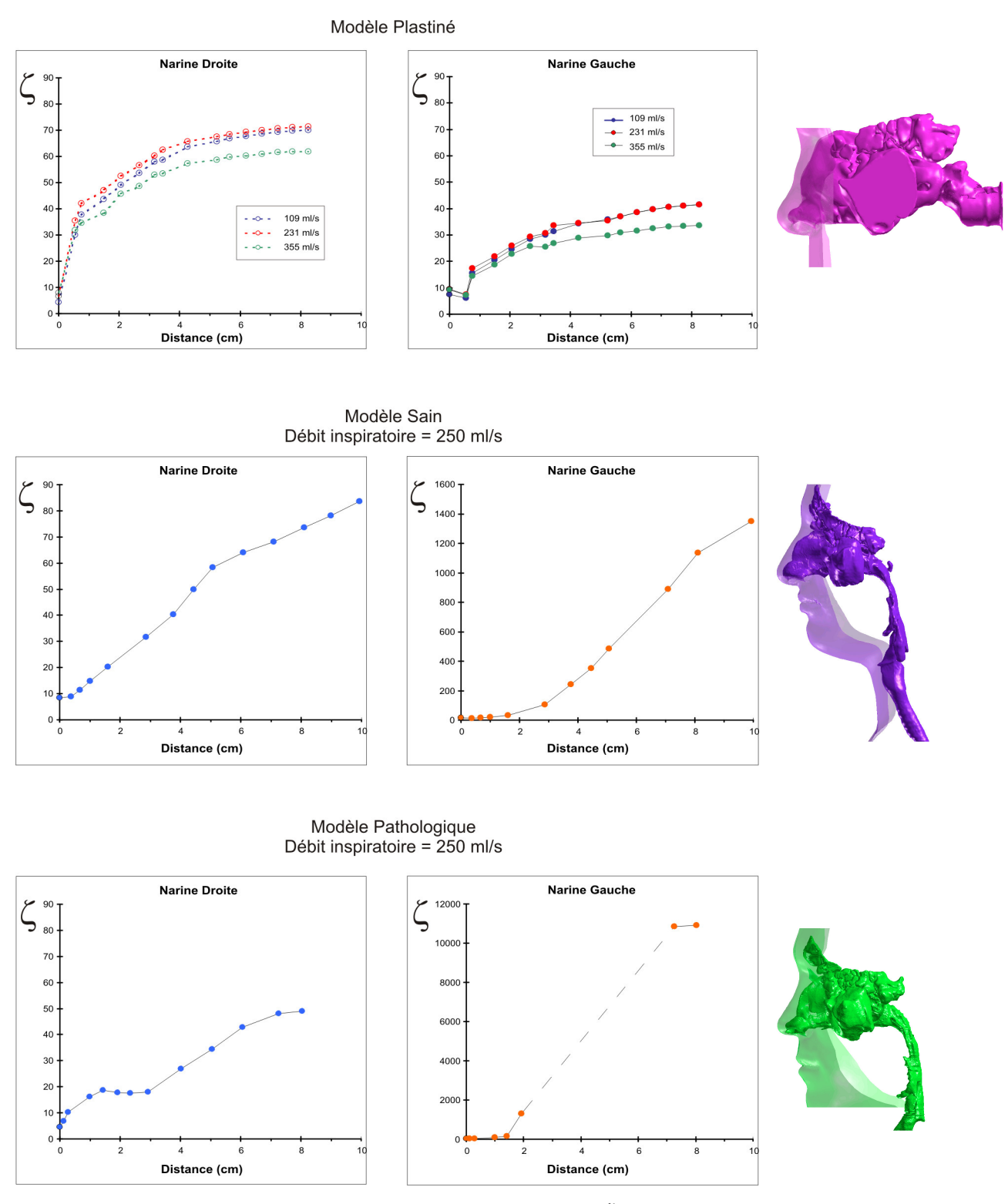

Figure 3 - 29 : Evolution du coefficient de perte de charge  $(\zeta)$  défini à l'équation 3-2 le long de l'axe central des cavités nasales de chaque modèle. Les valeurs de ce coefficient de perte de charge ont été calculées pour les trois débits inspiratoires (109 ml/s, 231 ml/s et 355 ml/s) simulés sur le modèle de nez plastiné et pour un débit inspiratoire unique de 250 ml/s pour les modèles de VAS saines et pathologiques. La distance 0 correspond à la section d'entrée de la narine (plan-1). L'abscisse représente la distance relative entre la section d'intérêt (plan-i) et la section (plan-1) située à l'entrée de chaque narine. On notera que pour la narine obstructive du modèle de VAS pathologiques (narine gauche), les valeurs du coefficient de perte de charge ne sont pas renseignées dans la zone située entre 2 et 7 cm puisque cette narine présente la particularité de posséder, dans cette zone, des sections divisées en plusieurs conduits strictement séparés.

et coll., 1995] qui montrent que la résistance de la cavité nasale est majoritairement liée à cette partie antérieure du nez.

Quel que soit le modèle, on observe des différences entre les pressions totales des deux narines qui est en accord avec la répartition de débit observée. D'une manière générale, on retrouve le résultat attendu, à savoir que la narine ayant le diamètre hydraulique le plus petit est la narine qui résiste le plus aérodynamiquement.

# 3.2.3.3. Coefficient de perte de charge cumulée  $(\zeta)$  le long de l'axe central des voies aériennes

La Figure 3-29 représente l'évolution de la perte de charge cumulée normalisée (ou coefficient de perte de charge, ζ, défini par l'équation Eq. 3-2) le long de l'axe central des voies aériennes. La perte de charge est normalisée par rapport à la pression dynamique  $(\rho \bar{u_1}^2/2)$  calculée à l'entrée du conduit nasal, c'est à dire à l'entrée de chaque narine (plan-1). Globalement, on retrouve les mêmes caractéristiques que celles observées sur les Figures 3-27 et 3-28 représentant l'évolution de la perte de charge dimensionnelle le long de l'axe central. Une augmentation brutale du coefficient de perte de charge dans la région valvaire des cavités nasales du modèle de nez plastiné est ainsi observée. Dans la deuxième partie des cavités nasales ce coefficient tend à se stabiliser vers un plateau plus on approche du nasopharynx. Dans le cas des modèles des VAS saines et pathologiques, la forte augmentation du coefficient de perte de charge dans la partie antérieure des cavités est moins marquée que pour le modèle de nez plastiné ce qui est logique étant donné que le fort rétrécissement de section observé pour ces deux modèles des VAS est plus postérieur à celui observé sur le modèle de nez plastiné. Tout comme pour la chute de pression totale dans les voies aériennes, les différences observées entre chaque narine pour le coefficient de perte de charge sont liées à la distribution des débits inspiratoires entre les deux narines.

### 3.2.3.4. Coefficient de perte de charge par tronçon  $(\zeta_T)$

L'analyse de l'évolution de la perte de charge, et donc de  $\zeta$ , le long de l'axe central des vois aériennes de nos différents modèles fait apparaître 3 grandes régions d'intérêt de part leurs différentes caractéristiques. Ces tronçons sont définis comme suit :

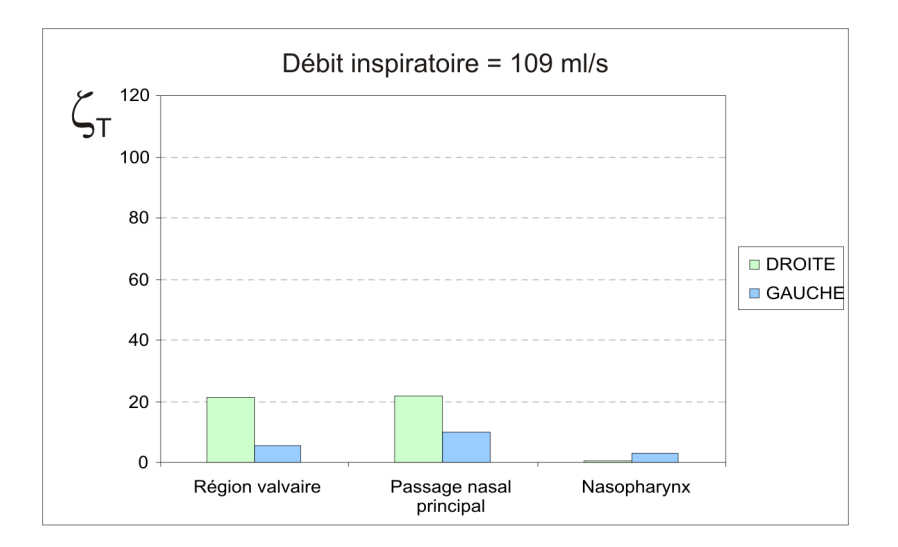

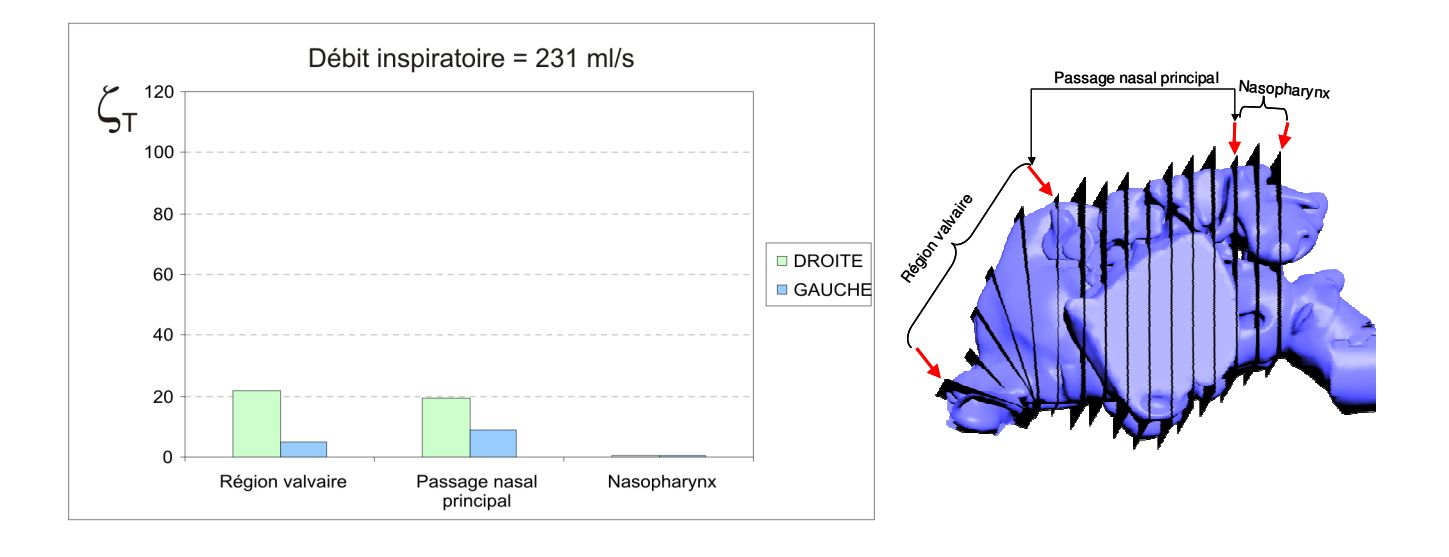

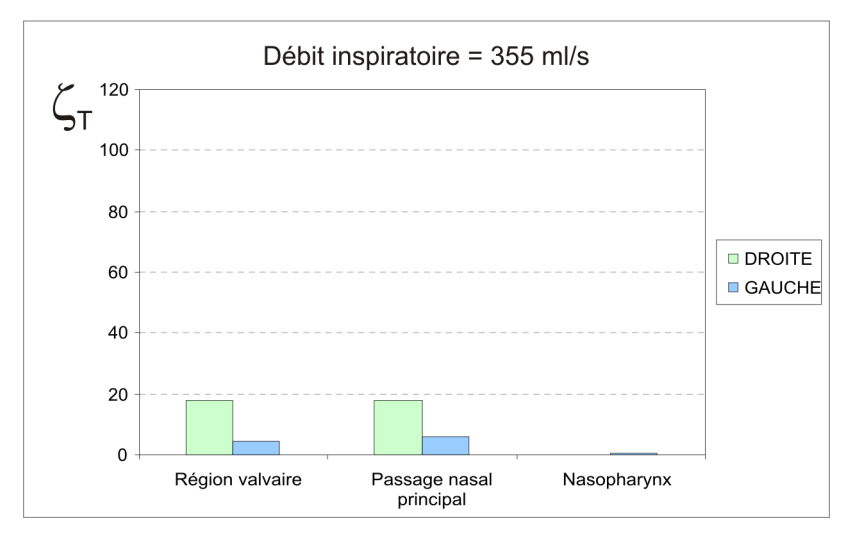

Figure 3 - 30 : Evaluation des coefficients de perte de charge par tronçon ( $\zeta_T$ ) pour les trois débits inspiratoires (109 ml/s, 231 ml/s et 355 ml/s) traités dans le cas du modèle de nez plastiné. La région valvaire correspond à la région allant de l'entrée de la narine à la tête du cornet inférieur. Le passage nasal principal correspond à la région s'étalant le long des cornets, c'est-à-dire à la région allant de la tête du cornet inférieur jusqu'à la queue des cornets. Le troisième tronçon nommé « nasopharynx » correspond, ici, à la partie antérieure du nasopharynx allant de la queue des cornets à la jonction entre les deux cavités nasales droite et gauche.

- 1. la région valvaire allant de l'entrée de la narine à la tête du cornet inférieur;
- 2. le passage nasal principal allant de la tête du cornet inférieur jusqu'au début du nasopharynx;
- 3. la partie antérieure du nasopharynx, c'est-à-dire la partie du nasopharynx allant de la fin de la queue des cornets jusqu'à la jonction entre les deux narines.

Un coefficient de perte de charge, noté  $\zeta_T$ , est calculé pour chaque tronçon pris indépendamment. La perte de charge est normalisée par rapport à la pression dynamique  $(\rho \bar{u}_T^2/2)$  calculée sur la section moyenne de chaque tronçon; chaque tronçon étant assimilé à un conduit de section constante correspondant à la section moyenne du tronçon considéré  $(S_T)$ . La vitesse  $(\bar{u}_T)$  permettant de calculer le terme  $\rho \bar{u}_T^2/2$  servant à normaliser la perte de charge dans le tronçon est le rapport entre le débit (Q) entrant dans la narine considérée et la moyenne des aires des sections (S<sub>T</sub>) constituant le tronçon d'intérêt, c'est-à-dire :  $\bar{u}_T = Q/S_T$ . Pour simplifier la notation, on nommera « narine la plus fonctionnelle » la narine par laquelle circule plus de la moitié de l'air inspiré, c'est-à-dire la narine gauche du modèle de nez plastiné et la narine droite des modèles des VAS saines et pathologiques par opposition à la « narine la moins fonctionnelle » pour la narine qui voit le moins de débit passer.

Sur le modèle de nez plastiné, la valeur de  $\zeta_T$  (Figure 3-30) semble être très peu dépendante du débit inspiratoire. L'augmentation de débit tend à minorer très faiblement la valeur de  $\zeta_T$ . De plus, il est intéressant de noter que dans cette géométrie, qui se caractérise par une situation que l'on peut assimiler à une situation où les cornets sont vasoconstrictés, le coefficient  $\zeta_T$  ne varie pas entre le tronçon de la région valvaire et le tronçon du passage nasal principal car les valeurs sont les mêmes entre ces deux tronçons. Par contraste, ces deux tronçons sont visiblement différents dans le cas du modèle des VAS saines et du modèle des VAS pathologiques. Dans ces deux derniers cas, excepté pour la narine obstructive du modèle des VAS pathologiques qui présentait une anomalie architecturale importante, les trois autres narines étaient caractérisées par des cornets plus ou moins hypertrophiés. Ceci confirme que le gonflement des cornets observé in vivo, pour pouvoir réchauffer et humidifier l'air entraîne une augmentation notable de la résistance aérodynamique nasale.

Pour la narine la plus fonctionnelle de chacun de nos modèles, les valeurs de  $\zeta_T$  sont globalement faibles dans les régions valvaire et du nasopharynx ( $\zeta_T$  < 5) et un peu plus élevées ( $6 < \zeta_T < 12$ ) dans la région du passage nasal principal (Figures 3-30 et 3-31).

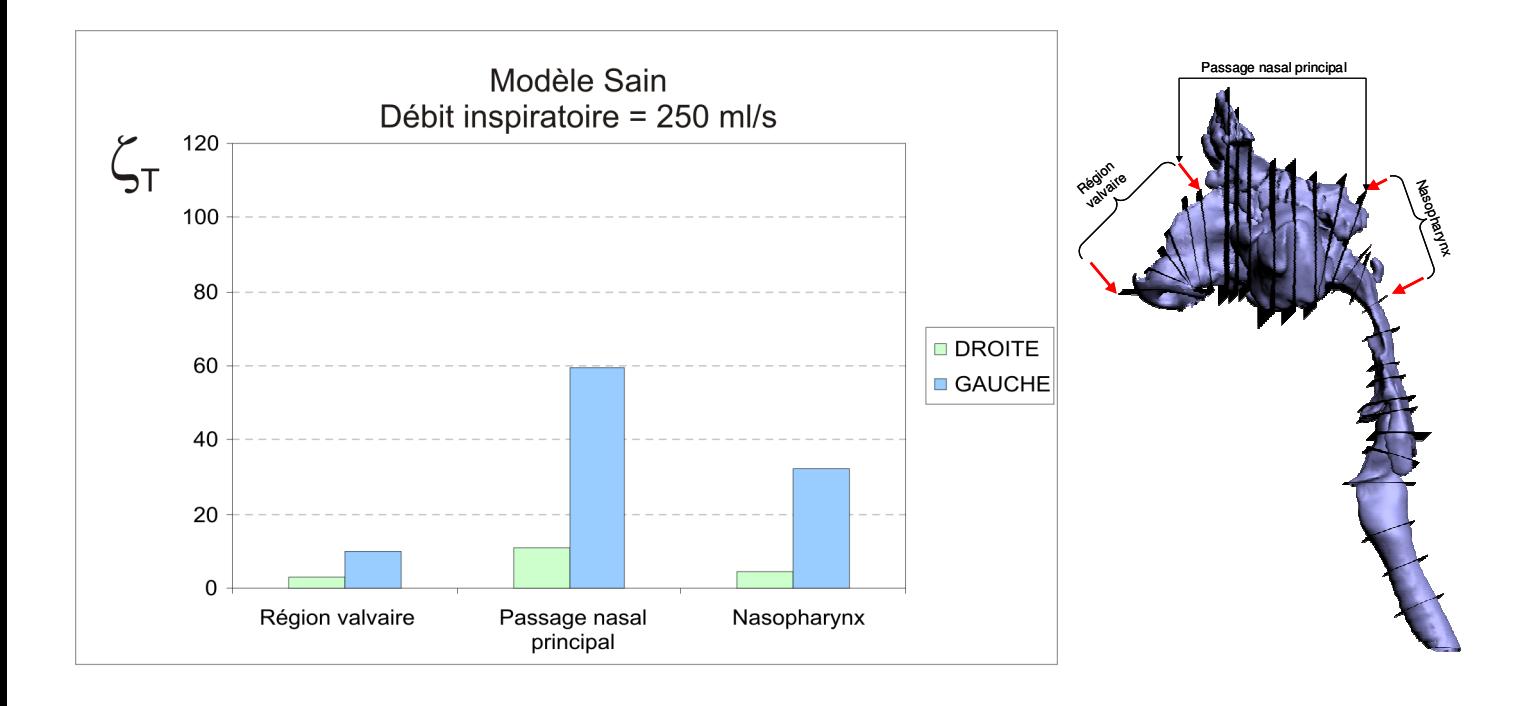

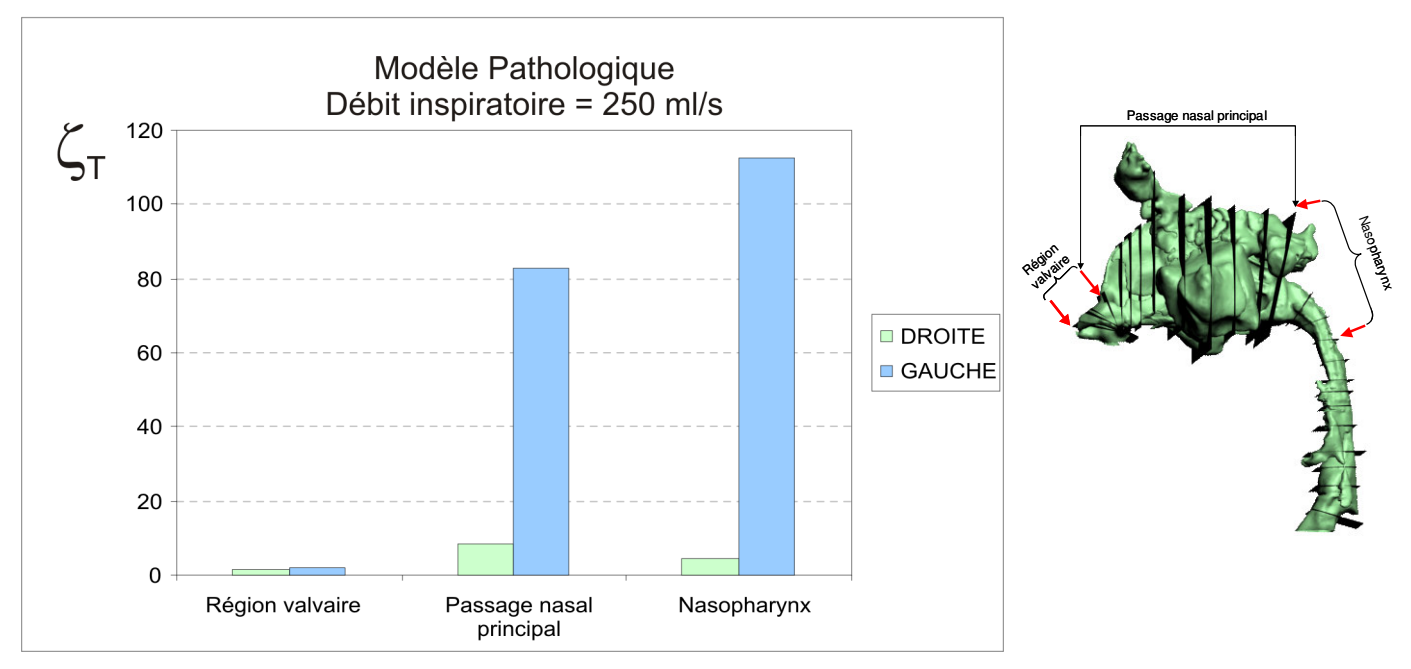

Figure 3 - 31 : Evaluation des coefficients de perte de charge par tronçon ( $\zeta_T$ ) pour les modèles de VAS saines et pathologiques, et ce, pour un débit inspiratoire de 250 ml/s. La région valvaire correspond à la région allant de l'entrée de la narine à la tête du cornet inférieur. Le passage nasal principal correspond à la région s'étalant le long des cornets, c'est-à-dire à la région allant de la tête du cornet inférieur jusqu'à la queue des cornets. Le troisième tronçon nommé « nasopharynx » correspond, ici, à la partie antérieure du nasopharynx allant de la queue des cornets à la jonction entre les deux cavités nasales droite et gauche.

## Modèle Plastiné

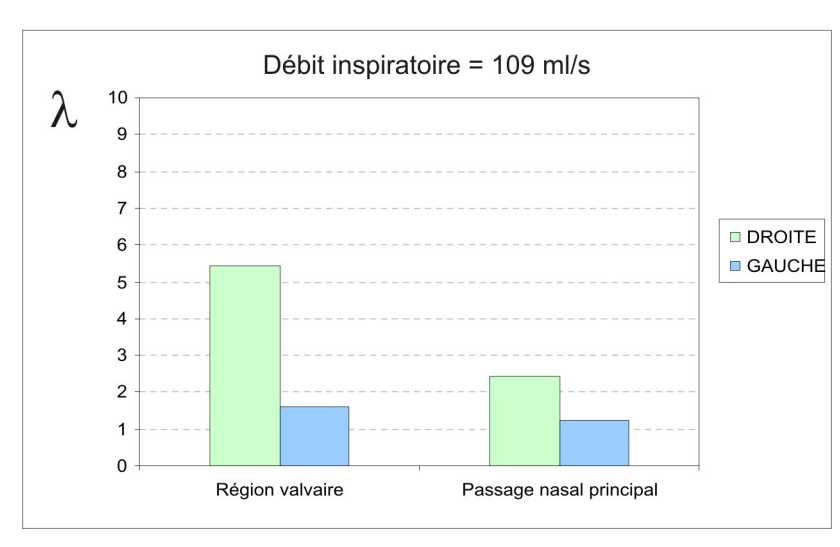

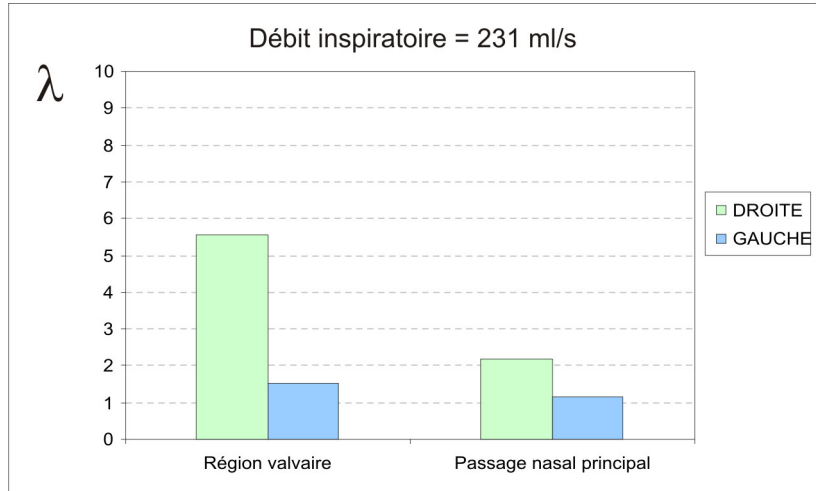

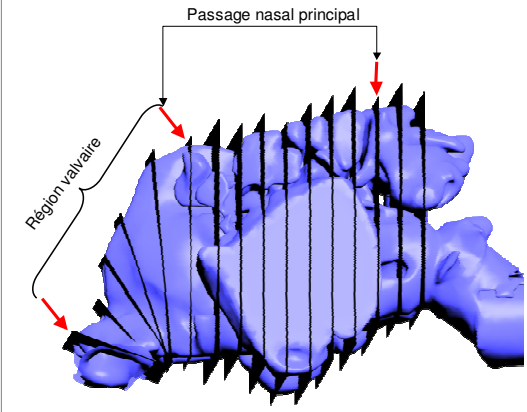

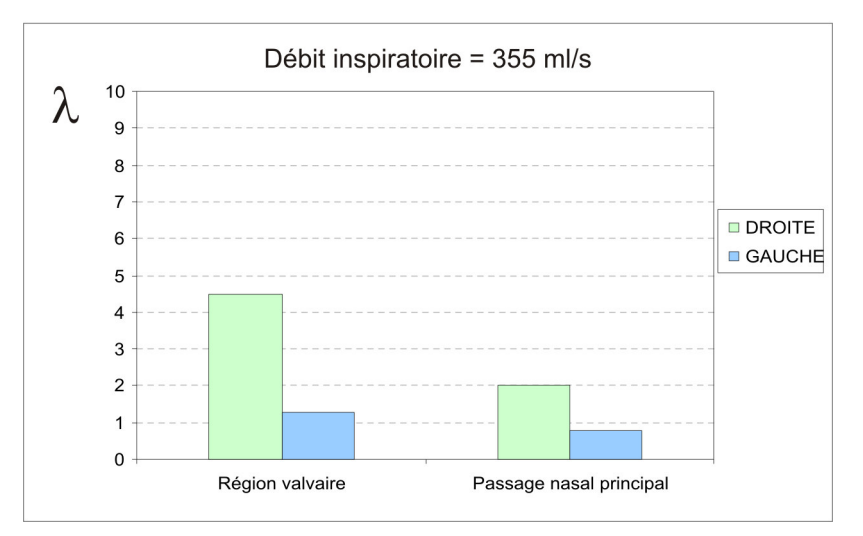

gure  $3 - 32$ : Evaluation des coefficients de perte de charge par unité de longueur ( $\lambda$ , Eq. 3-3) pour les trois débits inspiratoires (109 ml/s, 231 ml/s et 355 ml/s) traités dans le cas du modèle de nez plastiné. La région valvaire correspond à la région allant de l'entrée de la narine à la tête du cornet inférieur. Le passage nasal principal correspond à la région s'étalant le long des cornets, c'est-à-dire à la région allant de la tête du cornet inférieur jusqu'à la queue des cornets.

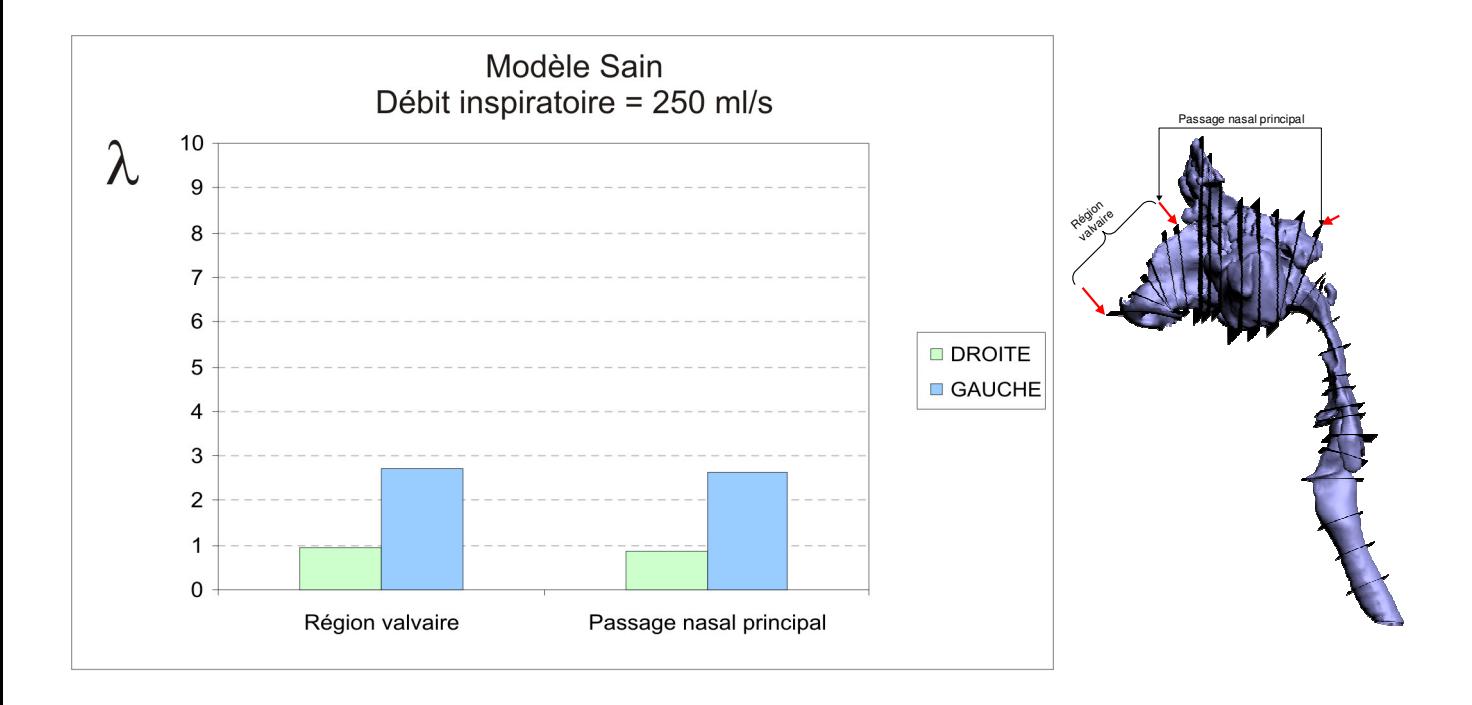

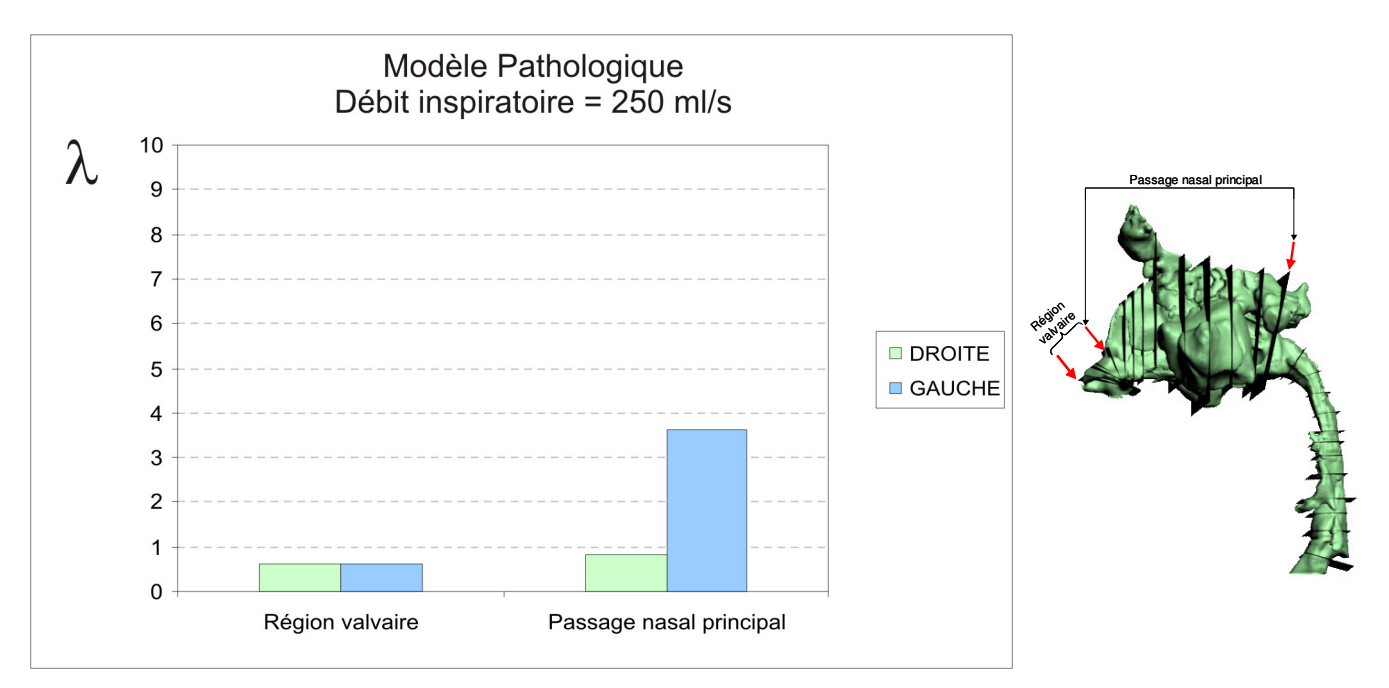

Figure 3 - 33 : Evaluation des coefficients de perte de charge par unité de longueur  $(\lambda, Eq. 3-3)$  pour les modèles de VAS saines et pathologiques, et ce, pour un débit inspiratoire de 250 ml/s. La région valvaire correspond à la région allant de l'entrée de la narine à la tête du cornet inférieur. Le passage nasal principal correspond à la région s'étalant le long des cornets, c'est-à-dire à la région allant de la tête du cornet inférieur jusqu'à la queue des cornets.

Lorsqu'on passe dans la narine la moins fonctionnelle, les coefficients  $\zeta_T$  augmentent nettement. Ils restent néanmoins relativement peu élevés ( $\zeta_T$  < 20) dans le cas du modèle de nez plastiné alors qu'ils augmentent considérablement dans le cas des modèles des VAS saines et pathologiques au niveau du passage nasal principal et du nasopharynx. La comparaison des deux narines les moins fonctionnelles des modèles des VAS saines et pathologiques montre clairement que ce coefficient est d'autant plus élevé que le degré d'obstruction est important, ce qui était attendu.

En résumé, ces résultats montrent qu'une diminution de la section, qu'elle soit due à une obstruction à caractère architectural ou à la vasodilatation des muqueuses nasales (cornets hypertrophiés), entraîne une augmentation de la résistance directement visible sur le coefficient de perte de charge par tronçon. A l'inverse, des narines saines semblent se caractériser par des valeurs de coefficient qui demeurent faibles. Ceci suggère que ce coefficient  $\zeta_T$ , calculé pour un débit bilatéral correspondant à une respiration calme (environ 250 ml/s) pourrait être un bon indicateur de la situation physiopathologique des divers tronçons de la cavité nasale. Au vu de nos résultats sur les différents modèles, la valeur limite de ce coefficient  $\zeta_T$  en deçà de laquelle on pourrait considérer que le tronçon est normal, est de l'ordre de 20 pour l'ensemble des tronçons. Pour être totalement validée, cette hypothèse, nécessiterait d'incorporer un plus grand nombre de situations physiopathologiques.

Sur les deux grandes régions d'intérêt clinique (région valvaire et passage nasal principal), les pertes de charge peuvent aussi être appréhendées à l'aide du coefficient de perte de charge par unité de longueur,  $\lambda$  calculé à partir de  $\zeta_T$  (Eq. 3-3). Ce coefficient  $\lambda$  diminue très légèrement lorsque le débit augmente. On retrouve ce type de résultat dans les conduites industrielles où ce coefficient  $\lambda$  doit diminuer avec le nombre de Reynolds, que ce soit en régime laminaire ou en régime turbulent hydrauliquement lisse [Idel'cik IE, 1986]. Néanmoins, on constate (Figures 3-32 et 3-33) que ce coefficient ne permet pas d'homogénéiser complètement les deux grands tronçons du nez. Si dans le cas du modèle des VAS saines, le coefficient de la région valvaire est très proche du coefficient de la région du passage nasal principal, ce n'est pas le cas pour la narine la moins fonctionnelle des modèles de nez plastiné et de VAS pathologiques. Ces résultats suggèrent que l'analyse, développée pour les conduites industrielles [Idel'cik IE, 1986], des pertes de charge en mécanique des fluides à l'aide du diamètre hydraulique  $(D_h)$  est insuffisante, même en première

#### Modèle Plastiné

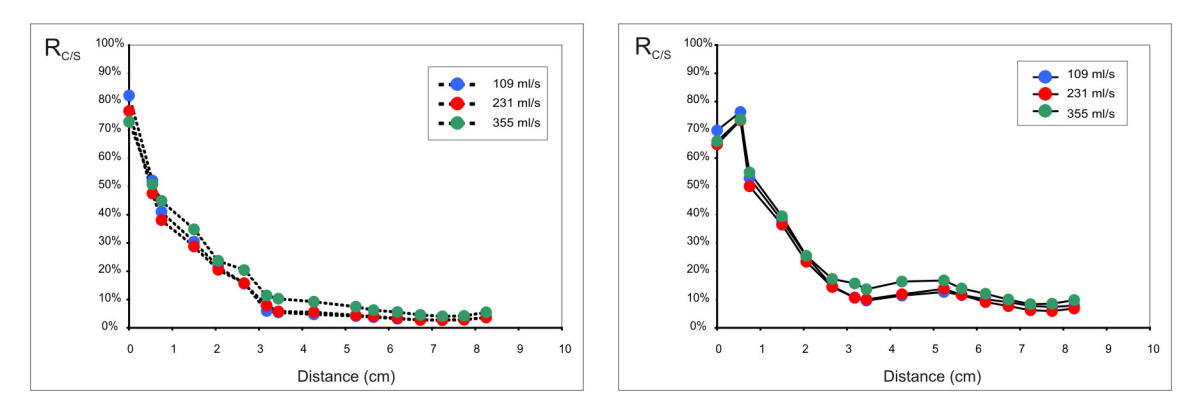

Modèle Sain Débit inspiratoire = 250 ml/s

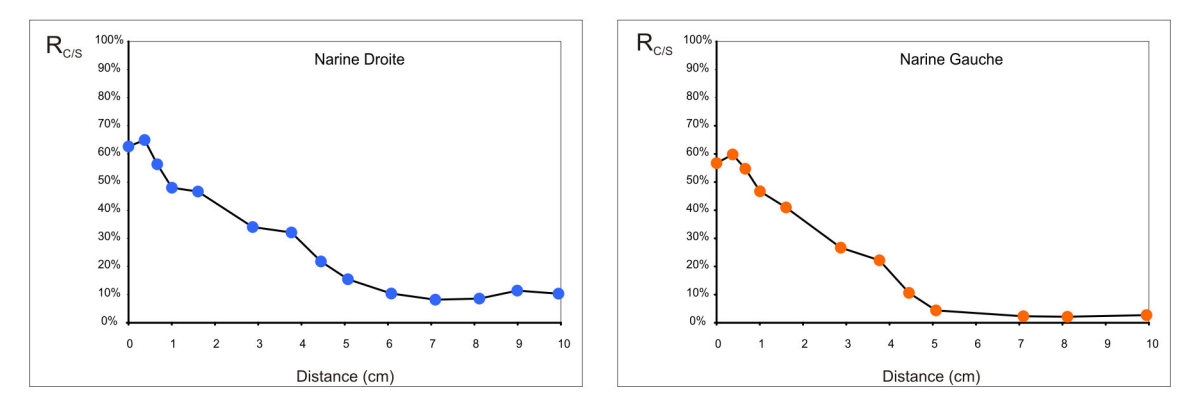

Modèle Pathologique Débit inspiratoire = 250 ml/s

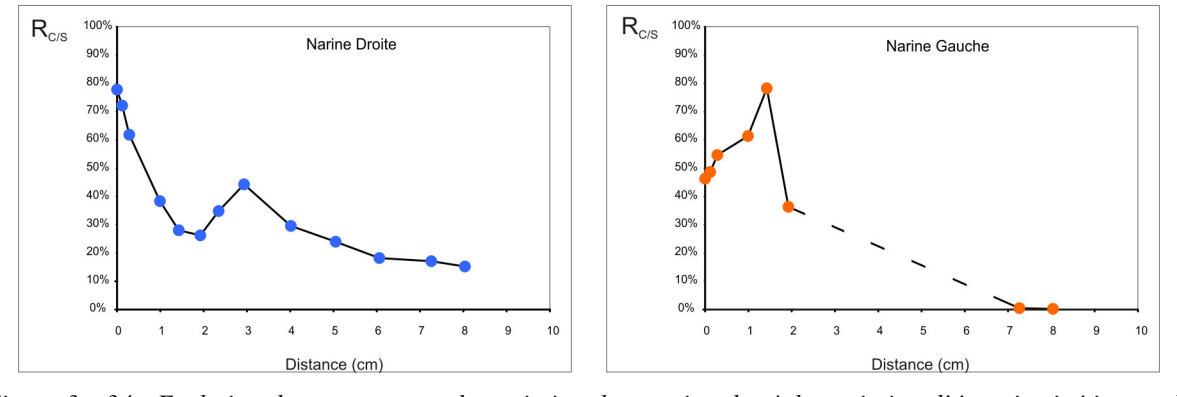

Figure 3 - 34 : Evolution du rapport entre la variation de pression due à la variation d'énergie cinétique et la pression statique sur chaque section transversale des cavités nasales de chacun de nos modèles. Ce rapport, noté R<sub>C/S</sub>, est défini à l'équation 3-4. Les valeurs de ce rapport ont été calculées pour les trois débits inspiratoires (109 ml/s, 231 ml/s et 355 ml/s) simulés sur le modèle de nez plastiné et pour un débit inspiratoire unique de 250 ml/s pour les modèles de VAS saines et pathologiques. La distance 0 correspond à la section d'entrée de la narine (plan-1). L'abscisse représente la distance relative entre la section d'intérêt (plan-i) et la section (plan-1) située à l'entrée de chaque narine. Les valeurs de  $R_{CS}$  pour la narine obstructive du modèle de VAS pathologiques ne sont pas renseignées dans la région du passage nasal principal (distance comprise entre 2 et 7 cm) puisque les valeurs des coefficients d'énergie cinétique dans cette région n'ont pas pu être calculés (voir paragraphe 3.2.2.5).

approximation, pour décrire l'écoulement dans des géométries aussi complexes et tridimensionnelles que celles des cavités nasales.

#### 3.2.3.5. Variation d'énergie cinétique et pression statique

Le but de ce paragraphe est de déterminer la part de la variation d'énergie cinétique dans la détermination des pressions statiques régnant dans les cavités nasales. L'équation Eq. 3-1 montre que la variation de pression statique entre deux sections correspond à la perte de charge corrigée pour les variations de pression induite par les variations d'énergie cinétique. Si on considère la variation de pression statique  $\Delta P_{\text{statique}} = P_{\text{statique}_i} - P_{\text{statique}_o} = P_{\text{statique}_i}$ , on notera que la variation d'énergie cinétique induite par toute accélération du fluide (le débit est nul à la section plan-0) ne peut que diminuer la valeur relative de la pression statique à la section i. Les Figures 3-34 et 3-35 représentent l'évolution le long de l'axe central des cavités nasales du rapport entre la variation de pression due à la variation d'énergie cinétique et la pression statique sur chaque section transversale pour chacun de nos modèles. Ce rapport sera noté R<sub>C/S</sub> et défini de la façon suivante :

$$
R_{\text{C/S}} = \frac{\alpha_{\text{i}}\rho\overline{u}_{\text{i}}^2/2 - \alpha_0\rho\overline{u}_0^2/2}{P_{\text{statique\_0}} - P_{\text{statique\_i}}} = \frac{\alpha_{\text{i}}\rho\overline{u}_{\text{i}}^2/2}{-P_{\text{statique\_i}}}
$$
 Eq. 3-4

Les résultats obtenus sur le modèle de nez plastiné semblent indiquer que ce rapport est peu dépendant du débit inspiratoire. En fait, l'effet de la variation d'énergie cinétique sur la pression statique croit légèrement avec la valeur du débit inspiratoire.

On note aussi que dans le cas des modèles de nez plastiné et de VAS saines, les courbes correspondant à la narine la plus fonctionnelle sont au-dessus de celles correspondant à la narine la moins fonctionnelle. Ceci traduit simplement le fait que la narine la plus étroite au sens du diamètre hydraulique (la moins fonctionnelle) a une perte de charge visqueuse probablement plus importante que l'autre narine induisant par là une diminution du rapport  $R_{C/S}.$ 

Excepté pour la narine obstructive du modèle des VAS pathologiques, ce rapport est très élevé à l'entrée de la narine ( $R_{CS} > 50\%$ ) et tend vers des valeurs relativement faibles au niveau du nasopharynx (R<sub>C/S</sub><15%). Entre l'extérieur et l'entrée de la narine, l'écoulement passe d'une vitesse nulle (à l'extérieur de la narine) à une vitesse non nulle, sans que les pertes visqueuses aient eu le temps de se développer. Ceci explique que le rapport  $R_{\text{C/S}}$  soit important à l'entrée des narines. Dans le cas de la narine obstructive du modèle des VAS

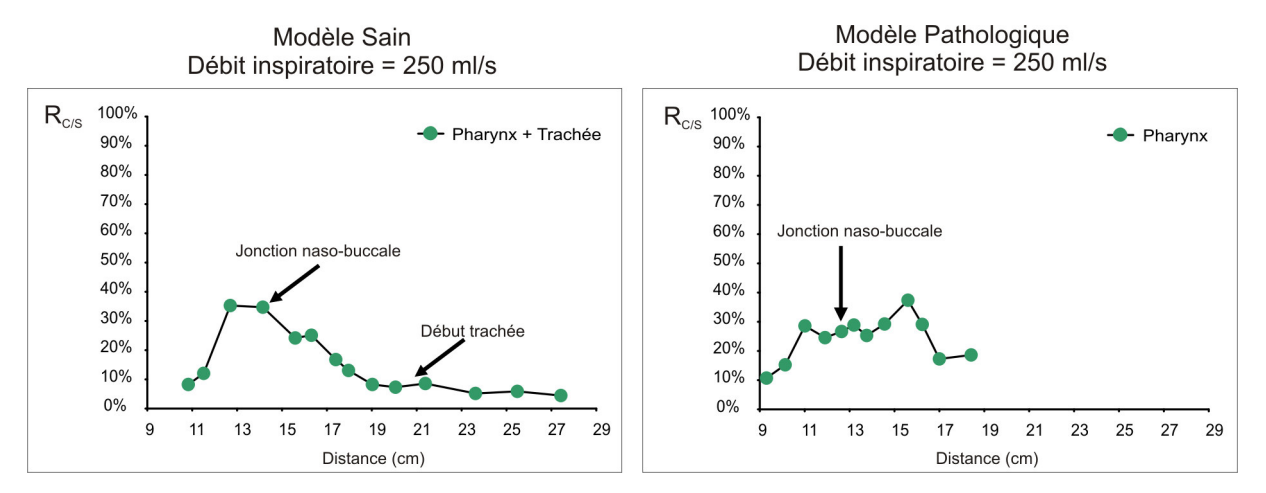

Figure 3 - 35 : Evolution du rapport entre la variation de pression due à la variation d'énergie cinétique et la pression statique sur chaque section transversale de la région pharyngée des modèles de VAS saines et pathologiques. Ce rapport, noté  $R_{CS}$ , est défini à l'équation 3-4. Les valeurs de ce rapport ont été pour un débit inspiratoire unique de 250 ml/s pour ces modèles de VAS. Le premier point sur chaque courbe correspond à la première section des voies aériennes pour laquelle la jonction entre les deux cavités nasales droite et gauche est visible. Pour chaque modèle, le premier point de la courbe correspond à la première section sur laquelle la jonction entre les deux cavités nasales droite et gauche est visible. L'abscisse représente la distance relative entre la section d'intérêt (plan-i) et la section (plan-1) située à l'entrée de chaque narine. Pour les deux modèles de VAS, la localisation de la jonction naso-buccale a été spécifiée.

pathologiques, le débit passant par cette narine est très faible (seulement 9% du débit total inspiré). Ceci explique la diminution du rapport  $R_{CS}$  à l'entrée de la narine (à moindre débit) par rapport aux autres narines à plus haut débit.

A la différence des autres modèles, le modèle des VAS pathologiques présente, pour chaque narine un maxima relatif élevé du rapport  $R_{\text{C/S}}$  (80% pour la narine obstructive dans la région valvaire et 40% pour l'autre au niveau des cornets). Dans les deux cas, ce maxima correspond à un rétrécissement brutal de l'aire des conduits associé à une augmentation locale de la vitesse débitante (Figure 3-19). Cette augmentation de vitesse débitante accroît la variation d'énergie cinétique.

L'ensemble des résultats montre que lorsque l'on mesure la variation de pression statique entre l'entrée de la narine et la jonction des deux narines, la variation de pression induite par la variation d'énergie cinétique est presque négligeable devant les pertes par frottement  $(R_{CS} < 15\%)$ . Cette observation semble en accord avec les mesures in vivo effectuées par Sullivan et coll. [Sullivan KJ et coll., 1991]. En revanche, si l'on mesure cette même variation de pression entre l'entrée de la narine (extérieur) et la jonction naso-buccale (plan-18 sur les modèles des VAS saines et pathologiques) (Figure 3-35), la part due à la variation de l'énergie cinétique atteint 20-30%. Ceci questionne l'interprétation des mesures de rhinomanométrie qui ne sont jamais corrigées pour l'effet de variation d'énergie cinétique alors que la pression statique est « mesurée » au niveau de la jonction naso-buccale. Les mesures de rhinomanométrie ne doivent donc pas être exclusivement interprétées comme un reflet exact des pertes de charge dans le nez, mais incluent aussi des effets dus aux variations d'énergie cinétique. De plus, nos résultats indiquent clairement que si l'on s'intéresse à la pression dans la partie antérieure du nez on ne peut plus négliger les variations dues à l'énergie cinétique sur la résistance nasale. Ceci semble d'autant plus vrai en cas d'obstruction majeure induisant un rétrécissement local des sections associé à une augmentation des vitesses locales.

#### 3.2.3.6. Nature de l'écoulement et Similitude

Le bon accord entre l'expérience et les simulations effectuées en modèle laminaire obtenu au moins jusqu'à des débits bilatéraux de 400 ml/s ainsi que la détermination des nombres de Reynolds locaux (Figure 3-6) suggèrent fortement que l'on puisse considérer l'écoulement dans les voies aériennes comme laminaire au moins jusqu'à ces valeurs de débits bilatéraux.

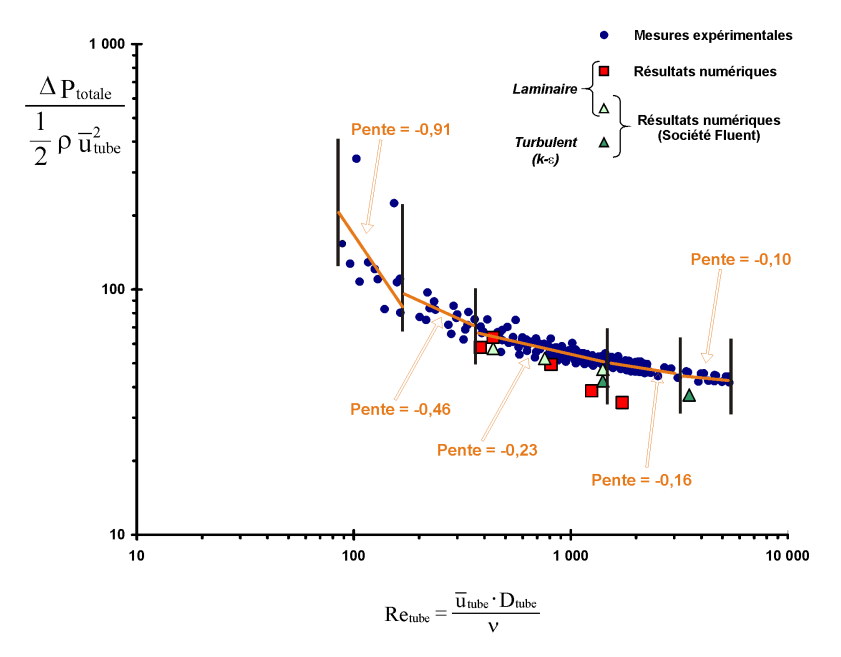

Figure 3 - 36 : Diagramme de Moody représentant la relation entre la chute de pression totale normalisée et le nombre de Reynolds de l'écoulement calculé à partir du diamètre du tube de sortie du modèle de nez plastiné ( $D_{tube} = 2.5$  cm). Sur ce graphe sont portées à la fois les valeurs obtenues expérimentalement et les valeurs obtenues à partir des simulations effectuées au sein de notre laboratoire et par la société Fluent. Pour cette dernière, les simulations ont été réalisées à la fois avec un modèle d'écoulement laminaire et avec un modèle de turbulence k-E. Les différentes pentes du diagramme de Moody pour chaque région décrite dans le texte ont été portées sur ce graphe.

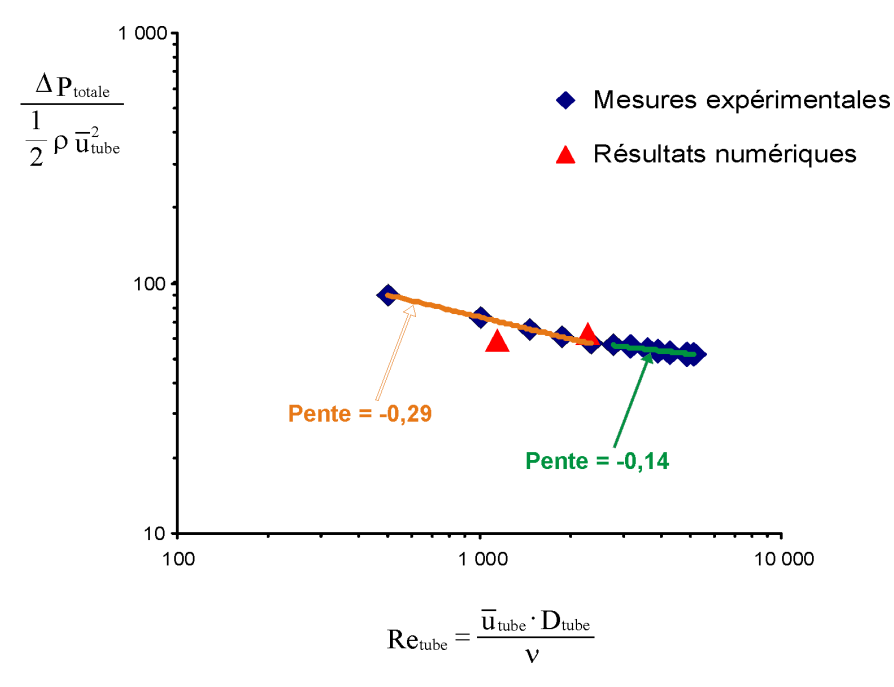

Figure 3 - 37: Pseudo-diagramme de Moody représentant la relation entre la chute de pression totale normalisée et le nombre de Reynolds de l'écoulement calculé à partir du diamètre du tube de sortie du modèle des VAS saines ( $D_{tube} = 1.9$  cm). Sur ce graphe sont portées à la fois les valeurs obtenues expérimentalement et les valeurs obtenues à partir des simulations effectuées par la société Fluent avec un modèle d'écoulement laminaire. Les différentes pentes du diagramme de Moody pour chaque région décrite dans le texte ont été portées sur ce graphe.
Ce résultat est aussi en accord avec les données de la littérature qui justifient l'emploi d'un modèle laminaire jusqu'à des débits bilatéraux de 500 ml/s [Hahn I, et coll., 1993, Schreck S, et coll., 1993]. Il est à noter que la simple analyse des nombres de Reynolds locaux (Figure 3-6) suggère une transition laminaire-turbulent pour des débits plus élevés. En effet, sur les modèles des VAS saines et du nez plastiné, le nombre de Reynolds local de 2300 (nombre de Reynolds critique pour un tube long rectiligne) n'est atteint dans aucune section tant que le débit bilatéral reste inférieur à 570 ml/s. Dans le cas du modèle des VAS pathologiques, ce nombre de Reynolds est théoriquement atteint pour un débit bilatéral plus faible (460 ml/s). Il est à noter que l'obtention d'un débit unilatéral de 230 ml/s dans la narine obstruée de ce modèle n'est pas physiologique. De plus, il est bien connu que certains effets géométriques peuvent retarder l'apparition de la turbulence. Ainsi, dans les tubes courbes le nombre de Reynolds critique est accru par rapport à celui des tubes rectilignes ([Comolet R, 1976] Chapitre XI et [Ito H, 1959]). Ceci s'explique par le fait que les forces centrifuges tendent à stabiliser les écoulements entraînant un nouvel équilibre entre les forces de viscosité et les forces d'inertie. Toutefois, il est clair que les VAS ne peuvent pas être directement assimilées à un tube courbe même si l'écoulement de l'air entre la narine et la sortie du nasopharynx tourne quasiment de 180°. Dans le même ordre d'idée, la relation expérimentale entre la pression totale adimensionnée (mesurée en écoulement bilatéral) et le nombre de Reynolds (calculé au niveau de la section de sortie du tube), ne fait pas apparaître clairement la présence d'une zone de transition laminaire-turbulent avec un saut [Comolet R, 1976, Idel'cik IE, 1986] même si on peut définir des zones de pentes différentes (Figures 3-36 et 3-37).

Pour le modèle de nez plastiné, on observe qu'à très bas débits inspiratoires bilatéraux (débits inférieurs à 40 ml/s et nombre de Reynolds inférieur à 139), la pente de ce pseudodiagramme de Moody (le rapport  $D_h/L$  n'est pas utilisé dans la normalisation de la pression totale) est de  $-0.91$ , c'est-à-dire proche de  $-1$ , ce qui correspond à un écoulement laminaire développé. Lorsque le débit augmente, la pente diminue en valeur absolue et semble tendre vers une pente de -0,1 pour les forts débits bilatéraux (entre 886 et 1532 ml/s et nombre de Reynolds entre 3313 et 5380) ce qui suggère que les pertes singulières deviennent prédominantes. La région intermédiaire (débits bilatéraux entre 40 et 886 ml/s et nombre de Reynolds entre 139 et 3313) est plus difficile à décrire. Entre 44 et 95 ml/s (nombre de Reynolds entre 158 et 334) la pente est de -0,46, proche de -0,5, ce qui pourrait suggérer un écoulement laminaire non développé dominé par les variations longitudinales rapides du profil des vitesses. Au-delà, entre 95 et 405 ml/s (nombre de Reynolds entre 338 et 1423), la pente devient -0,23 ce qui peut suggérer la contribution supplémentaire des forces d'inertie liées à l'accélération centrifuge. La même analyse semble s'appliquer au modèle des VAS saines pour lesquelles, dans la gamme de débits bilatéraux compris entre 108 et 509 ml/s (nombre de Reynolds compris entre 496 et 2335), une pente de -0,29 est d'abord observée, suivie d'une pente de -0,14 pour la gamme des débits bilatéraux compris entre 604 et 1122 ml/s (nombre de Reynolds compris entre 2771 et 5152).

De plus, les dimensions longitudinales réduites des VAS, et plus particulièrement celles des cavités nasales (voir Figure 3-6), ne favorisent pas l'établissement de l'écoulement. Or, les longueurs d'établissement de l'écoulement dépendent aussi de la nature de l'écoulement et du nombre de Reynolds. Le graphe de la Figure 3-38 présente la longueur d'établissement en fonction du nombre de Reynolds. Ce graphe a été tracé en utilisant les équations proposées par Idel'cik (Chapitre 1 de [Idel'cik IE, 1986]):

$$
L_e = 0,029 \cdot Re \cdot D_h
$$
 (écoulement laminaire)  

$$
L_e = (7,88 \cdot log(Re) - 4,35) \cdot D_h
$$
 (écoulement turbulent) Eq. 3-5

où : L<sub>e</sub> est la longueur d'établissement du régime d'écoulement

 $D_h$  est le diamètre hydraulique de la section d'entrée Re est le nombre de Reynolds

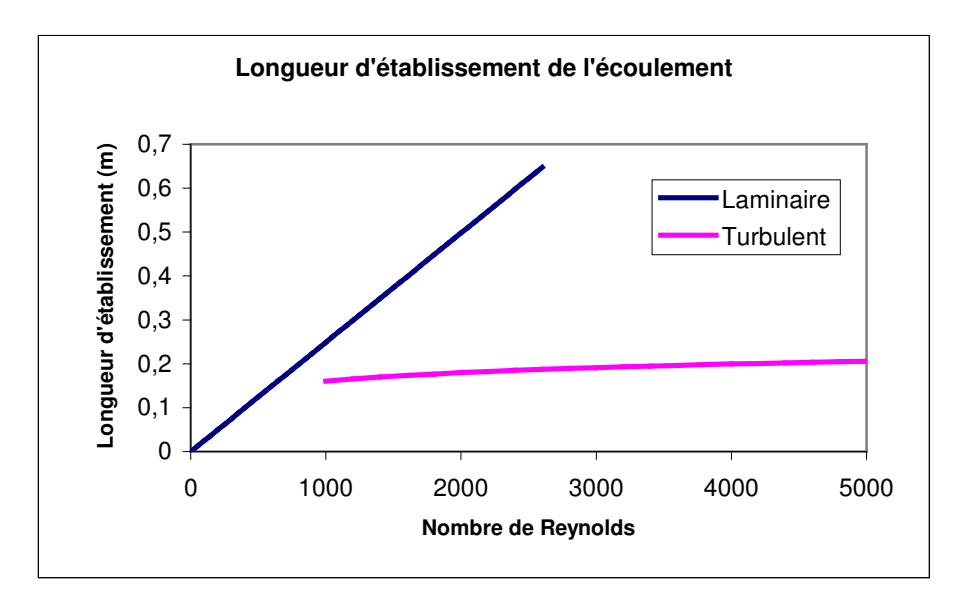

Figure 3-38 : Longueur d'établissement pour chaque régime d'écoulement en fonction du nombre de Reynolds calculée à partir du diamètre hydraulique de la section d'entrée de la narine droite du modèle de nez plastiné  $(D_h = 0.83$  cm). La longueur d'établissement est déterminée à partir des équations Eq. 3-5 proposées par Idel'cik (Chapitre 1 de [Idel'cik IE, 1986]).

Ce graphe indique clairement que la longueur d'établissement de l'écoulement, qu'il soit laminaire ou turbulent, est en général supérieure à la longueur séparant l'orifice de la narine de la sortie du nasopharynx, excepté aux très faibles valeurs du nombre de Reynolds. A titre indicatif, pour le modèle de nez plastiné ce graphe indique que tous les débits supérieurs à 40 ml/s ont une longueur d'entrée supérieure à 40% de la longueur du nez.

Un certain nombre de résultats obtenus dans ce travail laisse à penser que, pour décrire l'écoulement inspiratoire dans les VAS, une similitude existe mais dans des limites qu'il convient de préciser. Sur le même modèle de nez plastiné et pour un écoulement bilatéral de trois gaz de propriétés physiques différentes, les courbes expérimentales de pression totale adimensionnée tracées en fonction du nombre de Reynolds sont superposables [Croce C, et coll., 2006]. Ceci suggère que, pour une géométrie nasale donnée, la similitude de Reynolds est respectée pour différents débits et différents gaz. Par ailleurs, les différents coefficients de perte de charges calculés via la CFD sur ce même modèle de nez plastiné semblent peu affectés par des débits variants dans la gamme 100-355 ml/s (Figures 3-29, 3-30, 3-32). De même, à un facteur d'amplitude près, les lignes de courant et la cartographie des pressions et des vitesses dans le modèle de nez plastiné sont peu dépendantes du débit. Il en va de même pour le coefficient d'énergie cinétique qui, rappelons-le, quantifie la distorsion du profil 3D des vitesses et qui reste en général peu modifié par la débit, excepté localement dans la narine droite (Figure 3-24). Tous ces éléments vont dans le sens d'une similitude des écoulements à géométrie donnée (y compris pour des VAS saines). Lorsqu'on cherche à comparer les écoulements issus de géométries différentes (exemple VAS saines et nez plastiné), la similitude apparaît de manière bien moins évidente. Ainsi, sur les Figures 3-36 et 3-37 les pentes des courbes de perte de charge totale adimensionnée en fonction du nombre de Reynolds, si elles ne sont pas fondamentalement éloignées, n'en sont pas pour autant identiques. En revanche, la comparaison de géométries plus proches l'une de l'autre comme entre narine gauche et narine droite, révèle des valeurs de pentes très similaires entre narines droite et gauche en faveur d'une ressemblance entre les écoulements droite et gauche. Néanmoins, la similitude entre des géométries nasales différentes exigerait des valeurs de préfacteurs (niveau des courbes sur le pseudo-diagramme de Moody) identiques, ce qui n'est pas forcément le cas. Mais pour effectuer ces comparaisons, il est nécessaire d'observer ces résultats sur un vrai diagramme de Moody dans lequel la perte de charge est adimensionnée

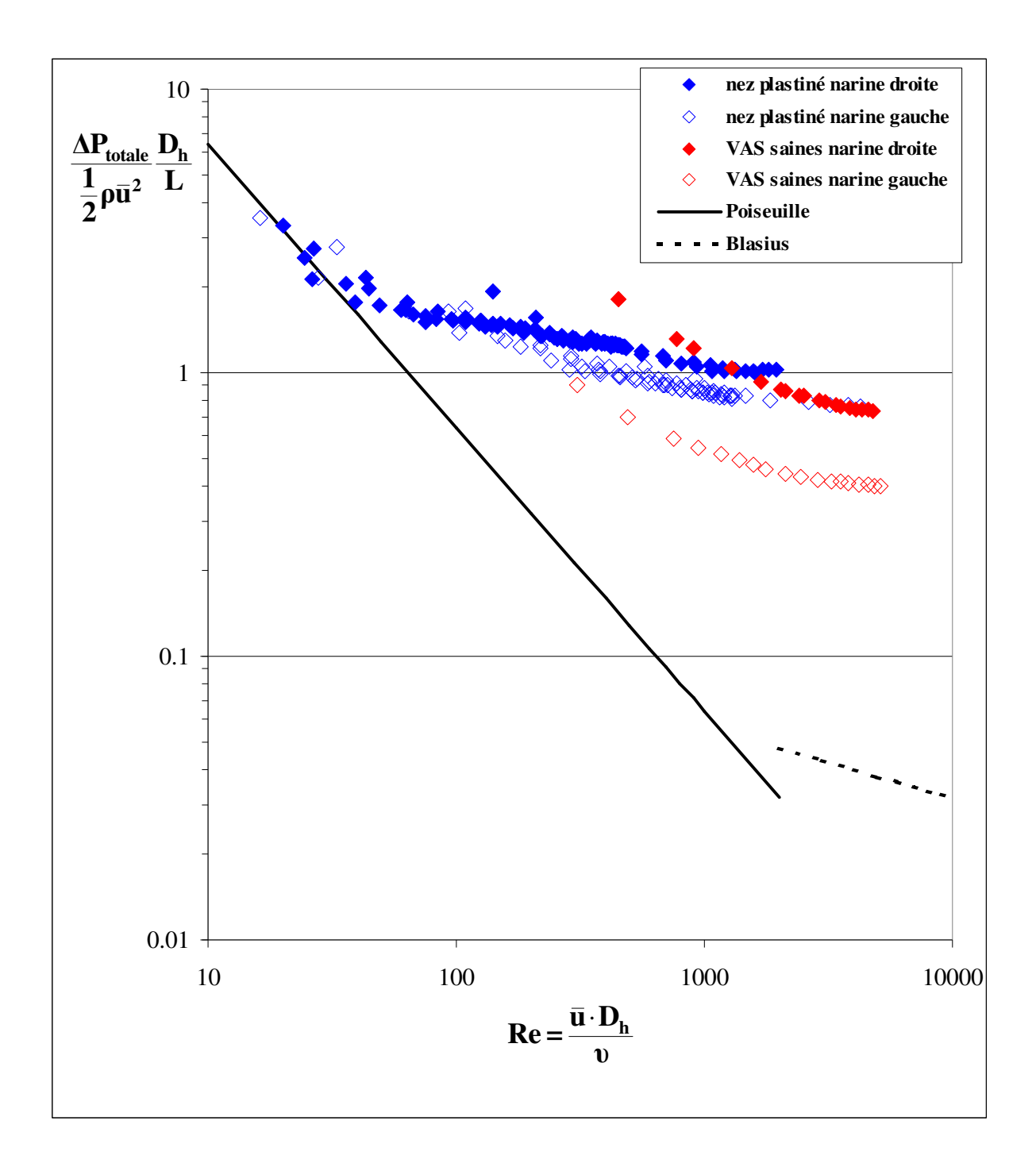

Figure 3 - 39 : Relation entre le coefficient de perte de charges par frottement de l'unité de longueur relative de l'ensemble de chaque narine et le nombre de Reynolds de l'écoulement calculé à partir du diamètre hydraulique  $(D_h)$  pour les modèles de nez plastiné (symboles bleus) et de VAS saines (symboles rouges), et ce pour chaque narine prise indépendamment (la narine opposée étant préalablement bouchée). Les diamètres hydrauliques utilisés ont été déterminés sur le plan-5 pour le modèle de nez plastiné et sur le plan-6 pour le modèle des VAS saines. Pour les deux modèles le plan se trouve un peu après la région de la valve et avant la tête des cornets. Toutes les valeurs ont été obtenues expérimentalement selon la méthode décrite au Chapitre 2 (paragraphe 2.6). Le gradient de pression totale, AP<sub>totale</sub>, correspond à la valeur globale mesurée aux bornes du modèle, c'est-àdire entre l'extérieur (à la pression atmosphérique) et la section du tube de sortie du modèle où la prise de pression était installée.

par  $\frac{1}{2}\rho \overline{u}^2 \cdot \frac{L}{D_h}$ , c'est-à-dire une perte calculée pour une longueur axiale égale au diamètre hydraulique. En traçant sur ce diagramme de Moody les courbes correspondant aux narines droite et gauche du modèle de nez plastiné nous avons pu obtenir une relativement bonne superposition (Figure 3-39) à condition de définir les vitesses moyennes et les diamètres hydrauliques dans chaque narine à partir des données du plan-5. La similitude ainsi obtenue grâce aux données du plan-5, qui est placé un peu après la région de la valve et avant la tête des cornets, suggère que cette zone est représentative de l'ensemble des phénomènes des pertes de charge nasales. En revanche, pour le modèle des VAS saines nous n'avons pas observé de superposition droite gauche quel que soit le plan choisi pour déterminer les paramètres. Ceci pourrait suggérer que les données géométriques issues des conditions in vivo conservent une asymétrie plus grande que celle observée sur le nez plastiné, compromettant ainsi la similitude des écoulements droite-gauche. Ce résultat pourrait être une nouvelle illustration de l'effet du cycle nasal (vasodilatation-vasoconstriction) qui bien entendu n'existe pas dans le modèle de nez plastiné post mortem, mais qui semblait présent à l'instant des examens chez le sujet sain qui avait un cornet hypertrophié à droite. L'exemple présenté sur la Figure 3-39 correspond, pour le modèle des VAS saines, à la situation où la proximité des courbes droite-gauche est la plus forte. Nous sommes tentés d'attribuer cette absence de similitude apparente (droite-gauche et inter-modèle) essentiellement au caractère non constant du diamètre hydraulique le long de l'axe central voire à des longueurs d'établissement de l'écoulement différentes d'une narine à l'autre (effet de la géométrie) qui de fait peut compromettre une normalisation inspirée d'une géométrie de tube long à paramètres constants. A cet égard, il est normal de constater que la représentation des pertes de charges singulières sur un diagramme de type tube long pose problème. Ce constat de non similitude principalement pour la géométrie in vivo renforce la nécessité de réaliser des simulations numériques propres à chaque géométrie et l'analyse par tronçons d'intérêt physiologique résumant le caractère discret (par pertes de charges singulières) de la perte de charge dans les VAS nasales. Cette démarche n'est pas incompatible avec une nouvelle tentative de normalisation à faire sur la base d'un nombre plus grand de données géométriques humaines.

### 3.2.3.7. Synthèse

Nous avons pu calculer les pressions et les pertes de charge le long des cavités et nous avons déterminé la contribution de la variation d'énergie cinétique à la perte de charge ce qui, à notre connaissance, n'avait encore jamais été effectué. En accord avec la littérature, nous avons observé que la variation de perte de charge était principalement localisée dans la partie antérieure du nez (de l'entrée de la narine à la tête du cornet inférieur). En fonction de la situation pathologique (absence ou existence d'un rétrécissement au niveau de la valve, hypertrophie des cornets, anomalie architecturale, ...) la variation de perte de charge arrive plus ou moins tôt dans la cavité nasale. L'effet de la variation d'énergie cinétique, à la différence de ce que laisse entendre la littérature, est loin d'être négligeable. Dans les géométries saines, on a observé que cet apport pouvait atteindre entre 20 et 80% de la pression statique dans les régions valvaires. Dans le cas de situations pathologiques avec des rétrécissements brusques associés à une augmentation de vitesses locales, cet apport de la variation d'énergie cinétique peut être accentué.

L'analyse par tronçon des coefficients de perte de charge suggère que ce coefficient pourrait représenter un index clinique permettant d'appréhender du point de vue fonctionnel la situation physiopathologique des tronçons principaux du nez, à savoir : la région valvaire, la région du passage nasal principal avec les cornets et enfin la région antérieure du nasopharynx.

Dans notre gamme de débits bilatéraux, l'établissement d'un régime d'écoulement laminaire ou turbulent est perturbé par les singularités liées à la géométrie. Les résultats expérimentaux en termes de pertes de charge suggèrent que l'écoulement ne soit pas simplement laminaire établi ou turbulent établi mais que toutes les perturbations de l'écoulement engendrées par la complexité de la géométrie des voies aériennes supérieures (changements rapides de sections, courbure, ...) introduisent des pertes de charge singulières.

Au-delà d'un débit bilatéral de 400 ml/s, les résultats numériques que nous avons obtenus ne nous permettent pas de conclure de manière formelle sur la nature de l'écoulement et sur le modèle numérique à utiliser.

# **Conclusions**

Dans ce travail, j'ai montré que l'utilisation des images issues des examens tomodensitométriques de patients permettait de (i) construire des modèles numériques en 3D des géométries complètes des voies aériennes supérieures de ces patients, et de (ii) décrire l'écoulement inspiratoire dans ces modèles de voies aériennes.

#### $\triangleright$  Reconstruction 3D et procédure de CFD

L'épaisseur de coupe scannographique inférieure à 0,6 mm a permis de reconstruire des géométries de manière relativement fine. La finesse des coupes permet d'obtenir un maximum de détails anatomiques ; ainsi la géométrie des voies aériennes du modèle est aussi représentative que possible de la réalité anatomique du patient. Toutefois, l'étape de reconstruction 3D doit être entreprise avec précautions. Le choix du seuil de segmentation est l'étape la plus cruciale si l'on veut que cette reconstruction soit représentative de la réalité physiopathologique.

La description de l'écoulement inspiratoire a été validée en comparant les pressions mesurées aux bornes du modèle géométrique avec les pressions calculées numériquement. Ces mesures expérimentales sont des mesures globales de la relation pression-débit dans le modèle des voies aériennes considéré. Il est clair que ces mesures ne permettent pas de justifier le fait que tous les détails locaux soient bien décrits par notre procédure numérique. Néanmoins, dans la mesure où la chute de pression est le résultat d'une intégrale de gradients de vitesse dans tout le domaine de calcul, nous pouvons raisonnablement supposer qu'une partie importante des gradients de vitesse doit être correctement estimée par notre procédure de calcul, et ce, plus particulièrement dans les couches limites où est concentrée la majorité des pertes de charge par friction. Pour ce qui est de la description des recirculations, des mesures locales de vitesse seraient probablement mieux indiquées pour valider nos calculs. On pourrait songer à des mesures par méthode PIV pour obtenir une telle validation. Néanmoins ce type de méthode nécessite pour le modèle géométrique une surface plane qui est par définition assez éloignée de la réalité anatomique. Dans le but de valider les champs de vitesse calculés par CFD, une série de mesures de vélocimétrie par contraste de phase avec de l'hélium-3 hyperpolarisé [de Rochefort L et coll., 2006] est envisagée en collaboration avec l'équipe U2R2M du CIERM. Ce type de mesure présente l'avantage d'être réalisables dans nos modèles des voies aériennes respectant scrupuleusement la réalité anatomique.

Les simulations numériques nous ont permis d'obtenir les pressions en tout point des cavités nasales et notamment le long de l'axe central ce qui, à notre connaissance, n'avait jamais été décrit dans la littérature. De même, nous avons, pour la première fois, déterminé les coefficients d'énergie cinétique dans les diverses sections transversales des cavités nasales et mis en exergue le rôle de la variation de l'énergie cinétique sur les variations de pression. Ce rôle, contrairement à ce qui était plus ou moins communément admis, ne peut pas être totalement négligé. Ceci est particulièrement flagrant dans la partie antérieure des cavités nasales (depuis l'entrée de la narine à la tête du cornet inférieur). De ce point de vue, l'effet des variations d'énergie cinétique sur les pressions pose le problème de la façon dont sont analysées les mesures in vivo de résistances obtenues par rhinomanométrie. A ce jour, l'effet de l'énergie cinétique est complètement négligé dans ces mesures, ce qui pour des mesures relatives d'un patient à l'autre n'est pas forcément rédhibitoire.

Les résultats obtenus en concordance avec les nombres de Reynolds locaux déterminés ont montré que l'hypothèse de l'écoulement laminaire était appropriée lors des simulations de débits inspiratoires correspondant à une respiration calme avec des valeurs de débits bilatéraux pouvant au moins atteindre 400 ml/s. Pour les gammes de débits plus élevés, les résultats obtenus lors de ce présent travail ne permettent pas de trancher réellement sur la nature de l'écoulement. En effet le relatif désaccord (23 %) observé entre l'expérience et la simulation obtenue avec un modèle de turbulence pour un débit de 11/s peuvent avoir plusieurs explications. 1) Le régime de l'écoulement pourrait n'être pas pleinement turbulent. De ce point de vue, les divers Moody que nous avons n'ont pas révélé de zone de transition laminaire-turbulent franche. 2) Le maillage utilisé par la CFD pourrait aussi ne pas présenter la densité requise pour bien appréhender les couches limites. La simulation d'un plus grand nombre de débits et l'utilisation d'autres modèles de turbulence susceptibles de prendre en compte des zones laminaires et des zones turbulentes dans le domaine de calcul pourrait aider à trancher cette question. Toutefois, il est à noter que les débits inspiratoires importants tels qu'on peut les rencontrer lors d'un effort, privilégient la voie orale par rapport à la voie nasale car cette première offre moins de résistance à l'écoulement [Proctor DF, 1986]. L'intérêt de la description de l'écoulement nasal à fort débit est donc d'un intérêt moindre pour le physiologiste ou pour le clinicien. D'un point de vue général, l'analyse de l'écoulement dans les voies aériennes nasales adultes que nous faisons, à savoir un écoulement laminaire (au moins jusqu'à 400 ml/s) fortement perturbé par la géométrie (changements rapides de

sections, courbure,...) renforce l'intérêt de réaliser des simulations spécifiques à chaque patient c'est à dire pour une géométrie bien précise.

# $\triangleright$  Hypothèses simplificatrices

Les simulations que nous avons effectuées ont été réalisées sur des modèles géométriques respectant, certes, parfaitement l'anatomie des voies aériennes supérieures du sujet considéré, mais conservant néanmoins un certain degré d'idéalisation par rapport à la réalité physiopathologique de sujets vivants. Les principales idéalisations concernent : l'absence de mucus sur les parois des voies aériennes, l'absence de variation des paramètres thermodynamiques du gaz respiratoire provenant du réchauffement et de l'humidification du gaz lors du passage dans les voies aériennes, la rigidité des parois du modèle des voies aériennes et la stationnarité des écoulements.

La muqueuse qui tapisse les fosses nasales renferme de nombreuses glandes à mucus qui la maintiennent constamment humide puisque celui-ci est composé à 95% d'eau [Mygind N et coll., 1998]. In vivo la présence de mucus peut modifier l'état de surface des parois des voies aériennes et donc modifier les pertes de charge par rapport aux modèles 3D des voies aériennes reconstruites qui ont un aspect très lisse. La présence du mucus, surtout en condition pathologique, tendrait aussi à diminuer la lumière de l'orifice disponible pour l'écoulement gazeux ce qui devrait entraîner une augmentation de la perte de charge par rapport au modèle des voies aériennes reconstruit. De plus, lors de la phase de segmentation la présence de mucus sur les parois peut rendre difficile la détermination des contours exacts des fosses nasales. En outre, le mucus composé à 95% d'eau n'est pas l'élément le plus détectable par les techniques de tomodensitométrie, surtout si son épaisseur est très faible.

Les mesures in vivo [Proctor DF, 1986] [Brugel-Ribere L et coll., 2002] effectuées sur patients conduisent à des résistances à l'écoulement généralement bien supérieures aux valeurs que nous avons trouvées ici, que ce soit avec nos valeurs expérimentales ou avec nos valeurs calculées numériquement. Une première hypothèse pour expliquer ces divergences est la présence du mucus sur les parois susceptible de réduire la lumière du conduit aérien. Ce mucus n'existe pas dans le cas de nos modèles numériques ou de nos modèles in vitro. On doit aussi prendre en compte le fait que les mesures sur patients sont effectuées en rhinomanométrie postérieure avec un capteur placé au niveau de la bouche et non pas directement à la sortie du nasopharynx. De plus, lors de l'examen tomodensitométrique les patients ne sont pas dans la même position que lors des mesures de résistance effectuées aux explorations fonctionnelles. Lors du scan les patients sont allongés alors qu'ils sont assis lors des tests réalisés aux explorations fonctionnelles. Il est aussi à noter que ces deux examens ne sont pas forcément effectués durant la même période du cycle nasal puisque ces deux examens ne sont jamais réalisés en même temps.

Le réchauffement et l'humidification de l'air sont des fonctions importantes assurées par les cavités nasales. Ces dernières présentent entre autres une grande surface d'échange. Dans cette étude, nous avons fait le choix de ne pas tenir compte des variations de température et d'humidité dans nos modèles des voies aériennes. Lors des simulations, le gaz était de l'air sec à une température de 21°C. Les parois ont été supposées isothermes à la même température que le gaz. Si on considère que le nez est parfaitement capable d'accommoder le gaz respiratoire on peut supposer que le gaz à la sortie du nasopharynx doive atteindre une température de 34<sup>o</sup>C et 80% d'humidité [Keck T et coll., 2000a]. Par rapport à nos conditions de calcul, ces valeurs de température et d'humidité n'entraînent que peu de variations des caractéristiques thermodynamiques du gaz (diminution de la masse volumique de l'air d'environ 6% et augmentation de la viscosité cinématique de 10% lorsqu'on passe de 21°C et 0% d'humidité à 37°C et 100% d'humidité). Ces variations étant faibles, cela n'aurait entraîné, a priori, que peu de changement dans les caractéristiques de l'écoulement. En revanche, d'un point de vue clinique l'accommodation en température et en humidité du gaz est très importante pour la protection des voies aériennes proximales et distales. Si l'on avait voulu tester cette capacité du nez à accommoder le gaz, ce qui n'était pas l'objectif de travail, il aurait fallu tenir compte des gradients de température et d'humidité entre les parois et les sections de la cavité nasale. Les logiciels de CFD ont cette possibilité. Celle-ci a été testée sur des modèles de cavités nasales ayant des géométries moyennement idéalisées [Naftali S et coll., 1998, Naftali S et coll., 2005] et les résultats sont globalement en accord avec les mesures in vivo rapportées dans la littérature [Keck T, et coll., 2000a, Keck T et coll., 2000b]. De ce point de vue, une telle modélisation dans des modèles physiologiques et/ou pathologiques réalistes reste à faire, que ce soit en respiration calme ou à l'effort.

Les mesures expérimentales ainsi que numériques ont été effectuées sur des modèles rigides ne prenant pas en compte les effets de la compliance des parois. Cependant, les phénomènes de limitation de débit à l'inspiration dans le nez sont bien connus des cliniciens [Bridger GP et coll., 1970, Proctor DF, 1977]. Ces limitations de débits sont attribuées à une augmentation de la résistance par collapsus de la région de la valve nasale. Récemment, une méthode a été proposée permettant de mesurer la compliance des parois des voies nasales [Brugel-Ribere L, et coll., 2002, Papon JF et coll., 2006] et de proposer un modèle 1D pour décrire l'interaction fluide-structure et les limitations de débit lors de l'écoulement inspiratoire dans le nez [Fodil R et coll., 2005]. Très brièvement, ce modèle 1D est constitué de plusieurs segments individualisés pouvant se mouvoir sur l'axe des hauteurs du conduit ayant chacun sa propre section et sa propre loi d'état (compliance). L'équation de Bernoulli généralisée et la conservation du débit permettent de calculer la relation pression-débit qui s'établit à travers le modèle. Dans cette dernière étude, les auteurs ont montré sur des narines saines (c'est-à-dire pour des narines ayant des compliances et des aires « normales ») que l'erreur en terme de perte de charge introduite par un modèle de cavités nasales rigide était inférieure à 10% pour des débits inspiratoires allant jusqu'environ 400 ml/s par narine. Cette caractéristique a justifié le fait que nous ayons utilisé des modèles de voies aériennes rigides dans cette étude. Il est clair qu'à l'effort et/ou dans des situations pathologiques (syndrome de valve) les pertes de charge dans le nez peuvent être grandement influencées par l'interaction fluide-structure. De plus, l'utilisation de coefficients d'énergie cinétique et de perte de charge appropriés pour le nez comme ceux que nous avons déterminé dans cette étude devrait permettre d'affiner le modèle 1D de limitation de débit développé par l'équipe [Fodil R, et coll., 2005].

La dernière hypothèse majeure utilisée dans ce mémoire est l'hypothèse de l'écoulement stationnaire. En première approximation, on prendra la valeur de 0,25 Hz comme fréquence d'une respiration spontanée qualifiée de calme. Cette même fréquence peut atteindre 2 Hz voire plus lors d'épisodes d'hyperventilation. Néanmoins, dans ce dernier cas la respiration buccale est privilégiée à la respiration nasale. Pour les écoulements oscillants laminaires en tube long le paramètre adimensionné indiquant l'importance de l'instationnarité est le nombre de Womersley défini par :  $W = \frac{d}{2} \left( \frac{\omega}{V} \right)^{1/2}$ , où d est le diamètre,  $\omega$  la pulsation et v la viscosité cinématique. Ce paramètre représente le rapport des forces inertielles dues à l'accélération locale sur les forces visqueuses dans l'écoulement [Pedley TJ et coll., 1977]. Lorsque les forces de viscosité sont suffisamment grandes comparées aux forces inertielles, l'écoulement

est considéré comme stationnaire. Ceci arrive donc pour des valeurs de W faibles. Basé sur

nos résultats de diamètres hydrauliques obtenus sur nos modèles des voies aériennes, le nombre de Womersley, calculé pour une fréquence respiratoire de 0,25Hz et pour de l'air, oscille entre 1 et 1,8 au niveau de la région valvaire, entre 0,5 et 1,5 au niveau du passage nasal principal, et entre 3 et 4 au niveau de la trachée. Ces valeurs, excepté au niveau de la trachée, indiquent que l'écoulement peut être raisonnablement considéré comme stationnaire dans la cavité nasale. En effet, la Figure C-1 donnant le rapport entre l'impédance linéique de l'écoulement périodique en conduite rigide (calculé comme indiqué par Comolet chapitre VI, p 98 à 107 [Comolet R, 1984]) et la résistance correspondante à la solution de Poiseuille, montre que l'impédance de l'écoulement instationnaire est très proche de la solution en écoulement stationnaire (Poiseuille) pour des nombres de Womersley inférieurs à 1 ou 2. Ceci justifie *a posteriori* notre choix de supposer l'écoulement stationnaire.

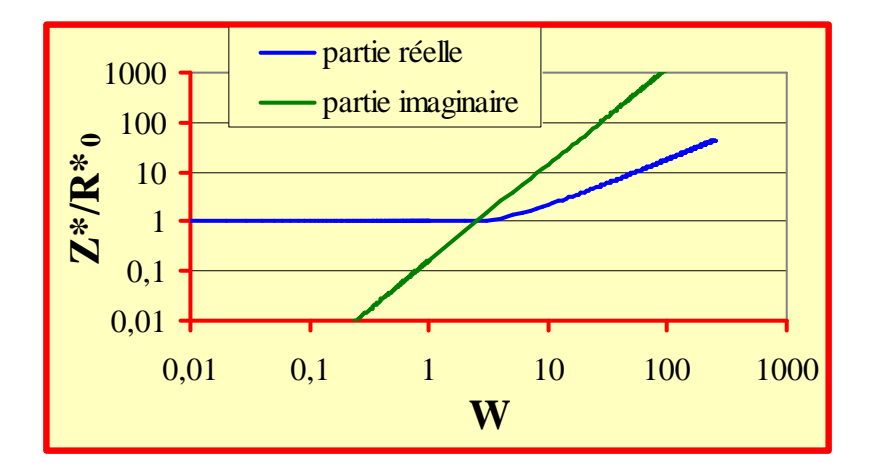

Figure C - 1 : Variation non dimensionnelle en fonction du nombre de Womersley de l'impédance linéique de l'écoulement laminaire oscillant incompressible en conduite rigide. Cette impédance est normalisée avec la résistance linéique de Poiseuille.

Si l'on augmente la fréquence respiratoire, l'instationnarité doit être prise en compte, les valeurs du nombre de Womersley calculées à partir de nos diamètres hydrauliques suggèrent que cette instationnarité arrive, pour le nez, d'abord dans la région de la valve puis dans la région du passage principal qui se caractérise par des parois plus rapprochées ce qui favorise les forces visqueuses par rapport aux forces d'inertie. Cette prise en compte supposera dans la procédure CFD d'introduire les termes instationnaires dans les équations de Navier-Stokes. L'écoulement respiratoire n'est pas une pure sinusoïde. Les inversions du sens du débit s'effectuant de manière plus abrupte, un peu à la manière d'un créneau, on peut s'attendre à ce que les effets instationnaires soient prépondérants au moment de la transition entre les phases inspiratoires et expiratoires.

### $\triangleright$  Améliorations souhaitables de la procédure CFD

Ce travail est principalement basé sur des méthodes de calculs numériques permettant de simuler l'écoulement gazeux inspiratoire.

Un maillage plus fin et de meilleure résolution, comme cela a été fait par la société Fluent sur le modèle de nez plastiné, permet de mieux affiner la solution. Cependant, un maillage plus fin veut dire un maillage plus dense et donc nécessite une capacité de mémoire machine et un temps de calcul plus important. Toutefois, nous avons vu qu'un maillage plus dense n'apporte pas forcément plus de renseignements sur le plan physiologique puisque les deux maillages utilisés sur le modèle de nez plastiné donnaient à peu de choses près les mêmes résultats au moins en ce qui concernent les informations relevantes d'un point de vue physiopathologique. Ceci suggère que la taille du maillage utilisé au laboratoire représente le bon compromis : à savoir obtenir les détails physiopathologiques d'intérêt et ce dans des temps de calcul raisonnables (temps de calcul de l'ordre d'une dizaine d'heure sur notre station de travail<sup>1</sup>). Dans une démarche d'applications cliniques, un certain nombre d'améliorations pourraient être apportées à notre procédure de calcul (calculs et posttraitement). Une première amélioration consisterait à automatiser un certain nombre d'étapes. L'étape de segmentation 2D qui consiste à déterminer les contours des voies aériennes pourrait être automatisée à l'aide d'un programme d'analyse d'images basé sur la méthode de la ligne de partage des eaux. Néanmoins, même si on arrive à implémenter un tel système, il est probable que l'œil du clinicien (ORL, radiologue) reste nécessaire *in fine* pour valider la reconstruction obtenue. L'analyse en post-traitement des simulations passe par le choix des sections d'intérêt le long des voies aériennes. Pour notre étude, ces sections ont été choisies selon un critère lié à l'anatomie, permettant d'envisager un choix des sections semiautomatique basé sur l'anatomie. Ce type de procédure devra être mis à l'épreuve non seulement sur des géométries saines mais aussi à l'épreuve des géométries pathologiques. Une autre approche consisterait à définir en premier l'axe central en combinant information de distance et propagation de fronts [Perchet D, 2005]. La deuxième étape consisterait à

 $^{1}$  Caractéristiques: Bi-Xeon - 2.8GHz - 2Go RAM

définir sur l'ensemble des sections normales à cet axe central, les sections d'intérêt physiopathologique, c'est-à-dire sur des critères anatomiques identiques à ceux que nous avons utilisés. Cette méthode de définition d'axe central a déjà été utilisée pour déterminer l'axe central des voies aériennes proximales. Cette procédure devra être validée dans les géométries des VAS. Parmi les difficultés qui restent à surmonter, on peut aussi citer le processus de nettoyage du maillage de calcul qui actuellement nécessite plusieurs jours de travail pour un opérateur.

#### $\triangleright$  Applications cliniques potentielles

Une des données essentielles que recherche le clinicien ORL lors de son diagnostic concerne la fonctionnalité des cavités naso-sinusiennes. Cette donnée n'est approchée par les diverses méthodes de mesures mises à sa disposition que de manière très partielle. En effet, les mesures obtenues sur patient sont soit globales (résistance par rhinomanométrie), soit incomplètes (mesures acoustiques limitées par la présence des ostia qui induisent une perte de signal [Hilberg O et coll., 1996]), soit pas réellement utilisables pour un suivi au cours de la ventilation (tomodensitométrie, IRM, endoscopie).

En fonction de la situation pathologique des voies aériennes supérieures (par exemple dans le cas d'une obstruction due à une déviation septale), il serait intéressant de connaître la répartition du débit inspiratoire pour les trois courants inférieur, médium et supérieur principalement délimités par la position des cornets. Le cornet inférieur est celui qui possède la plus grande surface et c'est celui qui est le plus richement vascularisé. C'est donc celui qui joue le rôle le plus important pour réchauffer et humidifier le gaz respiratoire. Si pour une raison ou une autre l'écoulement ne passe qu'au-dessus ou qu'en dessous de ce cornet, la moitié de la surface de ce cornet ne sera pas utilisée pour accommoder le gaz. Il est donc légitime de penser que dans un tel cas l'accommodation du gaz se fera de manière imparfaite. D'où l'intérêt pour le clinicien de connaître la répartition de l'écoulement entre les divers courants. La répartition de ces courants apparaît donc comme un index d'intérêt clinique, que ce soit à visée diagnostique ou pour prédire l'effet d'un geste chirurgical (septoplastie, turbinectomie plus ou moins partielle). De même, dans le cas de troubles de l'odorat, il sera aussi intéressant pour le clinicien de savoir si la zone olfactive est ventilée et de quelle manière (avec un faible débit ou non). Nous avons observé sur nos modèles des voies aériennes issus de sujets n'ayant pas de troubles olfactifs que les vitesses situées dans cette zone olfactive étaient très faibles. On peut supposer que l'absence de ventilation ou au contraire l'existence de vitesses plus élevées seraient défavorables pour un contact optimal entre muqueuse et molécule odorante ([Les troubles du goût et de l'odorat, 1999], chapitre 3).

Un deuxième index potentiel d'intérêt clinique issu de ce travail pourrait être le coefficient de perte de charge par tronçon. Une valeur de ce coefficient supérieure à 20 indiquerait une obstruction plus ou moins partielle au niveau du tronçon considéré (région valvaire, passage nasal principal, partie antérieure du nasopharynx).

Enfin, la répartition de la pression statique à la paroi est aussi une donnée cliniquement intéressante dans le sens où, dans le cas de parois non rigides, qui est la réalité physiologique, elle peut donner une idée du risque de collapsus de certaines zones sous l'effet des pressions négatives rencontrées à l'inspiration.

A plus long terme, une application de ce travail concerne l'administration de médicaments par aérosols ou encore de gaz médicaux  $(O_2, HeO_2)$  mélange hélium-oxygène, ...). En effet, l'administration de drogues par voies inhalées reste un des grands enjeux cliniques qui reste à développer pour une efficacité optimum du médicament [Djupesland PG et coll., 2006]. Dans ce cas le problème est de déterminer la direction optimale du flux entrant en fonction de la zone à traiter ainsi que d'obtenir une optimisation du choix du gaz vecteur et de la taille des particules contenant la substance efficace dans le but d'atteindre la cible projetée (voies aériennes distales, bronches, cornets). Ce type d'optimisation ne pourra être fait que si on a une bonne connaissance des écoulements dans les voies aériennes. Le dépôt des aérosols dans les cavités nasales est dépendant du débit inspiratoire [Martonen TB et coll., 2002] et de la taille des particules inhalées [Schwab JA et coll., 1998]. Dans cet esprit, la connaissance de l'écoulement dans les voies aériennes nasales est donc essentielle si on cherche à faire passer le médicament par la voie nasale ou si la cible projetée se trouve dans le nez (traitement local des pathologies muqueuses des voies aériennes, ...).

Enfin, un dernier champ d'application concerne les pathologies naso-sinusiennes. Dans ce type de pathologie la ventilation ou la non ventilation des sinus est communément admise pour les ORL comme un des facteurs entrant en jeu. La géométrie des sinus se caractérise par des cavités fermées reliées à la cavité nasale par des ostia, c'est-à-dire par des petits conduits débouchant transversalement dans le passage nasal principal. Sur mes simulations effectuées en stationnaire ces sinus ne semblent pas participer à l'écoulement (les vitesses observées sont nulles ou quasi nulles et aucune particule ne semble entrer ou sortir de ces sinus). De ce point de vue, si on espère faire pénétrer une drogue dans le sinus il est clair qu'un écoulement stationnaire ne semble pas adéquat dans la mesure où aucune particule n'entre dans le sinus. Dans de telles géométries fermées, on peut supposer que l'écoulement instationnaire soit beaucoup plus efficace pour la ventilation de ces sinus. La modélisation de ces écoulements suppose d'introduire dans la procédure CFD les termes instationnaires dans les équations de Navier-Stokes ce qui dépasse le cadre de ce présent travail.

Il est à noter que sur le modèle de nez plastiné pour lequel nous avons simulé plusieurs débits, dans la gamme de débits correspondant à une respiration calme (de 100 à 400 ml/s), nous n'avons pas observé d'effets majeurs liés au débit sur les cartographies de pression et de vitesses. Ce résultat est important car il suggère que l'on peut utiliser le calcul pour un seul débit pour extrapoler, au moins en terme de description physiopathologique, les résultats à l'ensemble de la gamme de débits physiologiques calmes. Ce résultat est important pour les applications cliniques car il permet de réduire le temps de calcul et de post-traitement nécessaire à l'exploration d'un patient.

L'ensemble de ces applications à court ou long terme nécessite d'obtenir les reconstructions 3D des voies aériennes. A l'heure actuelle, les données issues des examens tomodensitométriques sont les plus propices à donner de bons résultats pour de telles reconstructions. Cependant, il s'agit d'un examen qui reste irradiant et qui ne peut donc pas être prescrit de façon systématique. Dans l'état actuel de la technique ceci limite l'intérêt de la procédure de CFD pour les applications cliniques. Néanmoins, avec les avancées techniques on peut espérer dans l'avenir obtenir des reconstructions 3D nécessitant l'utilisation de méthodes beaucoup moins irradiantes. Une première piste pourrait être la technique de stéréoradiographie [Dubousset J et coll., 2005] qui a déjà montré qu'elle permettait d'obtenir une reconstruction 3D de tous les niveaux ostéo-articulaires aussi précise que celle obtenue par tomodensitométrie conventionnelle mais avec une réduction considérable des doses de rayons X nécessaires (de 800 à 1000 fois moins). L'adaptation de cette technique peu invasive aux voies aériennes permettrait d'envisager une reconstruction 3D de la cavité nasale plus généralisée. Une deuxième technique alternative pourrait être la technique d'IRM (Imagerie par Résonance Magnétique). Cette dernière présente l'avantage d'être non-irradiante. Néanmoins pour obtenir une reconstruction 3D de qualité à peu près équivalente à celle obtenue par tomodensitométrie conventionnelle, il conviendrait d'augmenter la résolution d'un facteur 4 tout en gardant des temps d'acquisition raisonnables pour l'exploration d'un patient.

# Références Bibliographiques

[Amira 3.1.1 User's Guide,  $2005$ ]

Amira 3.1.1 User's Guide. Berlin: Mercury Computer Systems Gmbh, 2005.

### [Bockolt U, 2000]

Bockolt U. Simulation of endonasal airflow based on patient-specific data. In: CG topics Special Edition 2000, p. 69-70.

#### [Bockolt U, et coll., 2000]

Bockolt U, Mlynski G, Müller W, and Voss G. Rhinosurgical therapy planning via endonasal airflow simulation. Computer Aided Surgery 5: 175-179, 2000.

### [Bridger GP, et coll., 1970]

Bridger GP, and Proctor DF. Maximum nasal inspiratory flow and nasal resistance. Ann Otol Rhinol Laryngol 79: 481-488, 1970.

### [Brugel-Ribere L, et coll., 2002]

Brugel-Ribere L, Fodil R, Coste A, Larger C, Isabey D, Harf A, and Louis B. Segmental analysis of nasal cavity compliance by acoustic rhinometry. *J Appl Physiol* 93: 304-310, 2002.

# [Brun EA, et coll., 1970]

Brun EA, Martinot-Lagarde A, and Mathieu J. Mécanique des fluides. Tome 3: Exemples de phénomènes instationnaires et écoulements visqueux. Paris: Dunod. 1970. p. 396.

#### [Castro F, et coll.,  $2003$ ]

Castro F, Castro P, Delgado A, Méndez C, and Cenjor C. Computational fluid dynamics simulations of the airflow in the human nasal cavity. In: 7th Int Symp on Fluid Control, Measurement and Visualization 2003.

#### [Clement PA, et coll., 1984]

Clement PA, and Hirsch C. Rhinomanometry--a review. ORL J Otorhinolaryngol Relat Spec 46: 173-191, 1984.

#### [Clerico DM, 1996]

Clerico DM. Pneumatized superior turbinate as a cause of referred migraine headache. Laryngoscope 106: 874-879, 1996.

#### [Cole P, et coll., 1983]

Cole P, Forsyth R, and Haight JS. Effects of cold air and exercise on nasal patency. Ann Otol Rhinol Laryngol 92: 196-198, 1983.

#### [Cole P, 1993]

Cole P. The Respiratory Role of the Upper Airways: A Selective Clinical and Pathophysiological Review. St Louis: B C Decker Inc, 1993, p. 164.

#### [Comolet R, 1976]

Comolet R. Dynamique des fluides réels, turbomachines. In: Mécanique expérimentale des fluides Tome II 1976, p. Chap XI.

## [Comolet R, 1984]

Comolet R. Biomécanique Circulatoire. Paris: 1984.

#### [Coste A, et coll., 1999]

Coste A, Lofaso F, d'Ortho MP, Louis B, Dahan E, Peynegre R, and Harf A. Protruding the tongue improves posterior rhinomanometry in obstructive sleep apnoea syndrome. Eur Respir J 14: 1278-1282, 1999.

#### [Croce C, et coll.,  $2006$ ]

Croce C, Fodil R, Durand M, Sbirlea-Apiou G, Caillibotte G, Papon JF, Blondeau JR, Coste A, Isabey D, and Louis B. In Vitro Experiments and Numerical Simulations of Airflow in Realistic Nasal Airway Geometry. Annals of Biomedical Engineering Accepted for publication: 2006.

#### [Dallimore NS, et coll., 1977]

Dallimore NS, and Eccles R. Changes in human nasal resistance associated with exercise, hyperventilation and rebreathing. Acta Otolaryngol 84: 416-421, 1977.

#### [de Rochefort L, et coll., 2006]

de Rochefort L, Maître X, Fodil R, Vial L, Louis B, Isabey D, Croce C, Darrasse L, Apiou G, Caillibotte G, Bittoun J, and Durand E. Phase-Contrast Velocimetry with Hyperpolarized 3He for In Vitro and In Vivo Characterization of Airflow. Magnetic Resonance in Medicine Accepted for publication: 2006.

#### [Disant F, 2000]

Disant F. Dysfonctionnement nasal chronique Université Claude Bernard Lyon 1. http://spiral.univ-lyon1.fr/polycops/Orl/ORL-16.html.

#### [Djupesland PG, et coll., 2006]

Djupesland PG, Skretting A, Winderen M, and Holand T. Breath actuated device improves delivery to target sites beyond the nasal valve. Laryngoscope 116: 466-472, 2006.

#### [Dubousset J, et coll., 2005]

Dubousset J, Charpak G, Dorion I, Skalli W, Lavaste F, Deguise J, Kalifa G, and Ferey S. Une nouvelle imagerie ostéo-articulaire basse dose en position debout : le système EOS. Radioprotection 40: 245-255, 2005.

#### [Durand M, 1999]

Durand M. Réalisation et validation d'un modèle plastiné des cavités nasosinusiennes pour l'étude de le diffusion des aérosols. In: DEA de Génie Biologique et Médical. Saint-Etienne: DEA de Génie Biologique et Médical, 1999.

#### [Durand M, et coll., 2001]

Durand M, Rusch P, Granjon D, Chantrel G, Prades JM, Dubois F, Esteve D, Pouget JF, and Martin C. Preliminary study of the deposition of aerosol in the maxillary sinuses using a plastinated model. *J Aerosol Med* 14: 83-93, 2001.

#### [Durand M, et coll., 2005]

Durand M, Vecellio L, Aubert G, Chantrel G, and Prades JM. In Vitro Study of Sonic Aerosol Delivery to Maxillary Sinuses Treatment. RDD Europe 2005 1: 217-220, 2005.

### [Elad D, et coll., 1993]

Elad D, Liebenthal R, Wenig BL, and Einav S. Analysis of air flow patterns in the human nose. Med Biol Eng Comput 31: 585-592, 1993.

### [Elad D, et coll., 2005]

Elad D, Naftali S, Rosenfeld M, and Wolf M. Physical stresses at the air-wall interface of the human nasal cavity during breathing. *J Appl Physiol DOI*:01049.02005, 2005.

### [Fischer R, 1967]

Fischer R. The flow profile of the respiratory air in the nose during physiologic respiration]. Arch Klin Exp Ohren Nasen Kehlkopfheilkd 188: 404-408, 1967.

### [Flanagan P, et coll., 1997]

Flanagan P, and Eccles R. Spontaneous changes of unilateral nasal airflow in man. A re-examination of the 'nasal cycle'. Acta Otolaryngol 117: 590-595, 1997.

### [FLUENT 6.2 User's Guide, Janvier 2005]

FLUENT 6.2 User's Guide. Lebanon, NH: Fluent Inc., Janvier 2005.

### [Fodil R, et coll., 2005]

Fodil R, Brugel-Ribere L, Croce C, Sbirlea-Apiou G, Larger C, Papon JF, Delclaux C, Coste A, Isabey D, and Louis B. Inspiratory flow in the nose: a model coupling flow and vasoerectile tissue distensibility. J Appl Physiol 98: 288-295, 2005.

#### [Fortier A, 1975]

Fortier A. Mécanique des fluides. . In: Techniques de l'ingénieur. Paris: 1975, p. 13-78.

# [Frederick CB, et coll., 1998]

Frederick CB, Bush ML, Lomax LG, Black KA, Finch L, Kimbell JS, Morgan KT, Subramaniam RP, Morris JB, and Ultman JS. Application of a hybrid computational fluid dynamics and physiologically based inhalation model for interspecies dosimetry extrapolation of acidic vapors in the upper airways. *Toxicol Appl Pharmacol* 152: 211-231, 1998.

# [Girardin M, et coll., 1983]

Girardin M, Bilgen E, and Arbour P. Experimental study of velocity fields in a human nasal fossa by laser anemometry. The Annals Of Otology, Rhinology, And Laryngology 92: 231-236, 1983.

# [Godo MN, et coll., 1995]

Godo MN, Morgan KT, Richardson RB, and Kimbell JS. Reconstruction of complex passageways for simulations of transport phenomena: development of a graphical user interface for biological applications. Comput Methods Programs Biomed 47: 97-112, 1995.

[Grant O, et coll., 2004]

Grant O, Bailie N, Watterson J, Cole J, Gallagher G, and Hanna B. Numerical model of a nasal septal perforation. *Medinfo* 11: 1352-1356, 2004.

[Grymer LF, 1995]

Grymer LF. Reduction rhinoplasty and nasal patency: change in the cross-sectional area of the nose evaluated by acoustic rhinometry. *Laryngoscope* 105: 429-431, 1995.

## [Hahn I, et coll., 1993]

Hahn I, Scherer PW, and Mozell MM. Velocity profiles measured for airflow through a large-scale model of the human nasal cavity. *J Appl Physiol* 75: 2273 - 2287, 1993.

### [Häußermann S, et coll., 2002]

Häußermann S, Bailey AG, Bailey MR, Etherington G, and Youngman M. The influence of breathing patterns on particle deposition in a nasal replicate cast. Journal of Aerosol Science 33: 923-933, 2002.

### [Hilberg O. et coll., 1996]

Hilberg O, and Pedersen OF. Acoustic rhinometry: influence of paranasal sinuses. J Appl Physiol 80: 1589-1594, 1996.

# [Hirschberg A, et coll., 1995]

Hirschberg A, Roithmann R, Parikh S, Miljeteig H, and Cole P. The airflow resistance profile of healthy nasal cavities. Rhinology 33: 10 - 13, 1995.

#### [Hopkins LM, et coll., 2000]

Hopkins LM, Kelly JT, Wexler AS, and Prasad AK. Particle image velocimetry measurements in complex geometries. Experiments in Fluids 29: 91-95, 2000.

# [Hörschler I, et coll., 2003]

Hörschler I, Meinke M, and Schröder W. Numerical simulation of the flow field in a model of the nasal cavity. Computers & Fluids 32: 39-45, 2003.

#### [Hounsfield GN, 1980]

Hounsfield GN. Computed medical imaging. Science 210: 22-28, 1980.

#### [Idel'cik IE, 1986]

Idel'cik IE. Memento des pertes de charge : coefficients de pertes de charge singulières et de pertes de charge par frottement. Paris: Eyrolles, 1986, p. 494.

# [Ito H. 1959]

Ito H. Friction factor for turbulent flow in curved pipes. *J Basic Eng* 81: 123-134, 1959.

[Jones N, et coll., 1998]

Jones N, and Rog D. Olfaction: a review. *J Laryngol Otol* 112: 11-24, 1998.

# [Jones N, 2001]

Jones N. The nose and paranasal sinuses physiology and anatomy. Advanced drug delivery reviews 51: 5 - 19, 2001.

### [Kayser R, 1895]

Kayser R. Die exacte Messung der Luftdurchgaengigkeit der Nase. Arch Laryngol Rhinol (Berl) 3: 101-120, 1895.

#### [Keck T, et coll.,  $2000a$ ]

Keck T, Leiacker R, Heinrich A, Kuhnemann S, and Rettinger G. Humidity and temperature profile in the nasal cavity. *Rhinology* 38: 167-171, 2000a.

### [Keck T, et coll.,  $2000b$ ]

Keck T, Leiacker R, Riechelmann H, and Rettinger G. Temperature profile in the nasal cavity. *Laryngoscope* 110: 651-654, 2000b.

### [Kelly JT, et coll.,  $2000$ ]

Kelly JT, Prasad AK, and Wexler AS. Detailed flow patterns in the nasal cavity. J Appl Physiol 89: 323-337, 2000.

### [Keyhani K, et coll., 1995]

Keyhani K, Scherer PW, and Mozell MM. Numerical simulation of airflow in the human nasal cavity. *J Biomech Eng* 117: 429-441, 1995.

### [Keyhani K, et coll., 1997]

Keyhani K, Scherer PW, and Mozell MM. A numerical model of nasal odorant transport for the analysis of human olfaction. Journal of Theoretical Biology 186: 279-301, 1997.

[Kirshner JM, 1966]

Kirshner JM. Fluid Circuit Theory. In: Fluid amplifiers. New York: McGraw Hill, 1966, p. 146-186.

# [Kleven M, et coll.,  $2004$ ]

Kleven M, Melaaen MC, Reimers M, Rotnes JS, Aurdal L, and Djupesland PG. Fluid flow and particle deposition simulations in the human nose. In: *Proceedings of SIMS 2004 the* 45th International Conference of Scandinavian Simulation Society, edited by Brian Elmegaard JS, Kenny Erleben, Kim Sørensen. Copenhagen, Denmark: 2004, p. 373-380.

[Les troubles du goût et de l'odorat, 1999]

Les troubles du goût et de l'odorat (Rapport). Société Française D'Oto-rhinolaryngologie et de Chirurgie de la Face et du Cou, 1999.

#### [Lindemann J, et coll., 2001]

Lindemann J, Kuhnemann S, Stehmer V, Leiacker R, Rettinger G, and Keck T. Temperature and humidity profile of the anterior nasal airways of patients with nasal septal perforation. Rhinology 39: 202-206, 2001.

#### [Lindemann J, et coll., 2004]

Lindemann J, Keck T, Wiesmiller K, Sander B, Brambs HJ, Rettinger G, and Pless D. A numerical simulation of intranasal air temperature during inspiration. Laryngoscope 114: 1037-1041, 2004.

[Lindemann J, et coll., 2005a]

Lindemann J, Brambs H-J, Keck T, Wiesmiller KM, Rettinger G, and Pless D. Numerical simulation of intranasal airflow after radical sinus surgery. American Journal of Otolaryngology 26: 175-180, 2005a.

## [Lindemann J, et coll., 2005b]

Lindemann J, Keck T, Wiesmiller KM, Rettinger G, Brambs HJ, and Pless D. Numerical simulation of intranasal air flow and temperature after resection of the turbinates. Rhinology 43: 24-28, 2005b.

# [Lorensen WE, et coll., 1987]

Lorensen WE, and Cline HE. Marching Cubes: A high resolution 3D surface construction algorithm. Computers Graphics 21: 163-169, 1987.

### [Louis B, et coll., 1993]

Louis B, Glass G, Kresen B, and Fredberg J. Airway area by acoustic reflection: the two-microphone method. Journal of Biomechanical Engineering 115: 278 - 285, 1993.

### [Louis B. et coll., 2001]

Louis B, Fodil R, Jaber S, Pigeot J, Jarreau P-H, Lofaso F, and Isabey D. Dual assessment of airway area profile and respiratory input impedance from a single transient wave. J Appl Physiol 90: 630 - 637, 2001.

### [Martonen TB, et coll., 2001]

Martonen TB, Zhang Z, Yu G, and Musante CJ. Three-dimensional computer modeling of the human upper respiratory tract. Cell Biochemistry and Biophysics 35: 255-261, 2001.

#### [Martonen TB, et coll., 2002a]

Martonen TB, Quan L, Zhang Z, and Musante CJ. Flow simulation in the human upper respiratory tract. Cell Biochemistry and Biophysics 37: 27-36, 2002a.

# [Martonen TB, et coll., 2002b]

Martonen TB, Zhang Z, Yue G, and Musante CJ. 3-D Particle transport within the human upper respiratory tract. Journal of Aerosol Science 33: 1095-1110, 2002b.

#### [Masing H, 1967a]

Masing H. [Experimental studies on the flow in nose models]. Arch Klin Exp Ohren Nasen Kehlkopfheilkd 189: 59-70, 1967a.

# [Masing H, 1967b]

Masing H. [Experimental studies on the flow in a nose model]. Arch Klin Exp Ohren Nasen Kehlkopfheilkd 189: 371-381, 1967b.

# [McCaffrey TV, et coll., 1979]

McCaffrey TV, and Kern EB. Response of nasal airway resistance to hypercapnia and hypoxia in man. Ann Otol Rhinol Laryngol 88: 247-252, 1979.

#### [Mink PJ, 1903]

Mink PJ. Le nez comme voie respiratoire. Belgium: Presse Otolaryngol., 1903, p. 481-496.

### [Mink PJ, 1920]

Mink PJ. Physiologie der obern Luftwege. Leipzig: F.C.W. Vogel, 1920, p. vi, 150.

# [Mirza N, et coll., 1997]

Mirza N, Kroger H, and Doty RL. Influence of age on the 'nasal cycle'. Laryngoscope 107: 62-66, 1997.

# [Mlynski G, et coll., 2001]

Mlynski G, Grutzenmacher S, Plontke S, Mlynski B, and Lang C. Correlation of nasal morphology and respiratory function. *Rhinology* 39: 197-201, 2001.

# [Mougey L, 2000]

Mougey L. Contribution à l'étude de l'écoulement de l'air dans les fosses nasales humaines. Lyon: Laboratoire de Mécanique des Fluides de l'INSA, 2000.

# [Mygind N, et coll., 1998]

Mygind N, and Dahl R. Anatomy, physiology and function of the nasal cavities in health and disease. Adv Drug Deliv Rev 29: 3-12, 1998.

# [Naftali S. et coll., 1998]

Naftali S, Schroter RC, Shiner RJ, and Elad D. Transport Phenomena in the Human Nasal Cavity: A Computational Model. Annals of Biomedical Engineering 26: 831-839, 1998.

# [Naftali S, et coll., 2005]

Naftali S, Rosenfeld M, Wolf M, and Elad D. The Air-Conditioning Capacity of the Human Nose. Annals of Biomedical Engineering 33: 545-553, 2005.

# [Papon JF, et coll., 2006]

Papon JF, Brugel-Ribere L, Fodil R, Croce C, Larger C, Rugina M, Coste A, Isabey D, Zerah-Lancner F, and Louis B. Nasal wall compliance in vasomotor rhinitis. J Appl Physiol 100: 107-111, 2006.

# [Park KI, et coll., 1997]

Park KI, Brücker C, and Limberg W. Experimental Study of Velocity Fields in a Model of Human Nasal Cavity by DPIV. In: Laser Anemometry, Advances and Applications Proceeding at the 7th International Conference Sept 8-11. Germany: 1997, p. 617-626.

# [Patankar SV, 1980]

Patankar SV. Numerical heat transfer and fluid flow. New York: Hemisphere Pub. Corp.; McGraw-Hill, 1980, p. xiii, 197.

# [Pedley TJ, et coll., 1964]

Pedley TJ, and Drazen JM. Aerodynamic theory. In: Handbook of physiology The respiratory system III 1964, p. 41-54.

# [Pedley TJ, et coll., 1977]

Pedley TJ, Schroter RC, and Sudlow MF. Gas flow and mixing in airways. In: Lung biology in health and disease Volume 3: Bioengineering aspects of the lung1977, p. 163 -265.

# [Perchet D,  $2005$ ]

Perchet D. Modélisation in-silico des voies aériennes: reconstruction morphologique et simulation fonctionnelle. In: *ARTEMIS/INT*. Paris: Université René Descartes - Paris V, 2005.

# [Pless D, et coll., 2004a]

Pless D, Keck T, Wiesmiller K, Rettinger G, Aschoff AJ, Fleiter TR, and Lindemann J. Numerical simulation of air temperature and airflow patterns in the human nose during expiration. Clin Otolaryngol Allied Sci 29: 642-647, 2004a.

# [Pless D, et coll.,  $2004b$ ]

Pless D, Keck T, Wiesmiller KM, Lamche R, Aschoff AJ, and Lindemann J. Numerical simulation of airflow patterns and air temperature distribution during inspiration in a nose model with septal perforation. Am J Rhinol 18: 357-362, 2004b.

# [Porter GT, et coll., 2002]

Porter GT, and Quinn FB. Paranasal Sinus Anatomy and Function http://www.utmb.edu/otoref/Grnds/Paranasal-Sinus-2002-01/Paranasal-sinus-2002-01.pdf.

# [Proctor DF, 1964]

Proctor DF. Physiology of the upper airway. In: Handbook of physiology Respiration I, edited by Fenn WO, and Rahn H. Washington, DC: Am Physiol Soc, 1964, p. 309 - 345.

# [Proctor DF, et coll., 1970]

Proctor DF, and Swift DL. The nose--a defence against the atmospheric environment. Inhaled Part 1: 59-70, 1970.

# [Proctor DF,  $1973$ ]

Proctor DF. The upper respiratory tract and the ambient air. Clin Notes Respir Dis 12: 3-10, 1973.

# [Proctor DF, 1974]

Proctor DF. The nose, ambient air, and airway mucosa. A pathway in physiology. Bull Hist Med 48: 352-376, 1974.

# [Proctor DF, 1977]

Proctor DF. The upper airways. I. Nasal physiology and defense of the lungs. Am Rev Respir Dis 115: 97-129, 1977.

# [Proctor DF, 1986]

Proctor DF. Form and function of the upper airways and the larynx. In: *Handbook of* Physiology: The Respiratory System Mechanics of Breathing, edited by Macklem PT, and Mead J. Bethesda, MD: American Physiological Society, 1986, p. 63-74.

#### [Proetz AW, 1951]

Proetz AW. Air currents in the upper respiratory tract and their clinical importance. Ann Otol Rhinol Laryngol 60: 439-467, 1951.

#### [Proetz AW,  $1953a$ ]

Proetz AW. Respiratory air currents and their clinical aspects. *J Laryngol Otol* 67: 1-27, 1953a.

#### [Proetz AW,  $1953b$ ]

Proetz AW. Essays on the applied physiology of the nose. St. Louis,: Annals Pub. Co., 1953b, p. 452.

#### [Proetz AW,  $1956$ ]

Proetz AW. Humidity, a problem in air-conditioning. Ann Otol Rhinol Laryngol 65: 376-384, 1956.

#### [Rao S, et coll., 1970]

Rao S, and Potdar A. Nasal airflow with body in various positions. *J Appl Physiol* 28: 162-165, 1970.

#### [Roithmann R, et coll., 1995]

Roithmann R, Cole P, Chapnik J, Shpirer I, Hoffstein V, and Zamel N. Acoustic rhinometry in the evaluation of nasal obstruction. *Laryngoscope* 105: 275-281, 1995.

#### [Saketkhoo K, et coll., 1979]

Saketkhoo K, Kaplan I, and Sackner MA. Effect of exercise on nasal mucous velocity and nasal airflow resistance in normal subjects. *J Appl Physiol* 46: 369-371, 1979.

#### [Schlichting H, 1979]

Schlichting H. Boundary-Layer Theory. New York: McGraw-Hill series in Mechanical Engineering, 1979, p. 817.

#### [Schreck S, et coll., 1993]

Schreck S, Sullivan KJ, Ho CM, and Chang HK. Correlations between flow resistance and geometry in a model of the human nose. *J Appl Physiol* 75: 1767-1775, 1993.

#### [Schwab JA, et coll., 1998]

Schwab JA, and Zenkel M. Filtration of particulates in the human nose. Laryngoscope 108: 120-124, 1998.

#### [Simmen D, et coll., 1999]

Simmen D, Scherrer JL, Moe K, and Heinz B. A Dynamic and Direct Visualization Model for the Study of Nasal Airflow. Arch Otolaryngol Head Neck Surg 125: 1015-1021, 1999.

#### [Stammberger H, 1991]

Stammberger H. In: Functional endoscopic sinus surgery. Philadelphia: Marcel Dekker, 1991, p. 160-169.

#### [Stapleton KW, et coll., 2000]

Stapleton KW, Guentsch E, Hoskinson MK, and Finlay WH. On the suitability of k-[epsiv] turbulence modeling for aerosol deposition in the mouth and throat: a comparison with experiment. Journal of Aerosol Science 31: 739-749, 2000.

## [Subramaniam RP, et coll., 1998]

Subramaniam RP, Richardson RB, Morgan KT, Kimbell JS, and Guilmette RA. Computational Fluid dynamics simulations of inspiratory airflow in the human nose and nasopharynx. Inhalation Toxicology 10: 91-120, 1998.

## [Sullivan KJ, et coll., 1991]

Sullivan KJ, and Chang HK. Steady and oscillatory transnasal pressure-flow relationships in healthy adults. *J Appl Physiol* 71: 983-992, 1991.

# [Swift DL, et coll., 1977]

Swift DL, and Proctor DF. Access of air to the respiratory tract. In: Respiratory Defense Mechanisms, edited by Brain JD, Proctor DF, and Reid LM. New York: Marcel Dekker, Inc., 1977, p. 63-93.

### [Swift DL, 1982]

Swift DL. Physical principles of airflow and transport phenomena influencing air modification. In: The Nose: Upper Airway Physiology and the Atmospheric Environment, edited by D.F. Proctor IAE. Amsterdam: Elsevier, 1982, p. 337-347.

### [Swift DL, et coll., 1992]

Swift DL, Montassier N, Hopke PK, Karpen-Hayes K, Cheng Y-S, Yin Fong Su, Hsu Chi Yeh, and Strong JC. Inspiratory deposition of ultrafine particles in human nasal replicate cast. Journal of Aerosol Science 23: 65-72, 1992.

# [Terheyden H, et coll., 2001]

Terheyden H, Maune S, Mertens J, and Hilberg O. Acoustic rhinometry: validation by three-dimensionally reconstructed computer tomographic scans. J Appl Physiol 89: 1013 -1021, 2001.

#### [TGrid 3.6.8 User's Guide, Janvier 2004]

TGrid 3.6.8 User's Guide. Lebanon, NH: Fluent Inc., Janvier 2004.

# [van Reimersdahl T, et coll., 2001]

van Reimersdahl T, Hörschler I, Gerndt A, Kuhlen T, Meinke M, Schlöndorff G, Schröder W, and Bischof CH. Airflow simulation inside a model of the human nasal cavity in a virtual reality based rhinological operation planning system. International Congress Series 1230: 87-92, 2001.

#### [Vander AJ, et coll., 1974]

Vander AJ, Sherman JH, and Luciano DS. Human physiology: the mechanism of body function. New York: Mac Graw-Hill, 1974, p. XI-724.

#### [von Hagens G,  $1979$ ]

von Hagens G. Impregnation of soft biological specimens with thermosetting resins and elastomers. Anat Rec 194: 247-255, 1979.

[von Hagens G, et coll., 1987]

von Hagens G, Tiedemann K, and Kriz W. The current potential of plastination. Anat Embryol (Berl) 175: 411-421, 1987.

[Weinhold I, et coll., 2004]

Weinhold I, and Mlynski G. Numerical simulation of airflow in the human nose. Eur Arch Otorhinolaryngol 261: 452-455, 2004.

# [Wexler DB, et coll., 2005]

Wexler DB, Bailie NA, Kimbell J, Gallagher G, and Watterson JK. Nasal Airflow: Laminar and Turbulent Characteristics. Otolaryngology - Head and Neck Surgery 133: P102-P103, 2005.

# [Widdicombe J, 1997]

Widdicombe J. Microvascular anatomy of the nose. Allergy 52: 7-11, 1997.

# [Wilcox DC, 1998]

Wilcox DC. Turbulence modeling for CFD. La Cãnada, CA: DCW Industries, 1998, p. xx, 540 p.

# [Yellin SA, et coll., 1994]

Yellin SA, Weiss MH, O'Malley B, and Weingarten K. Massive concha bullosa masquerading as an intranasal tumor. Ann Otol Rhinol Laryngol 103: 658-659, 1994.

# [Yu G, et coll., 1998]

Yu G, Zhang Z, and Lessmann R. Fluid flow and particle diffusion in the human upper respiratory system. Aerosol Science and Technology 28: 146-158, 1998.

# [Yu G, 2000]

Yu G. Computer simulation of fluid flow and particle diffusion within human upper airways system. University of Rhode Island, 2000, p. 107.

# [Zhao K, et coll., 2004]

Zhao K, Scherer PW, Hajiloo SA, and Dalton P. Effect of Anatomy on Human Nasal Air Flow and Odorant Transport Patterns: Implications for Olfaction. Chem Senses 29: 365-379, 2004.

# [Zhao K, et coll.,  $2006$ ]

Zhao K, Dalton P, Yang GC, and Scherer PW. Numerical Modeling of Turbulent and Laminar Airflow and Odorant Transport during Sniffing in the Human and Rat Nose. Chem Senses 31: 107-118, 2006.

# **Annexe 1**

 $\frac{1}{2}$  $\approx$  $\frac{1}{2}$ 

 $\frac{6}{5}$ 

```
clear all
clcdisp('Fichier en cours de traitement')
[NomFichier, Chemin] = uigetfile({'*.txt';'*.*'},'Donnees: Fichier ASCII');
disp(NomFichier)
Donnees = dlmread(NomFichier);x = Donnees(:,2); y = Donnees(:,3); z = Donnees(:,4);
% Coordonnées du centre de rotation du plan
prompt = {'xA:','yA:','zA'};
dlq title = 'Coordonnées du centre de rotation du plan';
num lines = 3; def = \{''',''','''\};
answer = inputdlg(prompt, dlg_title, num_lines, def, 'on');
A = char(answer);
Coord_A = str2num(A);
Coord_centre_Rx = Coord_A';
xA = Coord_centre_Rx(1); YA = Coord_centre_Rx(2); zA = Coord_centre_Rx(3);
% Angle de rotation du plan
prompt = {'Angle de rotation (degrés):'};
dlg_title = 'Angle de rotation du plan';
num_lines = 1; def = {''};
answer = inputdlg(prompt, dlg_title, num_lines, def, 'on');
alpha = char(answer);
angle = str2num(alpha);
rx\_angle = angle * pi / 180;% Rotation suivant la direction x pour les coordonnées des points du plan
X = x;Y = yA+(y-yA)*cos(rx\_angle)+(z-zA)*sin(rx\_angle);Z = zA + (z - zA) * cos(rx\_angle) - (y - yA) * sin(rx\_angle);
- - - - - - - - - - - -
                   % Calcul de la hauteur maximale de la section (en centimètres)
coordonnees = [X, Y, Z];
Zmin = min(coordonnees(:,3)); Zmax = max(coordonnees(:,3));dim\_coord = size(coordonness);for i = 1: dim coord (1)
   if coordonnees (i, 3) == 2min;extremite\_min = coordinates(i,:);elseif coordonnees(i, 3) == 2max;
      extremite_max = coordinates(i, :);end
end
distance = 100*sqrt ((extremite min(1)-extremite max(1))<sup>2</sup>+...
   (extremite min(2)-extremite max(2))<sup>2+</sup>...
   (extremite\_min(3) - extremite\_max(3)) ^2);
disp('')disp('Distance (cm) =')disp(distance)
dlmwrite('distance.txt',distance);
```

```
\approx\frac{1}{2}CALCUL DU PERIMETRE ET DU DIAMETRE HYDRAULIOUE
\approxclear all
clcdisp('Image en cours de traitement')
[NomFichier, Chemin] = uigetfile({'*.bmp';'*.*'},...
    'Image Bitmap');
disp(NomFichier)
2 - - - - - - - -% Elimination de la premiere et de la derniere ligne ainsi que de la
% premiere et de la derniere colonne dans contour puisqu'elles contiennent
% des '1' non désirables
section = imread(NomFichier);contour = b wperim (section);
contour(1,:) = [];
contour(:, 1) = [];
dim_c contour = size (contour);
derniere\_lique\_contour = dim\_contour(1);contour (derniere\_ligne_countour, : ) = []dim\_contour = size(contour);derniere\_colonne\_contour = dim\_contour(2);contour(:,derniere\_colonne\_contour) = [];
dim contour = size(contour);
subplot(1, 2, 1), imshow(section)
subplot(1, 2, 2), imshow(contour)
% Détermination des coordonnées du/des pixel(s) situé(s) le plus haut sur
% la section
[I,J] = find(contour);coord pixels = [I,J];
nb_lignes_coord_pixels = length(coord_pixels);
Ind\_min = zeros(nb\_lignes\_coord\_pixels, 1);for i = 1: length (coord_pixels)
   Pos_pixel_min = find(coord_pixels(i,:) == min(coord_pixels(:,1)));
   if isempty(Pos_pixel_min);
       Ind\_min(i) = i;end
end
Pos pixel min = find(Ind min == 0);
coord\_pixels\_min = coord\_pixels (Pos\_pixel\_min, :);% Détermination des coordonnées du/des pixel(s) situé(s) le plus bas sur la
% section
Ind_max = zeros(nbuignescoord_pixels, 1);for i = 1: length (coord_pixels)
   Pos pixel max = find(coord pixels(i,:) == max(coord pixels(:,1)));
   if isempty(Pos pixel max);
       Ind max(i) = i;
   endendPos_pixel_max = find(Ind_max == 0);
coord\_pixels\_max = coord\_pixels (Pos\_pixel\_max, :);% Sélection d'un seul pixel en haut et en bas
milieu min = length(coord pixels min)/2;
```
 $\frac{1}{2}$ 

```
for i = 1: length (coord pixels min)
   pixel min = coord pixels min(round(milieu min),:);
end
milieu_max = length(cord\_pixels\_max)/2;for i = 1: length (coord_pixels_max)
   pixel_max = coord\_pixels\_max(round(milieu\_max), :);end% Calcul de la distance séparant ces deux pixels (unité en pixel)
\{x, y\} = getline;
% delta_x = x(1) - x(2);
% delta_y = y(1)-y(2);
delta_x = pixel.min(1) - pixel_max(1);delta_y = pixel\_min(2) - pixel\_max(2);
distance = sqrt(delta_x^2+delta_tx - y^2);
% Lecture de la hauteur réelle en centimètres de la section
Longueur_reelle = dlmread('distance.txt');% Calcul du facteur d'échelle entre l'image et la réalité
echelle = Longueur_reelle/distance;
% Calcul du périmètre de la section (unité en nombre de pixels puis en
% centimètres)
dimension image = size(contour);
compte = 0;for i = 1: dimension_image(1)
   for j = 1: dimension_image(2)
      if contour(i,j) == 1;
          compte = compte + 1;
      end
   andandPerimetre = compte*echelle;
disp('')disp('Perimetre de la section (cm) =')disp(Perimetre)
% Calcul du diamètre hydraulique selon la relation Dh=4S/P
prompt = {'Aire de la section (cm^2):'.};
dlq_title = 'Aire Section';num lines = 1;
def = {'''};answer = inputdg(prompt,dlq_title, num_lines, def, 'on');text = char(answer);
Aire = str2num(text);Diametre Hydraulique = 4*Aire/Perimetre;
disp('Diamètre Hydraulique (cm) =')
disp(Diametre_Hydraulique)
```
# **Annexe 2**

# Protocole de calcul des différents paramètres (aire, vitesse moyenne débitante, pression statique, coefficient d'énergie cinétique)

Exportation des fichiers depuis FLUENT au format TECPLOT pour chaque plan Données: (X, Y, Z, Static pressure, Total pressure, X-velocity, Y-velocity, Z-velocity)

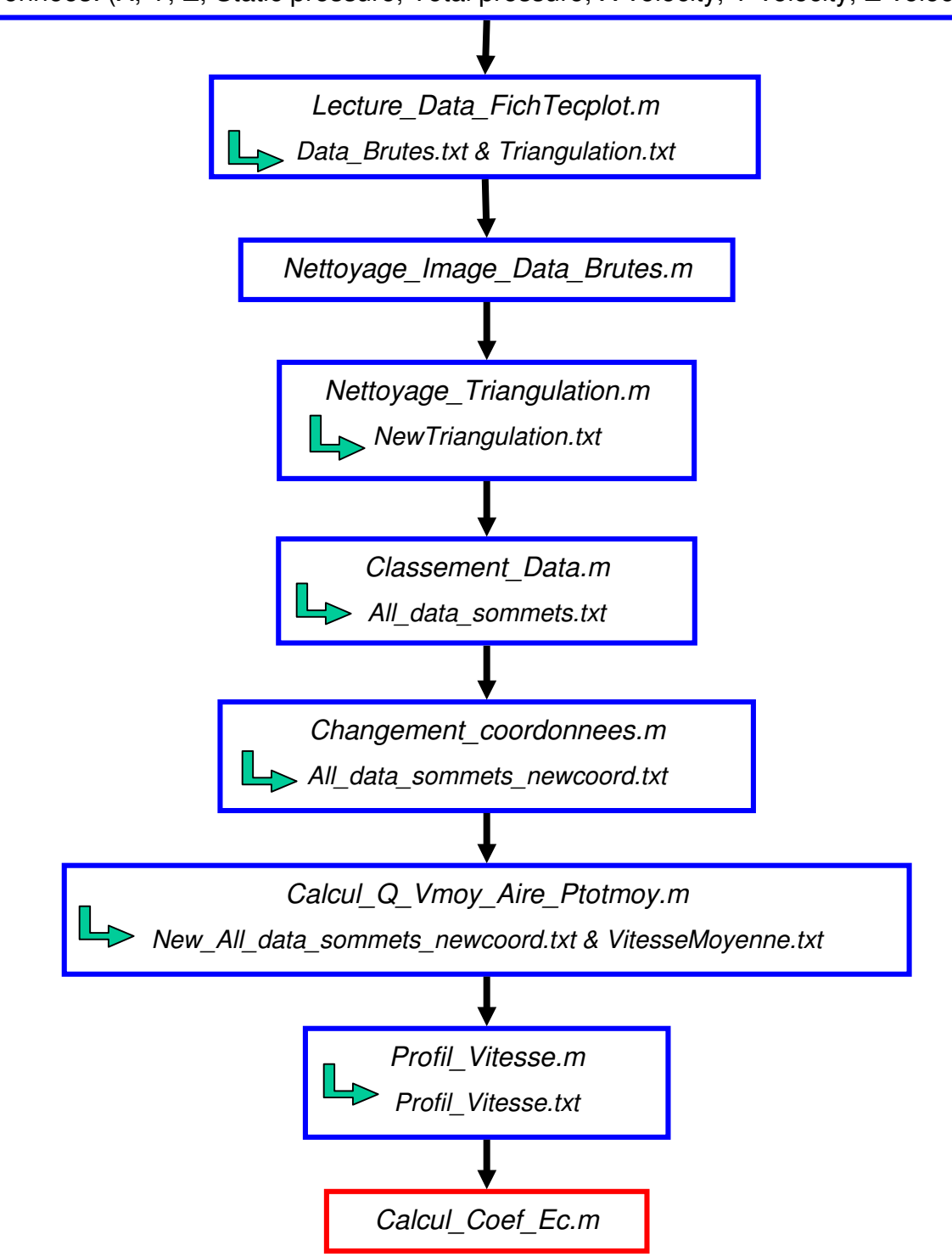

```
\approxနွ
  LECTURE ET EXTRACTION DES DONNEES ENREGISTREES DANS UN FICHIER TECPLOT
ి
clear all;
clc;format long
disp('Fichiers ouverts et en cours de traitement')
[NomFichier, Chemin] = uigetfile({'*.*'}}, Fichier Tecplot - ASCII');
disp(NomFichier)
% Détermination du nombre de points et du nombre d'éléments
Liste_Data = importdata(NomFichier); % Lecture des trois lignes d'en-tete
du fichier
A = Liste Data(3);
B = char(A);emplacement\_signe\_egal = findstr(B,'=');emplacement\_virgule = findstr(B,',');nb\_points = str2num(B(emplacent\_signe\_egal(2) + ...1:emplacement\_virgule(2)-1));nb<sup>elements</sup> = str2num(B(emplacement_signe_egal(3)+...
    1:emplacent\_virgule(3)-1));
% Récupération des data
nb_{colomes\_data = 5;}nb_{1}ignes_data = ceil(nb_points / nb_colonnes_data);
nb_{colomes\_triangles} = 3% Coordonnees x
range_x = [4 0 (nb_{1}jones_data+3) 4];
C x = d1mread(NonFichier, ' ' , range x);X = C x(1, :)X = cat(1,X,C_x(i,:));
end
X = X(1:nb\_points)% Coordonnees y
range y = [(4+nb \text{ lignes data}) 0 (2*nb \text{ lignes data}+3) 4]C_y = \text{dlmread}(\text{NomFichier}, ' ', \text{range}_y);Y = C y(1,:);
for i = 2:\text{length}(C_y)Y = cat(1,Y,C_y(i,:));
end
Y = Y(1:nb\_points)% Coordonnees z
range_z = [(5+2*hL] \text{ignes_data}) 0 (3*hL] \text{ignes_data+4} 4];
C_z = dlmread(NomFichier, ' ', range_z);
Z = C_2(1,:);
for i = 2:\text{length}(C z)Z = cat(1, Z, C_z(i,:));
end
Z = Z(1 : nb\_points)% Pression statique
range_pstat = [(6+3*hb_1)ignes_data) 0 (4*hb_1ignes_data+5) 4];C_Pstat = dlmread(NomFichier, ' ', range_pstat);
Pstat = C Pstat(1,:)'
```
 $\,$ %
```
for i = 2: length (C Pstat)
    Pstat = cat(1, Pstat, C Pstat(i,:));
end
Pstat = Pstat(1:nb\_points);
% Pression totale
range_ptot = [(7+4*nb_lignes_data) 0 (5*nb_lignes_data+6) 4];
C_Ptot = dlmread(NomFichier, ' ', range_ptot);
Ptot = C_Ptot(1,:)';
for i = 2:\text{length}(C_Ptot)Ptot = cat(1, Ptot, C Ptot(i,:));
end
Ptot = Plot(1:nb\_points);
% Composante de la vitesse selon x
range_Vx = [(8+5*hL] \text{ignes_data}) 0 (6*hL] \text{ignes_data+7} 4];
C_Vx = d1mread(NonFichier, ' ' ,range_Vx);Vx = C_Vx(2, :)':for i = 2: length (C Vx)
    Vx = cat(1, Vx, C Vx(i,:));
end
Vx = Vx(1:nb\_points)% Composante de la vitesse selon y
range_Vy = [(9+6*nb_lignes_data) 0 (7*nb_lignes_data+8) 4];
C_Vy = d1mread(NonFichier, ' ' , range_Vy);Vy = C_Vy(1,:)Vy = cat(1, Vy, C_Vy(i,:));
end
Vy = Vy(1:nb\_points);
% Composante de la vitesse selon z
range_Vz = [(10+7*hL] \text{ignes_data}) 0 (8*hL] \text{ignes_data+9} 4];
C_Vz = d1mread(NomFichier, ' ' , range_Vz);Vz = C_Vz(1,:)Vz = cat(1,Vz,C Vz(i,:));
andVz = Vz(1:nb\_points)% Récupération de la triangulation
C = dlmread(NomFichier, ' ',11+8*nb_lignes_data,0);
Triangles = C(:, 1:3);dlmwrite('Triangulation.txt', Triangles, ' ');
Data_Brutes = [(1:1:nb\_points)' X Y Z Pstat Ptot Vx Vy Vz];
dlmwrite('Data Brutes.txt', Data Brutes,' ');
```

```
\approx\frac{8}{6}NETTOYAGE DE LA SECTION POUR ISOLER LA ZONE D'INTERET
\approxclear all
c1cDonnees = dlmread('Data_Brutes.txt',' ');
% ListeVariables = EnTete{1};
dimensionFichier = size(Donness);Nbcolonnes = dimensionFichier(2);xmin = min(Donness(:, 2));
xmax = max(Donnees(:, 2));
ymin = min(Donness(:, 4));\text{ymax} = \text{max}(\text{Donness}(:, 4));plot(Donness(:, 2)*1000, Donness(:, 4)*1000, 'r.'hFig = qcf;hAxe = gca;
xlabel('x (mm)')ylabel('y (mm)')axis equal
grid
Test = 0iX don = Donnees(:, 2)*1000;Ydon = Donnees(:, 4)*1000;while Test == 0[x, y, hCont] = TracePoly( hFig, hAxe )Rep = questdlg('Validation de la zone sélectionnée ?', ...
        'Confirmation', 'Oui', 'Non', 'Non' );
    if strcmp(Rep, 'Non')
        delete(hCont)
    else
        % Recherche des points sélectionnés
        Interieur = inpolygon(Xdon, Ydon, x, y) ;
        PosIn = find(Interieur == 1);
        PosOut = find(Interieur == 0);
        X don = Xdon(PosOut);Ydon = Ydon(PosOut);Donnees = Donnees (PosOut, :);
        axes(hAxe)
        hold off
        plot(Xdon, Ydon, 'r.' );
        xlabel('x (mm)')ylabel('y (mm)')axis equal
        qrid
    end
    Rep = questdlg('Autre sélection ?', 'Confirmation', 'Oui', ...
        'Non', 'Non' );
    if strcmp(Rep, 'Non' )
        Test = 1;
    end
end
Data = [(1:1:length(Donness))' Donnees(:,2) Donnees(:,3) Donnees(:,4) ...
        Donnees(:,5) Donnees(:,6) Donnees(:,7) Donnees(:,8) ...
        Donnees(:,9) Donnees(:,1)];
SauveDonnees( Data, NbColonnes+1 );
```
 $\tilde{\mathbf{z}}$ 

```
\frac{8}{6}NETTOYAGE DE LA TRIANGULATION
\,{}^{\circ}\!clear all
_{\text{clc}}disp('Fichiers ouverts et en cours de traitement')
[NomFichier_2, Chemin] = uigetfile({'*}.txt':{'*}.*'},...'Donnees: Fichier ASCII');
disp(NomFichier_2)
Donnees = dlmread(NomFichter_2);Triangles = dlmread('Triangulation.txt', ' '');
DimensionFichier = size(Triangles);
nb colonnes Triangles = DimensionFichier(2);
nb lignes Triangles = DimensionFichier(1);
Ind = zeros(nb\_lignes\_Triangles, 1);for i = 1 : nb lignes Triangles
    for j = 1 : nb_colonnes_TrianglesPos = find(Triangles(i,j) == Donnees(:,10) );
        if isempty(Pos);
            Ind(i) = iend
    end
end
Poss = find(Ind == 0);NewTriangles = Triangles(Pos,:);
dlmwrite('NewTriangulation.txt', NewTriangles, ' ');
```
 $\epsilon$  $\frac{8}{6}$ 

```
\frac{8}{6}\frac{8}{6}CLASSEMENT DES DONNEES POUR CHAQUE TRIANGLE
\approxclear all;
clc;disp('Fichier ouvert et en cours de traitement')
% Ouverture du fichier TXT contenant les données (coordonnées et variables)
[filename1, pathname] = uigetfile({'*}.txt':{'*.*'}},...'Donnees: Fichier ASCII');
disp(filename1)
A = d1mread(filename1);nb\_points = length (A);% Ouverture du fichier contenant la triangulation
Triangles = dlmread('NewTriangulation.txt', '');
nb_{triangle} = length(Triangles);
% Classement des données
for i = 1 : nb_trianglesC(i, 1) = i;for j = 1 : nb\_pointsif Triangles(i,1) == A(j,10);
            C(i, 2:4) = A(j, 2:4);C(i, 11) = A(j, 5);C(i, 14) = A(j, 6);C(i, 17:19) = A(j, 7:9);elseif Triangles(i,2) == A(j, 10);
            C(i, 5:7) = A(j, 2:4);C(i, 12) = A(j, 5);C(i, 15) = A(j, 6);C(i, 20:22) = A(j, 7:9);elseif Triangles(i,3) == A(j,10);
            C(i, 8:10) = A(j, 2:4);C(i, 13) = A(j, 5);C(i, 16) = A(j, 6);C(i, 23:25) = A(j, 7:9);end
    end
end
dlmwrite('All data sommets.txt',C,' ');
```
 $\,$ %

```
\tilde{\mathbf{z}}\approx\tilde{z}ROTATION DU PROFIL DE VITESSE
፠
clear all
c1c% Lecture des Données aux Sommets de chaque Triangle (DST)
DST = \text{dlmread('All_data_sommets.txt', '')};ႜၟ
% Lecture des Coordonnées aux Sommets de chaque Triangle (CST)
x1 = DST(:,2); y1 = DST(:,3); z1 = DST(:,4); CST1 = [x1 y1 z1];x2 = DST(:, 5); y2 = DST(:, 6); z2 = DST(:, 7); CST2 = [x2 y2 z2];x3 = DST(:,8); y3 = DST(:,9); z3 = DST(:,10); CST3 = [x3 y3 z3];% Lecture des composantes de la Vitesse aux Sommets de chaque Triangle
% (VST) exprimée dans le repère lié au repère local
Vx1 = DST(:,17); Vy1 = DST(:,18); Vz1 = DST(:,19);VST1 = [Vx1 Vy1 Vz1];Vx2 = DST(:,20); Vy2 = DST(:,21); Vz2 = DST(:,22);VST2 = [Vx2 Vy2 Vz2];Vx3 = DST(:,23); Vy3 = DST(:,24); Vz3 = DST(:,25);VST3 = [Vx3 Vy3 Vz3];% Changement de repère pour la vitesse: expression des composantes dans le
% repère global
VST1 = VST1 + CST1;VST2 = VST2 + CST2;
VST3 = VST3 + CST3;နွ
% Coordonnées du centre de rotation du plan
prompt = \{ 'xA:', 'yA:', 'zA' \};dlq title = 'Coordonnées du centre de rotation du plan';
num lines = 3idef = {'','',''};
answer = inputdlg(prompt,dlg_title,num_lines,def,'on');
A = char(answer);
Coord_A = str2num(A);
Coord_centre_Rx = Coord_A';
xA = Coord_centre_Rx(1);yA = Coord centre Rx(2);
zA = Coord_centre_Rx(3);% Angle de rotation du plan
prompt = { 'Angle de rotation (degrés): ' };
dlq title = 'Angle de rotation du plan';
num lines = 1;
def = \{ ""\}answer = inputdlg(prompt,dlg_title,num_lines,def,'on');
alpha = char(answer);
angle = str2num(alpha);rx angle = angle *pi/180;
```

```
% Rotation suivant la direction x pour les coordonnées des points du plan
   X1 = x1;Y1 = yA+(y1-yA)*cos(rx\_angle)+(z1-zA)*sin(rx\_angle);Z1 = zA + (z1-zA) * cos(rx\_angle) - (y1-yA) * sin(rx\_angle);
   X2 = x2i
```

```
YZ = yA+(y2-yA)*cos(rx angle)+(z2-zA)*sin(rx angle);Z2 = zA + (z2 - zA) * cos(rx angle) - (y2 - yA) * sin(rx angle);X3 = x3;Y3 = yA+(y3-yA)*cos(rx\_angle)+(z3-zA)*sin(rx\_angle);Z3 = zA+(z3-zA)*cos(xx_andle)-(y3-yA)*sin(xx_andle);new_CST1 = [X1 Y1 Z1]; new_CST2 = [X2 Y2 Z2]; new_CST3 = [X3 Y3 Z3];% Rotation suivant la direction x pour les composantes des vecteurs vitesse
    VX1 = Vx1;VY1 = yA+(Vy1-yA)*cos(rx\_angle)+(Vz1-zA)*sin(rx\_angle);VZ1 = zA+(Vz1-zA)*cos(rx\_angle)-(Vy1-yA)*sin(rx\_angle);new_VST1 = [VX1 VY1 VZ1];VX2 = VX2VY2 = yA + (Vy2 - yA) * cos(rx\_angle) + (Vz2 - zA) * sin(rx\_angle)VZ2 = zA+(Vz2-zA)*cos(rx\_angle)-(Vy2-yA)*sin(rx\_angle);new VST2 = [VX2 VY2 VZ2];VX3 = VX3VY3 = yA+(Vy3-yA)*cos(rx\_angle)+(Vz3-zA)*sin(rx\_angle);VZ3 = zA+(Vz3-zA)*cos(rx\_angle)-(Vy3-yA)*sin(rx\_angle);
    new_VST3 = [VX3 VY3 VZ3];% Changement de repère pour la vitesse
new_VST1 = new_VST1 - new_CST1;new_VST2 = new_VST2 - new_CST2;
new_VST3 = new_VST3 - new_CST3;
% Ecriture dans un fichier des nouvelles coordonnées et des nouvelles
% composantes des vecteurs vitesse
new_DST = [DST(:,1) new_CST1 new_CST2 new_CST3 DST(:,11:16) ...]new_VST1 new_VST2 new_VST3];
dlmwrite('All_data_sommets_newcoord.txt',new_DST,'');
```
 $\approx$ 

```
\frac{8}{6}\approxCALCUL DE LA VITESSE MOYENNE DANS UNE SECTION QUELCONQUE
န့
clear all;
c1c:
format long;
% Lecture des données aux sommets de chaque triangle
DST = \text{dlmread('All_data_sommets.txt', ' ')}CS1T = [DST(:, 2) DST(:, 3) DST(:, 4)];CS2T = [DST(:,5) DST(:,6) DST(:,7)]C S 3T = [DST(:,8) DST(:,9) DST(:,10)];% Calcul des coordonnées des centres de chaque triangle par la formule du
% barycentre
n = length(DST);for i=1:nCCT1(i)=1/3*(DST(i,2)+DST(i,5)+DST(i,8));CCT2(i)=1/3*(DST(i,3)+DST(i,6)+DST(i,9));CCT3(i)=1/3*(DST(i,4)+DST(i,7)+DST(i,10));end
CCT = [CCT1' CCT2' CCT3']% Lecture des composantes de la vitesse aux sommets de chaque triangle
VST = [DST(:,17) DST(:,18) DST(:,19)];VSZT = [DST(:,20) DST(:,21) DST(:,22)];VS3T = [DST(:,23) DST(:,24) DST(:,25)];VmaqT1 = sqrt(VS1T(:,1), ^2+VS1T(:,2), ^2+VS1T(:,3), ^2);
VmaqT2 = sqrt(VS2T(:,1), ^2+VS2T(:,2), ^2+VS2T(:,3), ^2);
VmagT3 = sqrt(VS3T(:,1).^2+VS3T(:,2).^2+VS3T(:,3).^2);VmagT = [VmagT1, VmagT2, VmagT3];
Vmag_max = max(VmagT(:));
% Calcul de l'aire de chaque triangle
PIP2 = [CS2T-CS1T];PIP3 = [CS3T-CS1T];PdtVect = cross(PIP2, PIP3);for i = 1: length (PdtVect);
    if PdtVect (i,:) == [0 0 0];normale (i,:) = [0 0 0];else normale (i,:) = abs(PdtVect(i,:) / norm(PdtVect(i,:),2);
    end
end
DeltaS = 0;
for i = 1: length (PdtVect);
    DeltaS(i) = norm(PdtVect(i,:),2)/2iendDeltaS = DeltaS<sup>'</sup>
% Calcul du débit pour chaque triangle
```

```
Vxm=1/3*(DST(:,17)+DST(:,20)+DST(:,23));Vym=1/3*(DST(:,18)+DST(:,21)+DST(:,24));Vzm=1/3*(DST(:,19)+DST(:,22)+DST(:,25));
    Vm=[Vxm Vym Vzm]% Transformation du profil de vitesse dans le cas de débit rentrant
% calcul du débit sortant et de la vitesse débitante en mettant une vitesse
% nulle aux points où le vecteur vitesse est rentrant (c'est-à-dire dans le
% sens opposé à l'écoulement principal)
    for i=1:length(Vm)VmscalN(i)=dot(Vm(i,:),normale(i,:));VmscalN = VmscalNend
    Signe = sign( VmscalN);
    Signe = Signe';
    New DST = DST;
    for i = 1: length (DST);
        if (Signe(i) == -1) | (Signe(i) == -1);New_DST(i, 17:25) = 0;
            VmscalN(i) = 0;end
    end
dlmwrite('New_All_data_sommets_newcoord.txt',New_DST,'');
    for i = 1: length (VmscalN);
        debitModf(i) = VmscalN(i)*DeltaS(i);end
    QtModf = 0for i = 1: length (debitModf);
        QtModf = QtModf + debitModf(i);end
% Lecture de la pression totale aux sommets de chaque triangle
PST = [DST(:,14) DST(:,15) DST(:,16)];% Calcul de la pression totale moyenne au centre de chaque triangle
for i=1:nPtot tri(i)=1/3*(DST(i,14)+DST(i,15)+DST(i,16));and°≈
% Lecture de la pression statique aux sommets de chaque triangle
PstatST = [DST(:,11) DST(:,12) DST(:,13)];
% Calcul de la pression statique moyenne au centre de chaque triangle
for i=1:nPstat tri(i)=1/3*(DST(i,11)+DST(i,12)+DST(i,13));and°≈
% Calcul du débit total passant dans la section (Qp en m3/s et Q en m1/s)
Q = QtModf *1000000;% Calcul de l'aire totale de la section (Sp en m<sup>2</sup> et S en cm<sup>2</sup>)
```

```
Sp = 0;for i = 1: length (DeltaS);
    Sp = Sp + Deltas(i);end
S = Sp * 10000;% Calcul de la vitesse moyenne sur la section
Vmoy = QtModf/Spidlmwrite('VitesseMoyenne.txt',Vmoy,' ');
% Calcul de la pression totale moyenne sur la section
for i = 1: length (Ptot_tri);
    Ptot_tri_Deltas(i) = Ptot_tri(i)*DeltaS(i);end
Ptot_S = 0ifor i = 1: length (Ptot tri DeltaS);
    Ptot_S = Ptot_S + Ptot_tri_DeltaS(i);
end
Ptot_moy = Ptot_S/Sp;
% Calcul de la pression statique moyenne sur la section
for i = 1: length (Pstat_tri);
    Pstat tri DeltaS(i) = Pstat tri(i)*DeltaS(i);
end
Pstat_S = 0;
for i = 1: length (Pstat_tri_DeltaS);
    Pstat_S = Pstat_S + Pstat_tri_DeltaS(i);
endPstat_moy = Pstat_S/Spi% Affichage des résultats à l'écran
disp('')disp('Débit passant par la section d intéret (m1/s) =')disp(single(Q))disp('Aire de la section (cm^2) =')disp(single(S))disp('Vitesse moyenne sur la section (m/s) = ')
disp(single(Vmoy))
disp('Vitesse maximale sur la section (m/s) =')disp(single(Vmag_max))
disp('Pression totale moyenne sur la section (pascal) =')
disp(single(Ptot_moy))
% disp('Pression totale moyenne sur la section (cmH2O) =')
% disp(single(Ptot_moy/98.1))
disp('pression stating we move me sur la section (pascal) =')
```
disp(single(Pstat\_moy))

```
% disp('Pression statique moyenne sur la section (cmH2O) =')
% disp(single(Pstat_moy/98.1))
```
%  $\frac{8}{6}$ % MODIFICATION DES DONNEES POUR LA CONTRUCTION DU PROFIL DE VITESSE 3D  $\frac{8}{6}$ clear all  $c1c$ % Lecture des Données aux Sommets de chaque Triangle (DST) après rotation % de la section et du profil de vitesse new\_DST = dlmread('New\_All\_data\_sommets\_newcoord.txt',' '); % Construction du profil de vitesse 3D (x-z-Vy) Profil =  $[new_DST(:,2) new_DST(:,4) new_DST(:,18) new_DST(:,5) ...$  $new_DST(:,7) new_DST(:,21) new_DST(:,8) new_DST(:,10) ...$  $new_DST(:,24)]$ ; dlmwrite('Profil\_Vitesse.txt',Profil,' ');

```
\, \,\frac{8}{6}\frac{8}{6}CALCUL DU COEFFICIENT D'ENERGIE CINETIQUE DANS UNE SECTION QUELCONQUE
\%clear all;
clc.% Vitesse Moyenne
Um = dlmread('VitesseMoyenne.txt', ' '');
% Lecture des données triangle
Data = dlmread('Profil_Vitesse.txt',' ');
\label{eq:DL} \begin{array}{llllll} \texttt{DL1x=Data(:,1);} & \texttt{DL1y=Data(:,2);} & \texttt{DL1z=Data(:,3);} \\ \texttt{DL2x=Data(:,4);} & \texttt{DL2y=Data(:,5);} & \texttt{DL2z=Data(:,6);} \\ \texttt{DL3x=Data(:,7);} & \texttt{DL3y=Data(:,8);} & \texttt{DL3z=Data(:,9);} \end{array}m = length(Dt1x); Dt0=ones(m,1);Tri=[DL1x Dt1y Dt0];Tri2=[Dt2x Dt2y Dt0];Tri3=[Dt3x Dt3y Dt0];% Calcul de l'aire de chaque triangle
PIP2 = [Tri2-Tril];PIP3 = [Tri3-Tril];PdtVect = cross(PIP2, PIP3);for i = 1: length (PdtVect);
     DeltaS(i) = norm(PdtVect(i,:),2)/2;
endDeltaS = DeltaS' * 0.0001S = 0:
for i = 1: length (DeltaS);
    S = S+Deltas(i);end
% Calcul des vitesses locales
for i=1:mVi(i) = (1/3) * (Dt1z(i) + Dt2z(i) + Dt3z(i));end
Vi=Vi';
% Calcul du fameux Coefficient
Fc=0;for i=1:mt(i) = (abs(Vi(i)) / Um)^3*(Deltas(i)/S);Fc = Fc + t(i);end
disp('Coefficient d énergie cinétique')
disp(Fc)
```
## **Annexe 3**

```
% COORDONNEES DES POINTS MEDIANS DE DEUX SECTIONS ET DISTANCE ENTRE CES
% POINTS MEDIANS CAD ENTRE LES SECTIONS
clear all
c1cdisp('dernier fichier ouvert')
[filename1, pathname] = uigetfile({'*}.txt':{'*.*'}}, 'Fichier ASCII');
disp(filename1)
[filename2, pathname] = uigetfile({'*.txt';'*.*'}, 'Fichier ASCII');
disp(filename2)
data1 = d1mread(filename1);data2 = d1mread(filename2);coordinates1 = [data1(:,2) data1(:,3) data1(:,4)];coordinates2 = [data2(:,2) data2(:,3) data2(:,4)];
median\_point1 = median(coordinates1);median\_point2 = median(coordinates2);median\_pointm = [median\_point1; median\_point2];median\_point = median\_pointm*100;
vecteur = 100*(median point2-median point1);dist = norm(vecteur)
```
## **Etude numérique et expérimentale de l'écoulement nasal dans des géométries réalistes**  *Résumé*

L'écoulement gazeux inspiratoire dans les Voies Aériennes Supérieures (VAS) nasales est étudié en condition stationnaire numériquement et expérimentalement dans trois géométries choisies pour leur caractère particulièrement réaliste : une géométrie nasale *post mortem* issue d'un modèle de tête plastinée, et deux géométries VAS (l'une « saine », l'autre « pathologique ») obtenues *in vivo* à partir de données tomodensitométriques de patients. Le modèle de « nez plastiné » est lui aussi scannographié et sa géométrie est numériquement reconstruite en 3D. L'étude numérique (calcul CFD) consiste à résoudre les équations de Navier-Stokes dans chaque géométrie reconstruite en 3D après facétisation (sur Amira®) puis génération de différents maillages volumiques (Amira® ou Gambit<sup>®</sup> TGrid®), en régime laminaire et/ou turbulent et des débits inspiratoires jusqu'à 1 L/s. L'étude expérimentale consiste à mesurer les relations chute de pression - débit (jusqu'à 1,5 L/s) entre la région d'entrée du nez et la sortie des VAS, sur le modèle de nez plastiné et sur le modèle physique des VAS saines obtenu par stéréolithographie. Après définition des sections d'intérêt de chaque modèle sur des critères anatomiques et mécaniques, l'axe central est défini par tronçon comme la ligne joignant les points médians des sections et leur validation est faite à l'aide de la méthode de réflexion acoustique sur le modèle de nez plastiné. Les résultats concernent: (i) la comparaison expérimentale-numérique conduite sur la chute de pression globale dans deux modèles qui montre un écart inférieur à 10% jusqu'à un débit de 0,4 L/s ; (ii) la caractérisation comparée des trois géométries à partir de l'évolution sur l'axe du nez des valeurs d'aire, de diamètre hydraulique et du nombre de Reynolds local ; (iii) l'importance relative, au demeurant très variable en fonction de la géométrie de chaque modèle, des trois courants délimités par les cornets inférieur, moyen et supérieur ; (iv) les pertes de charge et les variations d'énergie cinétique en fonction du nombre de Reynolds, définis globalement ou par tronçon. Dans l'ensemble, les résultats révèlent le caractère complexe de l'écoulement nasal : essentiellement laminaire mais perturbé par la succession des changements géométriques le long de l'axe nasal, présentant une similitude entre narines gauche et droite dans la géométrie de nez plastiné mais non observée dans la géométrie *in vivo*, probablement en raison des phénomènes vaso-moteurs. Cette étude confirme l'intérêt d'utiliser la CFD dans la géométrie nasale propre à chaque patient.

*Mots clé* : voies aériennes supérieures, reconstruction 3D, CFD, écoulement inspiratoire, nombre de Reynolds, pertes de charge, diagramme de Moody

## **Numerical and experimental study of nasal flow in realistic geometry**

## *Abstract*

The inspiratory gas flow in nasal Upper Airways (UA) is studied in steady conditions both experimentally and numerically using three geometries selected for their highly realistic character: a *post mortem* nasal geometry obtained from a plastinated head, and two UA geometries ("healthy" and "pathological") obtained *in vivo* from tomodensitometric data of patients. The model of plastinated nose is also scanned and its geometry numerically reconstructed in 3D. The numerical study (CFD computation) consists in solving Navier-Stokes equations in each 3D reconstructed geometry after facetization (Amira®) and generation of different volumetric meshes (Amira® ou Gambit<sup>®</sup> TGrid®), in laminar and/or turbulent regimes and inspiratory flow rates up to 1 L/s. The experimental study consists in measuring the relationship between pressure drop and flow rate up to 1.5 L/s between the entry region of the nose and the outlet of UA, on the plastinated nose model and on the physical model of healthy UA obtained by stereolitography. After defining the characteristics sections in each model based on anatomical and mechanical criteria, the central axis is defined by segments as a line joining the median point in each section and their validation is performed using the acoustic reflection method in the plastinated nose model. Results concerns: (i) the experimental - numerical comparison using the global pressure drop in two models showing a discrepancy smaller than 10% up to a flow rate of 0.4 L/s; (ii) the comparative characterization of three geometries from the evolution along the nasal axis of values of area, the hydraulic diameter and local Reynolds number; (iii) the relative magnitude of the three streams associated to the turbinates, (iv) the pressure drops and kinetic energy variation versus Reynolds number defined globally or by segments. On the whole, the results reveal the highly complex character of the nasal flow. Although nasal flow is essentially laminar, it is perturbed by the rapid succession of geometrical changes along the nasal axis. Although plastinated nose model exhibit a similarity between right - left nostril flows, *in vivo* geometry do not likely due to vasomotors phenomena. This study confirms the interest of using CFD in proper reconstructed nasal geometry of patients.

*Key words*: upper airways, 3D reconstruction, CFD, inspiratory flow, Reynolds number, pressure drop, Moody diagram